# <span id="page-0-0"></span>CTWILL (Version 4.2 [T<sub>EX</sub> Live])

1. Introduction. This is the CTWILL program by D. E. Knuth, based on CWEAVE by Silvio Levy and D. E. Knuth. It is also based on TWILL, a private WEB program that Knuth wrote to produce Volumes B and D of Computers  $\&$  Typesetting in 1985. CTWILL was hacked together hastily in June, 1992, to generate pages for Knuth's book about the Stanford GraphBase, and updated even more hastily in March, 1993 to generate final copy for that book. The main idea was to extend CWEAVE so that "mini-indexes" could appear. No time was available to make CTWILL into a refined or complete system, nor even to fully update the program documentation below. Subsequent changes were made only to maintain compatibility with CWEAVE. Further information can be found in Knuth's article "Mini-indexes for literate programs," reprinted in Digital Typography (1999), 225–245.

The "banner line" defined here should be changed whenever CTWILL is modified. The version number parallels the corresponding version of CWEAVE.

**Editor's Note:** Although CTWILL is based on cweave.w, new and modified material is incorporated all over the place, without taking special care to keep the original section numbering intact.

Moreover, this heavily redacted version of  $\texttt{ctwill.pdf}$  had to meddle with the section numbering even more, spreading tabular material over several sections and splitting long sections into smaller chunks in order to fix overful pages—both horizontally and vertically—, to make the overall appearance of the CTWILL documentation most pleasing to the readers' eyes.

Please do not try to compare this  $\text{ctwill.pdf}$  to the one created by CWEAVE instead of CTWILL; the section numbering will be even more "off " from cweave.w. Care has been taken to give a faithful overall rendering of  $\mathcal{C}$ TWILL's code, though.  $\qquad$  -Enjoy!

## #define banner "This is CTWILL, Version 4.2"  $\triangleright$  will be extended by the TEX Live versionstring  $\triangleleft$

 $\langle$  Include files  $7 \rangle$  $7 \rangle$  $\langle$  Preprocessor definitions  $\rangle$  $\langle$  Common code for CWEAVE and CTANGLE [6](#page-4-0) $\rangle$  $\langle$  Typedef declarations  $25 \rangle$  $25 \rangle$  $\langle$  Private variables [26](#page-12-0)  $\rangle$  $\langle$  Predeclaration of procedures [11](#page-6-0) $\rangle$ 

<span id="page-1-0"></span>2. CTWILL user manual. Here is a sort of user manual for CTWILL—which is exactly like CWEAVE except that it produces much better documentation, for which you must work harder. As with CWEAVE, input comes from a source file foo.w and from an optional (but now almost mandatory) change file foo.ch; output goes to foo.tex, foo.idx, and foo.scn. Unlike CWEAVE, there is an additional output file, foo.aux, which records all nonexternal definitions. The .aux file also serves as an input file on subsequent runs. You should run CTWILL twice, once to prime the pump and once to get decent answers.

Moreover, you must run the output twice through T<sub>E</sub>X. (This double duplicity suggested the original name TWILL.) After 'tex foo' you will have output that looks like final pages except that the entries of mini-indexes won't be alphabetized. TFX will say 'This is the first pass', and it will produce a weird file called foo.ref. Say

#### refsort < foo.ref > foo.sref

and then another 'tex foo' will produce alphabetized output. While TFX runs it emits messages filled with numeric data, indicating how much space is consumed by each program section. If you can decipher these numbers (see ctwimac.tex), you can use them to fine-tune the page layout. You might be tempted to do fine tuning by editing foo.tex directly, but it's better to incorporate all changes into foo.ch.

The mini-indexes list identifiers that are used but not defined on each two-page spread. At the end of each section, CTWILL gives TEX a list of identifiers used in that section and information about where they are defined. The macros in ctwimac.tex figure out which identifiers should go in each mini-index, based on how the pages break. (Yes, those macros are pretty hairy.)

The information that CTWILL concocts from foo.w is not always correct. Sometimes you'll use an identifier that you don't want indexed; for example, your exposition might talk about  $f(x)$  when you don't mean to refer to program variables f or x. Sometimes you'll use an identifier that's defined in a header file, unknown to CTWILL. Sometimes you'll define a single identifier in several different places, and CTWILL won't know which definition to choose. But all is not lost. CTWILL guesses right most of the time, and you can give it the necessary hints in other places via your change file.

If you think it's easy to write a completely automatic system that doesn't make CTWILL's mistakes and doesn't depend so much on change files, please do so.

CTWILL uses a very simple method to generate mini-index info. By understanding this method, you will understand how to fix it when things go wrong. Every identifier has a current "meaning," consisting of its abstract type and the number of the section in which it was most recently defined. For example, if your C program says 'char ∗s' in section 3, the meaning of s gets changed to 'char ∗, §3' while CTWILL is processing that section. If you refer to  $s$  in section 10, and if  $s$  hasn't been redefined in the meantime, and if section 10 doesn't wind up on the same two-page spread as section 3, the mini-index generated by section 10 will say "s: char  $\ast$ , §3."

versionstring, <lib/lib.h>.

<span id="page-2-0"></span>3. The current meaning of every identifier is initially '\uninitialized'. Then CTWILL reads the .aux file for your job, if any; this .aux file contains all definitions of new meanings in the previous run, so it tells CTWILL about definitions that will be occurring in the future. If all identifiers have a unique definition, they will have a unique and appropriate meaning in the mini-indexes.

But some identifiers, like parameters to procedures, may be defined several times. Others may not be defined at all, because they are defined elsewhere and mentioned in header files included by the C preprocessor. To solve this problem, CTWILL provides mechanisms by which the current meaning of an identifier can be temporarily or permanently changed.

For example, the operation

#### @\$s {FOO}3 \&{char} \$\*\$@>

changes the current meaning of s to the TFX output of '\&{char} \*\*) in section 3 of program FOO. All entries in the .aux file are expressed in the form of this @\$ operator; therefore you can use a text editor to paste such entries into a .ch file, whenever you want to tell CTWILL about definitions that are out of order or from other programs.

Before reading the .aux file, CTWILL actually looks for a file called system.bux, which will be read if present. And after foo.aux, a third possibility is foo.bux. The general convention is to put definitions of system procedures such as *printf* into system.bux, and to put definitions found in specifically foo-ish header files into foo.bux. Like the .aux files, .bux files should contain only @\$ specifications; this rule corresponds to the fact that 'bux' is the plural of '\$'. The .bux files may also contain @i includes.

A companion operation @% signifies that all @\$ specifications from the present point to the beginning of the next section will define temporary meanings instead of permanent ones. Temporary meanings are placed into the mini-index of the current section; the permanent (current) meaning of the identifier will not be changed, nor will it appear in the mini-index of the section. If several temporary meanings are assigned to the same identifier in a section, all will appear in the mini-index. Each  $\mathcal{C}'$  toggles the temporary/permanent convention; thus, after an even number of  $\mathcal{C}'$ operations in a section, meanings specified by @\$ are permanent.

The operation @− followed by an identifier followed by @> specifies that the identifier should not generate a mini-index entry in the current section (unless, of course, a temporary meaning is assigned).

If @−foo@> appears in a section where a new permanent meaning is later defined by the semantics of C, the current meaning of foo will not be redefined; moreover, this current meaning, which may have been changed by  $@$ \$foo ... $@>$ , will also be written to the .aux file. Therefore you can control what CTWILL outputs; you can keep it from repeatedly contaminating the . aux file with things you don't like.

The meaning specified by @\$...@> generally has four components: an identifier (followed by space), a program name (enclosed in braces), a section number (followed by space), and a TEX part. The TEX part must have fewer than 50 characters.

#define  $max\_tex\_chars$  50  $\rightarrow$  limit on the TFX part of a meaning  $\triangleleft$ 

4. If the T<sub>EX</sub> part starts with  $\epsilon$ , the mini-index entry will contain an equals sign instead of a colon; for example,

## @\$buf\_size {PROG}10 =\T{200}@>

generates either 'buf-size = 200,  $\S 10'$  or 'buf-size = 200, PROG $\S 10'$ , depending on whether 'PROG' is or isn't the title of the current program. If the TEX part is '\zip', the mini-index entry will contain neither colon nor equals, just a comma. The program name and section number can also be replaced by a string. For example,

# @\$printf "<stdio.h>" \zip@>

will generate a mini-index entry like ' $print$ ,  $\text{static.h>}$ .'.

A special "proofmode" is provided so that you can check CTWILL's conclusions about cross-references. Run CTWILL with the flag  $+P$ , and T<sub>E</sub>X will produce a specially formatted document (without mini-indexes) in which you can check that your specifications are correct. You should always do this before generating mini-indexes, because mini-indexes can mask errors if page breaks are favorable but the errors might reveal themselves later after your program has changed. The proofmode output is much easier to check than the mini-indexes themselves.

The control code  $\mathbf{e}_r$  or  $\mathbf{e}_R$  causes CTWILL to emit the TFX macro '\shortpage' just before starting the next section of the program. This causes the section to appear at the top of a right-hand page, if it would ordinarily have appeared near the bottom of a left-hand page and split across the pages. (The \shortpage macro is fragile and should be used only in cases where it will not mess up the output; insert it only when fine-tuning a set of pages.) If the next section is a starred section, the behavior is slightly different (but still fragile): The starred section will either be postponed to a left-hand page, if it normally would begin on a right-hand page, or vice versa. In other words, @r@\* inverts the left/right logic.

CTANGLE does not recognize the operations @\$, @%, @−, and @r, which are unique to CTWILL. But that is no problem, since you use them only in change files set up for book publishing, which are quite different from the change files you set up for tangling.

(End of user manual. We now resume the program for CWEAVE, with occasional outbursts of new code.)

<span id="page-4-0"></span>5. Introduction (continued). CWEAVE has a fairly straightforward outline. It operates in three phases: First it inputs the source file and stores cross-reference data, then it inputs the source once again and produces the TEX output file, finally it sorts and outputs the index.

Please read the documentation for common, the set of routines common to CTANGLE and CWEAVE, before proceeding further.

```
int main (int ac, \rightarrow argument count \triangleleftchar **av > argument values \triangleleft{
   29} \ranglecommon_init(); \langle100 \rangle<br>
if (\textit{show\_ا} cb_show_banner(); \rangle print a "banner line" \triangleleftif (show{\_}banner) cb{\_}show{\_}banner ();
   \langle Store all the reserved words 44 \ranglephase\_one ( ); \Rightarrow read all the user's text and store the cross-references \triangleleftphase_two(); \triangleright read all the text again and translate it to T<sub>E</sub>X form \triangleleft phase_three(); \triangleright output the cross-reference index \triangleleft\rho output the cross-reference index \triangleleftif (tracing \equiv 2 \land \neg show\_progress) new line;
   return wrap\_up(); \Rightarrow and exit gracefully \triangleleft}
```
6. The next few sections contain stuff from the file "common.w" that must be included in both "ctangle.w" and "cweave.w". It appears in file "common.h", which is also included in "common.w" to propagate possible changes from this COMMON interface consistently.

First comes general stuff:

```
\langle Common code for CWEAVE and CTANGLE 6 \rangle \equivtypedef bool boolean;
  typedef uint8<sub>-t</sub> eight<sub>-bits;</sub>
  typedef uint16<sub>-t</sub> sixteen<sub>-bits;</sub>
  typedef enum {
     ctangle , cweave , ctwill
  } cweb;
  extern cweb program; \triangleright CTANGLE or CWEAVE or CTWILL? \triangleleftextern int phase; \rightarrow which phase are we in? \triangleleftSee also sections 8, 9, 10, 12, 13, 15, 17, 18, and 310.
```
This code is used in section [1](#page-0-0).

7. You may have noticed that almost all "strings" in the CWEB sources are placed in the context of the  $\cdot$  ' macro. This is just a shortcut for the  $\cdot$  gettext' function from the "GNU gettext utilities." For systems that do not have this library installed, we wrap things for neutral behavior without internationalization.

```
\#\text{define} (S) \text{ } qettext(S)\langle Include files \langle 7 \rangle \equiv#ifndef HAVE_GETTEXT
\#define HAVE_GETTEXT 0\#endif
#if HAVE_GETTEXT
```

```
#include <libintl.h>
\#else
#define gettext(A) A#endif
#include <ctype.h> \triangleright definition of isalpha, isdigit and so on \triangleleft#include <stdbool.h> \triangleright definition of bool, true and false \triangleleft<br>#include <stddef.h> \triangleright definition of ptrdiff_t \triangleleft\triangleright definition of ptrdiff_t \triangleleft#include <stdint.h> \Rightarrow definition of uint8_t and uint16_t \triangleleft#include <stdlib.h> \Rightarrow definition of getenv and exit \triangleleft#include <stdio.h> \Rightarrow definition of printf and friends \triangleleft#include <string.h> \Rightarrow definition of strlen, strcmp and so on \triangleleft
```
This code is used in section [1](#page-0-0).

8. Code related to the character set:

```
\#define and and \degree4
                                     4 . '&&' ; corresponds to MIT's ∧ /
#define lt_llt ^{\circ}20\triangleright '<<'; corresponds to MIT's ⊂ <
\#define qt_qt ^{\circ}21\triangleright '>>' ; corresponds to MIT's ⊃ <
\#define plus_plus \degree13
                                     \triangleright '++'; corresponds to MIT's ↑ <
\#\text{define} minus_minus \degree1
                                          D '--'; corresponds to MIT's \downarrow <
\#define minus_gt °31\triangleright '->' ; corresponds to MIT's → \triangleleft\#define \lim_{t \to e} e^{0.32}<br>\#define \lim_{t \to e} e^{0.34}\triangleright '!='; corresponds to MIT's \neq \triangleleft\#define lt\_eq\triangleright '<='; corresponds to MIT's \leq <
\#define gt_eq \degree 35\triangleright '>=' ; corresponds to MIT's \geq \triangleleft\#define eq_eq \degree 36\triangleright '=='; corresponds to MIT's \equiv \triangleleft\#define or_or \degree 37\triangleright '||'; corresponds to MIT's ∨ ⊲<br><sup>o</sup>16 \triangleright '...': corresponds to MIT
\#define dot\_dot\_dot\triangleright '...'; corresponds to MIT's \omega \triangleleft\#define colon_colon \degree6
                                         \triangleright '::': corresponds to MIT's ∈ <
\#define period_ast ^{\circ}26\triangleright '.*' ; corresponds to MIT's ⊗ <
\#define minus_gt_ast °27D '->*'; corresponds to MIT's \frac{1}{2} <
\langle6 \rangle +=
   extern char section text |; \triangleright text being sought for \triangleleftextern char *section_text_end; \triangleright end of section_text \triangleleftextern char *id_first; \Rightarrow where the current identifier begins in the buffer \triangleleftextern char *id_loc; \Rightarrow just after the current identifier in the buffer \triangleleft
```
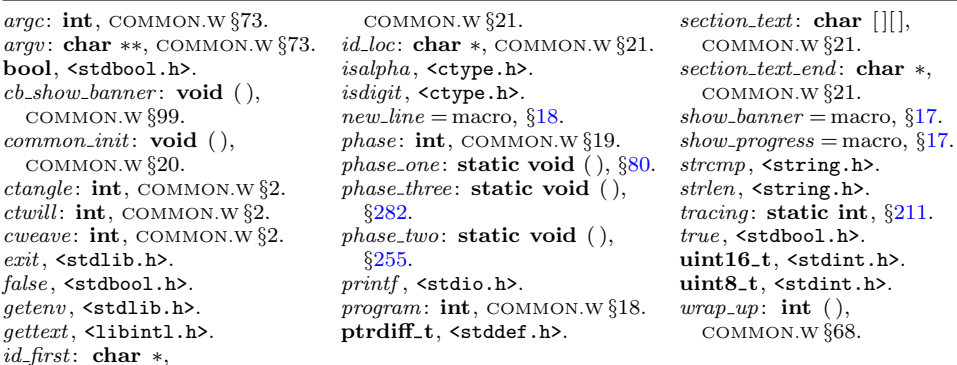

<span id="page-6-0"></span>9. Code related to input routines:

```
#define xisalpha(c) (isalpha((eight_bits) c) \wedge ((eight_bits) c < °200))
#define \text{risdigit}(c) (isdigit((eight_bits) c) \wedge ((eight_bits) c < ^{\circ}200))
#define \mathit{x}ispace(c) (\mathit{isspace})((eight_bits) c) \land ((eight_bits) c < ^{\circ}200))
#define xislower(c) (islower ((eight_bits) c) \wedge ((eight_bits) c < °200))
\# \text{define } \; \textit{risupper}(c) \; \; (\textit{isupper}((\textbf{eight\_bits}) \; c) \land ((\textbf{eight\_bits}) \; c < \text{``200''})#define \text{risxdigit}(c) (isxdigit((eight_bits) c) \land ((eight_bits) c < ^{\circ}200))
\langle6 \rangle +=
  extern char buffer[]: \triangleright where each line of input goes \triangleleftextern char *buffer_end; \triangleright end of buffer \triangleleftextern char *loc; \triangleright points to the next character to be read from the buffer \triangleleftextern char *limit; \Rightarrow points to the last character in the buffer \triangleleft10. Code related to file handling:
  format line x \rightarrow \infty make line an unreserved word \triangleleft#define max_include\_depth 10 \rightarrow maximum number of source files open simultaneously,
                 not counting the change file \triangleleft\#define max-file-name-length 1024
#define cur_file file file[include\_depth] \rightarrow current file \triangleleft#define cur_file_name file_name [include_depth] \rightarrow current file name \triangleleft#define cur_line line [include_depth] \rightarrow number of current line in current file \triangleleft#define web_file file [0] > main source file \triangleleft#define web_file_name file_name [0] > main source file name \triangleleft\langle6 \rangle +=
  extern int include_depth; \triangleright current level of nesting \triangleleftextern FILE *file []; \triangleright stack of non-change files \triangleleftextern FILE *change_file; \triangleright change file \triangleleftextern char file name [ ][max file name length ]; . stack of non-change file names /
  extern char change_file_name [ ; \rightarrow name of change file \triangleleftextern char check_file_name[]; \triangleright name of check_file \triangleleftextern int line[]; \Rightarrow number of current line in the stacked files \triangleleftextern int change_line; \Rightarrow number of current line in change file \triangleleftextern int change_depth; \triangleright where \mathbb{Q} originated during a change \triangleleftextern boolean input_has_ended; \Rightarrow if there is no more input \triangleleftextern boolean changing; \Rightarrow if the current line is from change_file \triangleleftextern boolean web_file_open; \Rightarrow if the web file is being read \triangleleft11. \langle Predeclaration of procedures 11 \rangle \equivextern boolean get_line(void); \Rightarrow inputs the next line \triangleleftextern void check_complete (void); \Rightarrow checks that all changes were picked up \triangleleftextern void reset\_input (void); \Rightarrow initialize to read the web file and change file \triangleleftSee also sections 14, 16, 19, 35, 43, 52, 57, 76, 80, 82, 94, 97, 101, 106, 109, 120, 140, 144, 148, 206,
     214, 219, 226, 235, 239, 255, 263, 273, 279, 282, 292, and 301.
This code is used in section 1.
12. Code related to section numbers:
\langle6 \rangle +=
  extern sixteen_bits section\_count; \rightarrow the current section number \triangleleftextern boolean changed_section[]; \Rightarrow is the section changed? \triangleleft
```

```
extern boolean change pending; \Rightarrow is a decision about change still unclear? \triangleleftextern boolean print\_where; \rightarrow tells CTANGLE to print line and file info \triangleleft13. Code related to identifier and section name storage:
\# \text{define } length(c) \text{ (size-t)}((c+1)-byte\_start - (c)-byte\_start)\triangleright the length of a name \triangleleft#define print id (c) term write ((c)~
byte start, length ((c))) . print identifier /
#define \textit{link} \textit{link} \rightarrow left link in binary search tree for section names \triangleleft #define \textit{rlink} \textit{dummy}. \textit{Rlink} \rightarrow right link in binary search tree for section
                                          \triangleright right link in binary search tree for section names \triangleleft\#define root name_dir-rlink
                                            \triangleright the root of the binary search tree for section names \triangleleft\langle6 \rangle +=
   typedef struct name info {
      char *byte_start; \Rightarrow beginning of the name in byte_mem <
      struct name_info *link;
      union {
         struct name_info *Rlink; \rightarrow right link in binary search tree for section names \triangleleftchar Ilk; \triangleright used by identifiers in CWEAVE only \triangleleft\} dummy;
      void *equiv_or_xref; \triangleright info corresponding to names \triangleleft} name_info; \longrightarrow contains information about an identifier or section name \trianglelefttypedef name_info *name_pointer; \Rightarrow pointer into array of name_infos \trianglelefttypedef name pointer ∗hash pointer;
   extern char byte\_mem[]; \triangleright characters of names \triangleleftextern char *byte_mem_end; \rightarrow end of byte_mem <
   extern char *byte_ptr; \triangleright first unused position in byte_mem <
   extern name_info name\_dir[; \Rightarrow information about names \triangleleftextern name_pointer name\_dir\_end; \triangleright end of name\_dir \triangleleftextern name pointer name\_ptr; \triangleright first unused position in name\_dir \triangleleftextern name_pointer hash[]; \rightarrow heads of hash lists \triangleleftextern hash_pointer hash\_end; \triangleright end of hash \triangleleftextern hash pointer h; \Rightarrow index into hash-head array \triangleleft
```
boolean = bool,  $\S6$  $\S6$ .  $buffer: char$  [], COMMON.W §22.  $buffer\_end$ : char  $*$ , COMMON.W §22. byte\_mem: char  $[$ ], COMMON.W §43. byte\_mem\_end: char \*, COMMON.W §43. byte\_ptr: char  $*$ , COMMON.W §44.  $change\_depth: int,$ COMMON.W §25.  $change$   $file$ : FILE  $*$ , COMMON.W §25.  $change$ -file\_name: **char**  $[$ ], COMMON.W §25.  $change\_line: int,$ COMMON.W §25. change\_pending: boolean, COMMON.W §37.  $changed\_section: \textbf{boolean}[]$ , COMMON.W §37. changing: boolean, COMMON.W §25.

 $check$ -file: FILE  $*$ , COMMON.W §83.  $check_{\text{file_name}}$ : char  $[]$ , COMMON.W §73. eight\_bits = uint8\_t,  $§6$  $§6$ .  $file: \textbf{FILE} * []$ , COMMON.W §25.  $file_name: char [][]$ , COMMON.W §25.  $get\_line:$  boolean  $($ ), COMMON.W §38.  $h$ : hash\_pointer, COMMON.W §46.  $hash: name\_pointer []$ , COMMON.W §46.  $hash\_end$ : hash\_pointer, COMMON.W §46.  $include\_depth:$  int, COMMON.W §25. input has ended : boolean, COMMON.W §25.  $is alpha, `ctype.h>.`$ isdigit, <ctype.h>.

 $check\_complete: \textbf{void}()$ , COMMON.W  $\S42$ .

islower, <ctype.h>.  $is space,$  <ctype.h>. isupper , <ctype.h>. isxdigit, <ctype.h>. limit: char ∗, COMMON.W §22.  $line:$  int [], COMMON.W  $\S 25$ . loc: char ∗, COMMON.W §22.  $name\_dir:$  name\_info  $[]$ , COMMON.W §43. name\_dir\_end: name\_pointer, COMMON.W §43.  $name\_ptr$ : name\_pointer, COMMON.W §44. print\_where: boolean, COMMON.W §37.  $reset\_input: \text{ void } (),$ COMMON.W §35. section\_count: sixteen\_bits, COMMON.W §37. sixteen\_bits = uint1[6](#page-4-0)\_t,  $\S6$ . size\_t, <stddef.h>.  $term\_write = macro( )$ , §[18](#page-9-0). web file open: boolean, COMMON.W §25.

<span id="page-8-0"></span>14. (Predeclaration of procedures  $11$ ) +≡

extern boolean  $names\_match$  (name\_pointer, const char  $*,$  size\_t, eight\_bits); extern name\_pointer id\_lookup(const char ∗, const char ∗, char);

 $\triangleright$  looks up a string in the identifier table  $\triangleleft$ 

```
extern name_pointer section_lookup(char ∗, char ∗, boolean);
```

```
\triangleright finds section name \triangleleft
```

```
extern void init\_node (name_pointer);
```

```
extern void init\_p(name_pointer, eight_bits);
```

```
extern void print\_prefix\_name(name\_pointer);
```
extern void  $print\_section_name$ (name\_pointer);

```
extern void sprint_section_name(char ∗, name_pointer);
```
15. Code related to error handling:

```
#define spotless 0 \rightarrow history value for normal jobs \triangleleft#define harmless_message 1 \rightarrow history value when non-serious info was printed \triangleleft#define error\_message \quad 2 \quad \rightarrow \text{ history} value when an error was noted \triangleleft#define fatal_message 3 \Rightarrow history value when we had to stop prematurely \triangleleft#define mark harmless
           \mathcal{L}if (history \equiv spots) history \leftarrow harmless\_message;
           }
\# \text{define} mark_error history \leftarrow error_message
#define confusion(s) fatal(\_("!\_!This\_\ncan't\_\nmapsto"), s)
\langle6 \rangle +=
  extern int history; \Rightarrow indicates how bad this run was \triangleleft16. (Predeclaration of procedures 11) +≡
  extern int wrap\_up(void); \Rightarrow indicate history and exit \triangleleftextern void err\_print (const char *); \rightarrow print error message and context \triangleleftextern void fatal(const char *, const char *); \triangleright issue error message and die \triangleleftextern void overflow(const char *); \Rightarrow succumb because a table has overflowed \triangleleft
```
17. Code related to command line arguments:

#define show\_banner  $flags [b'] \rightarrow$  should the banner line be printed?  $\triangleleft$ #define show\_progress  $flags['p'] \rightarrow$  should progress reports be printed?  $\triangleleft$ #define show\_stats  $flags['s'] \rightarrow$  should statistics be printed at end of run?  $\triangleleft$ #define  $\show\_happings$   $\mid \text{flags}[\text{'h'}]$   $\rightarrow$  should lack of errors be announced?  $\triangleleft$ #define  $\text{temporary\_output } \text{ flags}['t'] \rightarrow \text{should temporary output take precedence? } \triangleleft$ #define  $make\_xrefs$   $flags['x']$  b should cross references be output?  $\triangleleft$ 

 $\langle$  Common code for CWEAVE and CTANGLE [6](#page-4-0)  $\rangle$  +=

extern int argc;  $\triangleright$  copy of ac parameter to main  $\triangleleft$ extern char \*\*argv;  $\triangleright$  copy of av parameter to main  $\triangleleft$ extern char *C\_file\_name*[];  $\Rightarrow$  name of *C\_file*  $\triangleleft$ extern char  $textrm{ }textrm{ }$   $textrm{ }$   $ex\_file\_name[]$ ;  $\rightarrow$  name of  $tex\_file \rightsquigarrow$ extern char  $idx\_file\_name[]$ ;  $\rightarrow$  name of  $idx\_file \leq$ extern char  $scn$ -file\_name[];  $\qquad \triangleright$  name of  $scn$ -file  $\triangleleft$ extern boolean  $flags[$ ;  $\Rightarrow$  an option for each 7-bit code  $\triangleleft$ extern const char \*use\_language;  $\Rightarrow$  prefix to ctwimac.tex in TFX output  $\triangleleft$  <span id="page-9-0"></span>18. Code related to output:

```
#define update_terminal \text{fflush}(stdout) \rightarrow empty the terminal output buffer \triangleleft\#\text{define} new line putchar ('\n')
\#define putxchar putchar
\# \text{define } term\_write(a, b) \quad \text{fflush}(stdout), \text{fwrite}(a, \text{sizeof}(\text{char}), b, stdout)#define C\text{-}printf(c, a) fprintf (C\text{-}file, c, a)#define C<sub>-</sub>pute(c) <i>pute</i>(c, C<sub>-</sub>file) \Rightarrow isn't C wonderfully consistent? \triangleleft\langle6 \rangle +=
   extern FILE *C_{\text{f}} ile; \Rightarrow where output of CTANGLE goes \triangleleftextern FILE *textrm{if } t \in \mathbb{R} = where output of CWEAVE goes \triangleleftextern FILE *idx_file; \triangleright where index from CWEAVE goes \triangleleftextern FILE *scn_file; \triangleright where list of sections from CWEAVE goes \triangleleft extern FILE *active_file; \triangleright currently active file for CWEAVE output \triangleleft⊳ currently active file for CWEAVE output <
   extern FILE *check_file; \triangleright temporary output file \triangleleft
```
19. The procedure that gets everything rolling:

```
\langle11 \rangle +≡
  extern void common_init(void);
  extern void print\_stats (void);
  extern void cb\_show\_banner (void);
```
20. The following parameters were sufficient in the original WEB to handle T<sub>E</sub>X, so they should be sufficient for most applications of CWEB.

```
\#define max_b\gtes 1000000
              \triangleright the number of bytes in identifiers, index entries, and section names \triangleleft#define max\_toks 1000000 \rightarrow number of bytes in compressed C code \triangleleft\#\text{define} max_names 10239
              \triangleright number of identifiers, strings, section names; must be less than 10240 \triangleleft#define max\_sections 4000 \rightarrow greater than the total number of sections \triangleleft#define max\_texts 10239 \rightarrow number of replacement texts, must be less than 10240 \triangleleft\#define longest_name 10000
             \triangleright file and section names and section texts shouldn't be longer than this \triangleleft#define stack.size 500 \rightarrow number of simultaneous levels of macro expansion \triangleleft
```

```
#define buf\_size 1000 \triangleright maximum length of input line, plus one \triangleleft\#\text{define long-bit_size} (buf_size + longest_name) \triangleright for CWEAVE \triangleleft
```
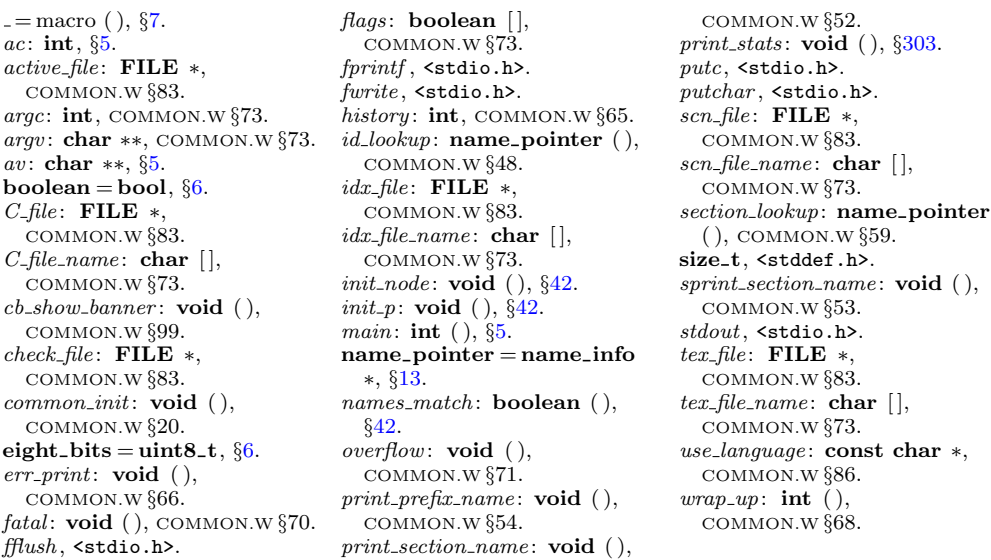

<span id="page-10-0"></span>21. End of COMMON interface.

22. The following parameters were sufficient in the original WEAVE to handle  $T_F X$ , so they should be sufficient for most applications of CWEAVE.

#### $\#$ define *line\_length* 80

 $\triangleright$  lines of T<sub>E</sub>X output have at most this many characters; should be less than 256  $\triangleleft$ <br>
#define  $max\_refs$  65535  $\triangleright$  number of cross-references; must be less than 65536  $\triangleleft$  $\triangleright$  number of cross-references; must be less than 65536  $\triangleleft$  $\#$ define  $max\_texts$  10239

 $\triangleright$  number of phrases in C texts being parsed; must be less than 10240  $\triangleleft$ #define  $max\_scraps$  10000  $\rightarrow$  number of tokens in C texts being parsed  $\triangleleft$ 

<span id="page-11-0"></span>23. Data structures exclusive to CWEAVE. As explained in common.w, the field of a **name** info structure that contains the *rlink* of a section name is used for a completely different purpose in the case of identifiers. It is then called the ilk of the identifier, and it is used to distinguish between various types of identifiers, as follows:

normal and func\_template identifiers are part of the C program that will appear in italic type (or in typewriter type if all uppercase).

custom identifiers are part of the C program that will be typeset in special ways. roman identifiers are index entries that appear after  $\mathbb{C}^{\uparrow}$  in the CWEB file. wildcard identifiers are index entries that appear after  $\mathbf{C}$ : in the CWEB file. typewriter identifiers are index entries that appear after @. in the CWEB file. alfop,  $\dots$ , template like identifiers are C or C++ reserved words whose ilk explains

how they are to be treated when C code is being formatted.

```
\#define ilk dummy.Ilk
#define normal 0 \rightarrow ordinary identifiers have normal ilk \triangleleft#define roman \quad 1 \quad \triangleright normal index entries have roman \quadllk <
#define wildcard 2 \triangleright user-formatted index entries have wildcard ilk \triangleleft#define typewriter 3 \triangleright 'typewriter type' entries have typewriter ilk \triangleleft#define abnormal(a) (a^{-i}ilk > typewriter)<br>#define func_template 4 > identifiers the
                                                                \triangleright tells if a name is special \triangleleft\triangleright identifiers that can be followed by optional template \triangleleft#define \textit{custom } 5 > identifiers with user-given control sequence \triangleleft#define alfop 22 \rightarrow alphabetic operators like and or not eq \triangleleft\# \text{define} else_like 26 \triangleright else \triangleleft#define public_like 40 \rightarrow public, private, protected \triangleleft#define operator_like 41 \rightarrow operator \triangleleft#define new\_like 42 \rightarrow new \triangleleft#define catch\_like 43 \triangleright catch \triangleleft#define for\_\mathit{like} 45 \Rightarrow \mathit{for}, switch, while \triangleleft\# \text{define } do\_like \quad 46 \quad \Rightarrow \text{do } \triangleleft#define if like 47 \triangleright if, ifdef, endif, pragma, ... \triangleleft#define delete\_like 48 \rightarrow delete \triangleleft#define raw_ubin 49 \rightarrow '&' or '*' when looking for const following \triangleleft#define const_like 50 \triangleright const, volatile \triangleleft#define raw\_int 51 \rightarrow int, char, ...; also structure and class names \triangleleft#define int\_like 52 \rightarrow same, when not followed by left parenthesis or :: \triangleleft#define case_like 53 \triangleright case, return, goto, break, continue \triangleleft#define sizeof\_like 54 \triangleright sizeof \triangleleft#define struct_like 55 \triangleright struct, union, enum, class \triangleleft#define typedef_like 56 \triangleright typedef \triangleleft#define define_like 57 \triangleright define \triangleleft#define template\_{like} 58 \rightarrow template \triangleleft
```
<span id="page-12-0"></span>24. We keep track of the current section number in *section\_count*, which is the total number of sections that have started. Sections which have been altered by a change file entry have their *changed section* flag turned on during the first phase—NOT!

25. The other large memory area in CWEAVE keeps the cross-reference data. All uses of the name p are recorded in a linked list beginning at  $p\text{-}xref$ , which points into the xmem array. The elements of xmem are structures consisting of an integer, num, and a pointer *xlink* to another element of *xmem*. If  $x \leftarrow p\text{-}xref$  is a pointer into *xmem*, the value of  $x\rightarrow num$  is either a section number where p is used, or *cite\_flag* plus a section number where p is mentioned, or  $def_{flag}$  plus a section number where p is defined; and  $x$ - $x$ link points to the next such cross-reference for p, if any. This list of cross-references is in decreasing order by section number. The next unused slot in *xmem* is *xref\_ptr*. The linked list ends at  $&x$ *mem*[0].

The global variable *xref\_switch* is set either to  $def\text{diag}$  or to zero, depending on whether the next cross-reference to an identifier is to be underlined or not in the index. This switch is set to  $def\text{flag}$  when  $\text{Q}!$  or  $\text{Q}d$  is scanned, and it is cleared to zero when the next identifier or index entry cross-reference has been made. Similarly, the global variable section  $xref$ -switch is either  $def$ -flag or cite flag or zero, depending on whether a section name is being defined, cited or used in C text.

 $\langle$  Typedef declarations 25  $\rangle \equiv$ 

```
typedef struct xref info \{
```

```
sixteen_bits num; \rightarrow section number plus zero or def_flag \triangleleftstruct xref_info *xlink; \Rightarrow pointer to the previous cross-reference \triangleleft\} xref_info;
```
typedef xref\_info \*xref\_pointer;

See also sections [27](#page-13-0), [39](#page-17-0), [136,](#page-70-0) and [232](#page-112-0).

This code is used in section [1](#page-0-0).

26. (Private variables  $26 \equiv$ 

static xref\_info  $xmem(max\_refs]$ ;  $\Rightarrow$  contains cross-reference information  $\triangleleft$ static xref\_pointer  $x$ mem\_end  $\leftarrow x$ mem + max\_refs - 1;

static xref pointer  $xref\_ptr$ ;  $\Rightarrow$  the largest occupied position in  $xmem \triangleleft$ 

```
static sixteen bits xref switch, section xref switch; \rightarrow either zero or def flag \triangleleftSee also sections 28, 40, 46, 49, 55, 58, 60, 78, 87, 92, 96, 117, 137, 143, 211, 233, 238, 253, 256, 261,
     267, 284, 287, 289, and 298.
```
This code is used in section [1](#page-0-0).

<span id="page-13-0"></span>27. CTWILL also has special data structures to keep track of current and temporary meanings. These structures were not designed for maximum efficiency; they were designed to be easily grafted into CWEAVE's existing code without major surgery.

```
#define max\_means 100 \rightarrow max temporary meanings per section \triangleleft#define max\_tities 100 \rightarrow max distinct program or header names in meanings \triangleleft\langle25 \rangle +≡
  typedef struct {
     name pointer id; \longrightarrow identifier whose meaning is being recorded \triangleleftsixteen bits \text{prog}_1 \neq \emptyset title of program or header in which defined \triangleleftsixteen_bits sec\_no; \Rightarrow section number in which defined \triangleleftchar tex-part \lfloor max\_tex\_chars \rfloor; \Rightarrow TEX part of meaning \triangleleft} meaning_struct;
28. (Private variables 26) +≡
  struct perm meaning \{meaning_struct perm; \triangleright current meaning of an identifier \triangleleftint stamp: \triangleright last section number in which further output suppressed \triangleleftstruct perm meaning *link; \Rightarrow another meaning to output in this section \triangleleft\} cur_meaning [\text{max\_names}]; \Rightarrow the current "permanent" meanings \triangleleftstatic struct perm_meaning *top_usage; \Rightarrow first meaning to output in this section \triangleleftstatic meaning_struct temp\_meaning\_stack[max\_means];\triangleright the current "temporary" meanings \triangleleftstatic meaning_struct *temp_meaning_ptr;
     \triangleright first available slot in temp_meaning_stack \triangleleftstatic meaning_struct *max_temp_meaning_ptr; \triangleright its maximum value so far \triangleleftstatic name_pointer title\_code[max\_titles]; \Rightarrow program names seen so far \triangleleftstatic name_pointer *title_code_ptr; \rightarrow first available slot in title_code \triangleleftstatic char ministring_buf max_tex_cchar ; \rightarrow TFX code being generated \triangleleftstatic char *ministring_ptr; \triangleright first available slot in ministring_buf \triangleleftstatic boolean ms_model; \Rightarrow are we outputting to ministing_buf? \triangleleft
```
29. (Set initial values  $29 \equiv$ 

 $max\_temp\_meaning\_ptr \leftarrow temp\_meaning\_stack; title\_code\_ptr \leftarrow title\_code;$  $ms$ -mode  $\leftarrow$  false;

See also sections [34](#page-15-0), [41](#page-18-0), [50,](#page-23-0) [69](#page-32-0), [103](#page-46-0), [118](#page-54-0), [138](#page-71-0), [185,](#page-93-0) [229,](#page-109-0) [234,](#page-112-0) [288,](#page-138-0) [290](#page-138-0), [305](#page-145-0), [306](#page-145-0), and [311.](#page-147-0) This code is used in section [5](#page-4-0).

boolean = bool,  $\S6$  $\S6$ .  $changed\_section: \textbf{boolean}[]$ , COMMON.W §37.  $cite_{flag} = 10240, \, \S{34}.$  $cite_{flag} = 10240, \, \S{34}.$  $cite_{flag} = 10240, \, \S{34}.$  $def_{\mathcal{A}} = \text{macro},$  §[34](#page-15-0).

 $false,$  <stdbool.h>.  $max\_names = 10239, \, \frac{620}{100}$  $max\_names = 10239, \, \frac{620}{100}$  $max\_names = 10239, \, \frac{620}{100}$  $max\_refs = 65535, §22.$  $max\_refs = 65535, §22.$  $max\_tex\_chars = 50,$  §[3](#page-2-0).  $name\_pointer = name\_info$ 

∗, §[13](#page-7-0). section\_count: sixteen\_bits, COMMON.W §37. sixteen\_bits = uint1[6](#page-4-0)\_t,  $\S6$ .  $xref =$  macro,  $\S 34$  $\S 34$ .

<span id="page-14-0"></span>30. Here's a routine that converts a program title from the buffer into an internal number for the *prog\_no* field of a meaning. It advances loc past the title found.

```
static sixteen bits title lookup(void)
  {
     char *first, *last; \rightarrow boundaries <
     int balance; \triangleright excess of left over right \triangleleftregister name_pointer *p;first \leftarrow loc;if (*loc \equiv ' "') {
        while (+)loc \leq limit ∧ *loc \neq '"')
           if (∗loc ≡ '\\') loc ++;
     }
     else if (*loc \equiv '{}') {
        balance \leftarrow 1;while (+\textit{loc} \leq \textit{limit}) {
           if (*loc ≡ '}' \wedge --balance ≡ 0) break;
           if (*loc \equiv '{'}) balance ++;}
      }
     else err\_print( ("! _1Title<sub>1</sub>should be enclosed in braces or doublequotes"));
     last \leftarrow ++loc;if (last > limit) err_print(_("!_Title_name_didn't_end"));
     if (title\_code\_ptr \equiv \& title\_code[max\_title]) overflow(("titles"));
     ∗title code ptr ← id lookup(first, last, title );
     for (p \leftarrow title\_code; p++)if (*p \equiv *title\_code\_ptr) break;
     if (p \equiv title\_code\_ptr) title_code_ptr ++;
     return p - title\_code;}
31. \langle Give a default title to the program, if necessary 31 \rangle \equivif (title_code_ptr \equiv title_code) { \triangleright no \def\title found in limbo \triangleleftchar *saveloc \leftarrow loc, *savelimit \leftarrow limit;loc \leftarrow limit + 1; limit \leftarrow loc; * limit + \leftarrow '{\}'memory (limit, text_{file\_name, strlen}(text_{file\_name}) - 4);limit += strlen(tex_file_name) - 4; *limit ++ ← '}'; title_lookup(); loc ← saveloc;
     limit \leftarrow savelimit;}
```
This code is used in section [79.](#page-37-0)

<span id="page-15-0"></span>**32.** The new meaning routine changes the current "permanent meaning" when an identifier is redeclared. It gets the *tex\_part* from *ministring\_buf*.

```
static void new\_meaning(name_pointer p)
```

```
{
      struct perm_meaning *q \leftarrow p - name\_dir + cur\_meaning;ms_model \leftarrow false;\textbf{if} \ (q\text{-}stamp \neq section_count) \ \{if (*(ministing\_ptr - 1) \equiv '_1') ministring_ptr --;
         if (minstring\_ptr \geq \&ministing\_buf [max_tex_chars])
             stropy (ministing_buf, "\\zip"); \rightarrow ignore tex_part if too long \triangleleftelse *ministing\_ptr \leftarrow \text{'\`0';}q\rightarrow perm \cdot prog \rightarrow \infty ; \Rightarrow q\rightarrow\triangleright q - perm.id \leftarrow p \triangleleftq\text{-}perm.sec\_no \leftarrow section\_count; \ \ \textit{strcpy}\text{ } (q\text{-}perm.tex\_part,ministing\_buf);}
      (Write the new meaning to the .aux file 33);
   }
33. \langle Write the new meaning to the .aux file 33 \rangle \equiv{ int n \leftarrow q \neg \textit{perm}. \textit{prog}\neg \textit{no};fprintf (aux_file, "\\\ \\\ \\\ \\ \\ \\ \\ \\ \te\-\te\-start - p~byte_start), p~byte_start,
             (int)((title\_code[n]+1)-byte\_start - title\_code[n]-byte\_start),title\_code[n] \rightarrow byte\_start);if (* (title.code[n] \rightarrow byte.start) ≡ '{}') fprintf (aux_file, "%d", q~perm.sec_no);
      fprintf(aux_{\mu}, "w\s@>\n", q~perm.tex_part);
   }
```
This code is used in section 32.

34. A section that is used for multi-file output (with the @( feature) has a special first cross-reference whose  $num$  field is  $file\_flag$ .

```
\#define file_flag (3 \ast cite_flag)
\#define def_flag (2 \ast cite_flag)
#define cite_flag 10240 \rightarrow must be strictly larger than max\_sections \triangleleft\#define xref equiv-or-xref
\langle29 \rangle +≡
```

```
xref_ptr \leftarrow xmem; init-node(name-dir); xref-switch \leftarrow section_xref-switch \leftarrow 0;xmem \rightarrow num \leftarrow 0:
                                \triangleright sentinel value \triangleleft
```
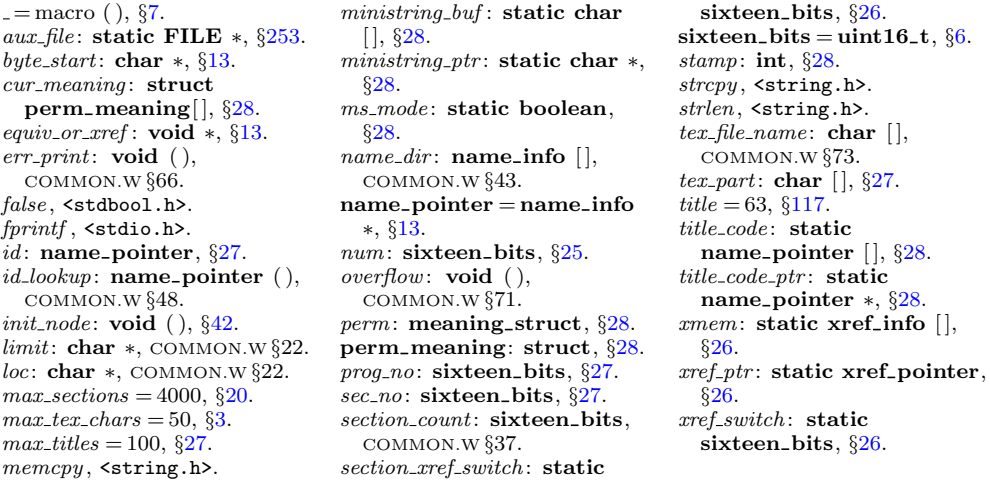

<span id="page-16-0"></span>**35.** A new cross-reference for an identifier is formed by calling  $new\_xref$ , which discards duplicate entries and ignores non-underlined references to one-letter identifiers or C's reserved words.

If the user has sent the *no\_xref* flag (the  $-x$  option of the command line), it is unnecessary to keep track of cross-references for identifiers. If one were careful, one could probably make more changes around section 100 to avoid a lot of identifier looking up.

```
\#define append_xref (c)
            if (xref\_ptr \equiv xmem\_end) overflow((["cross-reference"));
             else (+\text{xref}_{\text{-}}ptr)\rightarrownum \leftarrow c;
\#\text{define} no_xref (\neg make\_xrefs)\#\text{define} \quad \text{is\_tiny}(p) \quad ((p+1)\text{-}byte\_start \equiv (p)\text{-}byte\_start + 1)\# \text{define} \text{ } unindexed(a) \text{ } (a < \text{res-wd-end} \land a \text{--}ilk \geq custom)\triangleright tells if uses of a name are to be indexed \triangleleft\langle11 \rangle +≡
   static void new\_xref (name_pointer);
   static void new_section_xref (name_pointer);
   static void set-file-flag (name-pointer);
36. static void new xref (name pointer p)
   {
      xref pointer q; \Rightarrow pointer to previous cross-reference \triangleleftsixteen bits m, n; \rightarrow \infty new and previous cross-reference value \triangleleftif (no\_xref) return;
      if ((unindexed (p) \vee is\_tiny (p)) \wedge xref\_switch \equiv 0) return;
      m \leftarrow section_count + xref-switch; \ xref-switch \leftarrow 0; \ q \leftarrow (xref.pointer) \ p\text{-}xref;if (q \neq xmem) {
         n \leftarrow q \rightarrow num;if (n \equiv m \lor n \equiv m + def_{\neg} flag) return;
         else if (m \equiv n + def_{\mathcal{A}}) {
             q\rightarrow num \leftarrow m; return;
         }
      }
      append\_xref(m); \; xref\_ptr\_xlink \leftarrow q; \; update\_node(p);}
```
37. The cross-reference lists for section names are slightly different. Suppose that a section name is defined in sections  $m_1, \ldots, m_k$ , cited in sections  $n_1, \ldots, n_l$ , and used in sections  $p_1, \ldots, p_j$ . Then its list will contain  $m_1 + \text{def\_flag}, \ldots, m_k + \text{def\_flag}$ ,  $n_1 + \text{cite-flag}, \ldots, n_l + \text{cite-flag}, p_1, \ldots, p_j$ , in this order.

Although this method of storage takes quadratic time with respect to the length of the list, under foreseeable uses of CWEAVE this inefficiency is insignificant.

```
static void new\_section\_xref (name_pointer p)
```
{

```
xref pointer q, r; \triangleright pointers to previous cross-references \triangleleftq \leftarrow (\textbf{xref\_pointer}) \ p\text{-}xref; \ r \leftarrow xmem;if (q > xmem)while (q\rightarrow num > section\_xref\_switch) {
```

```
r \leftarrow q; q \leftarrow q \neg xlink;
       }
   \mathbf{if} (r-num \equiv\mathit{section\_count} + \mathit{section\_xref\_switch}) return;
          \triangleright don't duplicate entries \triangleleftappend\_xref (section_count + section_xref_switch); xref\_ptr\_xlink \leftarrow q;section\_xref\_switch \leftarrow 0;if (r \equiv xmem) update-node(p);else r\rightarrow xlink \leftarrow xref\_ptr;}
```
**38.** The cross-reference list for a section name may also begin with  $file\_flag$ . Here's how that flag gets put in.

```
static void set file flag (name pointer p)
{
   xref<sub>-pointer q;</sub>
   q \leftarrow (\textbf{xref\_pointer}) \ p\text{-}xref;if (q\rightarrow num \equiv file\_flag) return;
   append\_xref(file\_flag); \; xref\_ptr\_xlink \leftarrow q; \; update\_node(p);}
```
39. A third large area of memory is used for sixteen-bit 'tokens', which appear in short lists similar to the strings of characters in  $byte\_mem$ . Token lists are used to contain the result of C code translated into TEX form; further details about them will be explained later. A text-pointer variable is an index into tok-start.

```
\langle25 \rangle +≡
  typedef sixteen_bits token;
  typedef token ∗token pointer;
  typedef token_pointer *text_pointer;
```
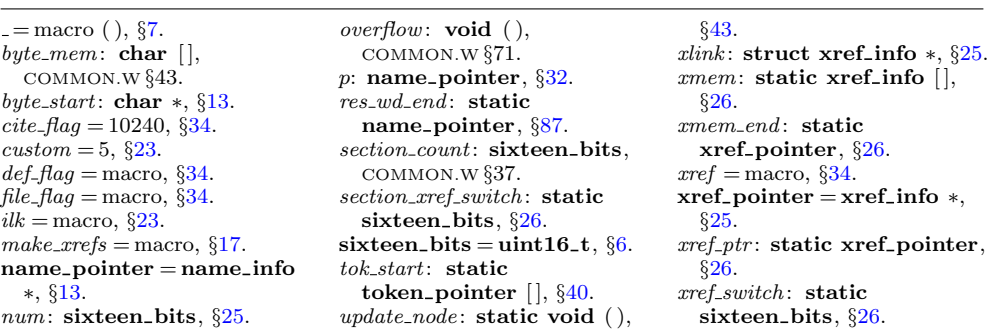

<span id="page-18-0"></span>40. The first position of  $tok\_mem$  that is unoccupied by replacement text is called  $tok\_ptr$ , and the first unused location of  $tok\_start$  is called  $text\_ptr$ . Thus, we usually have \* $text\_ptr \equiv tok\_ptr$ .

```
\langle26 \rangle +≡
   static token tok\_mem(max\_toks]; \rightarrow tokens \triangleleftstatic token pointer tok\_mem\_end \leftarrow tok\_mem + max\_toks - 1; \Rightarrow end of tok mem \triangleleftstatic token-pointer tok\_ptr; \Rightarrow first unused position in tok\_mem \triangleleftstatic token pointer max\_tok\_ptr; \Rightarrow largest value of tok\_ptr \triangleleftstatic token pointer tok\_start[max\_texts]; \rightarrow directory into tok\_mem \triangleleftstatic text_pointer tok\_start\_end \leftarrow tok\_start + max\_texts - 1; \Rightarrow end of tok\_start \triangleleftstatic text-pointer text-ptr; \triangleright first unused position in tok-start \triangleleftstatic text_pointer max\_text\_ptr; \rightarrow largest value of text_ptr \triangleleft41. (Set initial values 29) +≡
   tok\_ptr \leftarrow max\_tok\_ptr \leftarrow tok\_mem + 1;tok\_start[0] \leftarrow tok\_start[1] \leftarrow tok\_mem + 1;text\_ptr \leftarrow max\_text\_ptr \leftarrow tok\_start + 1;42. Here are the three procedures needed to complete id lookup:
   boolean names_match(name_pointer p, \Rightarrow points to the proposed match \triangleleftconst char *first, \Rightarrow position of first character of string \triangleleftsize_t l, \Rightarrow length of identifier \trianglelefteight_bits t) \triangleright desired ilk \triangleleft{
      if (length(p) \neq l) return false;
      if (p\text{-}ilk \neq t \land \neg(t \equiv normal \land abnormal(p))) return false;
      return \neg \textit{strncmp}(\textit{first}, p\neg \textit{byte\_start}, l);}
   void init_p(name_pointer p, eight_bits t)
   {
      struct perm_meaning *q \leftarrow p - name\_dir + cur\_meaning;p\nightharpoonupilk \leftarrow t; init_node(p); q\nightharpoonupstamp \leftarrow 0; q\nightharpoonuplink \leftarrow \Lambda; q\nightharpoonupperm.id \leftarrow p;
      q\text{-} \normalfont \text{array} \gets q\text{-}\normalfont \text{array} \gets 0; \ \ \text{array} \ (\text{q}\text{-}\text{} \normalfont \text{limits} \text{uninitialized");}}
   void init\_node (name_pointer p)
   {
      p\rightarrow xref \leftarrow (void * ) \; xmem;}
   static void update\_node (name_pointer p)
   {
      p\rightarrow xref \leftarrow (\text{void } *) \; xref\_ptr;}
```
43. (Predeclaration of procedures [11](#page-6-0))  $+=$  static void update\_node (name\_pointer p);

<span id="page-19-0"></span>44. We have to get C's reserved words into the hash table, and the simplest way to do this is to insert them every time CWEAVE is run. Fortunately there are relatively few reserved words. (Some of these are not strictly "reserved," but are defined in header files of the ISO Standard C Library.)

```
\langle Store all the reserved words 44 \rangle \equiv
```

```
id\_lookup("and", \Lambda, alfor); \ id\_lookup("and\_eq", \Lambda, alfor);id\_lookup("asm", \Lambda, size of<sub>-</sub>like); id\_lookup("auto", \Lambda, int\_like);
id\_lookup("bitand", \Lambda, alfop); id\_lookup("bitor", \Lambda, alfop);
id\_lookup("bool", \Lambda, raw\_int); id\_lookup("break", \Lambda, case\_like);
id\_lookup("case", \Lambda, case\_like); id\_lookup("catch", \Lambda, catch\_like);id\_lookup("char", \Lambda, raw\_int); id\_lookup("class", \Lambda, struct\_like);id\_lookup("clock\_t", \Lambda, raw\_int); id\_lookup("comp1", \Lambda, alfor);id\_lookup("const", \Lambda, const\_like); id\_lookup("const\_cast", \Lambda, raw\_int);id\_lookup("continue", \Lambda, case\_like); id\_lookup("default", \Lambda, case\_like);
id\_lookup("define", \Lambda, define\_like); id\_lookup("defined", \Lambda, size of\_like);id\_lookup("delete", \Lambda, delete\_like); id\_lookup("div_t", \Lambda, raw\_int);
id\_lookup("do", \Lambda, do\_like); id\_lookup("double", \Lambda, raw\_int);id\_lookup("dynamic_cast", \Lambda, raw\_int); id\_lookup("elif", \Lambda, if like);
id\_lookup("else", \Lambda, else\_like); id\_lookup("endif", \Lambda, if\_like);id\_lookup("enum", \Lambda, struct\_like); id\_lookup("error", \Lambda, if\_like);
id\_lookup("explicit", \Lambda, int\_like); id\_lookup("export", \Lambda, int\_like);
ext\_loc \leftarrow id\_lookup("extern", \Lambda, int\_like) - name\_dir; id\_lookup("FILE", \Lambda, raw\_int);id\_lookup("float", \Lambda, raw\_int); \ id\_lookup("for", \Lambda, for\_like);id\_lookup("fpos_t", \Lambda, raw\_int); id\_lookup("friend", \Lambda, int\_like);
```
See also section [45](#page-20-0).

This code is used in section [5](#page-4-0).

 $abnormal = macro( )$ , §[23](#page-11-0).  $\text{alfop} = 22, \, \frac{623}{3}$  $\text{alfop} = 22, \, \frac{623}{3}$  $\text{alfop} = 22, \, \frac{623}{3}$ . boolean = bool,  $\S6$  $\S6$ . byte\_start: char  $\ast$ , §[13](#page-7-0).  $case\_like = 53, §23.$  $case\_like = 53, §23.$  $catch\_like = 43, §23.$  $catch\_like = 43, §23.$  $const\_like = 50, \, \S23.$  $const\_like = 50, \, \S23.$  $cur\_meaning:$  struct perm\_meaning[ $\vert$ ,  $\S 28$  $\S 28$ . define\_like = 57,  $\S 23$  $\S 23$ .  $delete\_like = 48, §23.$  $delete\_like = 48, §23.$  $do\_like = 46, \, \S23.$  $do\_like = 46, \, \S23.$  $do\_like = 46, \, \S23.$ eight\_bits = uint8\_t,  $§6$ .  $else\_like = 26, §23.$  $else\_like = 26, §23.$  $else\_like = 26, §23.$ ext\_loc: static sixteen\_bits, §[46](#page-20-0).  $false,$  <stdbool.h>.  $for$ <sub>-like</sub> = 45,  $\S$ [23](#page-11-0). id: name\_pointer,  $\S 27$  $\S 27$ .

 $id\_lookup:$  name\_pointer  $($   $),$ COMMON.W §48. *if*<sub>-like</sub> = 47,  $\S$ [23.](#page-11-0)  $ilk =$  macro,  $\S 23$ .  $int_{ik}e = 52, \, \S{23}.$  $length = macro( )$ , §[13.](#page-7-0)  $link:$  struct perm\_meaning ∗, §[28](#page-13-0).  $max\_texts = 10239, \, \S22.$  $max\_texts = 10239, \, \S22.$  $max\_toks = 1000000, \, \frac{520}{520}.$  $name\_dir:$  name\_info  $[]$ , COMMON.W §43.  $name\_pointer = name\_info$ ∗, §[13](#page-7-0).  $normal = 0, §23.$  $normal = 0, §23.$ perm: meaning\_struct, §[28.](#page-13-0) perm\_meaning: struct,  $\S 28$  $\S 28$ .  $prog\_no:$  sixteen\_bits,  $§27$ .

```
23}{3}.
sec\_no: sixteen_bits, §27.
size_t, <stddef.h>.
size of<sub>-</sub>23.
stamp: int, \S 28.
strongy, \leqstring.h>.
strncmp, <string.h>.
struct_like 23.
tex_part: char [ \cdot ]27.
text pointer = token pointer
  ∗, §39.
token = sixteen_bits, 39.
token-pointer = token \ast39.
xmem: static xref_info [],
  §26.
xref =34.
xref\_ptr: static xref\_pointer,
  §26.
```

```
45. (Store all the reserved words 44) +≡
   id\_lookup("goto", \Lambda, case\_like); id\_lookup("if", \Lambda, if\_like);id\_lookup("ifdef", \Lambda, if\_like); id\_lookup("ifndef", \Lambda, if\_like);id\_lookup("include", \Lambda, if\_like); \quad id\_lookup("inline", \Lambda, int\_like);int loc ← id_lookup("int", \Lambda, raw_int) – name_dir; id_lookup("jmp_buf", \Lambda, raw_int);
   id\_lookup("ldiv_t", \Lambda, raw\_int); \ id\_lookup("line", \Lambda, if\_like);id\_lookup("long", \Lambda, raw\_int); id\_lookup("mutable", \Lambda, int\_like);id\_lookup("namespace", \Lambda, struct\_like); id\_lookup("new", \Lambda, new\_like);
   id\_lookup("not", \Lambda, alfor); id\_lookup("not\_eq", \Lambda, alfor); id\_lookup("NULL", \Lambda, custom);id\_lookup("offset of", \Lambda, raw\_int); id\_lookup("operator", \Lambda, operator\_like);id\_lookup("or", \Lambda, altop); \quad id\_lookup("or\_eq", \Lambda, altop); \quad id\_lookup("pragma", \Lambda, if\_like);id\_lookup("private", \Lambda, public\_like); id\_lookup("protected", \Lambda, public\_like);id\_lookup("prdiff_t", \Lambda, raw\_int); id\_lookup("public", \Lambda, public\_like);id\_lookup("register", \Lambda, int\_like); id\_lookup("reinterpret\_cast", \Lambda, raw\_int);id\_lookup("return", \Lambda, case\_like); \ id\_lookup("short", \Lambda, raw\_int);id\_lookup("sig\_atomic_t", \Lambda, raw\_int); id\_lookup("signed", \Lambda, raw\_int);id\_lookup("size_t", \Lambda, raw\_int); id\_lookup("sizeof", \Lambda, sizeof\_like);id\_lookup("static", \Lambda, int\_like); id\_lookup("static\_cast", \Lambda, raw\_int);id\_lookup("struct", \Lambda, struct\_like); id\_lookup("switch", \Lambda, for\_like);id\_lookup("template", \Lambda, template\_like); id\_lookup("this", \Lambda, custom);
   id\_lookup("throw", \Lambda, case\_like); id\_lookup("time_t", \Lambda, raw\_int);id\_lookup("try", \Lambda, else\_like); id\_lookup("typedef", \Lambda, typedef\_like);id\_lookup("typeid", \Lambda, raw\_int); id\_lookup("typename", \Lambda, struct\_like);id\_lookup("under", \Lambda, if\_like); id\_lookup("union", \Lambda, struct\_like);id\_lookup("unsigned", \Lambda, raw\_int); id\_lookup("using", \Lambda, int\_like);id\_lookup ("va_dcl", \Lambda, decl); \longrightarrow Berkeley's variable-arg-list convention \triangleleftid\_lookup("va\_list", \Lambda, raw\_int); \Rightarrow ditto \triangleleftid\_lookup("virtual", \Lambda, int\_like); \  \  id\_lookup("void", \Lambda, raw\_int);id\_lookup("volatile", \Lambda, const\_like); id\_lookup("wchar_t", \Lambda, raw\_int);id\_lookup("while", \Lambda, for\_like); id\_lookup("xor", \Lambda, alfor);id\_lookup("xor_eq", \Lambda, altop); res\_wd\_end \leftarrow name\_ptr; id\_lookup("Text", \Lambda, custom);id\_lookup("make_pair", \Lambda, func\_template);
```

```
46. (Private variables 26) +≡
  static sixteen bits int\_loc, ext\_loc; \rightarrow locations of special reserved words \triangleleft
```
47. Lexical scanning. Let us now consider the subroutines that read the CWEB source file and break it into meaningful units. There are four such procedures: One simply skips to the next ' $\mathbb{Q}_1$ ' or ' $\mathbb{Q}^*$ ' that begins a section; another passes over the TEX text at the beginning of a section; the third passes over the TEX text in a C comment; and the last, which is the most interesting, gets the next token of a C text. They all use the pointers *limit* and *loc* into the line of input currently being studied.

 $\text{alfop} = 22, \, \S 23.$  $\text{alfop} = 22, \, \S 23.$  $\text{alfop} = 22, \, \S 23.$  $case\_like = 53, §23.$  $case\_like = 53, §23.$  $const$ <sub>like</sub> = 50,  $\S$ [23.](#page-11-0)  $\textit{custom} = 5, \, \S23.$  $\textit{custom} = 5, \, \S23.$  $decl = 20, \, \S117.$  $decl = 20, \, \S117.$  $decl = 20, \, \S117.$  $else\_like = 26, §23.$  $else\_like = 26, §23.$  $else\_like = 26, §23.$  $for$ <sub>-like</sub> = 45,  $§23$  $§23$ .  $func\_template = 4, §23.$  $func\_template = 4, §23.$  $func\_template = 4, §23.$  $id\_lookup:$  name\_pointer  $(),$ COMMON.W  $\S 48.$ 

*if*-*like* = 47,  $\S 23$ . int like  $= 52, \, \S23$ . limit: char ∗, COMMON.W §22. loc: char ∗, COMMON.W §22.  $name\_dir:$  name\_info  $[]$ , COMMON.W §43.  $name\_ptr$ : name\_pointer, COMMON.W §44.  $new_{\text{-}like} = 42, \, \frac{623}{3}$ . operator like  $= 41,$   $\S23$ .

public\_like = 40,  $\S 23$ .  $raw\_int = 51, \, \S23.$  $raw\_int = 51, \, \S23.$  $raw\_int = 51, \, \S23.$  $res\_wd\_end$ : static name\_pointer, §[87.](#page-40-0) sixteen\_bits = uint1[6](#page-4-0)\_t,  $\S6$ .  $size of$ <sub>-</sub> $like = 54, §23.$  $like = 54, §23.$  $like = 54, §23.$ struct\_like  $= 55, \, \S23$  $= 55, \, \S23$ .  $template_{\text{like}} = 58, \, \S23.$  $template_{\text{like}} = 58, \, \S23.$  $trypedef\_like = 56, §23.$  $trypedef\_like = 56, §23.$  $trypedef\_like = 56, §23.$ 

<span id="page-22-0"></span>48. Control codes in CWEB, which begin with '@', are converted into a numeric code designed to simplify CWEAVE's logic; for example, larger numbers are given to the control codes that denote more significant milestones, and the code of *new section* should be the largest of all. Some of these numeric control codes take the place of char control codes that will not otherwise appear in the output of the scanning routines.

 $\#$ define *ignore*  $\degree$ 0  $\triangleright$  control code of no interest to CWEAVE  $\triangleleft$  $\#$ define verbatim °2  $\triangleright$  takes the place of extended ASCII  $\alpha \triangleleft$ #define  $begined{array}{lll} begin\_short\_comment & ^{\circ}3 & \quad \triangleright \text{ C++ short comment } \triangleleft \end{array}$ #define *begin\_comment* '\t'  $\downarrow$  tab marks will not appear  $\triangleleft$ <br>#define *underline* '\n'  $\downarrow$  this code will be intercepted wither  $\triangleright$  this code will be intercepted without confusion  $\triangleleft$ #define  $\begin{array}{ccc} noop & ^{\circ}177 & \quad \triangleright \end{array}$  takes the place of ASCII delete  $\triangleleft$  $\# \text{define} \ \ \text{ref\_roman} \ \ ^\circ\text{} 203 \qquad \text{\rhd} \ \text{\it contract} \ \text{code} \ \text{for '0`} <$  $\#$ define xref\_wildcard  $^{\circ}204$  $\triangleright$  control code for '0:'  $\triangleleft$  $\#$ define xref\_typewriter  $^{\circ}205$  $\triangleright$  control code for '0.'  $\triangleleft$  $\#$ define T<sub>E</sub>X<sub>-string</sub> °206  $\triangleright$  control code for '0t'  $\triangleleft$ format TeX string TeX  $\#$ define meaning °207  $\triangleright$  control code for '@\$'  $\triangleleft$  $\#$ define suppress  $°210$ 210 . control code for '@−' /  $\#\text{define } temp\_meaning \quad ^{\circ}211$  $\triangleright$  control code for '0%'  $\triangleleft$  $\#$ define right\_start °212  $\triangleright$  control code for '@r'  $\triangleleft$  $\#$ define *ord*  $^{\circ}213$  $\triangleright$  control code for '0''  $\triangleleft$ #define  $join$  °214  $\triangleright$  control code for '@&'  $\triangleleft$  $\#$ define thin space  $^{\circ}215$  $\triangleright$  control code for '0,'  $\triangleleft$  $\#$ define math\_break  $°216$  $\triangleright$  control code for '0|'  $\triangleleft$  $\#$ define line\_break °217  $\triangleright$  control code for '0/'  $\triangleleft$  $\#$ define big\_line\_break  $^{\circ}220$  $\triangleright$  control code for '@#'  $\triangleleft$  $\#$ define no\_line\_break  $^{\circ}221$  $\triangleright$  control code for '0+'  $\triangleleft$  $\#$ define pseudo\_semi  $°222$  $\triangleright$  control code for '0:'  $\triangleleft$  $\#$ define macro\_arg\_open  $^{\circ}224$  $\triangleright$  control code for '@['  $\triangleleft$  $\#$ define macro\_arg\_close  $°225$  $\triangleright$  control code for '0]'  $\triangleleft$ #define  $\,\,trace\quad \, {}^{\circ}226 \quad \quad \triangleright \,$  control code for '00', '01' and '02'  $\triangleleft$  $\#$ define translit\_code  $°227$  $\triangleright$  control code for '@l'  $\triangleleft$  $\#$ define *output\_defs\_code*  $^{\circ}230$  $\triangleright$  control code for '@h'  $\triangleleft$  $\#$ define format\_code  $°231$  $\triangleright$  control code for '@f' and '@s'  $\triangleleft$  $\#$ define definition  $°232$  $\triangleright$  control code for '@d'  $\triangleleft$  $\#$ define begin\_C  $\circ$  $\triangleright$  control code for '@c'  $\triangleleft$  $\#$ define section\_name  $^{\circ}$ 234  $\triangleright$  control code for '@<'  $\triangleleft$ #define  $\hbar e^{-\phi}$  new section  $\hbar^2 235$  .  $\hbar$  control code for 'Q<sub>L</sub>' and 'Q\*' <

<span id="page-23-0"></span>49. Control codes are converted to CWEAVE's internal representation by means of the table *ccode*.

```
\langle26 \rangle +≡
    static eight_bits ccode[256]; \Rightarrow meaning of a char following \& \triangleleft50. \langle29 \rangle +≡
    {
         int c;
         for (c \leftarrow 0; c < 256; c++) \ ccode[c] \leftarrow 0;}
    \{ccode[\lceil \lg(\lceil \lg \lg(\lceil \lg \lg(\\textit{ccode}[\text{'*'}] \leftarrow \textit{new\_section}; \ \textit{ccode}[\text{'0'}] \leftarrow \text{'0'}; \qquad \triangleright \text{ 'quoted' at sign } \triangleleftccode['='] \leftarrow verbatim; ccode['d'] \leftarrow ccode['D'] \leftarrow definition;ccode['f'] \leftarrow ccode['F'] \leftarrow ccode['s'] \leftarrow ccode['S'] \leftarrow format\_code;\text{ccode}[\text{'}c\text{'}] \leftarrow \text{ccode}[\text{'}c\text{'}] \leftarrow \text{ccode}[\text{'}p\text{'}] \leftarrow \text{ccode}[\text{'}P\text{'}] \leftarrow \text{begin} C;ccode[{}`t`] \leftarrow ccode[{}`T`] \leftarrow T_{FX}\_string; \quad ccode[{}`1`] \leftarrow ccode[{}`L`] \leftarrow transit\_code;ccode[{}^{\prime}q'{}] \leftarrow ccode[{}^{\prime}q{}^{\prime}] \leftarrow noop; \ ccode[{}^{\prime}h'{}] \leftarrow ccode[{}^{\prime}H{}^{\prime}] \leftarrow output\_defs\_code;ccode['\&'] \leftarrow join; \ ccode['<'] \leftarrow ccode[''] \leftarrow section_name; \ ccode[''] \leftarrow underline;\{code['^{\bullet}] \leftarrow \text{xref\_roman}; \quad \text{code[':'}] \leftarrow \text{xref\_wildcard}; \quad \text{code['.'}] \leftarrow \text{xref\_typewriter};ccode[}','] \leftarrow thin\_space; ccode[}'| \cdot] \leftarrow math\_break; ccode[}'| \cdot] \leftarrow line\_break;\text{ccode}[\text{'}\text{#'}] \leftarrow \text{bigLine\_break}; \text{ } \text{ccode}[\text{'}\text{+'}] \leftarrow \text{no\_line\_break}; \text{ } \text{ccode}[\text{'}\text{;'}] \leftarrow \text{pseudo\_semi};ccode[{}'[\cdot] \leftarrow macro\_{arg\_open}; \quad ccode[{}'] \leftarrow macro\_{arg\_close}; \quad ccode[{}' \backslash {}''] \leftarrow ord;\text{ccode}[\mathbf{?}\$^{\flat}] \leftarrow \text{meaning}; \ \text{ccode}[\mathbf{?}\$^{\flat}] \leftarrow \text{temp\_meaning}; \ \text{ccode}[\mathbf{?}\neg\mathbf{?}] \leftarrow \text{suppress};ccode[{\bf 'r'}] \leftarrow ccode[{\bf 'R'}] \leftarrow right\_start; (Special control codes for debugging 51)
```
51. Users can write @2, @1, and @0 to turn tracing fully on, partly on, and off, respectively.

 $\langle$  Special control codes for debugging 51  $\rangle \equiv$  $\{code['0'] \leftarrow \text{code['1']} \leftarrow \text{code['2']} \leftarrow \text{trace};$ This code is used in section 50.

52. The *skip limbo* routine is used on the first pass to skip through portions of the input that are not in any sections, i.e., that precede the first section. After this procedure has been called, the value of *input has ended* will tell whether or not a section has actually been found.

There's a complication that we will postpone until later: If the @s operation appears in limbo, we want to use it to adjust the default interpretation of identifiers.

 $\langle$  Predeclaration of procedures [11](#page-6-0)  $\rangle$  + $\equiv$ static void  $skip\_limbo$  (void); static eight\_bits  $skip\_TFX$ (void);

<span id="page-24-0"></span>53. We look for a clue about the program's title, because this will become part of all meanings.

```
static void skip limbo(void)
{
  while (true) \{if (loc > limit \wedge get\_line() \equiv false) return;
     if (loc \equiv buffer \wedge strncmp(buffer, "\\def\\tilde{\ ', 11) \equiv 0) {
        loc \leftarrow buffer + 10; title\_lookup(); \rightarrow this program's title will be code zero \triangleleft}
     *(limit + 1) \leftarrow '0;
     while (*loc \neq 'Q') loc +; \longrightarrow look for '0', then skip two chars \triangleleftif (loc++\leq limit) {
        int c ← ccode [(eight_bits) *loc ++];
        if (c \equiv new\_section) return:
        if (c \equiv noop) skip_restricted();
        else if (c \equiv format\_code)90)
     }
  }
}
```
54. The  $skip_1EEX$  routine is used on the first pass to skip through the TEX code at the beginning of a section. It returns the next control code or '|' found in the input. A new section is assumed to exist at the very end of the file.

```
format skip_TeX TeX
static eight bits skip_T\rightarrow TEX(void)
{
  while (true) \{if (loc > limit \wedge get\_line() \equiv false) return new section;
     *(limit + 1) \leftarrow ' ©';
     while (*loc \neq 'Q' \wedge *loc \neq '|\') loc \leftrightarrow;
     if (*loc++ \equiv '|') return '|';
     if (loc \le limit) return ccode [(eight_bits) *(loc ++)];
  }
}
```
<span id="page-25-0"></span>55. Inputting the next token. As stated above, CWEAVE's most interesting lexical scanning routine is the *get-next* function that inputs the next token of C input. However, *get\_next* is not especially complicated.

The result of  $get.next$  is either a **char** code for some special character, or it is a special code representing a pair of characters  $(e.g., '!=')$ , or it is the numeric value computed by the ccode table, or it is one of the following special codes:

- *identifier*: In this case the global variables *id\_first* and *id\_loc* will have been set to the beginning and ending-plus-one locations in the buffer, as required by the id\_lookup routine.
- string: The string will have been copied into the array section text; id first and *id*-loc are set as above (now they are pointers into section-text).
- $constant:$  The constant is copied into *section text*, with slight modifications;  $id\_first$ and *id\_loc* are set.
- Furthermore, some of the control codes cause *get\_next* to take additional actions:
	- $xref_{normal}$ ,  $xref_{wildcard}$ ,  $xref_{typewriter}$ ,  $T_{FX\_string}$ , meaning, suppress, and verbatim: The values of  $id$ -first and  $id$ -loc will have been set to the beginning and ending-plus-one locations in the buffer.
	- section name: In this case the global variable cur section will point to the byte start entry for the section name that has just been scanned. The value of cur section char will be '(' if the section name was preceded by  $\mathcal{Q}$  (instead of @<.

If get next sees ' $\mathbf{Q}$ !' it sets xref switch to def flag and goes on to the next token.

 $\#$ define constant  $^{\circ}200$  $\triangleright$  C constant  $\triangleleft$  $\#$ define string °201  $\triangleright$  C string  $\triangleleft$ #define *identifier* °202  $\triangleright$  C identifier or reserved word  $\triangleleft$  $\langle$  Private variables [26](#page-12-0)  $\rangle$  +≡ static name\_pointer  $cur\_section$ ;  $\rightarrow$  name of section just scanned  $\triangleleft$ 

static char  $cur\_section\_char$ ;  $\Rightarrow$  the character just before that name  $\triangleleft$ 

buffer:  $char [$ , COMMON.W §22. byte\_start: **char**  $\ast$ , §[13](#page-7-0).  $\text{code}:$  static eight bits  $[]$ , §[49](#page-23-0).  $def_{\mathcal{A}} = \text{macro}, \, \S 34.$  $def_{\mathcal{A}} = \text{macro}, \, \S 34.$  $def_{\mathcal{A}} = \text{macro}, \, \S 34.$ eight\_bits = uint8\_t,  $§6$ .  $false,$  <stdbool.h>.  $format\_code = °231,$  §[48](#page-22-0).  $get\_line:$  boolean  $($ ), COMMON.W §38.  $get\_next$ : static eight\_bits  $($ ),  $\S57$  $\S57$ . id first: char ∗,

COMMON.W §21. id\_loc: char ∗, COMMON.W §21.  $id\_lookup$ : name\_pointer  $($  ), COMMON.W §48. limit: char ∗, COMMON.W §22. loc: char ∗, COMMON.W §22. meaning  $=$  °207, §[48](#page-22-0).  $name\_pointer = name\_info$ ∗, §[13](#page-7-0).  $new\_section = ^{°}235, \, \frac{648}{60}$ .  $noop =  $177$ , §48.$  $noop =  $177$ , §48.$ section\_name  $=$   $^{\circ}234$ ,  $\S48$  $\S48$ .  $section\_text$ : char  $[$  ][ ], COMMON.W  $\S$ 21.

skip\_restricted: static void  $($ ),  $§76.$  $§76.$  $strncmp$ ,  $\leq$ string.h>.  $suppress = \degree 210, \frac{248}{648}.$  $suppress = \degree 210, \frac{248}{648}.$  $suppress = \degree 210, \frac{248}{648}.$  $T_{E}X\_string =$  °206, §[48](#page-22-0). title lookup: static sixteen bits  $( )$ ,  $\S 30$ . true, <stdbool.h>. verbatim =  $^{\circ}2$ , §[48](#page-22-0).  $xref\_roman = °203$ , §[48.](#page-22-0) xref switch : static sixteen\_bits, §[26](#page-12-0).  $xref\_typewriter = \degree 205$ , §[48](#page-22-0).  $xref\_wildcard = \degree 204$ ,  $\frac{648}{648}$  $\frac{648}{648}$  $\frac{648}{648}$ .

<span id="page-26-0"></span>56. As one might expect, *get\_next* consists mostly of a big switch that branches to the various special cases that can arise. C allows underscores to appear in identifiers, and some C compilers even allow the dollar sign.

```
\#\text{define } isxalpha(c) \quad ((c) \equiv ' \rightarrow \vee (c) \equiv ' \^*)
               \rhd non-alpha characters allowed in identifier \triangleleft\# \text{define } \text{ is} \text{high}(c) \text{ (}(\text{eight\_bits})(c) > ^{\circ}177)static eight_bits get\_next(void) \rightarrow produces the next input token \triangleleft{
      eight_bits c; \Rightarrow the current character \triangleleftwhile (true) \{\langle62 \rangleif (loc > limit ∧ get_line() \equiv false) return new_section;
         c \leftarrow * (loc++);
         if (xisdigit(c) \vee c \equiv '') \langle65 \rangleelse if (c \equiv \sqrt{2} \vee \sqrt{2} \vee c \equiv \sqrt{2} \vee c\vee ((c \equiv 'L' \vee c \equiv 'u' \vee c \equiv 'U') \wedge (*loc \equiv ' \vee ' \vee *loc \equiv ' \vee '))\vee ((c \equiv 'u' \land *loc \equiv '8') \land (*(loc + 1) \equiv ' \backslash ' ' \lor *(loc + 1) \equiv ' \backslash '')\vee (c \equiv '<' \wedge sharp_include_line \equiv true)) \langle66 \rangleelse if (xisalpha(c) \vee isxalpha(c) \vee ishigh(c)) \langle64\rangleelse if (c \equiv \{^{\circ}\mathbb{C}^{\prime}\})67)
         else if (xisspace(c)) continue; \rightarrow ignore spaces and tabs \triangleleftif (c \equiv '#' ∧ loc \equiv buffer + 1) \langle Raise preprocessor flag 59 \ranglemistake: \langle63 \ranglereturn c;
      }
   }
```
**57.** (Predeclaration of procedures [11](#page-6-0))  $+=$  **static eight bits** get\_next(void);

58. Because preprocessor commands do not fit in with the rest of the syntax of C, we have to deal with them separately. One solution is to enclose such commands between special markers. Thus, when a # is seen as the first character of a line, get next returns a special code left preproc and raises a flag preprocessing.

We can use the same internal code number for  $left-preproc$  as we do for  $ord$ , since get\_next changes ord into a string.

```
#define left_preproc ord \Rightarrow begins a preprocessor command \triangleleft#define \ right_{\text{preproc}} \text{°223} \rightarrow ends a preprocessor command <
\langle26 \rangle +≡
  static boolean preprocessing \leftarrow false; \Rightarrow are we scanning a preprocessor command? \triangleleft59. \langle Raise preprocessor flag 59 \rangle \equiv{
     preprocessing \leftarrow true; \langle Check if next token is include61 \number
     return left_preproc;
   }
```
This code is used in section 56.

<span id="page-27-0"></span>**60.** An additional complication is the freakish use of  $\leq$  and  $\geq$  to delimit a file name in lines that start with #include. We must treat this file name as a string.

 $\langle$  Private variables [26](#page-12-0)  $\rangle$  +≡ static boolean sharp include line  $\leftarrow$  false;  $\Rightarrow$  are we scanning a #include line?

**61.**  $\langle$  Check if next token is **include** 61  $\rangle \equiv$ 

while  $(loc \leq buffer\_end - 7 \land xisspace(*loc))$  loc  $\leftrightarrow$ ;

if  $(loc < buffer\_end - 6 \wedge strcomp(loc, "include", 7) \equiv 0) sharp_include\_line \leftarrow true;$ This code is used in section [59.](#page-26-0)

62. When we get to the end of a preprocessor line, we lower the flag and send a code *right-preproc*, unless the last character was a  $\lambda$ .

 $\langle$  Check if we're at the end of a preprocessor command 62 $\rangle \equiv$ while  $(loc ≡ limit - 1 ∧ preprocessing ∧ *loc ≡ ' \ \' )$ if  $(aet\_line() \equiv false)$  return  $new\_section$ ;  $\triangleright$  still in preprocessor mode ⊲ if  $(loc > limit \wedge preprocessing)$  {  $preprocessing \leftarrow sharp\_include\_line \leftarrow false;$  return right\_preproc; }

This code is used in section [56.](#page-26-0)

boolean = bool,  $\S6$  $\S6$ .  $buffer: char[]$ , COMMON.W §22.  $buffer\_end$ : char  $*,$ COMMON.W §22. eight\_bits =  $uint8_t$ ,  $6$ .  $\mathit{false},$   $\verb+stdbool.h>$ .  $get\_line:$  boolean  $($ ), COMMON.W §38. limit: char ∗, COMMON.W §22.  $loc: char$  ∗, COMMON.W §22.  $new\_section = ^{°}235,$   $§48.$  $§48.$ 

 $ord = 213, §48.$  $ord = 213, §48.$  $ord = 213, §48.$ strncmp, <string.h>.  $true,$  <stdbool.h>.  $ixisalpha = macro($ , §[9.](#page-6-0)  $xisdigit = \text{macro}$  ( ),  $\S 9$ .  $xisspace = macro($ ,  $§9$  $§9$ . <span id="page-28-0"></span>63. The following code assigns values to the combinations  $++$ ,  $-$ ,  $\rightarrow$ ,  $\succ$ ,  $\Leftarrow$ ,  $==$ ,  $\langle \langle \cdot, \cdot \rangle \rangle$ ,  $| = | \cdot |$ , and &&, and to the C++ combinations ..., ::, .\* and  $\rightarrow \rangle$ . The compound assignment operators (e.g., +=) are treated as separate tokens.

```
#define compress(c) if (loc++\leq limit) return c
```

```
\langle Compress two-symbol operator 63 \rangle \equivswitch (c) \{case '/':
     if (*loc \equiv '*) {
        compress (begin comment);
     }
     else if (*loc \equiv '/') compress (begin_short_comment);
     break;
  case ' +':
     if (*loc \equiv '+') compress (plus_plus);
     break;
  case '−':
     if (∗loc ≡ '−') {
        compress (minus\_minus);
     }
     else {
        if (*loc \equiv '>) {
          if (*(loc + 1) ≡ '*) {
             loc +\cdots compress (minus_gt_ast);
           }
          else compress (minus_qt);}
     }
     break;
  case '.':
     if (*loc \equiv '*) {
        compress (period\_ast);}
     else if (*loc \equiv ''.' \wedge * (loc + 1) \equiv '.'') {
        loc ++; \; \; compress (dot\_dot\_dot);}
     break;
  case ':':
     if (*loc \equiv ' :') compress (colon_colon);
     break;
  case '=':
     if (*loc \equiv \text{'}=') compress (eq\_eq);
     break;
  case '>':
     if (*loc \equiv '=') {
        compress (gt\_eq);}
     else if (*loc \equiv '>) compress (gt\_gt);
     break;
```

```
case '<':
  if (*loc \equiv '=') {
     compress (lt\_eq);}
  else if (*loc \equiv ' \leq') compress (lt_l);
  break;
case '&':
  if (*loc \equiv '&') compress (and_and);
  break;
case '|':
  if (*loc \equiv '|') compress (or_or);
  break;
case '!':
  if (*loc \equiv '=') compress (non_eq);
  break;
}
```
This code is used in section [56.](#page-26-0)

```
64. \langle Get an identifier 64 \rangle \equiv{
      id\_first \leftarrow --loc;while (isalpha)(eight\_bits) *++loc) \vee isdigit((eight\_bits) *loc)\lor isxalpha((eight_bits) *loc) \lor ishigh((eight_bits) *loc));
      id\_loc \leftarrow loc; return identifier;
   }
```
This code is used in section [56.](#page-26-0)

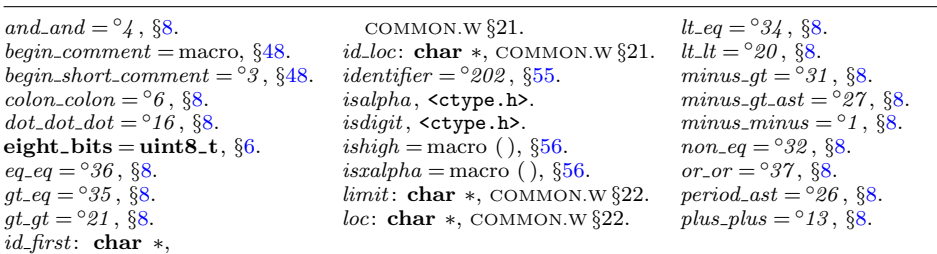

<span id="page-30-0"></span>65. Different conventions are followed by TEX and C to express octal and hexadecimal numbers; it is reasonable to stick to each convention within its realm. Thus the C part of a CWEB file has octals introduced by 0 and hexadecimals by 0x, but CWEAVE will print with T<sub>EX</sub> macros that the user can redefine to fit the context. In order to simplify such macros, we replace some of the characters.

Notice that in this section and the next,  $id\_first$  and  $id\_loc$  are pointers into the array *section\_text*, not into *buffer*.

```
\langle Get a constant 65 \rangle \equiv{
      id\_first \leftarrow id\_loc \leftarrow section\_text + 1;if (*(loc - 1) ≡ '0') {
         if (*loc \equiv 'x' \vee *loc \equiv 'X') {
            *id\_loc++ \leftarrow '^'; loc ++;
            while (xisxdigit(*loc)) *id_loc ++ ← *loc ++;
         \} > hex constant \triangleleftelse if (xisdigit(*loc)) {
            *id\_loc++\leftarrow'':
            while (xisdigit(*loc)) *id_loc ++ ← *loc ++;
         \} > octal constant \triangleleftelse goto dec; \rightarrow decimal constant \triangleleft}
      else \{ \quad \triangleright \text{ decimal constant } \triangleleftif (*(loc-1) \equiv '.' \land \neg xisdigit(*loc)) goto mistake; \triangleright not a constant \triangleleftdec: *id\_loc + \leftarrow * (loc - 1);while (xisdigit(*loc) \vee *loc \equiv '.'') *id\_loc++ \leftarrow *loc++;if (*loc ≡ 'e' ∨ *loc ≡ 'E') { \rightarrow float constant \triangleleft*id\_loc++ \leftarrow '-'; loc ++;if (*loc ≡ '+' \vee *loc ≡ '−') *id\_loc ++ \leftarrow *loc ++;while (xisdigit(*loc)) *id_loc ++ ← *loc ++;
         }
      }
      while (*loc \equiv 'u' \vee *loc \equiv 'U' \vee *loc \equiv '1' \vee *loc \equiv 'L' \vee *loc \equiv 'f' \vee *loc \equiv 'F') {
         *id\_loc +\n\leftarrow \text{'$``; *id\_loc +\n\leftarrow \text{topper}((\text{eight\_bits}) * loc); loc +\n;}
      return constant;
   }
```
This code is used in section [56.](#page-26-0)

66. C strings and character constants, delimited by double and single quotes, respectively, can contain newlines or instances of their own delimiters if they are protected by a backslash. We follow this convention, but do not allow the string to be longer than *longest\_name*.

```
\langle Get a string 66 \rangle \equiv{ char delim \leftarrow c; \triangleright what started the string \triangleleft\label{eq:1} \begin{aligned} id\_{first} \leftarrow \; section\_text + 1; \ \ id\_loc \leftarrow \; section\_text; \end{aligned}if \text{(delim} \equiv \text{'\` \` \` \wedge \text{*} (\text{loc} - 2) \equiv \text{'\` e'} \; \}*++id\_loc \leftarrow ' ©'; *++id\_loc \leftarrow ' ©';
         }
```

```
*++id\_loc \leftarrow delim;if \text{ (delim } ≡ 'L' \lor \text{delim } ≡ 'u' \lor \text{delim } ≡ 'U') { \triangleright wide character constant \triangleleftif \text{(delim} \equiv \text{'u'} \land * \text{loc} \equiv \text{'8'}) {
          *++id\_loc \leftarrow *loc ++;
       }
       delim \leftarrow *loc +; *+id\_loc \leftarrow delim;}
   if (delim \equiv \langle \langle \cdot \rangle) delim ← \langle \cdot \rangle: \triangleright for file names in #include lines \triangleleftwhile (true) {
      if (loc > limit) {
          if (*(limit - 1) ≠ ' \ \ \ \ \ \err print( ("! String didn't end")); loc ← limit; break;
           }
          if (get\_line) \equiv false {
              error\_print( (-("! \text{l} \text{Input} \text{u} \text{ended} \text{ in} \text{Output} \text{and} \text{addle} \text{U} \text{of} \text{U} \text{string}^{\text{m}})); \ loc \leftarrow \text{buffer}; \text{ break};}
       }
       if ((c \leftarrow *loc +\cdot) \equiv delim) {
          if (+id\_loc \leq section\_text\_end) *id\_loc \leftarrow c;break;
       }
       if (c \equiv \sqrt{ } \setminus \setminus \cdot ) {
          if (loc > limit) continue;
          else {
              if (+id\_loc \leq section\_text\_end) {
                  *id\_loc \leftarrow ' \setminus \setminus': c \leftarrow *loc + \cdot;}
          }
       }
       if (+id\_loc \leq section\_text\_end) *id\_loc \leftarrow c;}
   if (id\_loc > section\_text\_end) {
      fputs ( (``\n'\'i`Sstring`_to`_long':`'_'), stdout); term.write (section.text + 1, 25);printf("..."); mark_error;
   }
   id\_loc++; return string;
}
```
This code is used in sections [56](#page-26-0) and [67.](#page-32-0)

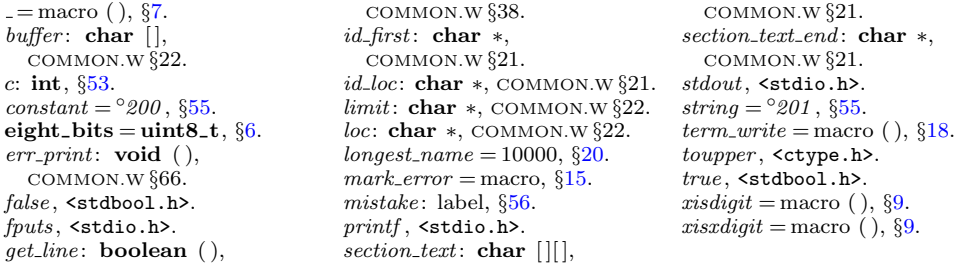

<span id="page-32-0"></span>67. After an @ sign has been scanned, the next character tells us whether there is more work to do.

 $\langle$  Get control code and possible section name 67  $\rangle \equiv$ 

```
{
  c \leftarrow *loc + \cdot;switch (ccode[(eight\_bits) c]) {
  case translit\_code: err\_print(. ("!
Use<sub>l</sub>Ql<sub>u</sub>in
limbo<sub>l</sub>only")); continue;
  case underline: xref\_switch \leftarrow def\_flag; continue;
  case temp_meaning: temp_switch \leftarrow true - temp\_switch; continue;
  case right_start: right_start_switch \leftarrow true; continue;
  case trace: tracing \leftarrow c – '0'; continue;
  case xref\_roman: case xref\_wildcard: case xref\_typewriter: case noop:
     case meaning: case suppress: case T_F X-string: c \leftarrow ccode[(eight\_bits) c];
     skip\_restricted(); return c;
  case section name: \langle Scan the section name and make cur section point to it 68\ranglecase verbatim: \langle77 \ranglecase ord: \langle66 \rangledefault: return \text{ccode} [(eight_bits) c];
  }
}
```
This code is used in section [56.](#page-26-0)

68. The occurrence of a section name sets *xref\_switch* to zero, because the section name might (for example) follow int.

 $\langle$  Scan the section name and make *cur section* point to it 68  $\rangle \equiv$ {

```
char *k; \triangleright pointer into section_text \triangleleftcur_section_char \leftarrow *({\it loc}-1);70)
  if (k - section\_text > 3 \land strncmp(k - 2, "...", 3) \equiv 0)cur\_section \leftarrow section\_lookup(section\_text + 1, k - 3, true);\triangleright true indicates a prefix \triangleleftelse cur\_section \leftarrow section\_lookup(section\_text + 1, k, false);xref\_switch \leftarrow 0; return section_name;
}
```
This code is used in section 67.

69. Section names are placed into the *section\_text* array with consecutive spaces, tabs, and carriage-returns replaced by single spaces. There will be no spaces at the beginning or the end. (We set section text  $[0] \leftarrow ' \cup'$  to facilitate this, since the section lookup routine uses section text [1] as the first character of the name.)

```
\langle29 \rangle +≡
  section_text[0] \leftarrow '\lbrack';
```

```
70. (Put section name into section text 70 \equivk \leftarrow section\_text;while (true) \{if (loc > limit \wedge get\_line() \equiv false) {
          err print( ("! Input ended in section name")); loc ← buffer + 1; break;
      }
      c \leftarrow *loc; \langle \text{If end of name or erroneous control code, break } \text{71} \rangleloc ++:
      if (k < \text{section} \text{.} text \text{.} end) k++;
      if (xisspace(c)) {
         c \leftarrow \text{'}_{\sqcup};
         if (*(k-1) \equiv '_1'') k−;
      }
      ∗k ← c;
   }
   if (k > section\_text\_end) {
      fputs (-("\n'n!\n_Section_1name_ttoo\ndo\nng:\n_"), stdout); term.write (section.text + 1, 25);print(f(\text{''}. \dots \text{''}); mark_harmless;}
   if (*k \equiv '_1' \land k > section\_text) k--;
This code is used in section 68.
71. (If end of name or erroneous control code, break 71 \equivif (c \equiv '0') {
      c \leftarrow * (loc + 1);if (c \equiv \rightarrow) {
         loc += 2; break;
       }
      if (ccode[(eight\_bits) c] \equiv new\_section) {
          err\_print( ("! Section name didn't end")); break;
       }
      if (c \neq '0') {
         err\_print(-("! \text{L}_\text{U} \text{Control}_\text{U} \text{codes}_\text{U} \text{are}_\text{U} \text{forhidden}_\text{U} \text{in}_\text{U} \text{section}_\text{U} \text{name}")); \text{ break};}
      *(++k) \leftarrow \text{'0'}; loc++; \triangleright now c \equiv *loc again \triangleleft}
This code is used in section 70.
= macro ( ), 7.
buffer: char [],
  COMMON.W §22.
c: \text{int}, \, \, \, \, \, \, \, \,mark_harmless = macro, \,15.
                                          meaning = \degree207, 48}{6}.
                                          new\_section = ^{°}235.48.
                                          48.strncmp, <string.h>.
                                                                                    suppress = \degree 210, 48}{65}.
                                                                                    temp\_meaning = \degree 211, \frac{648}{649}.
                                                                                    temp_switch: static boolean,
                                                                                       §256.
```

```
\text{code}: static eight bits [],
  §49.
cur section: static
 55.
cur_section_char: static char,
  §55.
34.eight bits = uint8 t, \S6.
err\_print: void ( ),
  COMMON.W §66.
false, <stdbool.h>.
fputs, \, <b>stdio.h</b>.get\_line: boolean ( ),
  COMMON.W §38.
limit: char ∗, COMMON.W §22.
loc: char *, COMMON.W §22.
```
 $ord = 213.$   $648.$  $648.$  $648.$ printf , <stdio.h>. right\_start =  $^{\circ}212$ , §[48](#page-22-0). right\_start\_switch: static boolean, §[256.](#page-123-0) section\_lookup: name\_pointer ( ), COMMON.W §59. section\_name  $=$   $^{\circ}234$ , §[48](#page-22-0).  $term\_write = macro( )$ ,  $§18$  $§18$ .  $TEX\_string =$   $^{\circ}206$ , §[48](#page-22-0).

section\_text: **char**  $[$ COMMON.W §21. section\_text\_end: char \*, COMMON.W §21. skip restricted : static void

 $( ),$   $§76.$  $§76.$  $§76.$ stdout, <stdio.h>.

```
48.tracing: static int, 211.
48.true, <stdbool.h>.
underline = macro, 48.
verbatim =48.
9.xref\_roman = \degree 20348.
xref_switch: static
 26.
xref\_typewriter = \degree 20548.
xref\_wildcard = \frac{6}{204}48.
```
<span id="page-34-0"></span>72. This function skips over a restricted context at relatively high speed. static void skip\_restricted (void)

```
{
      int c \leftarrow ccode[(eight\_bits) * (loc - 1)];id\_first \leftarrow loc; *(limit + 1) \leftarrow '0';false\_alarm:
      while (*loc \neq 'Q') loc ++;id\_loc \leftarrow loc;if (loc++\gt limit) {
         err print( ("! Control text didn't end")); loc ← limit;
      }
     else {
        if (*loc ≡ '<sup>o</sup>' ∧ loc ≤ limit) {
           loc ++; goto false_alarm;
         }
         if (*loc ++ ≠ '>')err\_print( ("!<sub>1</sub> Control codes are forbidden in control text"));
         if (c \equiv meaning \land phase \equiv 2) (Process a user-generated meaning 74)
         else if (c \equiv suppress \land phase \equiv 2) \langle Suppress \text{ min-index entry } 73 \rangle;
      }
   }
73. (Suppress mini-index entry 73) \equiv\left\{ \right.char *first \leftarrow id\_first, *last \leftarrow id\_loc;while (xisspace(*first)) first ++;
      while (xisspace(*(last - 1))) last --;
      if (first < last) {
        struct perm_meaning *q ← id_lookup(first, last, normal) – name_dir + cur_meaning;
         q\rightarrowstamp \leftarrow section_count;
                                           \triangleright this is what actually suppresses output \triangleleft}
   }
```
This code is used in section 72.

```
74. (Process a user-generated meaning 74) \equiv{
      char *first \leftarrow id\_first;while (xisspace(*first)) first ++;loc \leftarrow first;while (xisalpha(*loc) \vee xisdigit(*loc) \vee *loc \equiv '') loc +;if (*loc++ \neq ',\cdot _{+'}')err\_print(-("! \text{`J}dentifier\_in \text{`meaning\_should\_be\_followed\_by\_space"));else {
         name_pointer p \leftarrow id\_lookup(first, loc - 1, normal);sixteen bits t;
        int n \leftarrow 0;
         t \leftarrow title\_lookup();
         if (*(loc - 1) \equiv 'Y')
```

```
while (xisdigit(*loc)) n \leftarrow 10*n + (*loc++) - '0';
     if (*loc++ \neq ', ''err print( ("! Location in meaning should be followed by space"));
     else \langle Digest the meaning of p, t, n 75\rangle;
  }
  loc \leftarrow id\_loc + 2;}
```
This code is used in section [72.](#page-34-0)

```
75. (Digest the meaning of p, t, n 75 \equiv
```

```
{
  meaning_struct *m;
  struct perm_meaning *q \leftarrow p - name\_dir + cur\_meaning;if temp\_switch {
      m \leftarrow temp\_meaning\_ptr +;
      if temp\_meaning\_ptr > max\_temp\_meaning\_ptr) {
         if temp\_meaning\_ptr > \&temp\_meaning\_stack[max\_meaning])overflow ( ("temp meanings"));
         max\_{temp\_meaning\_ptr} \leftarrow temp\_meaning\_ptr;}
  }
   else m \leftarrow \& (q\rightarrow perm);m \rightarrow id \leftarrow p; \ \ m \rightarrow prog \rightarrow \leftarrow t; \ \ m \rightarrow sec \rightarrow n;if (id\_loc - loc \geq max\_tex\_chars) strcpy(m<sup>→tex_part, "\\zip");</sup>
  else {
      char *q \leftarrow m \rightarrow t e x-part;
      while (loc < id\_loc) *q++ \leftarrow *loc++;*q \leftarrow \text{'\`0':}}
}
```
This code is used in section [74.](#page-34-0)

**76.** (Predeclaration of procedures [11](#page-6-0))  $+=$  **static void** skip\_restricted (void);

```
= macro ( ), 7.
\text{ccode}: static eight_bits [],
 §49.
cur_meaning: struct
 perm_meaning[], 28.
eight_bits = uint8_t, \S6.
err\_print: void (),
 COMMON.W §66.
id27.
id\_first: char *,
 COMMON.W §21.
id\_loc: char *, COMMON.W §21.
id\_lookup: name_pointer (),COMMON.W §48.
limit: char *, \text{COMMON.W §22}.loc: char \ast, COMMON.W \S 22.
27.max_temp_meaning_ptr: static
```

```
28.
3.
meaning =48.
meaning\_struct = struct,§27.
name\_dir: name_info [],
 COMMON.W §43.
name\_pointer = name\_info∗, §13.
23.overflow: \textbf{void}(),
 COMMON.W §71.
perm: meaning_struct, \S 28.
perm_meaning: struct, 28.
phase: int, <math>COMMON.W \S 19</math>.prog\_no: sixteen_bits, §27.
sec-no: sixteen_bits, 27.
section_count: sixteen_bits,
```

```
COMMON.W §37.
sixteen_bits = 6_t, §6.
stamp: int, \S 28.
strongy, \leqstring.h>.
suppress = \textdegree 21048.
temp_meaning_ptr: static
 28.
temp meaning stack : static
 meaning struct |, 28.
temp\_switch: static boolean,
 §256.
tex_part: char [], 27.
title lookup: static
 sixteen bits (), \S 30.
ixisalpha = macro(9.
xisdigit = \text{macro}9.
9.
```
77. At the present point in the program we have  $*(loc - 1) \equiv verbatim$ ; we set  $id$ -first to the beginning of the string itself, and  $id\_loc$  to its ending-plus-one location in the buffer. We also set loc to the position just after the ending delimiter.

 $\langle$  Scan a verbatim string 77  $\rangle \equiv$ {  $id\_first \leftarrow loc +; *(limit + 1) \leftarrow '②'; *(limit + 2) \leftarrow '>';$ while  $(*loc \neq 'Q' \vee *(loc + 1) \neq 'Y'$ )  $loc ++$ ; if  $(loc \ge limit)$  err\_print(\_("!\_Verbatim\_string\_didn't\_end"));  $id\_loc \leftarrow loc; loc += 2; return \; verbatim;$ }

This code is used in section [67.](#page-32-0)

<span id="page-37-0"></span>78. Phase one processing. We now have accumulated enough subroutines to make it possible to carry out CWEAVE's first pass over the source file. If everything works right, both phase one and phase two of CWEAVE will assign the same numbers to sections, and these numbers will agree with what CTANGLE does.

The global variable *next\_control* often contains the most recent output of  $qet\_next$ ; in interesting cases, this will be the control code that ended a section or part of a section.

 $\langle$  Private variables [26](#page-12-0)  $\rangle$  +≡

static eight\_bits  $next-control$ ;  $\rightarrow$  control code waiting to be acting upon  $\triangleleft$ 

79. The overall processing strategy in phase one has the following straightforward outline.

```
static void phase_one(void)
  {
     phase \leftarrow 1; \ \ \textit{reset} \rightarrow (); \ \ \textit{section\_count} \leftarrow 0; \ \ \textit{skip\_limbo}();(Give a default title to the program, if necessary 31);
     while (\neg input\text{-}has\text{-}ended) (Store cross-reference data for the current section 81)
     phase \leftarrow 2; \triangleright prepare for second phase \triangleleft\langle Print error messages about unused or undefined section names 95)
  }
80. (Predeclaration of procedures 11) += static void phase one (void);
81. Store cross-reference data for the current section 81 \equiv{
     if (++section_count \equiv max_sections ) overflow(("section number"));
     if (*(loc - 1) ≡ "** \land show\_progress) {
        printf ("*%d", section_count); update_terminal; \rightarrow print a progress report \triangleleft}
     \langle Store cross-references in the T<sub>EX</sub> part of a section 85 \rangle\langle Store cross-references in the definition part of a section 88)
     \langle91 \rangle}
```
This code is used in section 79.

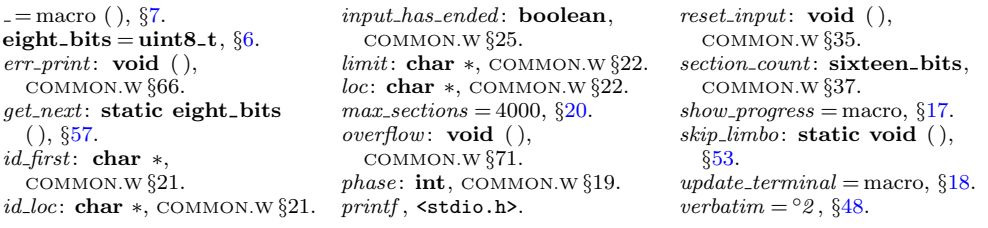

<span id="page-38-0"></span>82. The C *xref* subroutine stores references to identifiers in C text material beginning with the current value of *next-control* and continuing until *next-control* is '{' or '|', or until the next "milestone" is passed (i.e., *next\_control*  $\geq$  *format\_code*). If next-control  $\geq$  format-code when C-xref is called, nothing will happen; but if next control  $\equiv$  '|' upon entry, the procedure assumes that this is the '|' preceding C text that is to be processed.

The parameter spec\_ctrl is used to change this behavior. In most cases  $C_{\mathcal{L}}$  is called with spec\_ctrl  $\equiv$  ignore, which triggers the default processing described above. If spec\_ctrl  $\equiv$  section\_name, section names will be gobbled. This is used when C text in the TEX part or inside comments is parsed: It allows for section names to appear in | . . . |, but these strings will not be entered into the cross reference lists since they are not definitions of section names.

The program uses the fact that our internal code numbers satisfy the relations  $xref_{normal} \equiv identifier + roman$  and  $xref_{subd} \equiv identifier + vildcard$  and  $xref\_typewriter \equiv identifier + typewriter$ , as well as normal  $\equiv 0$ .

```
\langle11 \rangle +=
  static void C_{\textit{xref}} (eight_bits);
  static void outer_xref (void);
```

```
83. static void C\_xref \rightarrow makes cross-references for C identifiers \trianglelefteight_bits spec\_ctrl)
```

```
{
```

```
name_pointer p; \Rightarrow a referenced name \triangleleft
```

```
while (next_{control} < format_{code} \vee next_{control} \equiv spec_{ctrl}) {
     if (next_{control} > identifier \land next_{control} < xref_{typewriter}) {
        if (next_{control} > identifier) 86} \ranglep \leftarrow id\_lookup(id\_first, id\_loc, next\_control - identifier); new\_xref(p);}
     if (next_{control} \equiv section_{name}) {
        section\_xref\_switch \leftarrow cite\_flag; new\_section\_xref(cur\_section);}
     next\_control \leftarrow get\_next();
     if (next_{control} \equiv ' | ' \lor next_{control} \equiv begin_{command} \lor next_{control} \equivbegin_short_comment) return;
  }
}
```
84. The *outer\_xref* subroutine is like  $C$ *xref* except that it begins with *next\_control*  $\neq$ '|' and ends with *next control*  $\geq$  *format code*. Thus, it handles C text with embedded comments.

```
static void outer_xref (void) \triangleright extension of C_xref \triangleleft{
  int bal; \rightarrow brace level in comment \triangleleftwhile (next_{control} < format_{code})if (next_control \neq begin_comment ∧ next_control \neq begin_short_comment)
         C_{\textit{-}xref}(iqnore);else {
```

```
boolean is long comment \leftarrow (next control \equiv begin comment);
         bal \leftarrow copy\_comment(is\_long\_comment, 1); next\_control \leftarrow \prime \prime;
         while (bal > 0) {
             C_{\text{u}} C\text{u} (section_name); \longrightarrow do not reference section names in comments \triangleleftif (next_{control \equiv '|') bal \leftarrow copy_{command}(is_{long_{command}}),else bal \leftarrow 0; \Rightarrow an error message will occur in phase two \triangleleft}
      }
}
```
85. In the TEX part of a section, cross-reference entries are made only for the identifiers in C texts enclosed in  $|\ldots|$ , or for control texts enclosed in  $\mathbb{C}^{\,\cdot} \ldots \mathbb{C}$  or  $@. \ldots @>$  or  $@: \ldots @>$ .

```
\langle Store cross-references in the TEX part of a section 85 \rangle \equivwhile (true) \{switch (next_{control} \leftarrow skip_{T}F_{X}(\cdot)) {
     case translit\_code: err\_print(. ("!
Use<sub>l</sub>Ql<sub>u</sub>in
limbo<sub>l</sub>only")); continue;
     case underline: xref\_switch \leftarrow def\_flag; continue;
     case trace: tracing \leftarrow * (loc - 1) - '0'; continue;
     case '|': C_x \text{ref} (section_name); break;
     case xref_roman: case xref_wildcard: case xref_typewriter: case meaning:
        case suppress: case noop: case section_name: loc - = 2;
        next_{control} \leftarrow get_{next} ; \triangleright scan to \& \triangleleftif (next_{control \geq xref_{roman} \land next_{control \leq xref_{typewriter}})\langle86 \end{brac{0}}
           new\_xref(id\_lookup(id\_first, id\_loc, next\_control - identifier));}
        break;
      }
     if (next_{control} \geq format_{code}) break;
   }
```
This code is used in section [81.](#page-37-0)

```
= macro ( ), 7.
begin_comment = macro, §48.
begin_short_comment = °3, §48.
boolean = bool, 6.
34.copy comment, §112.
cur section: static
  name_pointer, 55.
34.eight_bits = uint8_t, §6.
err\_print: void ( ),
  COMMON.W §66.
48.get\_next: static eight_bits
  (), 57.
id first: char ∗,
  COMMON.W §21.
id\_loc: char \ast, COMMON.W \S 21.
```

```
id\_lookup: name_pointer ( ),
   COMMON.W §48.
 identifier = ^{\circ}20255.
 ignore = \degree 048.
 loc: char ∗, COMMON.W §22.
 48}{6}.
 name\_pointer = name\_info∗, §13.
 new section xref : static void
   (), 37.new_xref: static void ( ), \S 36.
 next\_control: static
   eight_bits, 78.
 nop = \frac{6177}{,} \frac{648}{.}23.23.section_name = \degree{234}48.
section_xref_switch: static
```

```
26.
skip_T TEX: static eight_bits
  (), \S54.
218.
suppress = \textdegree 21048.
48.tracing: static int, 211.
translit_code = ^{\circ}227, \,48.
true, <stdbool.h>.
23.underline = macro, 48.
wildcard = 2, \, \frac{6}{3}.
xref\_roman = \degree 20348.
xref_switch: static
 sixteen_bits, 26.
xref\_typewriter = \degree 20548.
xref\_wildcard = \degree 20448.
```

```
86. (Replace "@@" by "@" 86) \equiv{
      char *src \leftarrow id\_first, *dst \leftarrow id\_first;while (src < id\_loc) {
         if (**src ≡ '@') src ++;*dst++ \leftarrow *src++;}
      id\_loc \leftarrow distwhile (dst < src) *dst + \leftarrow \rightarrow \rightarrow clean up in case of error message display \triangleleft}
```
This code is used in sections [83](#page-38-0) and [85.](#page-39-0)

87. During the definition and C parts of a section, cross-references are made for all identifiers except reserved words. However, the right identifier in a format definition is not referenced, and the left identifier is referenced only if it has been explicitly underlined (preceded by  $\mathcal{C}!$ ). The T<sub>EX</sub> code in comments is, of course, ignored, except for C portions enclosed in  $|\ldots|$ ; the text of a section name is skipped entirely, even if it contains | . . . | constructions.

The variables lhs and rhs point to the respective identifiers involved in a format definition.

```
\langle26 \rangle +≡
```

```
static name pointer lhs, rhs; \Rightarrow pointers to byte start for format identifiers \triangleleftstatic name_pointer res\_wd\_end; \Rightarrow pointer to the first nonreserved identifier \triangleleft
```
88. When we get to the following code we have  $next-control \geq format\_code$ .

```
\langle Store cross-references in the definition part of a section 88) \equivwhile (next_control \leq definition) { \qquad \triangleright format_code or definition \triangleleftif (next_{control} \equiv definition) {
         xref\_switch \leftarrow def\_flag; \triangleright implied @! <
         next\_control \leftarrow get\_next();
      }
      else \langle Process a format definition 89 \rangleouter\_xref();
   }
```
This code is used in section [81.](#page-37-0)

89. Error messages for improper format definitions will be issued in phase two. Our job in phase one is to define the *ilk* of a properly formatted identifier, and to remove cross-references to identifiers that we now discover should be unindexed.

```
\langle Process a format definition 89 \rangle \equiv{
        next_{control} \leftarrow get_{next();}if (next_{control} \equiv identifier) {
             \mathit{llhs} \leftarrow \mathit{id\_lookup}(\mathit{id\_first}, \mathit{id\_loc}, \mathit{normal}); \;\; \mathit{llhs} \neg \mathit{ilk} \leftarrow \mathit{normal};if (xref\_switch) new_xref (lhs);
             next_{control} \leftarrow get_{next();}if (next_{control} \equiv identifier) {
                  rhs \leftarrow \textit{id\_lookup}(\textit{id\_first}, \textit{id\_loc}, \textit{normal}); \ \ \textit{lhs\_ilk} \leftarrow \textit{rhs\_ilk};
```
if  $(unindexed(lhs))$  {  $\rightarrow$  retain only underlined entries  $\triangleleft$ xref<sub>-pointer q,  $r \leftarrow \Lambda$ ;</sub> for  $(q \leftarrow (\text{xref\_pointer})$   $\text{ln} s \rightarrow \text{xref}$ ;  $q > \text{xmem}$ ;  $q \leftarrow q \rightarrow \text{zlink}$ )  $\mathbf{if} \ (q\neg num < def_{\neg}flag)$  $\mathbf{if} (r)$   $r\rightarrow xlink \leftarrow q\rightarrow xlink;$ else  $\textit{lks~-}xref \leftarrow (\textbf{void} *) q \rightarrow \textit{xlink};$ else  $r \leftarrow q$ ; }  $next_{control} \leftarrow get_{next();}$ }

This code is used in section [88.](#page-40-0)

} }

90. A much simpler processing of format definitions occurs when the definition is found in limbo.

```
\langle Process simple format in limbo 90\rangle \equiv{
        \textbf{if} \text{ } (\text{get\_next()} \neq \text{identifyer}) \text{ } \text{err\_print}(\_ (\text{''!}\_ \text{Missing\_left\_identity\_def} \_ \text{of\_0s''}) );else {
            \mathit{lhs} \leftarrow \mathit{id\_lookup}(\mathit{id\_first}, \mathit{id\_loc}, \mathit{normal});if (get.next() \neq identifier) err\_print( (-"). Missing right identifier of \cup 6s"));
            else {
                rhs \leftarrow id\_lookup(id\_first, id\_loc, normal); \; lhs \rightarrow ilk \leftarrow rhs \rightarrow ilk;}
        }
    }
```
This code is used in section [53.](#page-24-0)

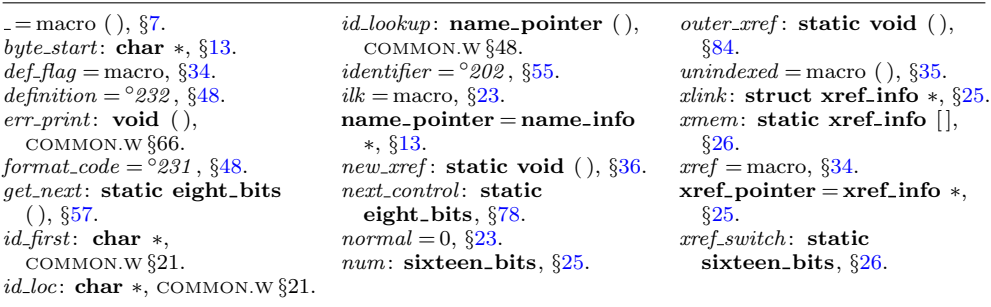

<span id="page-42-0"></span>91. Finally, when the TEX and definition parts have been treated, we have  $next_{control} > begin_{c}.$ 

```
\langle Store cross-references in the C part of a section 91 \rangle \equivif (next_{control} < section_{name}) { begin_C or section_name \triangleleftif (next_{control} \equiv begin_{C}) section_xref_switch \leftarrow 0;
     else {
        section\_xref\_switch \leftarrow def\_flag;if (cur-section-char \equiv '(' ∧ cur-section \neq name-dir) set-file-flag(cur-section);
     }
     do {
        if (next_{control} \equiv section_{name} \land cur_{section} \neq name_{dir})new\_section\_xref (cur_section);
        next-control \leftarrow get.next(); outer\_xref();} while (next_{control} < section\_name);}
```
This code is used in section [81.](#page-37-0)

92. After phase one has looked at everything, we want to check that each section name was both defined and used. The variable *cur\_xref* will point to cross-references for the current section name of interest.

```
\langle26 \rangle +≡
  static xref_pointer cur\_xref; \rightarrow temporary cross-reference pointer \triangleleftstatic boolean an output; \Rightarrow did file flag precede cur xref? \triangleleft
```
93. The following recursive procedure walks through the tree of section names and prints out anomalies.

```
static void section check (name pointer p) \longrightarrow print anomalies in subtree p \triangleleft{
   if (p) \{\textit{section\_check}(p\text{-}\textit{link}); \ \ \textit{cur\_xref} \gets (\textbf{xref\_pointer})\ p\text{-}\textit{xref};\mathbf{if} (\textit{cur\_xref\_num} \equiv \textit{file\_flag})an\_output \leftarrow true; \quad cur\_xref \leftarrow cur\_xref \neg xlink;}
       else an\_output \leftarrow false;\text{if } (cur\_xref\_num < def\_flag) \ \{fputs ( ("\n\in \mathbb{N} \cup \mathbb{N} \text{)} \cup \mathbb{N} \text{)} = (x - x)^{n}, stdout); print\_section_name(p);putchar('>'); mark_harmless;
       }
       while (cur\_xref\_num \ge cite\_flag) \ cur\_xref \leftarrow cur\_xref\_xlink;if (cur\_xref \equiv xmem \land \neg an\_output) {
          fputs ( (``\n'w! \n'wver_ \used: ' \n'w", stdout); print-section_name(p); putchar(''\n'w');mark_harmless;
       }
       section\_check(p\text{-}rlink);}
}
```
**94.** (Predeclaration of procedures  $11$ )  $+=$  **static void** section check (name pointer);

<span id="page-43-0"></span>95. (Print error messages about unused or undefined section names  $95 \ge$ section\_check(root);

This code is used in section [79.](#page-37-0)

- $=$  macro ( ),  $\S7$  $\S7$ . begin  $C = 233, §48$ . boolean = bool,  $\S6$  $\S6$ .  $cite_flag = 10240, \, \S34.$  $cite_flag = 10240, \, \S34.$  $cite_flag = 10240, \, \S34.$ cur section: static name\_pointer, §[55](#page-25-0). cur\_section\_char: static char, §[55](#page-25-0).  $def_{\mathcal{A}} = \text{macro}, \, \S 34.$  $def_{\mathcal{A}} = \text{macro}, \, \S 34.$  $def_{\mathcal{A}} = \text{macro}, \, \S 34.$  $false,$  <stdbool.h>.  $file\_flag = macro, §34.$  $file\_flag = macro, §34.$  $file\_flag = macro, §34.$  $fputs,$  <stdio.h>.  $get\_next$ : static eight\_bits  $( ),$   $\S57.$  $\S57.$  $\S57.$  $\textit{link} = \text{macro}, \, \text{\$13}.$  $\textit{link} = \text{macro}, \, \text{\$13}.$  $\textit{link} = \text{macro}, \, \text{\$13}.$
- $mark_harmless = macro, §15.$  $mark_harmless = macro, §15.$  $mark_harmless = macro, §15.$  $name\_dir$ : name\_info  $[]$ , COMMON.W §43.  $name\_pointer = name\_info$ ∗, §[13](#page-7-0). new section xref : static void  $( )$ ,  $\S 37$  $\S 37$ .  $next\_control:$  static eight\_bits,  $§78$  $§78$ .  $num:$  sixteen\_bits,  $\S25$  $\S25$ .  $outer\_xref$ : static void  $($ ), §[84.](#page-38-0)  $print\_section\_name: \textbf{void}()$ , COMMON.W §52. putchar , <stdio.h>.
- $rlink =$  macro, §[13.](#page-7-0)  $root =$ macro,  $§13$ . section\_name  $=$   $^{\circ}234$ , §[48.](#page-22-0) section\_xref\_switch: static sixteen\_bits, §[26](#page-12-0).  $set$ -file- $flag$ : static void  $($ ), §[38.](#page-17-0)  $stdout$ ,  $\leq stdio.h$ .  $true,$  <stdbool.h>.  $xlink:$  struct xref\_info \*,  $\S 25$ .  $xmem: static xref_info[]$ , §[26.](#page-12-0)  $xref = \text{macro}, \, \S34.$  $xref = \text{macro}, \, \S34.$  $xref = \text{macro}, \, \S34.$  $xref\_pointer = xref\_info *,$ §[25.](#page-12-0)

<span id="page-44-0"></span>**96.** Low-level output routines. The T<sub>E</sub>X output is supposed to appear in lines at most line length characters long, so we place it into an output buffer. During the output process, *out line* will hold the current line number of the line about to be output.

 $\langle$  Private variables [26](#page-12-0)  $\rangle$  +≡ static char *out\_buf*  $|line_length + 1|$ ;  $\triangleright$  assembled characters  $\triangleleft$ static char \*out\_buf\_end  $\leftarrow$  out\_buf + line\_length;  $\Rightarrow$  end of out\_buf  $\triangleleft$ static char \*out\_ptr;  $\Rightarrow$  last character in out\_buf  $\triangleleft$ static int *out line*;  $\Rightarrow$  number of next line to be output  $\triangleleft$ 

**97.** The flush buffer routine empties the buffer up to a given breakpoint, and moves any remaining characters to the beginning of the next line. If the *per-cent* parameter is true, a  $\gamma''$  is appended to the line that is being output; in this case the breakpoint b should be strictly less than *out\_buf\_end*. If the *per\_cent* parameter is *false*, trailing blanks are suppressed. The characters emptied from the buffer form a new line of output; if the *carryover* parameter is *true*, a " $\mathcal{E}$ " in that line will be carried over to the next line (so that TEX will ignore the completion of commented-out text).

```
#define c_line_write(c) fflush(active_file), fwrite(out_buf + 1, sizeof(char), c, active_file)
\#define tex_{x-pute(c)} putc(c, active_{file})#define tex_{new\_line} putc('\n', active_file)
#define tex_p text_p rintf (c) fprintf (active file, "%s", c)
\#define tex_{x-puts}(c) fputs(c, active_{\textit{file}})\langle11 \rangle +\equivstatic void flush buffer (char ∗, boolean, boolean);
   static void \textit{finish\_line}(\textbf{void});98. static void \text{flush_buffer} (char ∗b,
     \rhd outputs from out\_buf + 1 to b, where b \le out\_ptr \triangleleftboolean per_cent, boolean carryover)
   {
      char *<i>j</i>;
      j \leftarrow b; \qquad \triangleright \text{ pointer into out\_buf } \triangleleftif (\neg per\_cent) \Rightarrow remove trailing blanks \triangleleftwhile (j > out_buf \wedge *j \equiv '_{\sqcup}) j —;
      c-line-write (j - out_buf);if (\text{per-cent}) tex_putc('%');
      tex_{new\_line}; out\_line +;
      if (carryover )
         while (j > out_buf)if (\ast j - \equiv \iota \mathcal{N} \land (j \equiv out \text{ but } \forall \ast j \neq \iota \setminus \setminus)) {
               ∗b−− ← '%'; break;
            }
      if (b < out\_ptr) memcpy(out\_buf + 1, b + 1, (size_t)(out\_ptr - b));out\_ptr = b - out\_buf;}
```
<span id="page-45-0"></span>99. When we are copying TEX source material, we retain line breaks that occur in the input, except that an empty line is not output when the TEX source line was nonempty. For example, a line of the TFX file that contains only an index crossreference entry will not be copied. The *finish-line* routine is called just before *get-line* inputs a new line, and just after a line break token has been emitted during the output of translated C text.

```
static void \text{f}\text{}\text{min}\text{f} line (void) \Rightarrow do this at the end of a line \triangleleft{
   char ∗k; \triangleright pointer into buffer \triangleleftif (out\_ptr > out\_buf) flush_buffer(out_ptr, false, false);
   else {
      for (k \leftarrow buffer; k \leq limit; k++)if (\neg(xisspace(*k))) return;
      flush_buffer(out_buf, false, false);}
}
```
100. In particular, the *finish line* procedure is called near the very beginning of phase two. We initialize the output variables in a slightly tricky way so that the first line of the output file will be dependent of the user language set by the  $+1$ option and its argument. If you call CTWILL with '+lX' (or '−lX' as well), where 'X' is the (possibly empty) string of characters to the right of  $\mathcal{I}$ ,  $\mathbf{X}'$  will be prepended to 'ctwimac.tex', e.g., if you call CTWILL with '+ldeutsch', you will receive the line '\input deutschctwimac'. Without this option the first line of the output file will be '\input ctwimac'. Or, if the user has specified proofing by saying +P on the command line, it's '\input ctproofmac' (resp. \input Xctproofmac with option +lX), a set of macros used when debugging mini-index entries.

```
\#\text{define} proofing flags ['P']
\langle Start TFX output 100 \rangle \equivout\_ptr \leftarrow out\_buf + 1; out\_line \leftarrow 1; active\_file \leftarrow tex\_file; *out\_ptr \leftarrow 'c';text("\l\nightinput<sub>1</sub>"); tex_mintf (use_language);
   tex_1" (proofing ? "ctproofma" : "ctwima");
```
This code is used in section [5](#page-4-0).

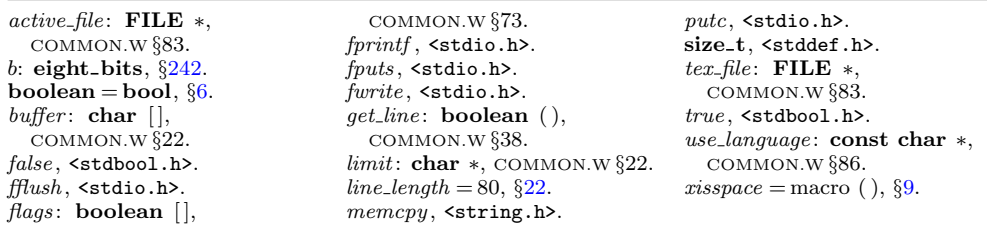

<span id="page-46-0"></span>101. When we wish to append one character  $c$  to the output buffer, we write 'out(c)'; this will cause the buffer to be emptied if it was already full. If we want to append more than one character at once, we say *out str (s)*, where s is a string containing the characters.

A line break will occur at a space or after a single-nonletter TEX control sequence.  $\#$ define *out*(*c*)

```
{
             if (ms \mod e) { \triangleright outputting to ministring\_butif (minstring\_ptr < &ministring_buf (max\_tex\_charges)*ministing\_ptr++ \leftarrow c;}
             else {
                if (out\_ptr \geq out\_buf\_end) break_out();
                *(\text{+}out\_ptr) \leftarrow c;}
          }
\langle11 \rangle +=
  static void out\_str (const char *);
  static void break\_out (void);
102. static void out_str( \Rightarrow output characters from s to end of string \triangleleftconst char ∗s)
  {
     while (**s) out(**s++);
```
103. The *break\_out* routine is called just before the output buffer is about to overflow. To make this routine a little faster, we initialize position 0 of the output buffer to  $\gamma$ ; this character isn't really output.

 $\langle$  Set initial values [29](#page-13-0)  $\rangle$  +≡  $out\_buf[0] \leftarrow ' \setminus \setminus$ ;

}

104. A long line is broken at a blank space or just before a backslash that isn't preceded by another backslash. In the latter case, a  $\gamma''_s$  is output at the break.

```
static void break\_out(void) \rightarrow finds a way to break the output line \triangleleft{
  char *k \leftarrow out\_ptr; > pointer into out_buf <
  while (true) \{if (k \equiv out_buf) \langle105 \rangleif (*k \equiv ' \sqcup') \{flush_buffer(k, false, true); return;
     }
     if (*(k-)=`\\\vee\wedge *k \neq`\\vee\vee) { \triangleright we've decreased k \triangleleftflush_buffer(k, true, true); return;
     }
  }
}
```
<span id="page-47-0"></span>105. We get to this section only in the unusual case that the entire output line consists of a string of backslashes followed by a string of nonblank non-backslashes. In such cases it is almost always safe to break the line by putting a  $\gamma''_s$  just before the last character.

```
\langle Print warning message, break the line, return 105 \rangle \equiv{
       printf((\Box(\lnot\lambda_1\Box\mathit{Line}\Box\mathit{had}\Box\mathit{to}\Box\mathit{bechen}\Box(\mathit{output}\Box\mathit{.\Box\mathit{ad}}):\land\mathtt{n''}),\mathit{out}\Box\mathit{ine});term\_write(out\_buf + 1, out\_ptr - out\_buf - 1); new\_line; mark\_harmless;{\it flush_buffer}(out\_ptr-1, true, true); return;
    }
```
This code is used in section [104.](#page-46-0)

106. Here is a macro that outputs a section number in decimal notation. The number to be converted by *out\_section* is known to be less than  $def_flag$ , so it cannot have more than five decimal digits.

```
\langle11 \rangle +\equivstatic void out_section(sixteen_bits);
  static void out_name(name_pointer, boolean);
```

```
107. static void out section (sixteen bits n)
```

```
{
  char s[6];
  sprintf(s, "M', n); out\_str(s);}
```
108. The *out\_name* procedure is used to output an identifier or index entry, enclosing it in braces.

```
static void out_name (name_pointer p, boolean quote_xalpha)
{
   char ∗k, ∗k_end ← (p+1)<sup>-byte_start;</sup>
                                                         \triangleright pointers into byte\_mem \triangleleftout(\cdot \{\cdot\});
   for (k \leftarrow p\rightarrow byte\_start; k < k\rightarrow k++) {
      if (isxalpha(*k) \wedge quote\_xalpha) out(\wedge \vee);
      out(*k);
   }
   out(\{\cdot\});
}
```

```
= macro ( ), 7.
boolean = bool, 6.
byte_mem: char [],COMMON.W §43.
byte_start: char \ast13.
34.false, <stdbool.h>.
{\it flush\_buffer}: static void (),
  §98.
isxalpha = macro(, 56.
mark_harmless = macro, \, 15.
```

```
3.
ministring buf : static char
 [, 28.
ministing\_ptr: static char *,§28.
ms<sub>ms_mode</sub>: static boolean,
 §28.
name\_pointer = name\_info∗, §13.
new\_line = macro, §18.
out_buf: static char [], 96.
                            out_buf_end: static char ∗,
                              §96.
                            out_line: static int, \S 96.
                            96.
                            printf, <stdio.h>.
                            s: char ∗, §2.
                            6_t, \S6.
                            sprinff, \leqstdio.h>.
                            18.true, <stdbool.h>.
```
109. Routines that copy T<sub>E</sub>X material. During phase two, we use the subroutines copy limbo and copy  $T\bar{k}X$  (and copy comment) in place of the analogous  $skip\_limbo$  and  $skip\_TFX$  that were used in phase one.

The *copy-limbo* routine, for example, takes T<sub>E</sub>X material that is not part of any section and transcribes it almost verbatim to the output file. The use of '@' signs is severely restricted in such material: ' $\mathcal{Q}$ e' pairs are replaced by singletons; ' $\mathcal{Q}$ l' and '@q' and '@s' are interpreted.

```
\langle11 \rangle +\equivstatic void copy\_limbo (void);
  static eight bits copy_TEX(void);static int copy_comment(boolean, int);
110. static void \textit{copy\_limbo}(\text{void}){
     char c;
     while (true) \{if (loc > limit ∧ (finish\_line(), get\_line() \equiv false) return;
       *(limit + 1) \leftarrow ' ©';
        while (*loc \neq 'Q') out(*(loc ++));if (loc++ \leq limit) {
          c \leftarrow *loc + \cdot;if (ccode[(eight\_bits) c] \equiv new\_section) break;
          switch (ccode[(eight\_bits) c]) {
          case translit\_code: out\_str("\\\ATL"); break;
          case '0': out('0'); break;
          case noop: skip\_restricted(); break;
          case format_code:
             if (get.next() \equiv identifier) get.next();if (loc \ge limit) get_line(); \Rightarrow avoid blank lines in output \triangleleftbreak; \Rightarrow the operands of @s are ignored on this pass \triangleleftcase right_start: right_start_switch \leftarrow true; break;
          default: err print( ("! Double @ should be used in limbo")); out('@');
          }
       }
    }
  }
```
111. The copy TEX routine processes the TEX code at the beginning of a section; for example, the words you are now reading were copied in this way. It returns the next control code or '|' found in the input. We don't copy spaces or tab marks into the beginning of a line. This makes the test for empty lines in *finish-line* work.

```
format copy_TeX TeXstatic eight bits copy_T\overline{FX}(void){ char c; \triangleright current character being copied \triangleleftwhile (true) \{if (loc > limit ∧ (finish\_line(), get\_line() ≡ false)) return new section;
      *(limit + 1) \leftarrow ' ©';
      while ((c \leftarrow * (loc +)) \neq ' |' \wedge c \neq ' \mathbb{Q}') {
         out(c):
         if (out\_ptr \equiv out\_buf + 1 \wedge (xisspace(c))) out_ptr --;
      }
      if (c \equiv \prime | \prime) return \prime | \prime;if (loc < limit) return ccode [(eight_bits) *(loc ++)];
   }
}
```

```
= macro ( ), 7.
boolean = bool, 6.
\text{ccode}: static eight_bits [],
  §49.
eight_bits = uint8_t, §6.
err\_print: void ( ),
  COMMON.W §66.
false, \texttt{stdbool.h>}.\textit{ finish\_line}: \textbf{static void}(), 99.
format\_code = ^{°}231, 48.get\_line: boolean (),
  COMMON.W §38.
```
 $get\_next$ : static eight\_bits  $($ ),  $§57.$  $§57.$  $§57.$  $identityier = 0.202,$  §[55](#page-25-0). limit: char ∗, COMMON.W §22. loc: char ∗, COMMON.W §22.  $new\_section = ^{°}235, \, \frac{648}{60}$  $noop = <sup>°</sup>177, §48.$  $noop = <sup>°</sup>177, §48.$  $out =$  macro (),  $§101$ .  $out\_buf$ : static char  $[]$ , §[96](#page-44-0). out ptr: static char  $\ast$ ,  $\S 96$  $\S 96$ .  $out\_str$ ,  $§102$  $§102$ . right\_start =  $^{\circ}212$ ,  $\frac{648}{ }$  $\frac{648}{ }$  $\frac{648}{ }$ .

```
right start switch : static
  boolean, §256.
skip_limbo: static void (),
  §53.
skip restricted : static void
  (), 76.skip_T TEX: static eight_bits
  (), \S54.
translit_code = ^{\circ}227,48.
true, <stdbool.h>.
9.
```
<span id="page-50-0"></span>112. The *copy-comment* function issues a warning if more braces are opened than closed, and in the case of a more serious error it supplies enough braces to keep TEX from complaining about unbalanced braces. Instead of copying the T<sub>EX</sub> material into the output buffer, this function copies it into the token memory (in phase two only). The abbreviation  $app\_tok(t)$  is used to append token t to the current token list, and it also makes sure that it is possible to append at least one further token without overflow.

```
\# \text{define } app\_tok(c){
                 if (tok\_ptr + 2 > tok\_mem\_end) overflow(("token"));
                 *(tok\_ptr++) \leftarrow c;}
   static int copy_comment( \triangleright copies T<sub>E</sub>X code in comments \triangleleft boolean is_long_comment, \triangleright is this a traditional C com
                                                     \triangleright is this a traditional C comment? \triangleleftint bal) \rightarrow brace balance \triangleleft{ char c; \Rightarrow current character being copied \triangleleftwhile (true) \{if (loc > limit) {
             if (is\_long\_comment) {
                 if (get\_line) \equiv false) {
                     err\_print( (-["! \text{unput} \text{unended} \text{unended} \text{unend} \bullet \text{comm} \text{ent} \text{''})); loc \leftarrow buffer + 1;goto done ;
                 }
             }
             else {
                 if (bal > 1) err_print(_("!_Missing_}_in_comment"));
                 goto done ;
             }
          }
          c \leftarrow * (loc + 1);if (c \equiv \prime | \prime) return bal;
          if 113 \rangleif (phase \equiv 2) {
             if (ishift(c)) app_tok(quoted_char);
             app\_tok(c);
          }
          \langle Copy special things when c \equiv \langle \mathbf{Q}^{\prime}, \mathbf{Q}^{\prime} \rangle114\rangleif (c \equiv \{') \} bal ++;
          else if (c \equiv \gamma \gamma) {
             if (bal > 1) bal --;
             else {
                 err\_print( ("! _kExtra_k}_{k+1}in _{k+1}comment"));
                 if (\text{phase} \equiv 2) \text{tok\_ptr} --;
             }
          }
      }
   done: \langle Clear bal and return115 \rangle}
```

```
113. (Check for end of comment 113) \equivif (c \equiv '*' \land *loc \equiv '/') {
      loc++:if (bal > 1) err\_print(. ("!
\DeltaMissing
\Delta)
\Deltain
\Deltacomment"));
      goto done ;
   }
```

```
This code is used in section 112.
```

```
114. (Copy special things when c \equiv '@'. \' \' 114 \equivif (c \equiv '0') {
     if (*(loc++) \neq '<sup>o</sup>') {
         err print( ("! Illegal use of @ in comment")); loc −= 2;
         if (\text{phase } \equiv 2) *(\text{tok\_ptr} - 1) \leftarrow'<sub>11</sub>';
         goto done ;
      }
   }
  else {
     if (c \equiv \sqrt{2} \wedge *loc \neq ' (°) {
         if (phase \equiv 2) app_tok(*(loc ++))
         else loc++;
      }
   }
```
This code is used in section [112.](#page-50-0)

115. We output enough right braces to keep TFX happy.

 $\langle$  Clear *bal* and return 115  $\rangle \equiv$ if  $(phase \equiv 2)$ while  $(bal \rightharpoonup > 0)$  app\_tok('}'); return 0;

This code is used in section [112.](#page-50-0)

 $=$  macro ( ),  $\S7$  $\S7$ . boolean = bool,  $\S6$  $\S6$ .  $buffer: char[]$ , COMMON.W §22.  $err\_print:$  void  $($ ), COMMON.W §66.  $false$ ,  $<$ stdbool.h>.

 $get\_line:$  boolean  $($  ), COMMON.W §38.  $is high = macro( )$ ,  $§56$ . limit: char ∗, COMMON.W §22. loc: char  $\ast$ , COMMON.W  $\S 22$ .  $overflow \colon \mathbf{void}$  ( ), COMMON.W §71.

 $phase: int, **COMMON.W** §19.$ quoted\_char =  $^{\circ}222$ , §[122.](#page-56-0)  $tok\_mem\_end$ : static token\_pointer, §[40.](#page-18-0)  $tok\_ptr$ : static token\_pointer, §[40.](#page-18-0) true, <stdbool.h>.

116. Parsing. The most intricate part of CWEAVE is its mechanism for converting C-like code into TEX code, and we might as well plunge into this aspect of the program now. A "bottom up" approach is used to parse the C-like material, since CWEAVE must deal with fragmentary constructions whose overall "part of speech" is not known.

At the lowest level, the input is represented as a sequence of entities that we shall call scraps, where each scrap of information consists of two parts, its category and its translation. The category is essentially a syntactic class, and the translation is a token list that represents TEX code. Rules of syntax and semantics tell us how to combine adjacent scraps into larger ones, and if we are lucky an entire C text that starts out as hundreds of small scraps will join together into one gigantic scrap whose translation is the desired TEX code. If we are unlucky, we will be left with several scraps that don't combine; their translations will simply be output, one by one.

The combination rules are given as context-sensitive productions that are applied from left to right. Suppose that we are currently working on the sequence of scraps  $s_1 s_2 \ldots s_n$ . We try first to find the longest production that applies to an initial substring  $s_1 s_2 \dots$ ; but if no such productions exist, we try to find the longest production applicable to the next substring  $s_2 s_3 \dots$ ; and if that fails, we try to match  $s_3 s_4 \ldots$ , etc.

A production applies if the category codes have a given pattern. For example, one of the productions (see rule 3) is

$$
exp \left\{ \begin{array}{c} binop \\ ubinop \end{array} \right\} \ exp \ \rightarrow \ exp
$$

and it means that three consecutive scraps whose respective categories are  $exp$ . binop (or ubinop), and  $exp$  are converted to one scrap whose category is  $exp$ . The translations of the original scraps are simply concatenated. The case of

$$
exp \; comma \; exp \; \rightarrow \; exp \; \; \qquad \quad E_1C \; opt9 \; E_2
$$

(rule 4) is only slightly more complicated: Here the resulting  $exp$  translation consists not only of the three original translations, but also of the tokens *opt* and 9 between the translations of the *comma* and the following  $exp$ . In the T<sub>E</sub>X file, this will specify an optional line break after the comma, with penalty 90.

At each opportunity the longest possible production is applied. For example, if the current sequence of scraps is *if*-clause stmt else-like *if-like*, rule 63 is applied; but if the sequence is *if clause stmt else like* followed by anything other than *if like*, rule 64 takes effect; and if the sequence is  $if_{\text{clause}} \text{ }stm$  followed by anything other than else\_like, rule 65 takes effect.

Translation rules such as ' $E_1C$  opt  $E_2$ ' above use subscripts to distinguish between translations of scraps whose categories have the same initial letter; these subscripts are assigned from left to right.

<span id="page-53-0"></span>117. Here is a list of the category codes that scraps can have. (A few others, like  $int-like$ , have already been defined; the  $cat_name$  array contains a complete list.)

```
#define exp 1 \rightarrow denotes an expression, including perhaps a single identifier \triangleleft#define \text{unop} 2 \implies denotes a unary operator \triangleleft#define \binom{binop}{3} \triangleright denotes a binary operator \triangleleft\#define ubinop 4
               \triangleright denotes an operator that can be unary or binary, depending on context \triangleleft#define cast 5 \rightarrow denotes a cast \triangleleft#define question 6 \rightarrow denotes a question mark and possibly the expressions flanking it \triangleleft#define lbrace 7 \triangleright denotes a left brace \triangleleft\#define rbrace 8 \Rightarrow denotes a right brace \triangleleft#define \text{delhead} = 9 \Rightarrow denotes an incomplete declaration \triangleleft#define comma 10 \rightarrow denotes a comma \triangleleft#define \ell par 11 \Rightarrow denotes a left parenthesis or left bracket \triangleleft#define rpar 12 \Rightarrow denotes a right parenthesis or right bracket \triangleleft#define prelangle 13 \rightarrow denotes '<' before we know what it is \triangleleft#define prerangle 14 \rightarrow denotes '>' before we know what it is \triangleleft#define langle 15 \Rightarrow denotes '<' when it's used as angle bracket in a template \triangleleft#define colcol 18 \rightarrow denotes '::' <
#define base \quad 19 \quad \triangleright denotes a colon that introduces a base specifier \triangleleft#define \text{decl } 20 \implies denotes a complete declaration \triangleleft#define struct\_head 21 \rightarrow denotes the beginning of a structure specifier \triangleleft#define stmt \ 23 \rightarrow denotes a complete statement \triangleleft#define function \quad 24 \quad \Rightarrow denotes a complete function \triangleleft#define fn\_decl 25 \rightarrow denotes a function declarator \triangleleft#define semi 27 \rightarrow denotes a semicolon \triangleleft\# \text{define } \text{ colon } 28 \Rightarrow \text{ denotes a colon } 4#define taq 29 \rightarrow denotes a statement label \triangleleft#define if_head 30 \rightarrow denotes the beginning of a compound conditional \triangleleft#define else\_head 31 \rightarrow denotes a prefix for a compound statement \triangleleft#define if clause 32 \Rightarrow pending if together with a condition \triangleleft#define \text{lproc} 35 \rightarrow begins a preprocessor command \triangleleft#define \textit{rproc} 36 \rightarrow ends a preprocessor command \triangleleft#define insert 37 \rightarrow a scrap that gets combined with its neighbor \triangleleft#define section_scrap 38 \triangleright section name \triangleleft#define dead 39 \rightarrow scrap that won't combine \triangleleft\# \text{define } \text{ftemplate } 59 \Rightarrow \text{make\_pair } \triangleleft#define new\_exp 60 \Rightarrow new and a following type identifier \triangleleft#define begin_arg 61 \triangleright 0[ \triangleleft#define end_arq 62 \triangleright 0] \triangleleft#define title 63 \rightarrow program name or header name in a "meaning" \triangleleft\langle26 \rangle +≡
   static char cat_name[256][12];
```

```
118. (Set initial values 29) +≡
  {
     int c;
     for (c \leftarrow 0; c < 256; c++) \text{stropy}(cat_name[c], \text{''UNKNOWLED});
  }
  strcpy (cat_name [exp], "exp"); strcpy (cat_name [unop], "unop");stropy (cat_name[binop], "binop"); strcpy (cat_name[ubinop], "ubinop");stropy (cat_name [cast], "cast"); stropy (cat_name [question], "?");strcpy (cat_name [lbrace], "{\''}); strcpy (cat_name [rbrace], "{\''});stropy (cat_name [decl\_head], "decl\_head"); strcpy (cat_name [comma], ",");strcpy (cat_name [lpar], "("); strcpy (cat_name [rpar], ")");strcpy (cat_name [prelangle], "<"); strcpy (cat_name [prerange], ">");strcpy (cat_name [language], "\\&"); strcpy (cat_name [colcol], "\,:");stropy (cat_name [base], "\\\ \: : "); \ stropy (cat_name [decl], "\text{dec1"});stropy (cat_name[struct\_head], "struct\_head"); strropy (cat_name[alfop], "alfop");stropy (cat_name[stmt], "stmt"); strcpy (cat_name[function], "function");stropy (cat.name [fn\_decl], "fn\_decl"); stropy (cat.name [else\_like", "else\_like");strcpy (cat_name[semi], ";"); strcpy (cat_name[colon], ";");\it{stropy}(\it{cat_name}[\it tag],\verb""tag"");\;\;\it{stropy}(\it{cat_name}[\it if\_head],\verb""if\_head");stropy (cat_name [else-head], "else-head"); stropy (cat_name [if_class], "if()");
  stropy (cat_name[lproc], "#{"'); strcpy (cat_name[rproc], "#}");stropy (cat_name[insert], "insert"); strcpy (cat_name[section.scrap], "section");stropy (cat_name [dead], "Od"); strcpy (cat_name [public-like], "public");stropy (cat_name [operator-like], "operator"); stropy (cat_name [new-like], "new");
  strcpy (cat_name [catch-like], "catch"); strcpu (cat_name [for-like], "for");stropy (cat_name [do-like], "do"); strcpy (cat_name [if-like], "if");stropy (cat_name [delete\_like], "delete"); strcpy (cat_name [raw\_ubin], "ubinop?");stropy (cat_name [const\_like], "const"); stropy (cat_name [raw\_int], "raw");stropy (cat_name [int-like], "int"); strcpy (cat_name [case-like], "case");strcpy (cat_name [size of_{\textit{like}}], "size of"); \nstrum (cat_name [struct_{\textit{like}}], "struct");stropy (cat.name [typedef\_like], "typedef"); stropy (cat_name [define\_like], "define");
  strong (cat.name [template-like], "template"); strong (cat_name [template], "ftemplate");stropy (cat_name [new\_exp], "new\_exp"); strcpy (cat_name [begin\_arg], "Q[]");strcpy (cat_name [end_arg], "Q]"); strcpy (cat_name [0], "zero");
```

```
119. This code allows CWEAVE to display its parsing steps.
```
static void  $print\_cat$   $\triangleright$  symbolic printout of a category  $\triangleleft$ eight bits  $c$ ) {  $fputs (cat_name [c], stdout);$ }

```
120. \langle11 \rangle +\equiv static void print cat(eight bits);
```
121. The token lists for translated TEX output contain some special control symbols as well as ordinary characters. These control symbols are interpreted by CWEAVE before they are written to the output file.

break space denotes an optional line break or an en space;

force denotes a line break;

big force denotes a line break with additional vertical space;

preproc line denotes that the line will be printed flush left;

opt denotes an optional line break (with the continuation line indented two ems with respect to the normal starting position)—this code is followed by an integer  $n$ , and the break will occur with penalty 10n;

backup denotes a backspace of one em;

cancel obliterates any *break\_space*, *opt*, *force*, or *big\_force* tokens that immediately precede or follow it and also cancels any backup tokens that follow it;

indent causes future lines to be indented one more em:

outdent causes future lines to be indented one less em.

 $\text{alfop} = 22, \, \frac{23}{3}$  $\text{alfop} = 22, \, \frac{23}{3}$  $\text{alfop} = 22, \, \frac{23}{3}$ .  $backup = 215,$  \$[122](#page-56-0).  $base = 19, \, \S117.$  $base = 19, \, \S117.$  $base = 19, \, \S117.$  $begin_1 = 61, $117.$  $begin_1 = 61, $117.$ big force  $=$   $^{\circ}220$ , §[122.](#page-56-0)  $\text{binop} = 3, \, \{117.$  $\text{binop} = 3, \, \{117.$ break\_space  $=$  °216, §[122](#page-56-0).  $cancel = °211, §122.$  $cancel = °211, §122.$  $cancel = °211, §122.$  $case\_like = 53, §23.$  $case\_like = 53, §23.$  $cast = 5, §117.$  $cast = 5, §117.$  $cast = 5, §117.$  $cat_name: static char []$ §[117](#page-53-0).  $catch\_like = 43, §23.$  $catch\_like = 43, §23.$  $colcol = 18, \, \frac{6117}{.}$  $colcol = 18, \, \frac{6117}{.}$  $colcol = 18, \, \frac{6117}{.}$  $colon = 28, \, \frac{6117.}{2000}$  $colon = 28, \, \frac{6117.}{2000}$  $colon = 28, \, \frac{6117.}{2000}$  $comma = 10, \, \S117.$  $comma = 10, \, \S117.$  $comma = 10, \, \S117.$  $const\_like = 50, \,$ §[23.](#page-11-0)  $dead = 39, \, \S117.$  $dead = 39, \, \S117.$  $decl = 20, \, \S117.$  $decl = 20, \, \S117.$  $decl = 20, \, \S117.$  $decl\_head = 9, §117.$  $decl\_head = 9, §117.$ define like  $= 57,$   $\S 23$  $\S 23$ .  $delete\_like = 48, §23.$  $delete\_like = 48, §23.$  $do\_like = 46, \, \S23.$  $do\_like = 46, \, \S23.$  $do\_like = 46, \, \S23.$ eight bits  $=$  uint8 t,  $\S6$ .

 $else\_head = 31,$  §[117](#page-53-0).  $else\_like = 26, §23.$  $else\_like = 26, §23.$  $end_{\text{arg}} = 62, \, \text{\&} 117.$  $end_{\text{arg}} = 62, \, \text{\&} 117.$  $exp = 1, \, \S 117.$  $exp = 1, \, \S 117.$  $fn\_decl = 25, §117.$  $fn\_decl = 25, §117.$  $fn\_decl = 25, §117.$  $for$ <sub>-like</sub> = 45,  $\S$ [23.](#page-11-0)  $force = 9217, §122.$  $force = 9217, §122.$  $force = 9217, §122.$  $fputs,$  <stdio.h>.  $f$ template = 59,  $§117$ .  $function = 24, \, \S117.$  $function = 24, \, \S117.$  $function = 24, \, \S117.$ *if*<sub>clause</sub> = 32,  $§117$ . *if head* = 30,  $§117$ . *if like* = 47,  $\S 23$ .  $indent = °212, §122.$  $indent = °212, §122.$  $indent = °212, §122.$  $insert = 37, §117.$  $insert = 37, §117.$  $insert = 37, §117.$ int like  $= 52, \, \S23$ .  $langle = 15, \, \S117.$  $langle = 15, \, \S117.$  $langle = 15, \, \S117.$  $$  $lpar = 11, §117.$  $lpar = 11, §117.$  $lpar = 11, §117.$  $lproc = 35, §117.$  $lproc = 35, §117.$  $lproc = 35, §117.$  $new\_exp = 60, \, \S117.$  $new\_exp = 60, \, \S117.$  $new\_exp = 60, \, \S117.$  $new_{\text{-}like} = 42, \, \S_{23}$ .  $operator_{like} = 41, \, \S_{23}.$  $opt = \frac{621}{4}, \frac{6122}{4}$  $opt = \frac{621}{4}, \frac{6122}{4}$  $opt = \frac{621}{4}, \frac{6122}{4}$ .

 $outdent =  $°213$ ,  $§122$ .$  $outdent =  $°213$ ,  $§122$ .$  $outdent =  $°213$ ,  $§122$ .$  $prelande = 13,$   $§117$  $§117$ . preproc\_line  $=$   $^{\circ}221$ ,  $\{122$ . prerangle  $= 14,$   $§117$  $§117$ . public\_like  $= 40, \, \Omega$ 3. question = 6,  $\S 117$ .  $raw\_int = 51, \, \frac{623}{3}$  $raw\_int = 51, \, \frac{623}{3}$  $raw\_int = 51, \, \frac{623}{3}$ .  $raw_ubin = 49, \, \S23.$  $raw_ubin = 49, \, \S23.$  $rbrace = 8, \, \S117.$  $rbrace = 8, \, \S117.$  $rpar = 12, \, \frac{5117.}{5117.}$  $rpar = 12, \, \frac{5117.}{5117.}$  $rpar = 12, \, \frac{5117.}{5117.}$  $rproc = 36, \, \S117.$  $rproc = 36, \, \S117.$  $rproc = 36, \, \S117.$  $section\_scrap = 38, \, \S117.$  $section\_scrap = 38, \, \S117.$  $semi = 27, §117.$  $semi = 27, §117.$  $size of$ <sub>ke</sub> = 54,  $§23$  $§23$ . stdout, <stdio.h>.  $stmt = 23, §117.$  $stmt = 23, §117.$  $strong,$  < string.h>.  $struct\_head = 21, \, \S117.$  $struct\_head = 21, \, \S117.$ struct\_like = 55,  $\S 23$  $\S 23$ .  $tag = 29, \, \S117.$  $tag = 29, \, \S117.$  $template_{\text{like}} = 58, \, \S{23}$ .  $trypedef\_like = 56, §23.$  $trypedef\_like = 56, §23.$  $trypedef\_like = 56, §23.$ ubinop =  $4, §117$ .  $\{unop = 2, \, \S 117.\}$  $\{unop = 2, \, \S 117.\}$  $\{unop = 2, \, \S 117.\}$ 

<span id="page-56-0"></span>122. All of these tokens are removed from the TEX output that comes from C text between | . . . | signs; break space and force and big force become single spaces in this mode. The translation of other C texts results in TFX control sequences  $\1$ ,  $\2$ ,  $\3, \4, \5, \6, \7, \8$  corresponding respectively to *indent*, *outdent*, *opt*, *backup*, break space , force , big force and preproc line . However, a sequence of consecutive  $i_{11}$ , break space, force, and/or big force tokens is first replaced by a single token (the maximum of the given ones).

The token math rel will be translated into  $\text{MRLf}$ , and it will get a matching } later. Other control sequences in the TFX output will be  $\{\cdot\}, \cdot\}$  surrounding identifiers,  $\forall k\{\dots\}$ ' surrounding reserved words,  $\langle \dots \rangle$ ' surrounding strings,  $\langle \forall \{ \dots \}$  force' surrounding comments, and ' $\chi n: \ldots \chi$ ' surrounding section names, where n is the section number.

```
\#define math_rel ^{\circ}206\#define big_cancel ^{\circ}210\triangleright like cancel, also overrides spaces \triangleleft\#define cancel °211\triangleright overrides backup, break space, force, big force \triangleleft\#define indent °212
                                                  \triangleright one more tab (\lambda 1) \triangleleft\#define outdent °213
                                                    \triangleright one less tab (\setminus 2) <
\#define opt °214
                                            \triangleright optional break in mid-statement (\3) \triangleleft\#define backup °215
                                          \begin{array}{l} 2.5 \rightarrow \infty \ \mathbb{R}^2 \setminus \mathbb{R}^2 \setminus \mathbb{R\#define break_space
                                                          \triangleright optional break between statements (\5) \triangleleft\#define force °217\triangleright forced break between statements (\6) \triangleleft\#define big_force ^{\circ}220\triangleright forced break with additional space (\7) \triangleleft\#define preproc_line °221\triangleright begin line without indentation (\8) \triangleleft\#define quoted_char ^{\circ}222
                                             222 ► introduces a character token in the range ^{\circ}200 – ^{\circ}377 <
\#define end_translation ^{\circ}223
                                                                  \triangleright special sentinel token at end of list \triangleleft#define inserted °224
                                                     \triangleright sentinel to mark translations of inserts \triangleleft\#define qualifier °225\triangleright introduces an explicit namespace qualifier \triangleleft
```
123. From raw input to scraps. The raw input is converted into scraps according to the following table, which gives category codes followed by the translations. The symbol '\*\*' stands for '\&{identifier}', i.e., the identifier itself treated as a reserved word. The right-hand column is the so-called mathness, which is explained further below.

An identifier c of length 1 is translated as  $\csc \csc \csc$ . An identifier CAPS in all caps is translated as \.{CAPS} instead of as \\{CAPS}. An identifier that has become a reserved word via typedef is translated with  $\&$  replacing  $\&$  and *raw int* replacing *exp*.

A string of length greater than 20 is broken into pieces of size at most 20 with discretionary breaks in between.

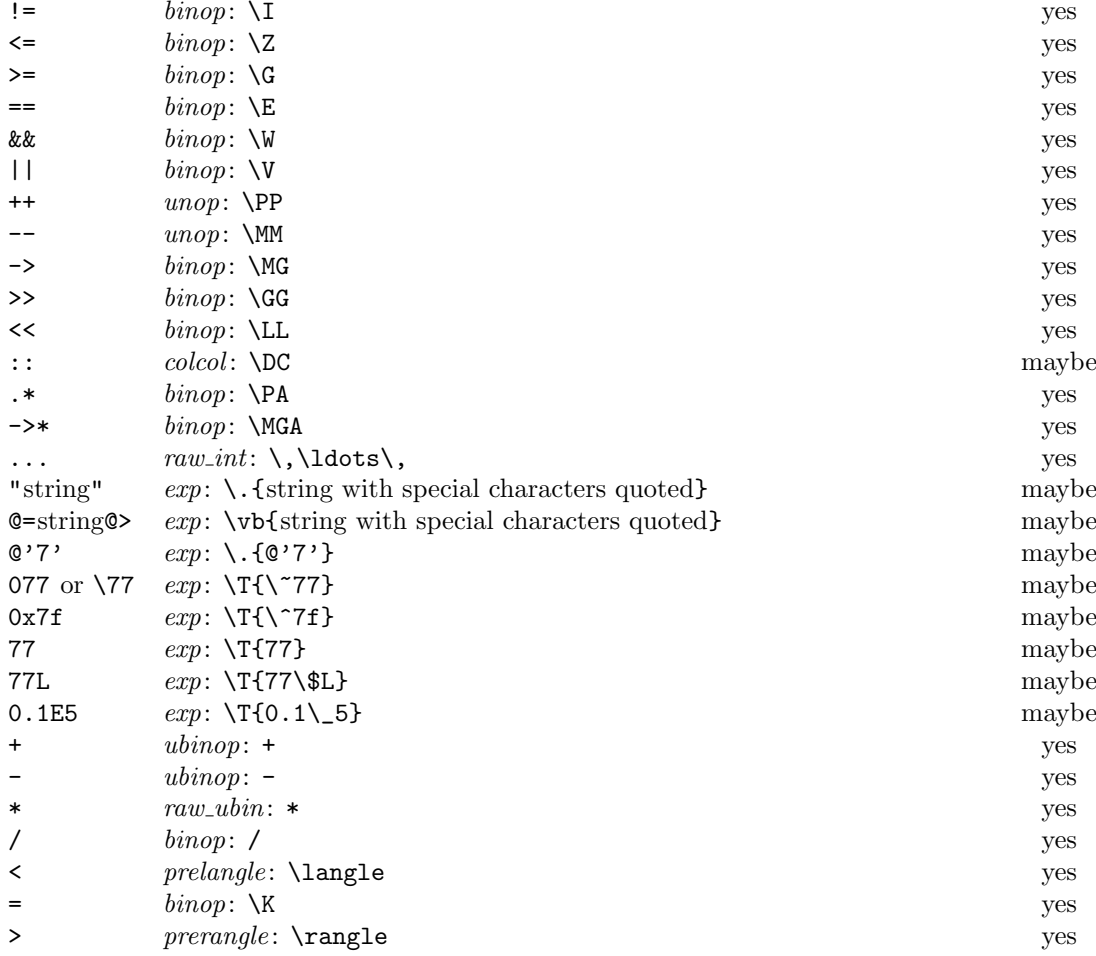

 $\text{binop} = 3, \, \S 117.$  $\text{binop} = 3, \, \S 117.$  $colcol = 18, \, \S 117.$  $colcol = 18, \, \S 117.$  $colcol = 18, \, \S 117.$  $exp = 1, \, \S 117.$  $exp = 1, \, \S 117.$  $math.$   $math.$   $e$ ight\_bits,  $§136$ .  $prelangle = 13, §117.$  $prelangle = 13, §117.$  $prerange = 14, §117.$  $prerange = 14, §117.$  $raw\_int = 51, \, \S23.$  $raw\_int = 51, \, \S23.$  $raw\_int = 51, \, \S23.$ 

 $raw_ubin = 49, §23.$  $raw_ubin = 49, §23.$ ubinop = 4,  $\S117$ .  $\{unop = 2, \, \S 117.\}$  $\{unop = 2, \, \S 117.\}$  $\{unop = 2, \, \S 117.\}$ 

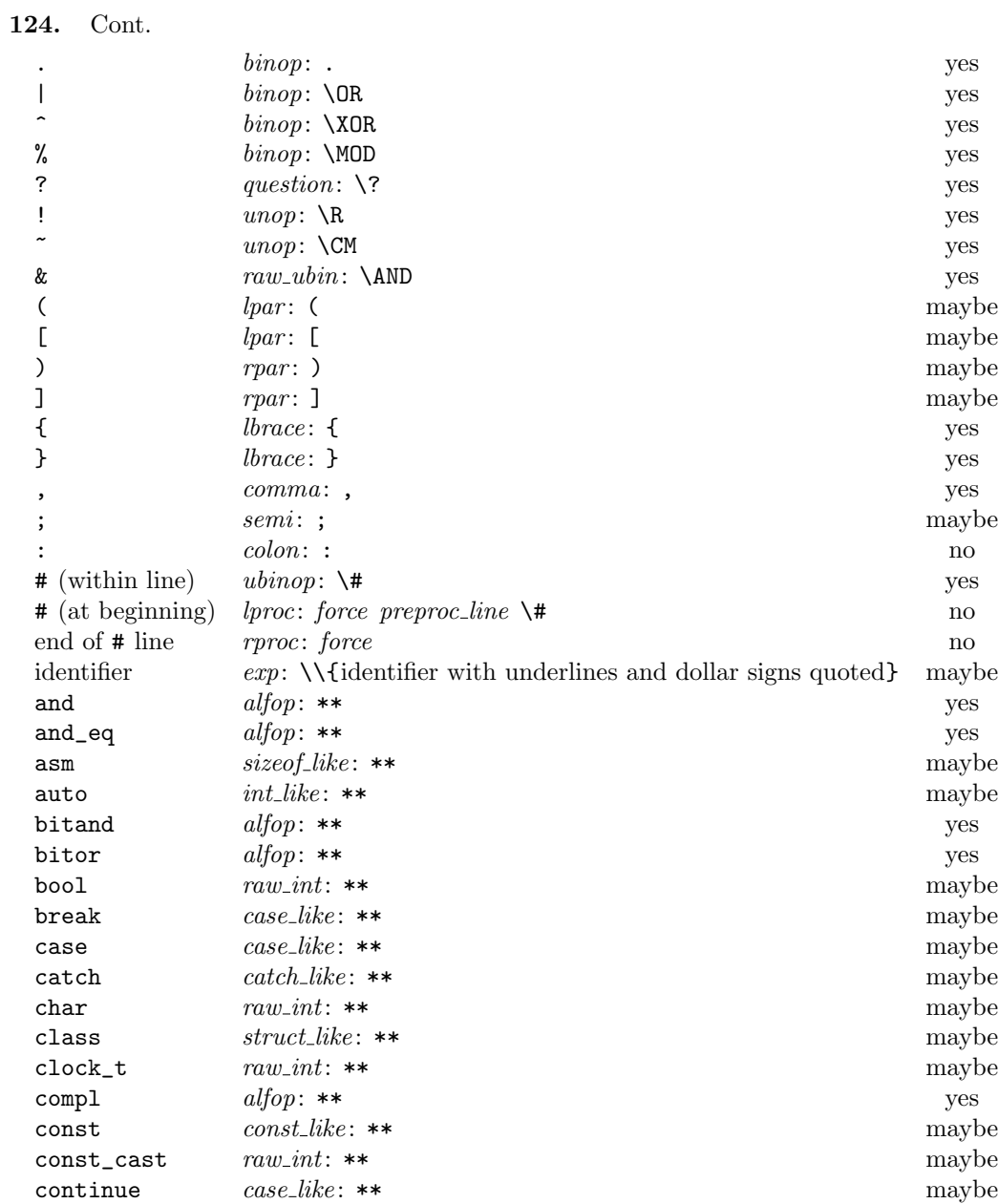

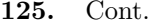

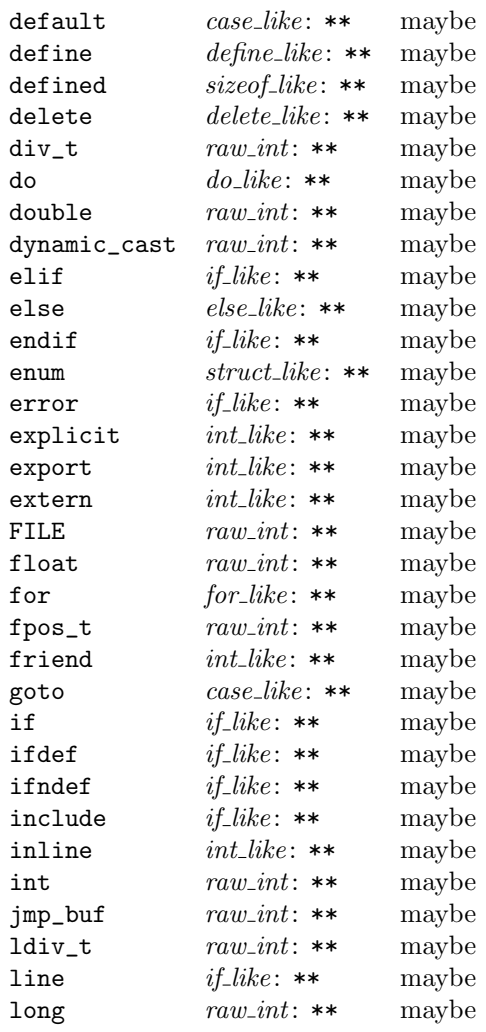

 $\text{alfop} = 22, \, \S 23.$  $\text{alfop} = 22, \, \S 23.$  $\text{alfop} = 22, \, \S 23.$  $\binom{binop}{0} = 3, \, \S117.$  $\binom{binop}{0} = 3, \, \S117.$  $case\_like = 53, §23.$  $case\_like = 53, §23.$  $catch\_like = 43, §23.$  $catch\_like = 43, §23.$  $colon = 28, \, \frac{6}{117}.$  $colon = 28, \, \frac{6}{117}.$  $colon = 28, \, \frac{6}{117}.$  $comma = 10, \, \frac{6}{117}.$  $comma = 10, \, \frac{6}{117}.$  $comma = 10, \, \frac{6}{117}.$  $const\_like = 50, \, \S23.$  $const\_like = 50, \, \S23.$ define\_like = 57,  $\S 23$  $\S 23$ .  $delete\_like = 48, §23.$  $delete\_like = 48, §23.$  $do\_like = 46, §23.$  $do\_like = 46, §23.$  $do\_like = 46, §23.$ 

 $else\_like = 26, §23.$  $else\_like = 26, §23.$  $exp = 1, \, \S 117.$  $exp = 1, \, \S 117.$  $for$ <sub>-like</sub> = 45,  $§23$ .  $force = 0.217, \, \S122.$  $force = 0.217, \, \S122.$  $force = 0.217, \, \S122.$ *if*<sub>-like</sub> = 47,  $§23$ .  $int\_like = 52, \, \S23.$  $int\_like = 52, \, \S23.$  $lbrace = 7, \, \S117.$  $lbrace = 7, \, \S117.$  $lpar = 11, \, \S 117.$  $lpar = 11, \, \S 117.$  $lpar = 11, \, \S 117.$  $lproc = 35, §117.$  $lproc = 35, §117.$  $lproc = 35, §117.$ preproc\_line  $=$  °221, §[122](#page-56-0).

question =  $6, \, \S117$ .  $raw\_int = 51, \, \frac{623}{3}$  $raw\_int = 51, \, \frac{623}{3}$  $raw\_int = 51, \, \frac{623}{3}$ .  $raw_ubin = 49, §23.$  $raw_ubin = 49, §23.$  $rpar = 12, \, \frac{6}{117}.$  $rpar = 12, \, \frac{6}{117}.$  $rpar = 12, \, \frac{6}{117}.$  $rproc = 36, \, \S117.$  $rproc = 36, \, \S117.$  $rproc = 36, \, \S117.$  $semi = 27, \, \S117.$  $semi = 27, \, \S117.$  $size of\_like = 54, \, \S23.$  $size of\_like = 54, \, \S23.$  $size of\_like = 54, \, \S23.$  $struct\_like = 55, \, \S23.$  $struct\_like = 55, \, \S23.$  $struct\_like = 55, \, \S23.$ ubinop =  $4, §117$ .  $unop = 2, §117.$  $unop = 2, §117.$  $unop = 2, §117.$ 

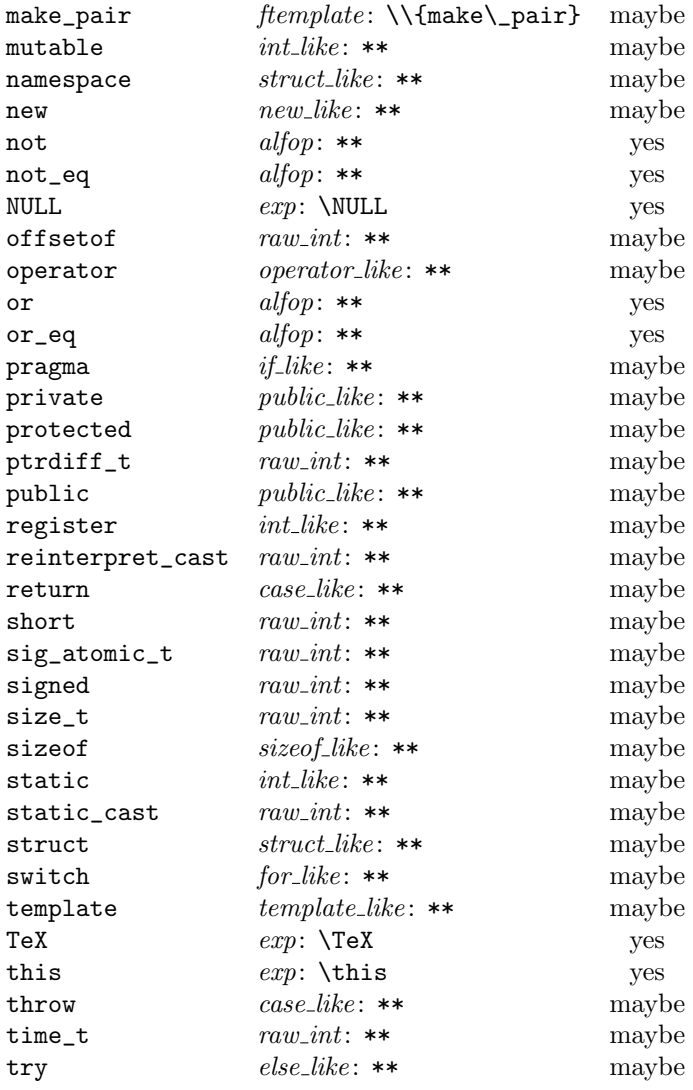

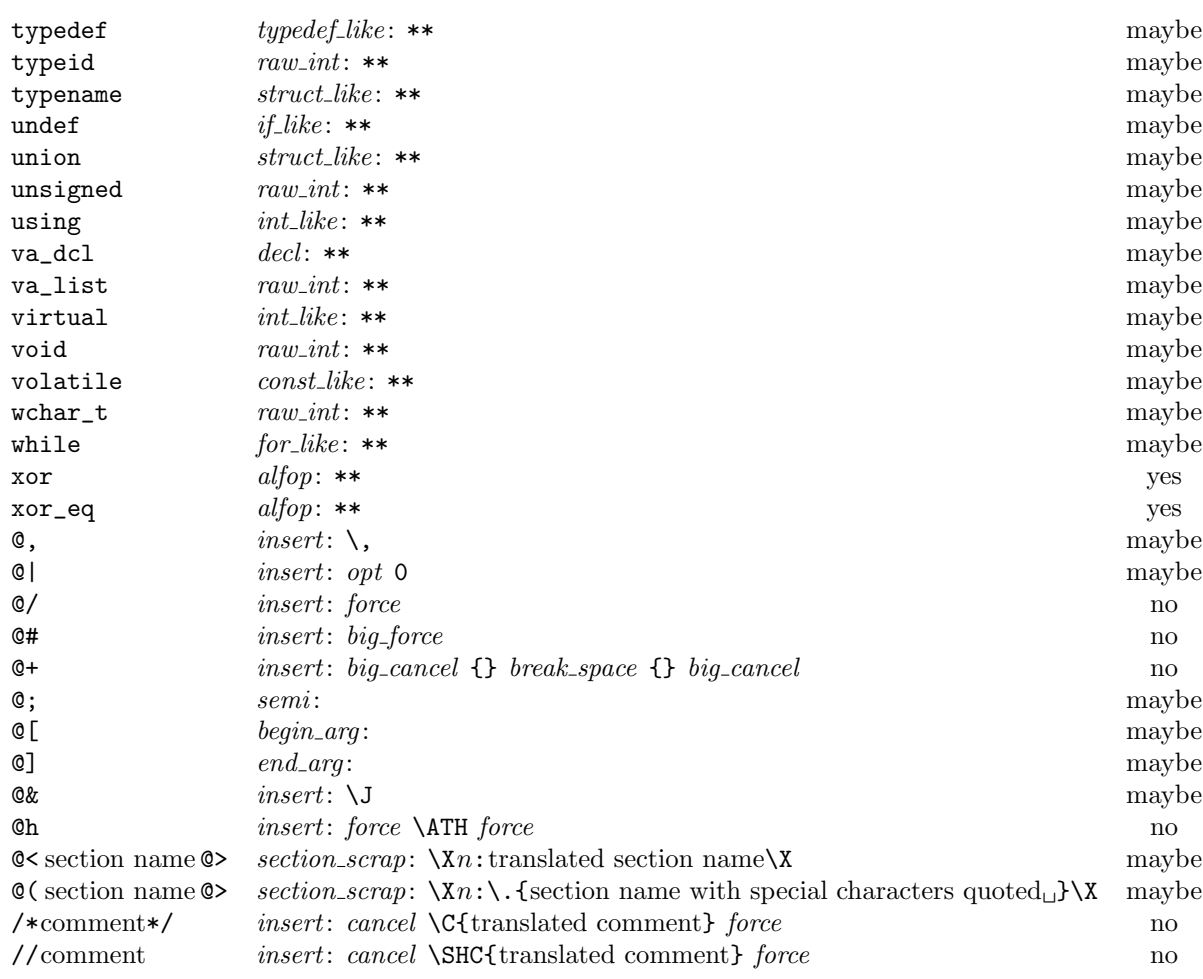

The construction  $\mathsf{C\&t}$  stuff  $\mathsf{C\> contributes \hbox{stuff } to the following scrap.}$ 

 $\text{alfop} = 22, \, \S 23.$  $\text{alfop} = 22, \, \S 23.$  $\text{alfop} = 22, \, \S 23.$  $begin_15.6117.$  $begin_15.6117.$ big\_cancel =  $^{\circ}210$ , §[122.](#page-56-0) big force  $=$   $^{\circ}220$ ,  $\S122$ . break\_space =  $^{\circ}216$ , §[122](#page-56-0).  $cancel = °211, §122.$  $cancel = °211, §122.$  $cancel = °211, §122.$  $case\_like = 53, §23.$  $case\_like = 53, §23.$  $const\_like=50,\, \S23.$  $const\_like=50,\, \S23.$  $decl = 20, $117.$  $decl = 20, $117.$  $decl = 20, $117.$  $else\_like = 26, §23.$  $else\_like = 26, §23.$  $else\_like = 26, §23.$ 

 $end_{\text{arg}} = 62, \, \frac{6117}{.}$  $exp = 1, §117.$  $exp = 1, §117.$  $for$ <sub>-like</sub> = 45,  $§23$ .  $force = 217, \, \$122.$  $force = 217, \, \$122.$  $force = 217, \, \$122.$  $f$ template = 59,  $§$ [117.](#page-53-0) *if*<sub>-like</sub> = 47,  $§23$ .  $insert = 37, \, \S117.$  $insert = 37, \, \S117.$  $insert = 37, \, \S117.$  $int\_like = 52, §23.$  $int\_like = 52, §23.$  $new\_like = 42, §23.$  $new\_like = 42, §23.$ operator like  $= 41,$  §[23.](#page-11-0)

 $opt = \frac{6}{214}$ , §[122](#page-56-0). public\_like =  $40, \, \frac{623}{3}$ .  $raw\_int = 51, \, \S23.$  $raw\_int = 51, \, \S23.$  $raw\_int = 51, \, \S23.$  $section\_scrap = 38, \, \S117.$  $section\_scrap = 38, \, \S117.$  $semi = 27,\, \S{117}.$  $size of$ <sub>-</sub> $like = 54, §23.$  $like = 54, §23.$  $like = 54, §23.$  $struct\_like = 55, \, \S23.$  $struct\_like = 55, \, \S23.$  $struct\_like = 55, \, \S23.$  $template_{like} = 58, \, \S23.$  $template_{like} = 58, \, \S23.$  $trypedef\_like = 56, §23.$  $trypedef\_like = 56, §23.$  $trypedef\_like = 56, §23.$ 

128. Table of all productions. Each production that combines two or more consecutive scraps implicitly inserts a \$ where necessary, that is, between scraps whose abutting boundaries have different mathness. In this way we never get double \$\$.

A translation is provided when the resulting scrap is not merely a juxtaposition of the scraps it comes from. An asterisk<sup>∗</sup> next to a scrap means that its first identifier gets an underlined entry in the index, via the function make underlined. Two asterisks<sup>∗∗</sup> means that both make underlined and make reserved are called; that is, the identifier's ilk becomes raw int. A dagger  $\dagger$  before the production number refers to the notes at the end of this section, which deal with various exceptional cases.

We use in, out, back and bsp as shorthands for indent, outdent, backup and break space, respectively.

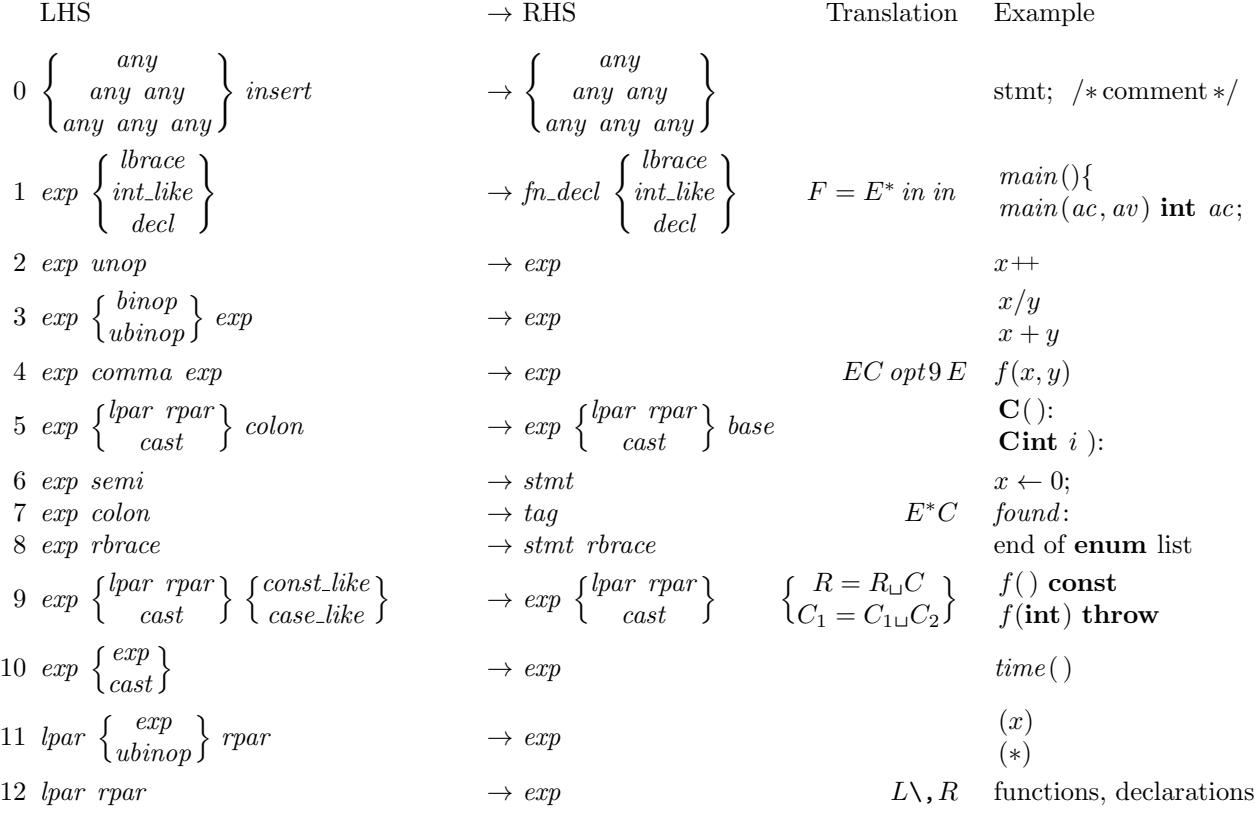

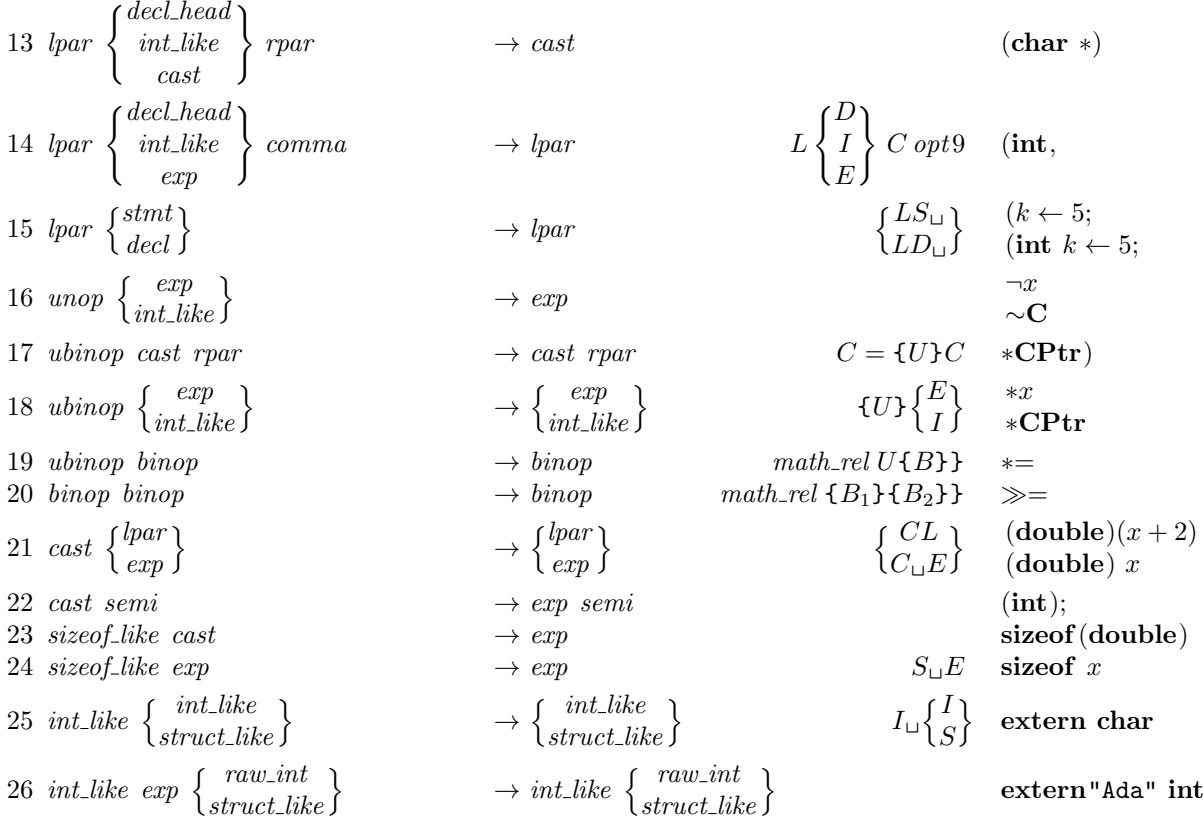

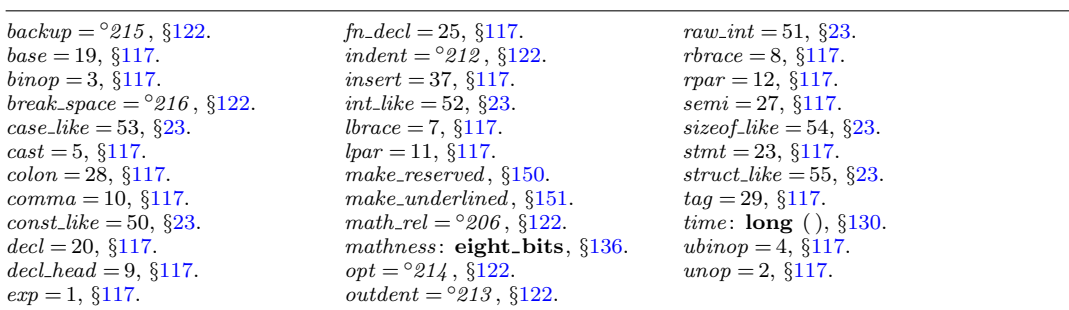

<span id="page-64-0"></span>27 *int*.like 
$$
\begin{Bmatrix} exp \\ wline \\ himp \end{Bmatrix}
$$
  
\n28 *int*.like  $\begin{Bmatrix} semi \\ bimp \end{Bmatrix}$   
\n29 *public*.like  $\begin{Bmatrix} semi \\ bimp \end{Bmatrix}$   
\n30 *public*.like *combin*  
\n31 *colcol* { *int* like  $\begin{Bmatrix} exp \\ himp \end{Bmatrix}$   
\n32 *conclude*.like  $\begin{Bmatrix} exp \\ himp \end{Bmatrix}$   
\n33 *colcol* { *int* like  $\begin{Bmatrix} exp \\ himp \end{Bmatrix}$   
\n34 *del*.the *int*  $\begin{Bmatrix} exp \\ himp \end{Bmatrix}$   
\n35 *del*.thead *comma*  
\n36 *det*.thead *binop*  
\n37 *del*.thead *int*  
\n38 *del*.thead *int*  
\n39 *del*.thead *int*  
\n30 *int*.thead *int*  
\n31 *int*  
\n32 *del*.thead *int*  
\n33 *del*.thead *int*  
\n34 *int*.the *int*  
\n35 *del*.thead *int*  
\n36 *det*.thead *int*  
\n37 *del*.thead *int*  
\n38 *det*.head *int*.thead *int*  
\n39 *det*.thead *int*  
\n30 *det*.thead *int*  
\n31 *det*  
\n32 *int*  
\n33 *det*.thead *int*  
\n34 *det*  
\n35 *det*.thead *int*  
\n36 *det*  
\n37 *det*.thead *int*  
\n38 *det*.thead 

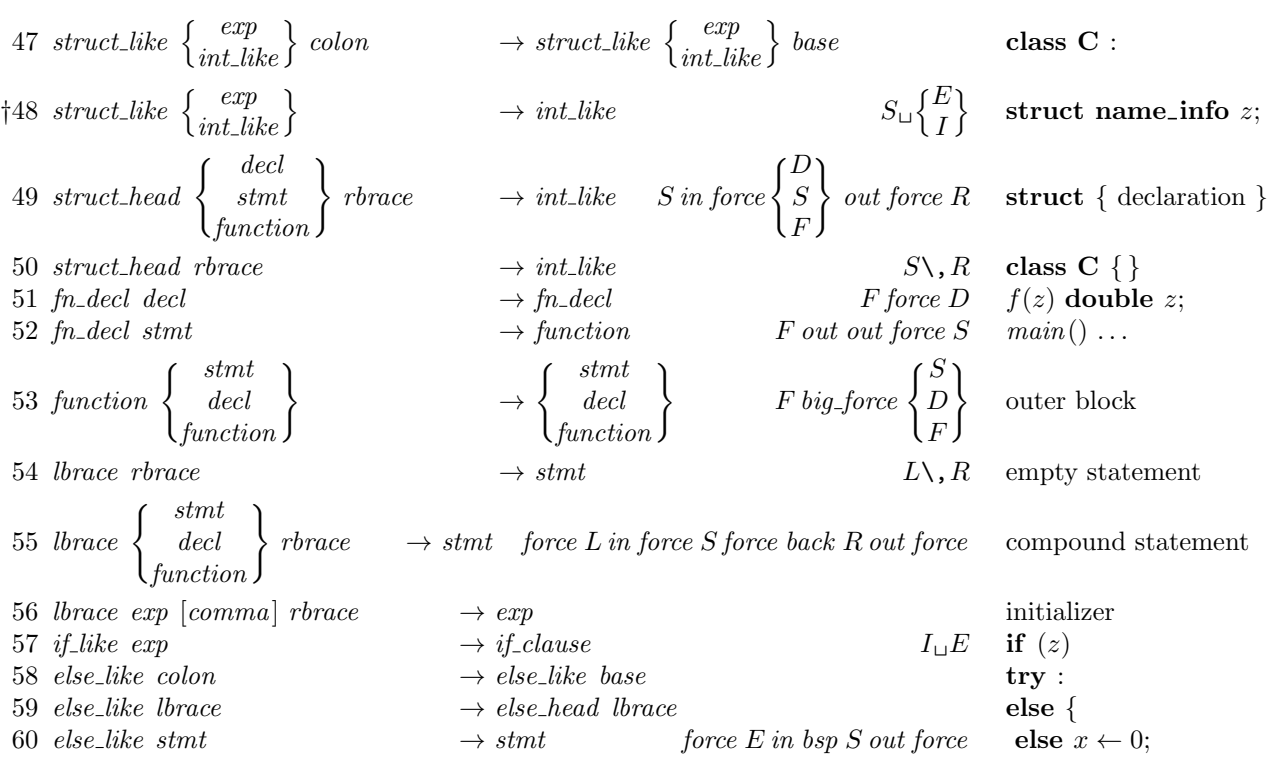

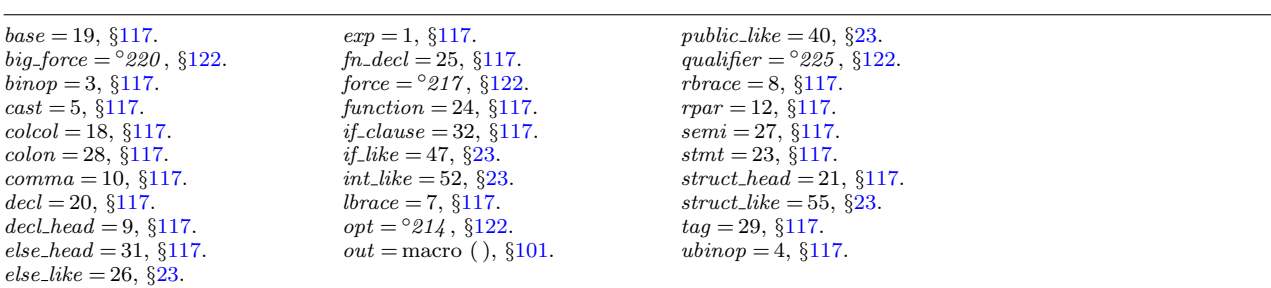

 $\overline{\phantom{0}}$ 

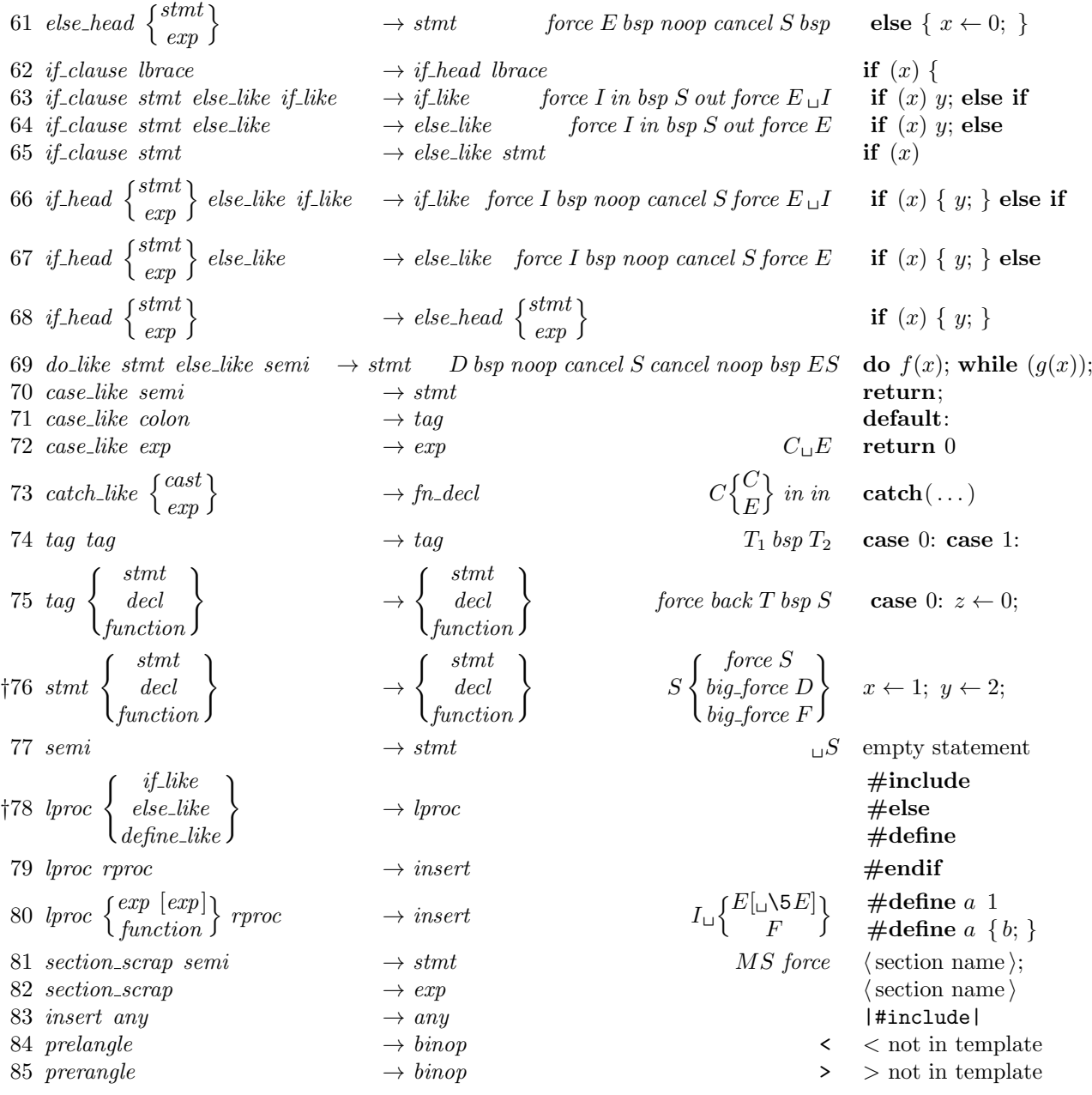

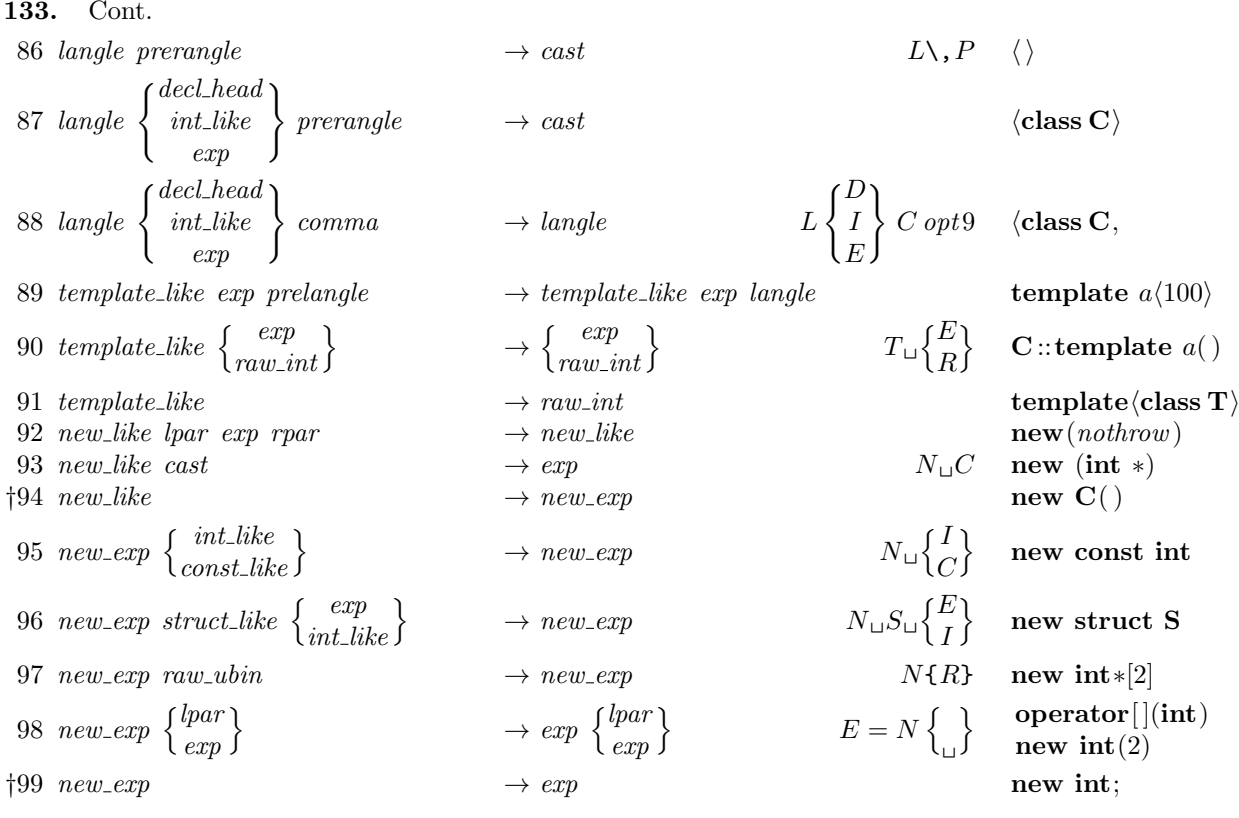

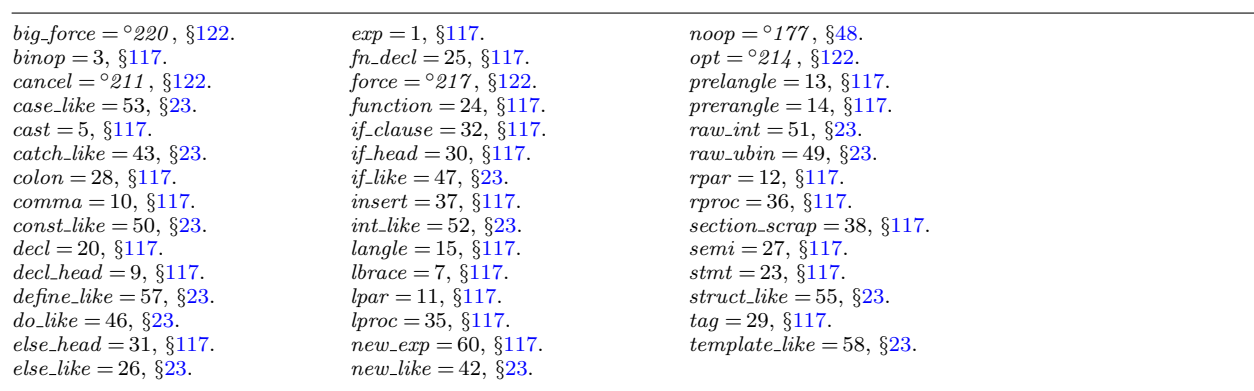

134. Cont. 100 ftemplate prelangle  $\rightarrow$  ftemplate langle make pair  $\langle \text{int}, \text{int} \rangle$ 101 ftemplate  $\rightarrow exp$  make pair (1, 2) 102 for like exp  $\rightarrow$  else like  $F_{\perp}E$  while (1) 103 raw\_ubin const\_like  $\rightarrow$  raw\_ubin  $RC\setminus_{\text{L}}$  \*const x  $104 \, \text{raw}_\text{u}$ bin  $\rightarrow \text{ubinop}$  \* x  $105$  const like  $\rightarrow$  int like const x 106 raw int prelangle  $\longrightarrow$  raw int langle  $\mathbb{C}\langle \mathbb{C}\rangle$ 107 raw\_int colcol  $\longrightarrow$  colcol  $\qquad \qquad \longrightarrow$  colcol 108 raw\_int cast  $\rightarrow$  raw\_int  $\bf{C}$   $\langle \bf{class} \, \bf{T} \rangle$ 109 raw int lpar  $\rightarrow exp$  lpar complex $(x, y)$ †110 raw\_int  $\rightarrow$  int\_like complex z  $\dagger$ 111 operator<sub>-like</sub>  $\begin{cases} binop \\ unop \end{cases}$  $\begin{bmatrix} btnop \ unop \ unop \ binnop \end{bmatrix}$  $\rightarrow \exp$   $O{ }$  $\int B$ U U ) } operator+ 112 operator\_like  $\begin{Bmatrix} new\_like \\ delete\_like \end{Bmatrix}$  $\rightarrow \exp$   $O_{\square}$  $\int N$ S o operator delete 113 operator like comma  $\rightarrow \exp$  operator, †114 operator\_like →  $new\_exp$  operator char $*$ 121 delete\_like lpar rpar  $\rightarrow$  delete\_like DL\,R delete[] 122 delete\_like exp  $\rightarrow exp$   $\rightarrow exp$  D<sub> $\perp$ </sub> delete p  $\{123 \text{ question } exp \left\{ \frac{colon}{base} \right\}$ <sup>→</sup> binop ? <sup>x</sup> :  $? f() :$ 124 begin\_arg end\_arg  $\rightarrow exp$   $\rightarrow exp$  @[char $*$ <sup>@</sup>]  $125$  any other end\_arg  $\rightarrow$  end\_arg char∗©]  $\{\text{1200}\ \text{typedef-like}\ \text{decl}\_\text{head}\ \left\{\begin{matrix} exp\\ int\_like \end{matrix}\right\} \rightarrow \text{typedef\_like}\ \text{decl}\_\text{head} \hspace{1cm} D = D$  $\int E^{**}$  $\begin{array}{c} E^{**} \ I^{**} \end{array} \bigg\} \quad \text{typedef char ch};$ 201 typedef like decl head semi  $\rightarrow$  decl<br>  $202$  typedef int  $\mathbf{x}, \mathbf{y};$ <br>  $202$  typedef like int like raw int  $\rightarrow$  typedef like int like exp<br>
typedef int foo †202 typedef like int like raw int  $\rightarrow$  typedef like int like exp typedef int foo

## 135. †Notes

Rule 35: The *exp* must not be immediately followed by *lpar*, *exp*, or *cast*.

- Rule 48: The *exp* or *int-like* must not be immediately followed by *base*.
- Rule 76: The force in the stmt line becomes bsp if CWEAVE has been invoked with the −f option.
- Rule 78: The *define like* case calls *make underlined* on the following scrap.
- Rule 94: The *new like* must not be immediately followed by *lpar*.
- Rule 99: The new exp must not be immediately followed by raw int, struct like, or colcol.
- Rule 110: The raw int must not be immediately followed by langle.
- Rule 111: The operator after *operator\_like* must not be immediately followed by a *binop*.
- Rule 114: The *operator-like* must not be immediately followed by raw-ubin.
- Rule 123: The mathness of the colon or base changes to 'yes'.
- Rule 200: The exp must not be immediately followed by lpar or exp.
- Rule 202: The raw int must be immediately followed by semi or comma.

 $base = 19, §117.$  $base = 19, §117.$  $base = 19, §117.$ *begin\_arg* = 61,  $§117$ .  $\text{binop} = 3, \, \S 117.$  $\text{binop} = 3, \, \S 117.$  $cast = 5, §117.$  $cast = 5, §117.$  $cast = 5, §117.$  $colcol = 18, \, \S 117.$  $colcol = 18, \, \S 117.$  $colcol = 18, \, \S 117.$  $colon = 28, \, \frac{6}{117}.$  $colon = 28, \, \frac{6}{117}.$  $colon = 28, \, \frac{6}{117}.$  $comma = 10, \, \frac{6117}{3}$  $comma = 10, \, \frac{6117}{3}$  $comma = 10, \, \frac{6117}{3}$ .  $const\_like = 50, §23.$  $const\_like = 50, §23.$  $decl = 20, §117.$  $decl = 20, §117.$  $decl = 20, §117.$  $\text{decl}\_\text{head} = 9, \, \S117.$  $\text{decl}\_\text{head} = 9, \, \S117.$ define\_like = 57,  $\S 23$  $\S 23$ .  $delete\_like = 48, §23.$  $delete\_like = 48, §23.$ 

 $else\_like = 26, §23.$  $else\_like = 26, §23.$  $end_{\text{arg}} = 62, \, \frac{8117}{.}$  $exp = 1, §117.$  $exp = 1, §117.$  $for$ -like = 45,  $\S$ [23.](#page-11-0)  $force = 217, §122.$  $force = 217, §122.$  $force = 217, §122.$  $f$ template = 59,  $§$ [117.](#page-53-0)  $int\_like = 52, §23.$  $int\_like = 52, §23.$  $langle = 15, \, \S117.$  $langle = 15, \, \S117.$  $langle = 15, \, \S117.$  $lpar = 11, §117.$  $lpar = 11, §117.$  $lpar = 11, §117.$ make\_underlined, §[151](#page-81-0).  $new\_exp = 60, \, \frac{6117}{100}$  $new\_exp = 60, \, \frac{6117}{100}$  $new\_exp = 60, \, \frac{6117}{100}$ .  $new_{\_}like = 42, \, \frac{623}{3}$ .

operator\_like = 41,  $\S 23$ . prelangle  $= 13, \, \S117$  $= 13, \, \S117$ . question =  $6, \, \S117$ .  $raw\_int = 51, \, \S23.$  $raw\_int = 51, \, \S23.$  $raw\_int = 51, \, \S23.$  $raw_ubin = 49, §23.$  $raw_ubin = 49, §23.$  $rpar = 12, §117.$  $rpar = 12, §117.$  $rpar = 12, §117.$  $semi = 27, §117.$  $semi = 27, §117.$  $stmt = 23, §117.$  $stmt = 23, §117.$  $struct\_like = 55, \, \S23.$  $struct\_like = 55, \, \S23.$  $struct\_like = 55, \, \S23.$  $typedef\_like = 56, §23.$  $typedef\_like = 56, §23.$  $typedef\_like = 56, §23.$ ubinop =  $4, \S117$ .  $unop = 2, §117.$  $unop = 2, §117.$  $unop = 2, §117.$ 

<span id="page-70-0"></span>136. Implementing the productions. More specifically, a scrap is a structure consisting of a category *cat* and a **text**-pointer trans, which points to the translation in  $tok\_start$ . When C text is to be processed with the grammar above, we form an array scrap-info containing the initial scraps. Our production rules have the nice property that the right-hand side is never longer than the left-hand side. Therefore it is convenient to use sequential allocation for the current sequence of scraps. Five pointers are used to manage the parsing:

- pp is a pointer into scrap info. We will try to match the category codes  $pp\rightarrow cat$ ,  $(pp+1)\rightarrow cat$ , ... to the left-hand sides of productions.
- scrap base,  $lo$ -ptr,  $hi$ -ptr, and scrap ptr are such that the current sequence of scraps appears in positions scrap-base through lo-ptr and hi-ptr through scrap-ptr, inclusive, in the cat and trans arrays. Scraps located between scrap base and lo ptr have been examined, while those in positions  $\geq h$ i ptr have not yet been looked at by the parsing process.

Initially scrap ptr is set to the position of the final scrap to be parsed, and it doesn't change its value. The parsing process makes sure that  $l_{o}ptr \geq pp+3$ , since productions have as many as four terms, by moving scraps from  $hi_{\mathcal{D}}$  to  $lo_{\mathcal{D}}$ . If there are fewer than  $pp + 3$  scraps left, the positions up to  $pp + 3$  are filled with blanks that will not match in any productions. Parsing stops when  $pp \equiv lo\_ptr + 1$ and  $hi_{\mathcal{P}}tr \equiv \operatorname{scrap}_{\mathcal{P}}tr + 1$ .

Since the scrap structure will later be used for other purposes, we declare its second element as a union.

```
\langle25 \rangle +≡
  typedef struct {
     eight_bits cat;
     eight_bits mathness;
     union {
        text_pointer Trans;
        \langle Rest of trans_plus286 \rangle\} trans_plus ;
  } scrap;
  typedef scrap ∗scrap pointer;
137. #define trans trans_plus. Trans \triangleright translation texts of scraps \triangleleft\langle26 \rangle +≡
  static scrap scrap_info(max\_scraps]; \rightarrow memory array for scraps \triangleleftstatic scrap null\_scr; \rightarrow a scrap with empty translation \triangleleftstatic scrap_pointer scrap_info_and \leftarrow scrap_info + max-scraps - 1;\rhd end of scrap_info \triangleleftstatic scrap-pointer scrap\text{-}base; \Rightarrow beginning of the current scrap sequence \triangleleftstatic scrap_pointer scrap\_ptr; \Rightarrow ending of the current scrap sequence \triangleleftstatic scrap pointer max\_scr\_ptr; \Rightarrow largest value assumed by scrap\_ptr \triangleleftstatic scrap pointer pp; \Rightarrow current position for reducing productions \triangleleft
```
static scrap\_pointer  $lo\_ptr$ ;  $\rightarrow$  last scrap that has been examined  $\triangleleft$ static scrap\_pointer  $hi\_ptr$ ;  $\Rightarrow$  first scrap that has not been examined  $\triangleleft$  138. (Set initial values  $29$ ) +≡  $null\_scrap.transpose \leftarrow & tok\_start[0]; \quad scrap\_base \leftarrow scrap_info + 1;$  $max\_scr\_ptr \leftarrow scrap\_ptr \leftarrow scrap\_info;$
<span id="page-72-0"></span>139. Token lists in tok mem are composed of the following kinds of items for TFX output.

- Character codes and special codes like *force* and  $mathcal{F}$  represent themselves;
- $id$ - $flag + p$  represents  $\{\delta\}$ ;
- $res_f \rightarrow \text{represents } \& \text{identifier } p$ ;
- section  $flag + p$  represents section name p;
- $tok_\text{A} f_\text{A} q + p$  represents token list number p;
- *inner\_tok\_flag* + p represents token list number p, to be translated without linebreak controls.

```
#define id_{\text{H}} d_{\text{H}} 10240 \rightarrow signifies an identifier \triangleleft\# \text{define } res\_flag \quad 2 * id\_flag \quad \Rightarrow \text{ signifies a reserved word } \triangleleft\# \text{define } section\_flag \quad 3 * id\_flag \quad \Rightarrow \text{signifies a section name } \triangleleft#define tok_{\text{-}}flag 4 ∗ id_flag \rightarrow signifies a token list \triangleleft#define inner\_tok\_flag 5 * id\_flag \rightarrow signifies a token list in '| ... |' <
\#if 0
   static void print text( \Rightarrow prints a token list for debugging; not used in main \trianglelefttext_pointer p)
   {
      token pointer j; \qquad \triangleright index into tok\_mem \triangleleftsixteen bits r; \triangleright remainder of token after the flag has been stripped off \triangleleftif (p > text\_ptr) printf ("BAD");
      else
          for (j \leftarrow *p; j < *(p+1); j++) {
             r \leftarrow *i \% id_{\mathcal{A}} flag;
             switch (*j/id_F aq) {
             case 1: print(f''\\\\\\\\\f''); print_id((name\_dir + r)); print('"\}"); break;
                   \triangleright id_flag \triangleleftcase 2: print([\forall \& {\{\texttt{``}}\; print_id((name\_dir + r)); print([\forall \& {\{\texttt{``}}\; \texttt{''}\}; break;
                   \triangleright res flag \triangleleftcase 3: printf ("\langle"); print_section_name ((name_dir + r)); printf (">"); break;
                   \triangleright section flag \triangleleftcase 4: print([\lceil[\%d]\rceil", r); break; \triangleright tok_flag \triangleleftcase 5: print([\lfloor\sqrt{2d}\rfloor]\rfloor", r); break; \Rightarrow inner_tok_flag \triangleleftdefault: \langle141 \rangle}
          }
      printf ("|\n\lambdan"); update_terminal;
   }
\#endif
140. \langle11 \rangle +=
\#\textbf{if} \; 0static void print\_text (text_pointer p);
\#endif
```

```
141. \langle Print token r in symbolic form 141 \rangle \equivswitch (r) \{case math_{rel: printf("\\mathrel{");} break;case big\{cancel: printf("[cancel:]); break;
  case cancel: print(' [cancel]"); break;
  case indent: printf("[indent]"); break;
  case outdent: printf("[output]"); break;case \mathit{backup}: \mathit{printf} ("[backup]"); break;
  case opt: printf("[opt]"); break;
  case break\_space: print('[break]"); break;
  case force: print(f("[force]"); break;
  case big-force: print(f("[force]"); break;
  case preproc_{line:} print ("[preproc_]"); break;
  case quoted char: j ++; printf ("[%o]", (unsigned int) *j); break;
  case end\_translation: printf("[quit]"); break;case inserted: print ("[inserted]"); break;
  default: putxchar(r);}
```

```
backup = ^{\circ}215122.
big_cancel = ^{\circ}210122.
big_force = ^{\circ}220122.
break_space = ^{\circ}216122.
122.end_translation = ^{\circ}223122.
122.122.inserted = \textcircled224 , 122 .
main: int ( ), \S5.
```
 $math_{math-rel} = \degree 206$ , §[122.](#page-56-0)  $name\_dir$ : name\_info  $[]$ , COMMON.W §43.  $opt = \frac{6}{214}$ , §[122](#page-56-0).  $outdent = °213, §122.$  $outdent = °213, §122.$  $outdent = °213, §122.$ preproc\_line  $=$  °221, §[122](#page-56-0).  $print\_id = \text{macro}$  ( ),  $\S 13$  $\S 13$ .  $print\_section\_name: \textbf{void}()$ , COMMON.W §52. printf , <stdio.h>.

 $putxchar = macro, §18.$  $putxchar = macro, §18.$ 

quoted\_char =  $^{\circ}222$ , §[122.](#page-56-0)

sixteen\_bits = uint1[6](#page-4-0)\_t,  $\S6$ . text pointer = token pointer

∗, §[39](#page-17-0).

 $text\_ptr: static text\_pointer,$ §[40.](#page-18-0)

 $tok\_mem$ : static token  $[]$ , §[40](#page-18-0). token\_pointer = token  $\ast$ , §[39](#page-17-0). update\_terminal = macro,  $§18$  $§18$ .

142. The production rules listed above are embedded directly into CWEAVE, since it is easier to do this than to write an interpretive system that would handle production systems in general. Several macros are defined here so that the program for each production is fairly short.

All of our productions conform to the general notion that some k consecutive scraps starting at some position  $j$  are to be replaced by a single scrap of some category c whose translation is composed from the translations of the disappearing scraps. After this production has been applied, the production pointer  $pp$  should change by an amount  $d$ . Such a production can be represented by the quadruple  $(j, k, c, d)$ . For example, the production 'exp comma exp  $\rightarrow exp'$  would be represented by ' $(pp, 3, exp, -2)$ '; in this case the pointer pp should decrease by 2 after the production has been applied, because some productions with exp in their second or third positions might now match, but no productions have  $exp$  in the fourth position of their left-hand sides. Note that the value of  $d$  is determined by the whole collection of productions, not by an individual one. The determination of  $d$  has been done by hand in each case, based on the full set of productions but not on the grammar of C or on the rules for constructing the initial scraps.

We also attach a serial number to each production, so that additional information is available when debugging. For example, the program below contains the statement  $\text{`reduce}(pp, 3, \text{exp}, -2, 4)$ ' when it implements the production just mentioned.

Before calling reduce , the program should have appended the tokens of the new translation to the tok\_mem array. We commonly want to append copies of several existing translations, and macros are defined to simplify these common cases. For example,  $app2(pp)$  will append the translations of two consecutive scraps,  $pp\n\neg$ -trans and  $(pp+1)$ -trans, to the current token list. If the entire new translation is formed in this way, we write 'squash $(j, k, c, d, n)$ ' instead of 'reduce  $(j, k, c, d, n)$ '. For example, 'squash  $(pp, 3, exp, -2, 3)$ ' is an abbreviation for 'app3 $(pp)$ ; reduce  $(pp, 3, exp, -2, 3)$ '.

A couple more words of explanation: Both  $big_{\text{app}}$  and app append a token (while  $big\_app1$  to  $big\_app3$  append the specified number of scrap translations) to the current token list. The difference between  $big_{ap}$  and app is simply that  $big_{ap}$  checks whether there can be a conflict between math and non-math tokens, and intercalates a  $\mathcal{F}$  token if necessary. When in doubt what to use, use  $big\angle$ 

The mathness is an attribute of scraps that says whether they are to be printed in a math mode context or not. It is separate from the "part of speech" (the  $cat$ ) because to make each cat have a fixed mathness (as in the original WEAVE) would multiply the number of necessary production rules.

The low two bits (i.e. *mathness*  $% 4$ ) control the left boundary. (We need two bits because we allow cases yes\_math, no\_math and maybe\_math, which can go either way.) The next two bits (i.e.  $mathemathness/4$ ) control the right boundary. If we combine two scraps and the right boundary of the first has a different mathness from the left boundary of the second, we insert a \$ in between. Similarly, if at printing time some irreducible scrap has a *yes\_math* boundary the scrap gets preceded or followed by a \$. The left boundary is *maybe\_math* if and only if the right boundary is.

<span id="page-75-0"></span>143. The code below is an exact translation of the production rules into C, using such macros, and the reader should have no difficulty understanding the format by comparing the code with the symbolic productions as they were listed earlier.

```
#define no\_math 2 \rightarrow should be in horizontal mode \triangleleft#define yes math 1 \rightarrow should be in math mode \triangleleft#define maybe\_math 0 \rightarrow works in either horizontal or math mode \triangleleft#define big\{app2(a) \quad big\text{--}app1(a); \quad big\text{--}app1(a+1)#define big\{app3(a) \quad big\text{app2}(a); \quad big\text{app1}(a+2)\#\text{define } app(a) \quad * (tok\_ptr++) \leftarrow (\text{token})(a)\# \text{define } \text{ } app1(a) \quad *(\text{tok}\text{-}\text{ptr}) \leftarrow (\text{token})(\text{tok}\text{-}\text{flag} + (\text{int})((a) \rightarrow \text{trans} - \text{tok}\text{-}\text{start}))\langle26 \rangle +≡
   static int cur_mathness, init_mathness;
144. (Predeclaration of procedures 11) +≡
   static void app\_str (const char *);
   static void big\_app(token);
```
static void  $big\_app1$  (scrap\_pointer);

big\_app: static void  $( )$ , §[145.](#page-76-0) big\_app1: static void  $($ ),  $§145$ .  $cat:$  eight\_bits,  $§136.$  $§136.$  $§136.$  $comma = 10, \, \frac{5117}{.}$  $comma = 10, \, \frac{5117}{.}$  $comma = 10, \, \frac{5117}{.}$  $exp = 1, §117.$  $exp = 1, §117.$  $math.$  eight\_bits,  $§136$ .

reduce: static void  $( )$ ,  $\S 207$ .  $scrap\_pointer = scrap *,$ §[136](#page-70-0). squash: static void  $( )$ , §[208](#page-99-0).

 $tok\_flag =$  macro, §[139.](#page-72-0) tok mem: static token  $[$ ],  $\S40$ .  $tok\_ptr$ : static token\_pointer, §[40.](#page-18-0) tok\_start: static token pointer  $[]$ ,  $§40$ . token = sixteen\_bits,  $\S39$  $\S39$ .  $trans = macro, §137.$  $trans = macro, §137.$  $trans = macro, §137.$ 

```
145. static void app_str (const char *s)
   {
      while (*s) app_tok(*(s++));
   }
  static void bia\_app(token a)
   {
      if (a \equiv \prime_{\perp} \prime \lor (a > biq\_cancel \land a < biq\_force) \rightarrow non-math token ⊲
      {
         if (cur\_mathness \equiv maybe\_math) init_mathness \leftarrow no\_math;else if (cur\_mathness \equiv yes\_math) app_str("{}$");
         cur\_mathness \leftarrow no\_math;}
     else {
         if (cur\_mathness \equiv maybe\_math) init_mathness \leftarrow yes\_math;else if (cur\_mathness \equiv no\_math) app_str("${}");
         cur\_mathness \leftarrow yes\_math;}
      app(a);}
   static void big\_app1 (scrap_pointer a)
   {
      switch (a\rightarrow mathematics \%) { \rightarrow left boundary \triangleleftcase (no\_math):
         if (cur\_mathness \equiv maybe\_math) init_mathness \leftarrow no\_math;else if (cur\_mathness \equiv yes\_math) app_str("{}$");
         cur\_mathness \leftarrow a \rightarrow mathness / 4; \qquad \triangleright right boundary \triangleleftbreak;
      case (yes\_math):
         if (cur\_mathness \equiv maybe\_math) init_mathness \leftarrow yes\_math;else if (cur\_mathness \equiv no\_math) app\_str("$(1");
         cur\_mathness \leftarrow \alpha \rightarrow \mathit{mathness}/4; \quad \triangleright \mathit{right} \; \mathit{boundary} \; \triangleleftbreak;
      case (maybe\_math): \triangleright no changes \triangleleftbreak;
      }
      app(tok\_flag + (int)((a) \rightarrow trans - tok\_start));}
```
<span id="page-77-0"></span>146. Let us consider the big switch for productions now, before looking at its context. We want to design the program so that this switch works, so we might as well not keep ourselves in suspense about exactly what code needs to be provided with a proper environment.

```
#define cat1(pp+1)\rightarrow cat\#define cat2 \quad (pp+2)\text{-}cat\#define cat\beta (pp + 3)~cat
\#define \mathit{lhs\_not\_simple}(pp\text{-}cat \neq public\_like \land pp\text{-}cat \neq semi \land pp\text{-}cat \neq prelangle \land pp\text{-}cat \neq perangle\land pp \rightarrow cat \neq template\_like \land pp \rightarrow cat \neq new\_like \land pp \rightarrow cat \neq new\_exp \land pp \rightarrow cat \neqftemplate
                    \land pp\text{-}cat \neq raw\_ubin \land pp\text{-}cat \neq const\_like \land pp\text{-}cat \neq raw\_int \land pp\text{-}cat \neqoperator_like \rangle b not a production with left side length 1 \triangleleft\langle Match a production at pp, or increase pp if there is no match 146 \rangle \equiv{
      if (cat1 \equiv end\_arg \wedge lbs\_not\_simple)if (p p \rightarrow cat \equiv begin\_arg) squash(pp, 2, exp, -2, 124);
          else squash(pp, 2, end_2, -1, 125);else if (cat1 \equiv insert) squash (pp, 2, pp\text{-}cat, -2, 0);else if (cat2 \equiv insert) squash (pp+1, 2, (pp+1)\text{-}cat, -1, 0);else if (cat3 \equiv insert) squash(pp+2, 2, (pp+2)\rightarrow cat, 0, 0);else
          switch (pp\rightarrow cat) {
              \langle Cases for pp \rightarrow cat147\rangle}
      pp ++; \Rightarrow if no match was found, we move to the right \triangleleft}
```
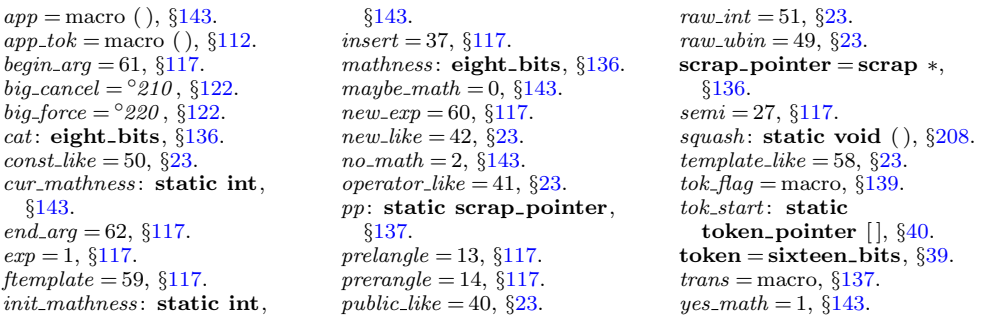

<span id="page-78-0"></span>**147.**  $\langle$  Cases for  $pp \rightarrow cat$  147 $\rangle \equiv$ case  $exp: \langle \text{Case for } exp \ 158 \rangle$  $exp: \langle \text{Case for } exp \ 158 \rangle$  $exp: \langle \text{Case for } exp \ 158 \rangle$  break; case *lpar*:  $\langle$  Cases for *lpar* [159](#page-87-0)  $\rangle$  break; case unop:  $\langle$  Cases for unop [160](#page-87-0) i break; case ubinop:  $\langle$  Cases for ubinop [161](#page-87-0) \; break; case binop:  $\langle$  Cases for binop [162](#page-87-0)  $\rangle$  break; case cast:  $\langle$  Cases for cast [163](#page-88-0) i break; case sizeof like:  $\langle$  Cases for sizeof like [164](#page-88-0)  $\rangle$  break; case int like:  $\langle$  Cases for int like [165](#page-88-0)  $\rangle$  break; case *public\_like*:  $\langle$  Cases for *public\_like* [166](#page-88-0)  $\rangle$  break; case *colcol*:  $\langle$  Cases for *colcol* [167](#page-88-0)  $\rangle$  break; case  $decl-head$ :  $\langle$  Cases for  $decl-head$  [168](#page-89-0)  $\rangle$  break; case decl:  $\langle$  Cases for decl [169](#page-89-0) i break; case *base*:  $\langle$  Cases for *base* [170](#page-90-0)  $\rangle$  **break**; case struct like:  $\langle$  Cases for struct like [171](#page-90-0)  $\rangle$  break; case struct\_head:  $\langle$  Cases for struct\_head [172](#page-90-0)  $\rangle$  break; case  $fn\_decl$ :  $\langle$  Cases for  $fn\_decl$  [173](#page-91-0)  $\rangle$  break; case function:  $\langle$  Cases for function [174](#page-91-0)  $\rangle$  break; case *lbrace*:  $\langle$  Cases for *lbrace* [175](#page-91-0)  $\rangle$  **break**; case if like:  $\langle$  Cases for if like [176](#page-91-0)  $\rangle$  break; case else\_like:  $\langle$  Cases for else\_like [177](#page-92-0)  $\rangle$  break; case else-head:  $\langle$  Cases for else-head [178](#page-92-0) i break; case *if clause*:  $\langle$  Cases for *if clause* [179](#page-92-0)  $\rangle$  break; case *if* head:  $\langle$  Cases for *if head* [180](#page-92-0) **break**; case  $do\_like$ :  $\langle$  Cases for  $do\_like$  [181](#page-92-0)  $\rangle$  break; case case like:  $\langle$  Cases for case like [182](#page-93-0) i break; case *catch\_like*:  $\langle$  Cases for *catch\_like* [183](#page-93-0) **break**; case tag:  $\langle$  Cases for tag [184](#page-93-0) $\rangle$  break; case stmt:  $\langle$  Cases for stmt [186](#page-94-0)  $\rangle$  break; case semi:  $\langle$  Cases for semi [187](#page-94-0)  $\rangle$  break; case *lproc*:  $\langle$  Cases for *lproc* [188](#page-94-0) *i* break; case section\_scrap:  $\langle$  Cases for section\_scrap [189](#page-94-0) \; break; case *insert*:  $\langle$  Cases for *insert* [190](#page-94-0) **break**; case prelangle:  $\langle$  Cases for prelangle [191](#page-95-0) $\rangle$  break; case prerangle:  $\langle$  Cases for prerangle [192](#page-95-0) $\rangle$  break; case langle:  $\langle$  Cases for langle [193](#page-95-0) i break; case template\_like:  $\langle$  Cases for template\_like [194](#page-95-0) \ break; case  $new\_like$ :  $\langle$  Cases for  $new\_like$  [195](#page-95-0)  $\rangle$  break; case  $new\_exp: \langle \text{Cases for} new\_exp 196 \rangle$  $new\_exp: \langle \text{Cases for} new\_exp 196 \rangle$  $new\_exp: \langle \text{Cases for} new\_exp 196 \rangle$  break; case ftemplate:  $\langle$  Cases for ftemplate [197](#page-96-0) $\rangle$  break; case for\_like:  $\langle$  Cases for for\_like [198](#page-96-0) \; break; case raw ubin:  $\langle$  Cases for raw ubin [199](#page-96-0) i break; case const like:  $\langle$  Cases for const like [200](#page-96-0)  $\rangle$  break; case raw int:  $\langle$  Cases for raw int [201](#page-96-0) \; break; case operator\_like:  $\langle$  Cases for operator\_like [202](#page-97-0)  $\rangle$  break; case typedef\_like:  $\langle$  Cases for typedef\_like [203](#page-97-0)  $\rangle$  break; case delete\_like:  $\langle$  Cases for delete\_like [204](#page-98-0)  $\rangle$  break; case question:  $\langle$  Cases for question [205](#page-98-0)  $\rangle$  break;

<span id="page-79-0"></span>148. In C, new specifier names can be defined via typedef, and we want to make the parser recognize future occurrences of the identifier thus defined as specifiers. This is done by the procedure make\_reserved, which changes the *ilk* of the relevant identifier.

We first need a procedure to recursively seek the first identifier in a token list, because the identifier might be enclosed in parentheses, as when one defines a function returning a pointer.

If the first identifier found is a keyword like 'case', we return the special value case found ; this prevents underlining of identifiers in case labels. If the first identifier is the keyword '**operator**', we give up; users who want to index definitions of overloaded C++ operators should say, for example, '@!@^\&{operator} \$+{=}\$@>' (or, more properly alphabetized, '@!@:operator+=}{\&{operator} \$+{=}\$@>').

#define *no\_ident\_found* (token\_pointer) 0  $\rightarrow$  distinct from any identifier token  $\triangleleft$ #define case\_found (token\_pointer) 1  $\triangleright$  likewise  $\triangleleft$  $\# \text{define } operator\_found \text{ (token\_pointer)} 2 \rightarrow \text{ likewise } \triangleleft$  $\langle$  Predeclaration of procedures [11](#page-6-0)  $\rangle$  + $\equiv$ static token pointer find first ident (text pointer); static void make\_reserved (scrap\_pointer);

static void make\_underlined (scrap\_pointer);

static void *underline\_xref* (name\_pointer);

```
117.117.23.117.cat: eight_bits, 136.
23.117.const\_like = 50, \,23.
117.117.23.23.117.23.117.117.for<sub>-like</sub> = 45, \S23.
ftemplate = 59, §117.
117.117.
```
*if*-head = 30,  $§117$ . *if like* = 47,  $\S 23$ .  $ilk =$  macro, §[23.](#page-11-0)  $insert = 37, \, \S117.$  $insert = 37, \, \S117.$  $insert = 37, \, \S117.$ *int\_like* = 52,  $\S 23$ .  $langle = 15, \, \S117.$  $langle = 15, \, \S117.$  $langle = 15, \, \S117.$  $$  $lpar = 11, \, \S 117.$  $lpar = 11, \, \S 117.$  $lpar = 11, \, \S 117.$  $lproc = 35, §117.$  $lproc = 35, §117.$  $lproc = 35, §117.$  $name\_pointer = name\_info$ ∗, §[13](#page-7-0).  $new_{exp} = 60, \, \S117.$  $new_{exp} = 60, \, \S117.$  $new_{exp} = 60, \, \S117.$  $new\_like = 42, §23.$  $new\_like = 42, §23.$  $operator_{\text{like}} = 41, \, \S_{23}.$  $pp:$  static scrap\_pointer, §[137](#page-70-0).  $prelangle = 13, \, \S{117}.$  $prerange = 14, §117.$  $prerange = 14, §117.$ public\_like = 40,  $\S 23$ .

question = 6,  $\S 117$ .  $raw\_int = 51, \, \frac{623}{3}$  $raw\_int = 51, \, \frac{623}{3}$  $raw\_int = 51, \, \frac{623}{3}$ .  $raw_ubin = 49, §23.$  $raw_ubin = 49, §23.$  $scrap\_pointer = scrap *,$ §[136.](#page-70-0) section\_scrap = 38,  $§117$ .  $semi = 27, §117.$  $semi = 27, §117.$ sizeof like  $= 54, \, \S23$  $= 54, \, \S23$ .  $stmt = 23, §117.$  $stmt = 23, §117.$  $struct\_head = 21, \, \S117.$  $struct\_head = 21, \, \S117.$  $struct\_like = 55, \, \S23.$  $struct\_like = 55, \, \S23.$  $struct\_like = 55, \, \S23.$  $tag = 29, \, \S117.$  $tag = 29, \, \S117.$  $template_{\text{like}} = 58, \, \S{23}$ . text pointer = token pointer ∗, §[39](#page-17-0).  $token\_pointer = token *, §39.$  $token\_pointer = token *, §39.$  $token\_pointer = token *, §39.$  $trypedef\_like = 56, §23.$  $trypedef\_like = 56, §23.$  $trypedef\_like = 56, §23.$ ubinop =  $4, §117$ .  $\{2, 8117.$  $\{2, 8117.$  $\{2, 8117.$ 

```
149. static token pointer find\_first\_ident (text pointer p)
  {
     token pointer q; \Rightarrow token to be returned \trianglelefttoken pointer j; \Rightarrow token being looked at \triangleleftsixteen bits r; \Rightarrow remainder of token after the flag has been stripped off \triangleleftif (p > text\_ptr) confusion("find_first_ident");
     for (j \leftarrow *p; j < *(p+1); j++)r \leftarrow *i \% id_{\mathit{flag}};
        switch (*j/id-flag) {
        case 2: \triangleright res flag \triangleleftif (name\_dir[r].ilk \equiv case\_like) return case_found;
           if (name\_dir[r].ilk \equiv operator\_like) return operator_found;
           if (name\_dir[r].ilk \neq raw\_int) break;
        case 1: return j;
        case 4: case 5: \Rightarrow tok_flag or inner_tok_flag \triangleleftif ((q \leftarrow \text{find\_first\_ident}(tok\_start + r)) \neq no\_ident\_found) return q;
        default: ; \triangleright char, section_flag, fall thru: move on to next token \triangleleftif (*j \equiv inserted) return no_ident_found; \rightarrow ignore inserts \triangleleftelse if (*j \equiv quality) j++; \Rightarrow bypass namespace qualifier \triangleleft}
     }
     return no_ident_found;
  }
```
<span id="page-81-0"></span>150. The scraps currently being parsed must be inspected for any occurrence of the identifier that we're making reserved; hence the for loop below.

We use the fact that *make underlined* has been called immediately preceding make\_reserved, hence tok\_loc has been set.

```
static token pointer tok\_loc; \rightarrow where the first identifier appears \triangleleft
```
static void  $\mathit{make\_reserved}$  (  $\quad\Rightarrow$  make the first identifier in  $p\text{-}trans$  like  $\mathbf{int}$  < scrap pointer  $p$ )

```
{
```
}

```
sixteen_bits tok\_value; \rightarrow the name of this identifier, plus its flag \triangleleftif (tok\_loc \le operator\_found) return; \Rightarrow this should not happen \trianglelefttok value \leftarrow *tok loc:
for (; p \leq \text{scrap\_ptr}; p \equiv \text{lo\_ptr}? p \leftarrow \text{hi\_ptr}: p+1) {
   if (p\text{-}cat \equiv exp) {
       \mathbf{if} (**( p\rightarrow trans) \equiv tok\_value) {
           p\text{-}cat \leftarrow raw\_int; **(p\text{-}trans) \leftarrow tok\_value \% id\_flag + res\_flag;}
   }
}
(name\_dir + (\textbf{sixteen\_bits})(tok\_value \ % \ id\_flag))\rightarrow ik \leftarrow raw\_int;*tok_loc ← tok_value % id_flag + res_flag;
```
151. In the following situations we want to mark the occurrence of an identifier as a definition: when *make\_reserved* is just about to be used; after a specifier, as in char  $**\alpha\eta v$ ; before a colon, as in *found* :: and in the declaration of a function, as in  $main()$ {...; }. This is accomplished by the invocation of make underlined at appropriate times. Notice that, in the declaration of a function, we find out that the identifier is being defined only after it has been swallowed up by an exp.

```
static void \mathit{make\_underlined}\,(\quad \quad \triangleright \, \, \mathsf{underline} the entry for the first identifier in p\text{-}trans <scrap_pointer p)
{
   if ((\text{tok\_loc} \leftarrow \text{find\_first\_ident}(p\text{-trans})) \leq \text{operator\_found}) return;
          \triangleright this happens, for example, in case found: \triangleleftxref\_switch \leftarrow def\_flag; underline\_xref(*tok\_loc \% id\_flag + name\_dir);}
```
§[136](#page-70-0).

```
case_{found} =148.
23.cat: eight_bits, 136.
15.34.117.found: label, §128.
hi-ptr: static scrap-pointer,
 §137.
139.ilk = macro, §23.
139.inserted = \textcircled224 , 122 .
lo_: static scrap_pointer,
 §137.
```
make underlined : static void  $( )$ ,  $§148$  $§148$ .  $name\_dir:$  name\_info  $[]$ , COMMON.W §43.  $no\_ident\_found = macro, \S148.$  $no\_ident\_found = macro, \S148.$  $operator_{\textit{front}} = \text{macro}, \, \S148.$  $operator_{\textit{front}} = \text{macro}, \, \S148.$  $operator_{\textit{-like}} = 41, \, \S_{23}.$ qualifier =  $^{\circ}225$ , §[122.](#page-56-0)  $raw\_int = 51, \, \S23.$  $raw\_int = 51, \, \S23.$  $raw\_int = 51, \, \S23.$  $res\_flag =$  macro, §[139](#page-72-0).  $scrap\_pointer = scrap *,$ scrap\_ptr: static scrap\_pointer, §[137](#page-70-0). section  $\text{flag} = \text{macro}, \, \text{\&139}.$  $\text{flag} = \text{macro}, \, \text{\&139}.$  $\text{flag} = \text{macro}, \, \text{\&139}.$ sixteen bits = uint1[6](#page-4-0) t,  $\S6$ .  $text_{pointer} = token\_pointer$ ∗, §[39](#page-17-0).  $text\_ptr$ : static text\_pointer, §[40.](#page-18-0)  $tok\_flag =$  macro, §[139](#page-72-0). tok\_start: static token pointer  $[]$ ,  $§40$ .  $token\text{-}pointer = token *, §39.$  $token\text{-}pointer = token *, §39.$  $token\text{-}pointer = token *, §39.$  $trans = macro, §137.$  $trans = macro, §137.$  $trans = macro, §137.$ underline xref : static void  $( )$ ,  $§148.$  $§148.$  $§148.$  $xref\_switch:$  static sixteen bits, §[26](#page-12-0).

152. We cannot use *new xref* to underline a cross-reference at this point because this would just make a new cross-reference at the end of the list. We actually have to search through the list for the existing cross-reference.

```
static void underline_xref (name_pointer p)
{
   \textbf{xref\_pointer} \ q \leftarrow (\textbf{xref\_pointer}) \ p\text{-}x\text{ref};\rhd pointer to cross-reference being examined \triangleleftxref pointer r; \triangleright temporary pointer for permuting cross-references \triangleleftsixteen bits m: \Rightarrow cross-reference value to be installed \triangleleftsixteen_bits n; \Rightarrow cross-reference value being examined \triangleleftif (no\_xref) return;
   m \leftarrow section\_count + xref\_switch;while (q \neq xmem) {
      n \leftarrow q \rightarrow num;if (n \equiv m) return;
      else if (m \equiv n + def_{\mathcal{A}}) {
          q\rightarrow num \leftarrow m; return;
      }
      else if (n \geq def_{\text{max}} \land n < m) break;
      q \leftarrow q \rightarrow xlink;}
   \langle Insert new cross-reference at q, not at beginning of list 153\rangle}
```
153. We get to this section only when the identifier is one letter long, so it didn't get a non-underlined entry during phase one. But it may have got some explicitly underlined entries in later sections, so in order to preserve the numerical order of the entries in the index, we have to insert the new cross-reference not at the beginning of the list (namely, at  $p\text{-}xref$ ), but rather right before q.

 $\langle$  Insert new cross-reference at q, not at beginning of list 153 $\rangle \equiv$ append\_xref (0);  $\qquad \triangleright$  this number doesn't matter  $\triangleleft$  $xref\_ptr\_xlink \leftarrow (\textbf{xref\_pointer}) \ p\text{-}xref; \ r \leftarrow xref\_ptr; \ update\_node(p);$ while  $(r\rightarrow xlink \neq q)$  {  $r\rightarrow num \leftarrow r\rightarrow xlink \rightarrow num; \ \ r \leftarrow r\rightarrow xlink;$ }  $r \rightarrow num \leftarrow m$ ;  $\triangleright$  everything from q on is left undisturbed  $\triangleleft$ 

<span id="page-83-0"></span>154. CTWILL needs the following procedure, which appends tokens of a translated text until coming to *tok<sub>-</sub>loc*, then suppresses text that may appear between parentheses or brackets. The calling routine should set *ident seen*  $\leftarrow$  *false* first. (This is admittedly tricky.)

```
boolean ident_seen:
static boolean app\_supp (text_pointer p)
{
  token pointer i;
  text<sub>-pointer</sub> q;
  if (ident_seen ∧ ∗∗p \geq tok_flag) {
     q \leftarrow \ast \ast p - tok\_flag + tok\_start;if (**q ≡ '(') {
        app('('); app('\\ \prime); app(','); app(')'); go to catch 14;}
     if (**q \equiv '[\cdot) {
        app('[\cdot]'; app(\cdot \setminus \setminus'); app(\cdot, \cdot); app(\cdot]'); spoto catch14;}
   }
  for (j \leftarrow *p; j < *(p+1); j++)if (*i < tok-flag) {
        if (*j \equiv inserted) return false;
        if (j \equiv tok\_loc) ident_seen \leftarrow true;
        else app(*j);}
     else if (*j > inner\_tok\_flag) confusion(("inner"));
     else if (app\_supp(*j - tok\_flag + tok\_start)) goto catch14;
     ;
  }
  return false:
catch14:
  if (*(*(p+1)-1) ≡ '9') return true; \triangleright production 14 was used \triangleleftelse return false;
}
```
 $=$  macro ( ),  $\S7$  $\S7$ .  $app =$  macro (),  $§143$ .  $append\_xref = macro( ), §35.$  $append\_xref = macro( ), §35.$  $append\_xref = macro( ), §35.$ boolean = bool,  $\S6$  $\S6$ .  $confusion = \text{macro}( ), §15.$  $confusion = \text{macro}( ), §15.$  $def_{\mathcal{A}} = \text{macro}, \, \S34.$  $def_{\mathcal{A}} = \text{macro}, \, \S34.$  $def_{\mathcal{A}} = \text{macro}, \, \S34.$  $false,$  <stdbool.h>.  $inner\_tok\_flag = macro, §139.$  $inner\_tok\_flag = macro, §139.$  $inserted = \textcircled$ 224 ,  $\S 122$  $\S 122$  .  $name\_pointer = name\_info$ ∗, §[13](#page-7-0). new\_xref: static void  $($ ),  $\S 36$ .  $no\_xref = macro, \,$   $§35.$  $§35.$ 

num: sixteen\_bits,  $\S25$  $\S25$ . section\_count: sixteen\_bits, COMMON.W §37. sixteen bits = uint1[6](#page-4-0) -t,  $\S6$ .  $text$ -pointer = token-pointer ∗, §[39](#page-17-0).  $tok$ - $flag$  = macro, §[139.](#page-72-0)  $tok\_loc$ : static token\_pointer, §[150](#page-81-0). tok\_start: static token pointer  $[]$ ,  $§40$ .  $token\_pointer = token *, §39.$  $token\_pointer = token *, §39.$  $token\_pointer = token *, §39.$ true, <stdbool.h>. §[43.](#page-18-0) §[26.](#page-12-0) §[25.](#page-12-0)  $§26.$  $§26.$ 

```
update\_node: static void (),
xlink25.
xmem: static xref_info [],
34.xref\_pointer = xref\_info *,xref\_ptr: static xref\_pointer,
xref switch : static
 26.
```
<span id="page-84-0"></span>**155.** The trickiest part of CTWILL is the procedure make ministring  $(l)$ , which tries to figure out a symbolic form of definition after *make underlined*  $(pp + l)$  has been called. We rely heavily on the existing productions, which force the translated texts to have a structure that's decodable even though the underlying *cat* and mathness codes have disappeared.

```
static void make ministring (int l) \triangleright 0, 1, or 2 \triangleleft{ text_pointer q, r;name_pointer cn;
   token t:
   int ast_count; \triangleright asterisks preceding the expression \triangleleftboolean non\_ast\_seen; \Rightarrow have we seen a non-asterisk? \triangleleftif (tok\_loc \le operator\_found) return:
   cn \leftarrow ((*tok\_loc) \% id\_flag) + name\_dir;\langle Append the type of the declaree; return if it begins with extern 156\rangle;
   null_scrap.mathness \leftarrow (((pp+l)\rightarrowmathness) \% 4) * 5; big\_app1(&null\_scrap);\triangleright now we're ready for the mathness that follows (I think) \triangleleft\triangleright (without the mod 4 times 5, comments posed a problem) \triangleleft\triangleright (namely in cases like int a(b, c) followed by comment) \triangleleftident\_seen \leftarrow false; \; app\_supp((pp+l)\rightarrow trans); \; \; null\_scrap \; mathematics \leftarrow 10;bia\_app1 (knull\_scrap); \Rightarrow now cur mathness \equiv no math \triangleleftms_model \leftarrow true; ministring_ptr \leftarrow ministring_buf;
   if (l \equiv 2) *ministring_ptr ++ ← '=';
   make\_output(); \rightarrow translate the current text into a ministring \trianglelefttok\_ptr \leftarrow *(--text\_ptr); \qquad \triangleright delete that text \triangleleftnew\_meaning(cn); \ cur\_mathness \leftarrow maybe\_math; \Rightarrow restore it \triangleleft}
```
**156.** Here we use the fact that a *decl<sub>head</sub>* comes from *int\_like* only in production 27, whose translation is fairly easy to recognize. (Well, production 28 has been added for  $C++$ , but we hope that doesn't mess us up.) And we also use other similar facts.

If an identifier is given an extern definition, we don't change its current meaning, but we do suppress mini-index entries to its current meaning in other sections.

```
\langle Append the type of the declaree; return if it begins with extern 156\rangle \equivif (l \equiv 0) {
      app(int\_loc + res\_flag); app('_1'); cur\_mathness \leftarrow no\_math;}
   else {
      q \leftarrow (pp + l - 1)<sup>-</sup>trans; ast_count \leftarrow 0; non_ast_seen \leftarrow false;
      while (true) \{if (*(q + 1) \equiv *q + 1) {
            r \leftarrow q; break; \Rightarrow e.g. struct; we're doing production 45 or 46 \triangleleft}
         if (**q < tok\_flag) confusion(("find type"));
         r \leftarrow **q - tok\_flag + tok\_start;if ((t \leftarrow *(*(q + 1) - 2)) \geq tok\_flag \wedge ** (t - tok\_flag + tok\_start) \equiv **') {
               \rhd production 34 \triangleleftif (\neg non\_ast\_seen) ast_count \leftrightarrow; \triangleright count immediately preceding *'s \triangleleft}
```
else  $non\_ast\_seen \leftarrow true;$ if  $(*(*q+1) \equiv '_1' \wedge *(q+1) \equiv *q+2$  break;  $\triangleright$  production 27 < if  $(*(*q + 1) \equiv '{}' \wedge *(*q + 2) \equiv '{}' \wedge *(*q + 3) \equiv '$' \wedge *(*q + 4) \equiv '_1'$  $\wedge * (q + 1) \equiv * q + 5$  break;  $\Rightarrow$  production 27 in disguise  $\triangleleft$  $q \leftarrow r$ ; } while  $(**r \geq tok_flag)$  { if  $(*(r+1) > *r+9 \wedge *(*r+1) \equiv '{}' \wedge *(*r+2) \equiv '{}' \wedge *(*r+3) \equiv '$'$  $\wedge$  \*(\*r + 4)  $\equiv$  indent)  $q \leftarrow$  \*\*r – tok\_flag + tok\_start;  $\triangleright$  production 49  $\triangleleft$  $r \leftarrow \pm \pm r - tok\_flag + tok\_start;$ } if  $(**r \equiv ext\_loc + res\_flag)$  return;  $\triangleright$  extern gives no definition  $\triangleleft$  $\langle$  Append tokens for type q 157 $\rangle$ ; }

This code is used in section [155.](#page-84-0)

157. 
$$
\langle
$$
 Appendix 4: 157,  $\langle$  Appendix 5: 157,  $\langle$  157,  $\rangle$  =  
\n*cur*-*mathness*  $\leftarrow$  *no*-*math;*  $\Rightarrow$  it was *maybe*-*math*  $\triangleleft$   
\nif  $(*(q+1) \equiv *q + 8 \land *( *q + 1) \equiv ' \Box' \land *( *q + 3) \equiv ' \Box')$  {  
\n*app*( $*q$ ); *app*( $' \Box'$ ); *app*( $* (q + 2)$ );  $\Rightarrow$  production 46  $\triangleleft$   
\n}  
\nelse if  $((t \leftarrow *(*(q + 1) - 1)) \geq tok\_flag \land **(r \leftarrow t - tok\_flag + tok\_start)$ )  $\equiv \land \setminus \land *( *r + 1) \equiv '{}' \land app(* *q);$   $\Rightarrow$  *struct*-*like identifier*  $\triangleleft$   
\nelse *app*( $(q - tok\_start$ ) + tok\\_flag);  
\nwhile  $(ast\_count)$  {  
\n*big*-*app*( $' *'$ ); *app*( $' *'$ ); *asp*( $' *'$ ); *ast*-*count*- $\neg$ ;  
\n}

This code is used in section [156.](#page-84-0)

 $=$  macro ( ),  $\S7$  $\S7$ .  $app =$  macro (), §[143.](#page-75-0)  $app\_supp$ : static boolean (), §[154](#page-83-0). big\_app: static void  $($ ),  $§145$ . big\_app1: static void  $($ ),  $§145$ . boolean = bool,  $\S6$  $\S6$ . c: eight\_bits,  $§119$  $§119$ .  $cat:$  eight\_bits,  $§136$  $§136$ .  $confusion = \text{macro}$  ( ),  $§15$ . cur\_mathness: static int, §[143](#page-75-0).  $decl\_head = 9, §117.$  $decl\_head = 9, §117.$ ext\_loc: static sixteen\_bits, §[46](#page-20-0).  $false,$   $\leq$   $stabo$ .h>.  $id_{\mathcal{I}}$ flag = 10240, §[139](#page-72-0). ident\_seen: boolean, §[154](#page-83-0).  $indent = °212, §122.$  $indent = °212, §122.$  $indent = °212, §122.$ int like  $= 52,$   $\S23$ .

§[46.](#page-20-0)  $make\_output: static void ( ),$ §[242](#page-116-0).  $make\_underlined$ ,  $§151$  $§151$ .  $math.$  sight\_bits,  $§136$ . maybe\_math = 0,  $§143$  $§143$ . ministring buf : static char  $[$ ,  $\S 28$  $\S 28$ .  $ministring\_ptr$ : static char  $*$ , §[28.](#page-13-0) ms\_mode: static boolean, §[28.](#page-13-0)  $name\_dir$ : name\_info  $[]$ , COMMON.W §43.  $name\_pointer = name\_info$ ∗, §[13](#page-7-0). new\_meaning: static void  $($  ), §[32.](#page-15-0)  $no\_math = 2, §143.$  $no\_math = 2, §143.$  $no\_math = 2, §143.$ 

int loc: static sixteen bits,

```
137.
operator_{\text{1}}148.
pp: static scrap_pointer,
 §137.
res\_flag =139.
struct_like 23.
text_{pointer} = token\_pointer∗, §39.
text\_ptr: static text-pointer,
 §40.
tok\_flag =139.
tok\_loc: static token_pointer,
 §150.
tok\_ptr: static token_pointer,
 §40.
tok_start: static
 token pointer [], §40.
token = sixteen_bits, 39.
137.true, <stdbool.h>.
```
<span id="page-86-0"></span>158. Now comes the code that tries to match each production starting with a particular type of scrap. Whenever a match is discovered, the *squash* or *reduce* macro will cause the appropriate action to be performed, followed by **goto** found.

```
\langle Cases for exp\ 158 \rangle \equivif (cat1 \equiv \text{choose } \text{cat1} \equiv \text{int\_like } \vee \text{cat1} \equiv \text{decl}) {
     make\_underlined (pp); make\_ministing(0); big\_app1 (pp);if (indent\_param\_decl) {
        big\_app(indent); app(indent);
     }
     reduce(pp, 1, fn\_decl, 0, 1);}
  else if (cat1 \equiv unop) squash (pp, 2, exp, -2, 2);
  else if ((cat1 \equiv binop \vee cat1 \equiv ubinop) \wedge cat2 \equiv exp) squash (pp, 3, exp, -2, 3);
  else if (cat1 \equiv \text{comm} a \wedge \text{cat2} \equiv \text{exp}) {
      big_app2(pp); app(opt); app('9'); big_app1(pp + 2); reduce(pp, 3, exp, -2, 4);
   }
  else if (cat1 \equiv lpar \land cat2 \equiv rpar \land cat3 \equiv colon) squash (pp + 3, 1, base, 0, 5);else if (cat1 \equiv cast \land cat2 \equiv colon) squash (pp + 2, 1, base, 0, 5);else if (cat1 \equiv semi) squash (pp, 2, stmt, -1, 6);
  else if (cat1 \equiv colon) {
     make\_underlined (pp);
     if (tok\_loc > operator\_found) {
         name_pointer cn \leftarrow ((*tok\_loc) \% id\_flag) + name\_dir;strcpv(minstring_buf, "label"); new_meaning(cn);
     }
     squash(pp, 2, tag, -1, 7);}
  else if (cat1 \equiv \text{rbrace}) squash(pp, 1, \text{stmt}, -1, 8);else if (cat1 \equiv lpar \land cat2 \equiv rpar \land (cat3 \equiv const\_like \lor cat3 \equiv case\_like)) {
     big_app1 (pp + 2); big_app('\,'); big_app1 (pp + 3); reduce (pp + 2, 2, rpar, 0, 9);
   }
  else if (cat1 \equiv cast \land (cat2 \equiv const\_like \lor cat2 \equiv case\_like)) {
      big_app1 (pp + 1); big_app('\,')'; big_app1 (pp + 2); reduce (pp + 1, 2, cast, 0, 9);
   }
  else if (cat1 \equiv exp \lor cat1 \equiv cast) squash (pp, 2, exp, -2, 10);
```
<span id="page-87-0"></span>159. (Cases for lpar  $159$ )  $\equiv$ if  $((cat1 \equiv exp \lor cat1 \equiv ubinop) \land cat2 \equiv rpar)$  squash  $(pp, 3, exp, -2, 11)$ ; else if  $(cat1 \equiv rpar)$  { big\_app1(pp); app('\\'); app(','); big\_app1(pp + 1); reduce (pp, 2, exp, -2, 12); } else if  $((cat1 \equiv decl\_head \vee cat1 \equiv int\_like \vee cat1 \equiv cast) \wedge cat2 \equiv rpar)$  $squash(pp, 3, cast, -2, 13);$ else if  $((cat1 \equiv decl\ldots$   $\lor cat1 \equiv int\ldots$ like  $\lor cat1 \equiv exp) \land cat2 \equiv comm$ ) { big\_app3(pp); app(opt); app('9'); reduce (pp, 3, lpar, -1, 14); } else if  $(cat1 \equiv stmt \vee cat1 \equiv decl)$  { big\_app2(pp); big\_app( $' \rightharpoonup$ ); reduce(pp, 2, lpar, -1, 15); } This code is used in section [147.](#page-78-0) 160.  $\langle$  Cases for unop 160  $\rangle \equiv$ if  $(cat1 \equiv exp \vee cat1 \equiv int\_like)$  squash  $(pp, 2, exp, -2, 16)$ ; This code is used in section [147.](#page-78-0) 161.  $\langle$  Cases for ubinop 161  $\rangle \equiv$ if  $(cat1 \equiv cast \wedge cat2 \equiv rpar)$  { big\_app('{'); big\_app1(pp); big\_app('}'); big\_app1(pp + 1);  $reduce(pp, 2, cast, -2, 17);$ } else if  $(cat1 \equiv exp \vee cat1 \equiv int\_like)$  { big\_app('{'); big\_app1(pp); big\_app('}'); big\_app1(pp + 1);  $reduce(pp, 2, cat1, -2, 18);$ } else if  $(cat1 \equiv binop)$  { big\_app(math\_rel); big\_app1(pp); big\_app('{'); big\_app1(pp + 1); big\_app('}'); big\_app('}');  $reduce(pp, 2, binop, -1, 19);$ } This code is used in section [147.](#page-78-0) 162. (Cases for *binop*  $162$ )  $\equiv$ if  $(cat1 \equiv binop)$  { big\_app(math\_rel); big\_app('{'); big\_app1(pp); big\_app('}'); big\_app('{'); big\_app1(pp + 1); big\_app('}'); big\_app('}'); reduce (pp, 2, binop, -1, 20); }

This code is used in section [147.](#page-78-0)

```
app =macro (), §143.
117.big_app: static void ( )145.
big\_app1145.
big\angleapp2 = macro (), 143.
big\_app3 = \text{macro} (), 143.
117.23.117.cat1 = macro, §146.
cat2 = macro, §146.
cat3 =146.
117}{.}117.const<sub>-like</sub> = 50, \S23.
117.117.117.117.128.
```

```
139.122.indent\_param\_decl = macro,§305.
int\_like = 52, \, \frac{623}{5}.
117.117.make_ministring: static void
 ( ), 155.151.
math_rel = ^{\circ}206122.
ministring buf : static char
 [, 28.
name\_dir: name_info [],
 COMMON.W §43.
name\_pointer = name\_info∗, §13.
```
 $new\_meaning$ : static void  $( )$ , §[32.](#page-15-0)  $operator_{\text{1}}$  $opt = \frac{6}{214}$ , §[122](#page-56-0).  $pp:$  static scrap-pointer, §[137.](#page-70-0)  $rbrace = 8, \, \frac{6}{117}.$ reduce: static void  $($ ),  $\S 207$ .  $rpar = 12, \, \frac{6}{117}.$  $rpar = 12, \, \frac{6}{117}.$  $rpar = 12, \, \frac{6}{117}.$  $semi = 27, $117.$  $semi = 27, $117.$ squash: static void  $( )$ ,  $\S 208$ .  $stmt = 23, §117.$  $stmt = 23, §117.$  $strongy$ ,  $\leq$ tring.h>.  $tag = 29, §117.$  $tag = 29, §117.$  $tok\_loc$ : static token\_pointer, §[150.](#page-81-0) ubinop =  $4, \, \frac{117}{1}$ .  $\text{unop} = 2, \, \S 117.$  $\text{unop} = 2, \, \S 117.$  $\text{unop} = 2, \, \S 117.$ 

```
163. (Cases for cast 163) \equivif (cat1 \equiv lpar) squash (pp, 2, lpar, -1, 21);else if (cat1 \equiv exp) {
      big_app1(pp); big_app('\,'); big_app1(pp + 1); reduce(pp, 2, exp, -2, 21);
   }
   else if (cat1 \equiv semi) squash (pp, 1, exp, -2, 22);
This code is used in section 147.
164. (Cases for sizeof_like 164) \equivif (cat1 \equiv cast) squash (pp, 2, exp, -2, 23);
   else if (cat1 \equiv exp) {
     big_app1(pp); big_app('\,'); big_app1(pp + 1); reduce(pp, 2, exp, -2, 24);
   }
This code is used in section 147.
165. \langle Cases for int like 165 \rangle \equivif (cat1 \equiv int\_like \vee cat1 \equiv struct\_like) {
     big_app1(pp); big_app('\,'); big_app1(pp + 1); reduce (pp, 2, cat1, -2, 25);
   }
   else if (cat1 \equiv exp \wedge (cat2 \equiv raw\_int \vee cat2 \equiv struct\_like))squash(pp, 2, int\_like, -2, 26);else if (cat1 \equiv exp \vee cat1 \equiv ubinop \vee cat1 \equiv colon) {
     big_app1(pp); big_app('\,'); reduce (pp, 1, decl_head, -1, 27);
```
else if  $(cat1 \equiv semi \lor cat1 \equiv binop)$  squash $(pp, 1, decl\_head, 0, 28)$ ;

This code is used in section [147.](#page-78-0)

}

**166.**  $\langle$  Cases for *public\_like* 166  $\rangle \equiv$ if  $(cat1 \equiv colon)$  squash  $(pp, 2, tag, -1, 29)$ ; else  $squash(pp, 1, int\_like, -2, 30);$ 

This code is used in section [147.](#page-78-0)

```
167. (Cases for colcol 167) \equivif (cat1 \equiv exp \vee cat1 \equiv int\_like) {
     app(qualifier); \; squash(pp, 2, cat1, -2, 31);} else if (cat1 \equiv colcol) squash (pp, 2, colcol, -1, 32);
```

```
168. (Cases for decl_head 168) \equivif (cat1 \equiv comm) {
      big_app2(pp); big_app('\,'); reduce(pp, 2, decl_head, -1, 33);
   }
   else if (cat1 \equiv ubinop) {
      big_app1(pp); big_app('{'); big_app1(pp + 1); big_app('}');
      reduce (pp, 2, decl\_head, -1, 34);}
   else if (cat1 \equiv exp \wedge cat2 \neq lpar \wedge cat2 \neq exp \wedge cat2 \neq cast) {
      make\_underlined (pp + 1); make_ministring(1); squash (pp, 2, decl_head, -1, 35);
   }
   else if ((cat1 \equiv binop \vee cat1 \equiv colon) \wedge cat2 \equiv exp \wedge (cat3 \equiv comma \vee cat3 \equivsemi \vee cat3 \equiv rpar)) squash (pp, 3, decl_head, -1, 36);
   else if (cat1 \equiv cast) squash (pp, 2, decl\_head, -1, 37);else if (cat1 \equiv \text{brace} \vee \text{cat1}) \equiv \text{int\_like} \vee \text{cat1} \equiv \text{decl}) {
      big\_app1 (pp);if (indent_param\_decl)big\_app(indent); app(indent);
      }
      reduce(pp, 1, fn\_decl, 0, 38);}
   else if (cat1 \equiv semi) squash (pp, 2, decl, -1, 39);
This code is used in section 147.
```

```
169. (Cases for decl 169) \equivif (cat1 \equiv decl) {
     big_app1(pp); big_app(force); big_app1(pp + 1); reduce(pp, 2, decl, -1, 40);
  }
  else if (cat1 \equiv stmt \vee cat1 \equiv function) {
     big\_app1 (pp);if (order\_decl\_stmt) big app(big\_force);
     else big\_app(force);big\_app1 (pp + 1); reduce (pp, 2, cat1, -1, 41);}
```

```
app = macro (), §143.
big app: static void (), \S145.
big app1: static void (), §145.
big\_app2 = \text{macro} (), 143.
big-force = \degree{220}122.
117.117.cat1 = macro, §146.
cat2 =macro, §146.
cat3 = macro, §146.
117.117.}{200}117}.117.decl\_head = 9,117.
                        117.117.122.117.122.indent_param\_decl = macro,§305.
                       int like = 52, \, \S23.

                       117.make_ministring: static void
                         ( ), 155.151.
                       306.pp: static scrap_pointer,
                                                 §137.
                                               public like = 40, \, \S23.
                                               qualifier =122.
                                               23.reduce: static void ( ), \S 207.
                                               117}.117.size of<sub>-like</sub> = 54, §23.
                                               squash: static void ( ), \S 208.
                                               117.struct_like 23.
                                               117.117.
```

```
170. (Cases for base 170 \equivif (cat1 \equiv int\_like \vee cat1 \equiv exp) {
     if (cat2 \equiv comm) {
        big_app1(pp); big_app('\_i'); big_app2(pp + 1); app(opt); app('9');
        reduce(pp, 3, base, 0, 42);}
     else if (cat2 \equiv blrac) {
       big_app1 (pp); big_app(','); big_app1 (pp + 1); big_app(',''); big_app1 (pp + 2);
       reduce (pp, 3, lbrace, -2, 43);}
  }
```

```
171. (Cases for struct like 171) \equivif (cat1 \equiv blrac) \{big_app1 (pp); big_app('_'); big_app1 (pp + 1); reduce (pp, 2, struct_head, 0, 44);
  }
  else if (cat1 \equiv exp \vee cat1 \equiv int\_like) {
     if (cat2 \equiv \text{brane} \vee \text{cat2} \equiv \text{semi})make\_underlined (pp + 1); make\_reserved (pp + 1); make\_ministing (1);big_app1(pp); big_app('\,'); big_app1(pp + 1);
        if (cat2 \equiv semi) reduce (pp, 2, decl\_head, 0, 45);
        else {
           big_app('\left('); big_app1(pp + 2); reduce(pp, 3, struct_head, 0, 46);
        }
     }
     else if (cat2 \equiv colon) squash (pp + 2, 1, base, 2, 47);
     else if (cat2 \neq base) {
        big_app1(pp); big_app('\,'); big_app1(pp + 1); reduce(pp, 2, int_like, -2, 48);
     }
  }
```
This code is used in section [147.](#page-78-0)

```
172. (Cases for struct_head 172 \geif ((cat1 \equiv decl \vee cat1 \equiv stmt \vee cat1 \equiv function) \wedge cat2 \equiv rhrace) {
     big_app1(pp); big_app(indent); big_app(force); big_app1(pp + 1); big_app(outdent);
     big_app(force); big_app1(pp + 2); reduce(pp, 3, int_like, -2, 49);
  }
  else if (cat1 \equiv \text{rbrace}) {
     big_app1 (pp); app_str("\\,"); big_app1 (pp + 1); reduce (pp, 2, int_like, -2, 50);
  }
```

```
173. (Cases for \{m \decl 173\} \equivif (cat1 \equiv decl) {
     big_app1(pp); big_app(force); big_app1(pp + 1); reduce(pp, 2, fn_decl, 0, 51);
  }
  else if (cat1 \equiv stmt) {
     big\_app1 (pp);if (indent_param\_decl)app(outdent); app(outdent);}
     big_app(force); big_app1(pp + 1); reduce(pp, 2, function, -1, 52);
  }
```

```
174. (Cases for function 174) \equivif (cat1 \equiv function \vee cat1 \equiv decl \vee cat1 \equiv stmt) {
     big_app1(pp); big_app(big_force); big_app1(pp + 1); reduce (pp, 2, cat1, -1, 53);
   }
This code is used in section 147.
175. (Cases for lbrace 175) \equivif (cat1 \equiv \text{rbrace}) {
     big_app1(pp); app('\\'); app(','); big_app1(pp + 1); reduce(pp, 2, stmt, -1, 54);
  }
  else if ((cat1 \equiv stmt \vee cat1 \equiv decl \vee cat1 \equiv function) \wedge cat2 \equiv rhrace) {
     big_app(force); big_app1(pp); big_app(indent); big_app(force); big_app1(pp + 1);
     big_app(force); big_app(backup); big_app1(pp + 2); big_app(outdent); big_app(force);
     reduce(pp, 3, stmt, -1, 55);}
  else if (cat1 \equiv exp) {
     if (cat2 \equiv \text{rbrace}) squash (pp, 3, exp, -2, 56);
     else if (cat2 \equiv comma \land cat3 \equiv cbrac) squash (pp, 4, exp, -2, 56);
   }
This code is used in section 147.
```

```
176. \langle Cases for if like 176 \rangle \equivif (cat1 \equiv exp) {
     big_app1(pp); big_app('\,'); big_app1(pp + 1); reduce (pp, 2, if_clause, 0, 57);
  }
```

```
app = macro (), §143.
app_str: static void ( )145.
122.117.big app: static void ( )145.
big app1: static void 145.big\angle143.
big force = ^{\circ}220, \S122.
cat1 = macro, §146.
cat2 = macro, §146.
cat3 = macro, §146.
117.117}.117.
```

```
decl\_head = 9,117.
117.117.122}.117.if<sub>-clause</sub> = 32, §117.
if-like = 47, \S 23.
indent = ^{\circ}212122.
indent\_param\_decl = macro,§305.
int like = 52, \, \S23.

make_ministring: static void
 ( ), 155.
```

```
150.
151.
opt = \frac{6}{214}122.
122.pp: static scrap-pointer,
 §137.
117.reduce: static void ( ), \S 207.
117.squash: static void (), §208.
117.117.23.
```
<span id="page-92-0"></span>177. (Cases for else\_like  $177$ )  $\equiv$ if  $(cat1 \equiv colon)$  squash  $(pp+1, 1, base, 1, 58)$ ; else if  $(cat1 \equiv brace)$  squash  $(pp, 1, else\_head, 0, 59)$ ; else if  $(cat1 \equiv stmt)$  {  $big_{\text{app}}(force)$ ;  $big_{\text{app1}}(pp)$ ;  $big_{\text{app1}}(indent)$ ;  $big_{\text{app1}}(break\_space)$ ; big\_app1  $(pp + 1)$ ; big\_app(outdent); big\_app(force); reduce  $(pp, 2, stmt, -1, 60)$ ; }

This code is used in section [147.](#page-78-0)

178. (Cases for else-head  $178$ )  $\equiv$ if  $(cat1 \equiv stmt \vee cat1 \equiv exp)$  { big\_app(force); big\_app1(pp); big\_app(break\_space); app(noop); big\_app(cancel); big\_app1(pp + 1); big\_app(force); reduce(pp, 2, stmt, -1, 61); }

This code is used in section [147.](#page-78-0)

179. (Cases for if clause  $179$ )  $\equiv$ if  $(cat1 \equiv brace)$  squash  $(pp, 1, if\_head, 0, 62)$ ; else if  $(cat1 \equiv stmt)$  { if  $(cat2 \equiv else\_like)$  {  $big\_app(force); big\_app1(pp); big\_app(indent); big\_app(break\_space);$ big\_app1(pp + 1); big\_app(outdent); big\_app(force); big\_app1(pp + 2); if  $(cat3 \equiv if\_like)$  { big\_app('\,'); big\_app1(pp + 3); reduce(pp, 4, if\_like, 0, 63); } else  $reduce(pp, 3, else\_like, 0, 64);$ } else  $squash(pp, 1, else\_like, 0, 65);$ }

This code is used in section [147.](#page-78-0)

```
180. (Cases for if head 180) \equivif (cat1 \equiv stmt \vee cat1 \equiv exp) {
     if (cat2 \equiv else\_like) {
        big_app(force); big_app1(pp); big_app(break_space); app(noop); big_app(cancel);
        big_app1 (pp + 1); big_app(force); big_app1 (pp + 2);
        if (cat3 \equiv if\_like) {
          big_app('\,'); big_app1(pp + 3); reduce(pp, 4, if_like, 0, 66);
        \} else reduce(pp, 3, else\_like, 0, 67);}
     else squash(pp, 1, else\_head, 0, 68);}
```
This code is used in section [147.](#page-78-0)

```
181. (Cases for do_like 181) \equivif (cat1 \equiv stmt \land cat2 \equiv else\_like \land cat3 \equiv semi) {
     big_app1(pp); big_app(break_space); app(noop); big_app(cancel); big_app1(pp + 1);
     big_app(cancel); app(noop); big_app(break_space); big_app2(pp + 2);
     reduce(pp, 4, stmt, -1, 69);}
```
<span id="page-93-0"></span>182. (Cases for case\_like  $182$ )  $\equiv$ if  $(cat1 \equiv semi)$  squash  $(pp, 2, stmt, -1, 70)$ ; else if  $(cat1 \equiv colon)$  squash $(pp, 2, tag, -1, 71);$ else if  $(cat1 \equiv exp)$  { big\_app1(pp); big\_app('\,'); big\_app1(pp + 1); reduce(pp, 2, exp, -2, 72); }

This code is used in section [147.](#page-78-0)

183. (Cases for *catch\_like* 183)  $\equiv$ if  $(cat1 \equiv cast \vee cat1 \equiv exp)$  { big\_app2(pp); big\_app(indent); big\_app(indent); reduce(pp, 2, fn\_decl, 0,73); }

This code is used in section [147.](#page-78-0)

184. (Cases for tag  $184$ )  $\equiv$ if  $(cat1 \equiv tag)$  { big\_app1(pp); big\_app(break\_space); big\_app1(pp + 1); reduce  $(pp, 2, tag, -1, 74)$ ; } else if  $(cat1 \equiv stmt \vee cat1 \equiv decl \vee cat1 \equiv function)$  {  $big_{\text{app}}(force); \quad big_{\text{app}}(backward); \quad big_{\text{app1}}(pp); \quad big_{\text{app}}(break\_space);$  $big\_app1$  (pp + 1);  $reduce (pp, 2, cat1, -1, 75);$ }

This code is used in section [147.](#page-78-0)

185. The user can decide at run-time whether short statements should be grouped together on the same line.

#define force\_lines  $flags['f'] \rightarrow$  should each statement be on its own line?  $\triangleleft$  $\langle$  Set initial values [29](#page-13-0)  $\rangle$  +≡

 $force\_{lines} \leftarrow true;$ 

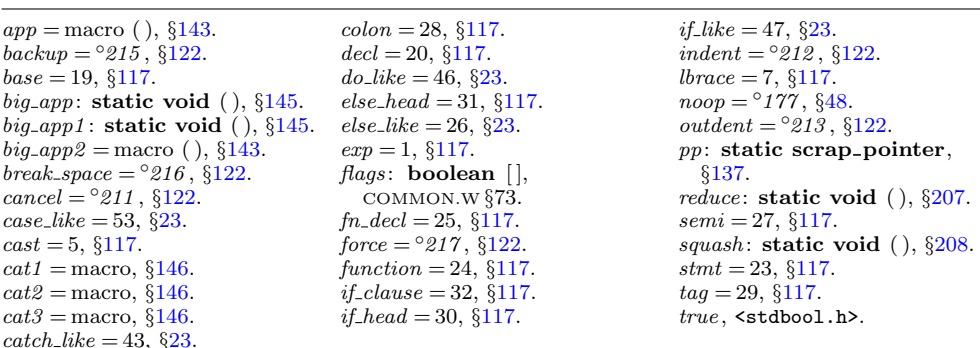

```
186. \langle Cases for stmt 186 \rangle \equivif (cat1 \equiv stmt \vee cat1 \equiv decl \vee cat1 \equiv function) {
     big\_app1 (pp);if (cat1 \equiv function) big_app(big_force);
     else if (cat1 \equiv decl) big_app(big_force);
     else if (force\_{lines}) big_app(force);
     else big\_app(break\_space);big\_app1 (pp + 1); reduce (pp, 2, cat1, -1, 76);}
```

```
187. (Cases for semi 187 \equivbig\_app('_1'); big\_app1(pp); reduce(pp, 1, stmt, -1, 77);
This code is used in section 147.
188. \langle Cases for lproc 188 \rangle \equivif (cat1 \equiv define\_like) { \rightarrow #define is analogous to extern \triangleleftmake\_underlined (pp + 2);
     if (tok\_loc > operator_{found}) { \longrightarrow no time to work out this case; I'll handle defines
           by brute force in the aux file, since they usually don't go in mini-index \triangleleft}
   }
   if (cat1 \equiv else\_like \vee cat1 \equiv if\_like \vee cat1 \equiv define\_like) squash (pp, 2, lproc, 0, 78);
   else if (cat1 \equiv rproc) {
     app(insorted); big\_app2(pp); reduce(pp, 2, insert, -1, 79);}
   else if (cat1 \equiv exp \vee cat1 \equiv function) {
     if (cat2 \equiv rproc) {
        app(inserted); big\_app1(pp); big\_app('_1'); big\_app2(pp+1);reduce(pp, 3, insert, -1, 80);}
     else if (cat2 \equiv exp \wedge cat3 \equiv rproc \wedge cat1 \equiv exp) {
        app(insorted); big-app1(pp); big-app('_1'); big-app1(pp+1); app\_str("_1\&5");big\_app2(pp + 2); reduce (pp, 4, insert, -1, 80);}
   }
```
This code is used in section [147.](#page-78-0)

**189.**  $\langle$  Cases for section\_scrap 189  $\rangle \equiv$ if  $(cat1 \equiv semi)$  { big\_app2(pp); big\_app(force); reduce  $(pp, 2, stmt, -2, 81)$ ; } else  $squash(pp, 1, exp, -2, 82);$ This code is used in section [147.](#page-78-0)

190. (Cases for *insert*  $190 \equiv$ if  $(cat1)$  squash  $(pp, 2, cat1, 0, 83);$ 

<span id="page-95-0"></span>191. (Cases for prelangle  $191$ )  $\equiv$  $init\_mathness \leftarrow cur\_mathness \leftarrow yes\_math; app(\'}\right); reduce(pp, 1, binop, -2, 84);$ 

This code is used in section [147.](#page-78-0)

192. (Cases for prerangle  $192$ )  $\equiv$  $init\_mathness \leftarrow cur\_mathness \leftarrow yes\_math; app(\rightarrow \rightarrow) ; reduce(pp, 1, binop, -2, 85);$ This code is used in section [147.](#page-78-0)

193. (Cases for langle  $193$ )  $\equiv$ if  $(cat1 \equiv prerequisite)$  { big\_app1(pp); app('\\'); app(','); big\_app1(pp + 1); reduce  $(pp, 2, cast, -1, 86)$ ; } else if  $(cat1 \equiv decl\_head \vee cat1 \equiv int\_like \vee cat1 \equiv exp)$  { if  $(cat2 \equiv prerange)$  squash  $(pp, 3, cast, -1, 87)$ ; else if  $(cat2 \equiv comm)$  { big\_app3(pp); app(opt); app('9'); reduce(pp, 3, langle, 0,88); } }

This code is used in section [147.](#page-78-0)

```
194. (Cases for template_like 194) \equivif (cat1 \equiv exp \wedge cat2 \equiv prelangle) squash (pp + 2, 1, \text{langle}, 2, 89);
   else if (cat1 \equiv exp \vee cat1 \equiv raw\_int) {
      big_app1(pp); big_app(','); big_app1(pp + 1); reduce(pp, 2, cat1, -2, 90);
   } else squash(pp, 1, raw\_int, 0, 91);This code is used in section 147.
```

```
195. (Cases for new like 195 \equivif (cat1 \equiv lpar \land cat2 \equiv exp \land cat3 \equiv rpar) squash (pp, 4, new\_like, 0, 92);
  else if (cat1 \equiv cast) {
      big_{p} (pp); big_{q} (app)'_1'; big_{q} (app); big_{q} (pp + 1); reduce (pp, 2, exp, -2, 93);
   }
  else if (cat1 \neq lpar) squash (pp, 1, new_{exp}, 0, 94);
```

```
app =143.
app_str: static void ( )145.
big_app: static void (), §145.
big_app1: static void (), §145.
big app2 = macro (), 143.
big app3 = macro (), 143.
big_force = ^{\circ}220, \S122.
117.break_space = ^{\circ}216122.
117.cat1 = macro, §146.
cat2 = macro, §146.
cat3 =146.
117.cur_mathness: static int,
 §143.
117.decl\_head = 9, 117.
```

```
define_like = 57, 23.
23.117.122.185.117.if like = 47, \S 23.
init_mathness: static int,
 §143.
117.inserted = ^{\circ}224122.
int like = 52, \, \S23.
117.117.117.151.117.23.
```

```
operator_{\text{1}}148.
122}{4}.
pp: static scrap_pointer,
 §137.
117.117.23.reduce: static void ( ), \S207.
117}.117.
117.117.squash: static void (), §208.
117.23.tok\_loc: static token_pointer,
 §150.
yes\_math = 1, §143.
```

```
196. (Cases for new exp 196) \equivif (cat1 \equiv int\_like \vee cat1 \equiv const\_like) {
     big_app1(pp); big_app('_,'); big_app1(pp + 1); reduce (pp, 2, new_exp, 0, 95);
  }
  else if (cat1 \equiv struct\_like \land (cat2 \equiv exp \lor cat2 \equiv int\_like)) {
     big_app1(pp); big_app('\,'); big_app1(pp + 1); big_app('\,'); big_app1(pp + 2);
     reduce(pp, 3, new-exp, 0, 96);}
  else if (cat1 \equiv raw_ubin) {
     big_app1(pp); big_app('{'); big_app1(pp + 1); big_app('}');
     reduce(pp, 2, new_{exp}, 0, 97);}
  else if (cat1 \equiv lpar) squash (pp, 1, exp, -2, 98);
  else if (cat1 \equiv exp) {
     big_app1(pp); big_app(' \,'); reduce (pp, 1, exp, -2, 98);
  }
```
else if  $(cat1 \neq raw\_int \land cat1 \neq struct\_like \land cat1 \neq colcol)$  squash  $(pp, 1, exp, -2, 99)$ ; This code is used in section [147.](#page-78-0)

```
197. \langle Cases for ftemplate 197\rangle \equivif (cat1 \equiv prelangle) squash (pp + 1, 1, langle, 1, 121);
  else squash(pp, 1, exp, -2, 122);
```
This code is used in section [147.](#page-78-0)

198. (Cases for for like  $198$ )  $\equiv$ if  $(cat1 \equiv exp)$  { big\_app1(pp); big\_app('\\_i'); big\_app1(pp + 1); reduce (pp, 2, else\_like, -2, 123); }

This code is used in section [147.](#page-78-0)

```
199. \langle Cases for raw ubin 199 \rangle \equivif (cat1 \equiv const\_like) {
     big_app2(pp); app_str("\\_"); reduce(pp,2,raw_ubin,0,103);
  }
  else squash(pp, 1, ubinop, -2, 104);
```
This code is used in section [147.](#page-78-0)

200. (Cases for *const like*  $200$ )  $\equiv$  $squash(pp, 1, int\_like, -2, 105);$ 

This code is used in section [147.](#page-78-0)

```
201. (Cases for raw_int 201) \equivif (cat1 \equiv prelangle) squash(pp + 1, 1, langle, 1, 106);else if (cat1 \equiv colcol) squash (pp, 2, colcol, -1, 107);
  else if (cat1 \equiv cast) squash (pp, 2, raw\_int, 0, 108);
  else if (cat1 \equiv lpar) squash (pp, 1, exp, -2, 109);
  else if (cat1 \neq \text{langle}) squash (pp, 1, int\_like, -3, 110);
```
<span id="page-97-0"></span>202. (Cases for *operator\_like*  $202 \ge$ if  $(cat1 \equiv binop \vee cat1 \equiv unop \vee cat1 \equiv ubinop)$  { if  $(cat2 \equiv binop)$  break; big\_app1(pp); big\_app('{'); big\_app1(pp + 1); big\_app('}');  $reduce(pp, 2, exp, -2, 111);$ } else if  $(cat1 \equiv new\_like \vee cat1 \equiv delete\_like)$  { big\_app1(pp); big\_app(',,'); big\_app1(pp + 1); reduce(pp, 2, exp, -2, 112); } else if  $(cat1 \equiv comma)$  squash  $(pp, 2, exp, -2, 113)$ ; else if  $(cat1 \neq raw_ubin)$  squash  $(pp, 1, new_exp, 0, 114)$ ;

This code is used in section [147.](#page-78-0)

203. Here CTWILL deviates from the normal productions introduced in version 3.6, because those productions bypass  $\text{decl.} \text{head}$  (thereby confusing make ministring, which depends on the  $\text{decl.}$  head productions to deduce the type). We revert to an older syntax that was less friendly to  $C++$  but good enough for me.

 $\langle$  Cases for typedef<sub>-like 203</sub> $\rangle \equiv$ if  $(cat1 \equiv decl\_head)$  { if  $((cat2 \equiv exp \land cat3 \neq lpar \land cat3 \neq exp) \lor cat2 \equiv int\_like)$ make\_underlined  $(pp + 2)$ ; make\_reserved  $(pp + 2)$ ; make\_ministring (2);  $big\_app2(pp+1);$   $reduce(pp+1, 2, decl\_head, 0, 200);$ } else if  $(cat2 \equiv semi)$  { big\_app1(pp); big\_app('\,'); big\_app2(pp + 1); reduce(pp, 3, decl, -1, 201); } } else if  $(cat1 \equiv int\_like \wedge cat2 \equiv raw\_int \wedge (cat3 \equiv semi \vee cat3 \equiv comma))$  $squash(pp+2, 1, exp, 1, 202);$ 

```
app_str: static void ( )145.
big app: static void (), \S145.
big_app1: static void 145.big\_app2 = \text{macro} (), 143.
117.117.cat1 = macro, §146.
cat2 = macro, §146.
cat3 = macro, §146.
117.117.23.117.decl\_head = 9, 117.23.23.117.for<sub>-like</sub> = 45, §23.
                       ftemplate = 59, §117.
                       int like = 52, \, \S23.
                       117.117.make_ministring: static void
                         ( ), 155.150.
                       151.117.new_{\text{-}like} = 42, \$23.
                                               operator_like = 41, \S 23.
                                               pp: static scrap-pointer,
                                                §137.
                                               117.23.23.reduce: static void ( ), \S 207.
                                               117.squash: static void ( )208.
                                               struct_like = 55, 23.
                                               23.ubinop = 4, §117.
                                               117.
```

```
204. (Cases for delete_like 204) \equivif (cat1 \equiv lpar \wedge cat2 \equiv rpar) {
     big_app2(pp); app('\\'); app(','); big_app1(pp + 2);
     reduce(pp, 3, delete\_like, 0, 121);}
  else if (cat1 \equiv exp) {
     big_app1(pp); big_app(' \,'); big_app1(pp + 1); reduce (pp, 2, exp, -2, 122);
   }
```

```
205. (Cases for question 205) \equivif (cat1 \equiv exp \wedge (cat2 \equiv colon \vee cat2 \equiv base)) {
      (pp + 2)<sup>-</sup>mathness \leftarrow 5 * yes\_math; \triangleright this colon should be in math mode \triangleleftsquash(pp, 3, binop, -2, 123);}
```
This code is used in section [147.](#page-78-0)

{

**206.** Now here's the *reduce* procedure used in our code for productions.

The 'freeze\_text' macro is used to give official status to a token list. Before saying freeze text, items are appended to the current token list, and we know that the eventual number of this token list will be the current value of  $text\_ptr$ . But no list of that number really exists as yet, because no ending point for the current list has been stored in the  $tok\_start$  array. After saying  $freeze\_text$ , the old current token list becomes legitimate, and its number is the current value of  $text\_ptr - 1$  since  $text\_ptr$ has been increased. The new current token list is empty and ready to be appended to. Note that *freeze\_text* does not check to see that *text\_ptr* hasn't gotten too large, since it is assumed that this test was done beforehand.

```
\# \text{define } \text{ freeze}\text{.text} * (+ + text\_ptr) \leftarrow \text{tok}\text{.ptr}
```

```
\langle11 \rangle +≡
 static void reduce (scrap_pointer, short, eight_bits, short, short);
```

```
static void squash (scrap_pointer, short, eight_bits, short, short);
```
207. static void reduce (scrap pointer j, short k, eight bits c, short d, short n)

```
scrap pointer i, il; \triangleright pointers into scrap memory \triangleleftj\text{-}cat \leftarrow c; \ \ j\text{-}trans \leftarrow text\_ptr; \ \ j\text{-}mathness \leftarrow 4* cur\_mathness + init\_mathness;freezez,if (k > 1) {
      for (i \leftarrow j + k, i1 \leftarrow j + 1; i \leq l_0 \text{ptr}; i + j, i1 + ji1 \rightarrow cat \leftarrow i \rightarrow cat; \ i1 \rightarrow trans \leftarrow i \rightarrow mantness \leftarrow i \rightarrow mathness;}
      lo_{\text{-}} ptr \leftarrow lo_{\text{-}} ptr - k + 1;}
   pp \leftarrow (pp + d < scrap\_base ? scrap\_base : pp + d);\langle212 \ranglepp --; \triangleright we next say pp ++ \triangleleft}
```
<span id="page-99-0"></span>**208.** Here's the *squash* procedure, which takes advantage of the simplification that occurs when  $k \equiv 1$ .

```
static void squash (scrap-pointer j, short k, eight-bits c, short d, short n)
{
```

```
scrap pointer i; \rightarrow pointers into scrap memory \triangleleftif (k \equiv 1) {
      j\text{-}cat \leftarrow c; \text{ } pp \leftarrow (pp + d < scrap\text{-}base \text{ } ? \text{ } scrap\text{-}base : pp + d);\langle212 \ranglepp –−; \triangleright we next say pp ++ \triangleleftreturn;
   }
   for (i \leftarrow j; i < j + k; i++) big_app1(i);
   reduce (j, k, c, d, n);}
```

```
app =143.
117.big app: static void (), §145.
big app1: static void 145.big app2 = macro143.
117.cat: eight-bits, 136.
cat1 = macro, §146.
cat2 = macro, §146.
117.}{200}cur_mathness: static int,
 §143.
23.
```

```
eight bits = uint8 t, 6.
117.init_mathness: static int,
 §143.
lo_ptr: static scrap-pointer,
 §137.
117.math. sight_bits, §136.
pp: static scrap_pointer,
 §137.
question = 117.
117.}{5117.}
```

```
scrap_base: static
 137.
scrap\_pointer = scrap *,
 §136.
text\_ptr: static text-pointer,
 §40.
tok\_ptr: static token_pointer,
 §40.
tok_start: static
 token pointer [], §40.
137.143.
```
<span id="page-100-0"></span>209. And here now is the code that applies productions as long as possible. Before applying the production mechanism, we must make sure it has good input (at least four scraps, the length of the lhs of the longest rules), and that there is enough room in the memory arrays to hold the appended tokens and texts. Here we use a very conservative test; it's more important to make sure the program will still work if we change the production rules (within reason) than to squeeze the last bit of space from the memory arrays.

```
\#define safe_tok_incr 20
\#define safe_text_incr 10
#define safe scrap incr 10
\langle Reduce the scraps using the productions until no more rules apply 209\rangle \equivwhile (true) \{(Make sure the entries pp through pp + 3 of cat are defined 210)
    if (tok\_ptr + safe\_tok\_incr > tok\_mem\_end) {
       if (tok_ptr > max\_tok_ptr) max_tok_ptr \leftarrow tok_ptr;
       overflow ( ("token"));
     }
    if (text\_ptr + safe\_text\_incr > tok\_start\_end) {
       if (text\_ptr > max.text\_ptr) max_text_ptr \leftarrow text\_ptr;overflow ( ("text"));
    }
    if (pp > lo\_ptr) break;
    init\_mathness \leftarrow cur\_mathness \leftarrow maybe\_math;\langle146 \rangle}
```
This code is used in section [213.](#page-101-0)

210. If we get to the end of the scrap list, category codes equal to zero are stored, since zero does not match anything in a production.

 $\langle$  Make sure the entries pp through pp + 3 of *cat* are defined 210  $\rangle$  ≡ if  $(log_p tr < pp + 3)$  { while  $(hi_{\text{p}}tr \leq \text{scrap}_{\text{p}}tr \wedge \text{lo}_{\text{p}}tr \neq pp + 3)$  {  $(+$ lo\_ptr $)-cat \leftarrow$ hi\_ptr $-cat;$  lo\_ptr $-mathness \leftarrow (hi$ \_ptr $)-mathens;$  $lo_p \cdot tr \rightarrow trans \leftarrow (hi_p \cdot tr \rightarrow trans;$ } for  $(i \leftarrow \text{lo\_ptr} + 1; i \leq pp + 3; i++) i \rightarrow ct \leftarrow 0;$ }

This code is used in section 209.

211. If CWEAVE is being run in debugging mode, the production numbers and current stack categories will be printed out when tracing is set to 2; a sequence of two or more irreducible scraps will be printed out when tracing is set to 1.

```
\langle26 \rangle +≡
```
static int  $tracing$ ;  $\Rightarrow$  can be used to show parsing details  $\triangleleft$ 

<span id="page-101-0"></span>212.  $\langle$  Print a snapshot of the scrap list if debugging 212 $\rangle \equiv$ 

```
{
      scrap_pointer k_l; \rightarrow pointer into scrap_info \triangleleftif (\text{tracing} \equiv 2) {
         printf("n\&d:", n);for (k_l \leftarrow \text{scrap\_base}; k_l \leq \text{lo\_ptr}; k_l \leftarrow) {
            if (k_l \equiv pp) putxchar (*');
            else putxchar(y_1);
            if (k_l)~\negmathness % 4 ≡ yes_math ) putchar ('+');
             else if (k_l-mathness % 4 \equiv no math ) putchar ('-');
             print\_cat(k\_l \rightarrow cat);if (k_l<sup>→</sup>mathness /4 \equiv yes\_math) putchar('+');
            else if (k_l~\rightarrow~math>math) = no_math ) putchar('-');
          }
         if (hi_{\text{r}} t r \leq \text{scrap\_ptr}) fouts (\text{``...''}, \text{stdout}); \Rightarrow indicate that more is coming \triangleleft}
   }
This code is used in sections 207 and 208.
```
213. The *translate* function assumes that scraps have been stored in positions scrap\_base through scrap\_ptr of cat and trans. It applies productions as much as possible. The result is a token list containing the translation of the given sequence of scraps.

After calling translate, we will have text ptr + 3  $\leq$  max texts and tok ptr + 6  $\leq$ max toks , so it will be possible to create up to three token lists with up to six tokens without checking for overflow. Before calling translate, we should have text ptr  $\lt$  $max\_texts$  and  $scrap\_ptr < max\_scraps$ , since translate might add a new text and a new scrap before it checks for overflow.

```
static text_pointer \text{translate}(\text{void}) > converts a sequence of scraps \triangleleft{
  scrap_pointer i, \qquad \triangleright index into cat \trianglelefti; \rightarrow runs through final scraps \triangleleftpp \leftarrow scrap\_base; lo\_ptr \leftarrow pp - 1; hi\_ptr \leftarrow pp;
  \langle217\rangle\langle209\rangle\langle215\rangle}
```
token pointer,  $§40$ .  $max\_toks = 1000000, \S20$ .  $may be\_math = 0, §143.$  $may be\_math = 0, §143.$  $may be\_math = 0, §143.$ n: short, §[208.](#page-99-0)  $no\_math = 2, §143.$  $no\_math = 2, §143.$  $no\_math = 2, §143.$ 

 $=$  macro ( ),  $\S7$  $\S7$ .  $cat:$  eight\_bits,  $§136.$  $§136.$  $§136.$ cur\_mathness: static int, §[143](#page-75-0).  $fputs,$  <stdio.h>.  $hi\_ptr$ : static scrap\_pointer, §[137](#page-70-0). i: scrap\_pointer,  $\S208$ . init\_mathness: static int, §[143](#page-75-0).  $lo_$ : static scrap\_ pointer, §[137](#page-70-0).  $mathness:$  eight\_bits,  $§136$ .  $max\_scraps = 10000, \,$  §[22.](#page-10-0)  $max\_text\_ptr$ : static text pointer, §[40.](#page-18-0)  $max\_texts = 10239, \, \S22.$  $max\_texts = 10239, \, \S22.$  $max\_tok\_ptr$ : static

 $overflow: \text{ void } ( ),$ COMMON.W §71.  $pp:$  static scrap\_pointer, §[137](#page-70-0).  $print\_cat$ : static void  $( ),$   $§120$ .  $printf$ ,  $\leq$ stdio.h>. putchar , <stdio.h>.  $putxchar = macro, §18.$  $putxchar = macro, §18.$ scrap\_base: static scrap\_pointer, §[137](#page-70-0).  $scrap_info: static scrap$  [], §[137](#page-70-0).  $scrap\_pointer = scrap *,$ 

```
scrap\_ptr: static
 scrap_pointer, \S 137.
stdout, \leq stdio.h.
text pointer = token pointer
 ∗, §39.
text\_ptr: static text_pointer,
 §40.
tok\_mem\_end: static
 40.
tok_1ptr: static token_pointer,
 §40.
tok\_start\_end: static
 text<sub>-pointer</sub>, \S40.
137.true, <stdbool.h>.
143.
```
§[136.](#page-70-0)

<span id="page-102-0"></span>214. (Predeclaration of procedures [11](#page-6-0))  $\pm \equiv$  static text pointer translate (void);

215. If the initial sequence of scraps does not reduce to a single scrap, we concatenate the translations of all remaining scraps, separated by blank spaces, with dollar signs surrounding the translations of scraps where appropriate.

```
\langle Combine the irreducible scraps that remain 215 \rangle \equiv{
      \langle If semi-tracing, show the irreducible scraps 216 \ranglefor (j \leftarrow \text{scrap\_base}; j \leq l_o\text{-ptr}; j++)if (j \neq \text{scrap} \_base) app(\prime \_');
         if (j\rightarrowmathness % 4 \equiv yes\_math) app(3\);
         app1(j);if (j\rightarrowmathness /4 \equiv yes\_math) app(3\cdot)\mathfrak{s};
         if (tok\_ptr + 6 > tok\_mem\_end) overflow(("token"));
      }
      freeze\_text; return text\_ptr-1;}
```
This code is used in section [213.](#page-101-0)

216. (If semi-tracing, show the irreducible scraps  $216$ )  $\equiv$ if  $(log_p tr > scrap\_base \wedge tracing \equiv 1)$  {  $printf ( (``\n'interducible_ \text{scrap} \text{is} \text{equence}_ \text{in_ \text{scction}} %d:"), section\_count);$ mark harmless ; for  $(j \leftarrow \text{scrap\_base}; j \leq l_o\text{-ptr}; j++)$  $print(f("_u")$ ; print\_cat(j-cat); } }

This code is used in section 215.

```
217. (If tracing, print an indication of where we are 217) \equivif (\text{tracing} \equiv 2) {
     printf ((\lnot \texttt{Tracing\_after\_l.} \& d:\nolimits), cur\_line); mark\_harmless;if (loc > buffer + 50) {
        printf ("..."); term_write (loc - 51, 51);
     }
     else term\_write(buffer, loc - buffer);}
```
<span id="page-103-0"></span>218. Initializing the scraps. If we are going to use the powerful production mechanism just developed, we must get the scraps set up in the first place, given a C text. A table of the initial scraps corresponding to C tokens appeared above in the section on parsing; our goal now is to implement that table. We shall do this by implementing a subroutine called  $C_{\textit{aparse}}$  that is analogous to the  $C_{\textit{exref}}$  routine used during phase one.

Like  $C_x \text{ref}$ , the  $C_x \text{parse procedure starts with the current value of next-control}$ and it uses the operation next control  $\leftarrow get.next()$  repeatedly to read C text until encountering the next '|' or '/\*', or until next control  $\geq$  format code. The scraps corresponding to what it reads are appended into the cat and trans arrays, and scrap\_ptr is advanced.

```
static void C_{\text{parse}} \phi creates scraps from C tokens \trianglelefteight_bits spec\_ctrl){
   int count; \Rightarrow characters remaining before string break \triangleleftwhile (next_{control} < format_{code} \vee next_{control} \equiv spec_{ctrl}) {
      \langle Append the scrap appropriate to next control221 \ranglenext\_control \leftarrow get\_next();
      if (next_{control} \equiv ' | ' \lor next_{control} \equiv begin_{command} \lor next_{control} \equivbegin_short_comment) return;
   }
}
```

```
219. \langle11 \rangle +≡ static void C<sub>-parse</sub> (eight-bits);
```
220. The following macro is used to append a scrap whose tokens have just been appended:

```
\#define app_scrap(c, b)
               \overline{A}(+\text{scrp-}ptr)\text{-}cat \leftarrow (c); \ \ \text{scrp-}ptr\text{-}trans \leftarrow text\text{-}ptr;scrap\_ptr\_mathness \leftarrow 5*(b); \Rightarrow no no, yes yes, or maybe maybe \triangleleftfreezeztext{.}}
```

```
= macro ( ), 7.
app = macro (), §143.
app1 = macro (), §143.
begin_comment = macro, \S48.
begin_short_comment = \degree 348.
buffer: char []COMMON.W §22.
C\_xref, \S 83.
cat: eight_bits, 136.
cur\_line = macro, §10.
eight_bits = uint8_t, §6.
format\_code = ^{°}231,48.
206.get\_next: static eight_bits
  (), 57.
                             j: scrap_pointer, \S 213.
                             lo_ptr: static scrap_pointer,
                               §137.
                             loc: char ∗, COMMON.W §22.
                             15.136.next\_control: static
                              eight_bits, 78.
                             overflow: \textbf{void}(),
                              COMMON.W §71.
                             print\_cat: static void 120.printf, \leqstdio.h>.
                             scrap_base: static
                              137.
                             scrap\_ptr: static
                                                            137.
                                                          section_count: sixteen_bits,
                                                            COMMON.W §37.
                                                          term\_write = macro( )18.
                                                          text-pointer = token-pointer
                                                            ∗, §39.
                                                          text\_ptr: static text-pointer,
                                                            §40.
                                                          tok_mem\_end: static
                                                            40.
                                                          tok\_ptr: static token_pointer,
                                                            §40.
                                                          tracing: static int, 211.
                                                          137.yes\_math = 1, §143.
```

```
221. (Append the scrap appropriate to next control 221) \equiv\langle Make sure that there is room for the new scraps, tokens, and texts 222 \rangleswitch (next_{control}) {
  case section_name: app(section\_flag + (int)(cur\_section - name\_dir));app\_scrp (section_scrap, maybe_math); app\_scrp (exp, yes_math); break;
  case string: case constant: case verbatim: \langle224\rangle break;
  case identifier: app\_cur_id(true); break;
  case TEX-string: \langle225 \rangle break;
  case '/': case '.': app(next-control); app\_scrp(binop, yes\_math); break;case '\langle': app_str("\\langle"); app_scrap(prelangle, yes_math); break;
  case '>': app\_str("\\range"); <i>app\_scrap</i>(<i>prerange</i>, <i>yes\_math</i>); <b>break</b>;case '=': app\_str("\\\K"); <math>app\_scrap(binop, yes\_math); break;
  case '|': app\_str("\NOR"); app\_scrap(binop, yes\_math); break;
  case '": app\_str ("\\XOR"); app\_scrap(binop, yes\_math); break;
  case ''s': app\_str ("\\MOD"); app\_scrap(binop, yes\_math); break;
  case '!': app\_str("\R"); app\_scrap(unop, yes\_math); break;
  case '": app\_str("\\COM"); app\_scrap(unop, yes\_math); break;case '+': case '-': app(next_control); app_scrap(ubinop, yes_math); break;
  case '*': app(next-control); app\_scrap(raw_ubin, yes\_math); break;case '&': app\_str("\\AND"); app\_scrap(raw\_ubin, yes\_math); break;
  case '?': app\_str("\\?"); app\_scrap(question, yes\_math); break;case '#': app\_str("\\#"); app\_scrap(ubinop, yes\_math); break;case ignore: case xref_roman: case xref_wildcard: case meaning: case suppress:
    case xref\_typewriter: case noop: break;
  case '(': case '[': app(next-control); app_score(par, maybe\_math); break;case ')': case ']': app(next-control); app\_scrap(rpar, maybe\_math); break;
  case '{': app\_str("\\{\frown}; app\_scrap(lbrace, yes\_math); break;
  case '}': app\_str("\\", <math>app\_scrap(rbrace, yes\_math); break;
  case ',': app(','); app\_scrap(comma, yes\_math); break;case ';': app(';'); app\_scrp(semi, maybe\_math); break;
  case ':': app(':'); app\_scrap(colon, no\_math); break;
  \langle223 \ranglecase thin_space: app\_str("\\ \langle, " \rangle); app\_scrap(insert, maybe\_math); break;
  case math_break: app(opt); app\_str("0"); app\_scrap(inset, maybe\_math); break;
  case line\_break: app(force); app\_scrap(inset, no\_math); break;case left_preproc: app(force); app(preprocLine); app\_str("\\app\_scrap(lproc, no\_math); break;
  case right preproc: app(force); app\_scrap(rproc, no\_math); break;
  case bigLine\_break: app(big\_force); app\_scrap(insert, no\_math); break;case no line break: app(big cancel); app(noop); app(break space); app(noop);
    app(big\_cancel); app\_scrap(insert, no\_math); break;case pseudo\_semi: app\_scrap(semi, maybe\_math); break;case macro_arg_open: app_scrap(begin_arg, maybe_math); break;
  case macro_{\text{arq\_close}}: app_{\text{scrap}}(end_{\text{arq}}, maybe_{\text{r}}); break;
  case join: app\_str("\\J"); app\_scrap(inset, no\_math); break;
  case output_defs_code: app(force); app\_str("\\ATH"); app(force);
    app\_scrap(inset, no\_math); break;
```

```
default: app(inserted); app(next-control); app_scorep(inset, maybe\_math); break;
```
## <span id="page-105-0"></span>}

This code is used in section [218.](#page-103-0)

222. (Make sure that there is room for the new scraps, tokens, and texts 222)  $\equiv$ 

- if  $(scrap\_ptr + safe\_scrap\_incr > scrap\_info\_end \vee tok\_ptr + safe\_tok\_incr > tok\_mem\_end$  $\vee$  text\_ptr + safe\_text\_incr > tok\_start\_end) {
	- if  $(scrap\_ptr > max\_scr\_ptr)$  max $_scr\_ptr \leftarrow scrap\_ptr;$
	- if  $(tok_ptr > max\_tok_ptr)$  max\_tok\_ptr  $\leftarrow$  tok\_ptr;
	- if  $(text\_ptr > max\_text\_ptr)$   $max\_text\_ptr \leftarrow text\_ptr;$
	- $overflow ($ ["scrap/token/text"));

```
}
```
This code is used in sections [221](#page-104-0) and [230](#page-110-0).

```
= macro ( ), 7.
app =143.
app\_cur\_id: static void (),
 §227.
app\_scrap =macro (), 220.
app_str: static void ( )145.
117.big_cancel = ^{\circ}210122.
big-force = \degree{220}, §122.
biq\_line\_break = \circ 22048.
117.break_space = ^{\circ}216, 122.
117}{.}117}{3}.
constant = \degree 20055.
cur section: static
 55.
117.}{6117.}117.122}.identityier = \frac{6}{202}55.
ignore = \degree 048.
117.inserted = ^{\circ}224122.
join = \frac{6}{214}48.

58.line_break = ^{\circ}21748.
117.117.macro_arg_close = ^{\circ}225, 48}{.}
```
macro\_arg\_open =  $^{\circ}224$ , §[48](#page-22-0). math\_break =  $^{\circ}216$ ,  $\frac{648}{.}$  $\frac{648}{.}$  $\frac{648}{.}$  $max\_scr\_ptr$ : static scrap\_pointer, §[137](#page-70-0).  $max\_text\_ptr$ : static text<sub>-pointer</sub>,  $\S$ [40.](#page-18-0)  $max\_tok\_ptr$ : static token\_pointer, §[40.](#page-18-0) maybe\_math = 0,  $§143$  $§143$ . meaning  $=$   $^{\circ}207$ ,  $\frac{648}{.}$  $\frac{648}{.}$  $\frac{648}{.}$  $name\_dir$ : name\_info  $[]$ , COMMON.W §43.  $next\_control:$  static eight\_bits,  $§78$  $§78$ . no\_line\_break =  $^{\circ}221$ , §[48.](#page-22-0)  $no\_math = 2, §143.$  $no\_math = 2, §143.$  $no\_math = 2, §143.$  $noop = <sup>°</sup>177, §48.$  $noop = <sup>°</sup>177, §48.$  $opt = \frac{621}{4}, \frac{6122}{4}$  $opt = \frac{621}{4}, \frac{6122}{4}$  $opt = \frac{621}{4}, \frac{6122}{4}$ . output\_defs\_code =  $^{\circ}230$ , §[48](#page-22-0).  $overflow: \textbf{void}()$ , COMMON.W §71.  $prelangle = 13, \, \S117.$  $prelangle = 13, \, \S117.$ preproc\_line  $=$  °221, §[122](#page-56-0).  $prerange = 14, §117.$  $prerange = 14, §117.$  $pseudo\_semi = \degree 222$ , §[48.](#page-22-0) question =  $6, \, \S117$  $6, \, \S117$ .  $raw_ubin = 49, §23.$  $raw_ubin = 49, §23.$  $rbrace = 8, \, \S{117}.$  $rbrace = 8, \, \S{117}.$  $rbrace = 8, \, \S{117}.$ right\_preproc =  $^{\circ}223$ ,  $\S58$ .  $rpar = 12, \, \frac{5117.}{5117.}$  $rpar = 12, \, \frac{5117.}{5117.}$  $rpar = 12, \, \frac{5117.}{5117.}$  $rproc = 36, \$117.$  $rproc = 36, \$117.$ 

```
safe\_scrap\_incr = 10, §209.
209.209.scrap_info_end: static
 137.
scrap_ptr: static
 137.
139.section_name = ^{\circ}234, \frac{648}{.}117.117.string = \degree 201, §55.
suppress = \textdegree 21048.
text\_ptr: static text_pointer,
 §40.
T_{E}X\_string = ^{\circ}20648.
thin_space = ^{\circ}21548.
tok_mem\_end: static
 40.
tok_1ptr: static token_pointer,
 §40.
tok\_start\_end: static
 text<sub>-pointer</sub>, 40.
true, <stdbool.h>.
117.117.verbatim = ^{\circ}248.
xref\_roman = \degree 20348.
xref\_typewriter = \degree 20548.
xref\_wildcard = \circ 20448.
yes\_math = 1, §143.
```
<span id="page-106-0"></span>223. Some nonstandard characters may have entered CWEAVE by means of standard ones. They are converted to TEX control sequences so that it is possible to keep CWEAVE from outputting unusual char codes.

 $\langle$  Cases involving nonstandard characters 223  $\rangle \equiv$ case non\_eq:  $app\_str("\\I");$   $app\_scrap(binop, yes\_math);$   $break;$ case  $lt_{eq}: app\_str("\\Z"); app\_scrap(binop, yes\_math); break;$ case  $qt_eq: app_str("\\G"); app_scrap(binop, yes.math); break;$ case  $eq_eq: app\_str("\\E"); app\_scrap(binop, yes\_math); break;$ case and and:  $app\_str("\\W")$ ;  $app\_scrap(binop, yes\_math)$ ; break; case or\_or:  $app\_str("\\V", app\_scrap(binop, yes\_math); break;$ case plus\_plus:  $app\_str("\\PP")$ ;  $app\_scrap(unop, yes\_math)$ ; break; case  $minus{\_}\nsubseteq: app\_str("\\MM")$ ;  $app\_scrap(unop, yes\_math)$ ; break; case  $minus_gt: app\_str("\\MG"); app\_scrap(binop, yes\_math); break;$ case  $qt_qt$ :  $app\_str("\qquadG")$ ;  $app\_scrap(binop, yes\_math)$ ; break; case  $lt_llt: app\_str("\\LL"); app\_scrap(binop, yes\_math); break;$ case  $dot\_dot = app\_str("\\\\ldots\\,"); app\_scrap(raw\_int, yes\_math);$  break; case  $colon\_app\_str("\\\DC")$ ;  $app\_srap(colcol, maybe\_math)$ ; break; case period\_ast:  $app\_str("\\PA");$   $app\_scrap(binop, yes\_math);$   $break;$ case  $minus_g t_ast: app\_str("\\MGA"); app\_scrap(binop, yes\_math); break;$ 

This code is used in section [221.](#page-104-0)

**224.** The following code must use  $app\_tok$  instead of app in order to protect against overflow. Note that  $tok\_ptr + 1 \leq max\_toks$  after app  $tok$  has been used, so another app is legitimate before testing again.

Many of the special characters in a string must be prefixed by  $\Diamond$  so that T<sub>E</sub>X will print them properly.

```
\langle Append a string or constant 224 \rangle \equivcount \leftarrow -1;
  if (next_{control} \equiv constant) app_str("\\T{");
  else if (next_{control} \equiv string) {
     count \leftarrow 20; \quad app\_str(" \ \ \ \ \ \ \ \ \ \ \}
  else app\_str("\\\forallwhile (id\_first < id\_loc) {
     if (count \equiv 0) { \triangleright insert a discretionary break in a long string \triangleleftapp\_str("}\\ \\\.\t{(*)}; count \leftarrow 20;}
      if ((eight\_bits)(*id\_first) > ^{\circ}177) {
        app\_tok(quoted\_char); app\_tok((eight\_bits)(*id\_first +));
     }
     else {
        switch (*id\_first) {
        case '<sub>\sqcup</sub>': case '\\': case '#': case '\mathcal{N}'': case '$': case '^': case '{':
           case '}': case '"': case '&': case '_': app('\\ \rangle'); break;
        case '@':
           if (*(id\_first + 1) \equiv '0') id_first ++;
           else err print( ("! Double @ should be used in strings"));
        }
```

```
app\_tok (*id_first ++);
     }
     count -:
  }
  app('}'); app\_scrap(exp, maybe\_math);This code is used in section 221.
```
225. We do not make the TFX string into a scrap, because there is no telling what the user will be putting into it; instead we leave it open, to be picked up by the next scrap. If it comes at the end of a section, it will be made into a scrap when  $\textit{finish}_C$ is called.

There's a known bug here, in cases where an adjacent scrap is *prelangle* or *prerangle*. Then the T<sub>EX</sub> string can disappear when the **\langle** or **\rangle** becomes < or >. For example, if the user writes  $|x<@ty@>|$ , the TFX string \hbox{y} eventually becomes part of an *insert* scrap, which is combined with a *prelangle* scrap and eventually lost. The best way to work around this bug is probably to enclose the  $\mathfrak{C} \ldots \mathfrak{S}$  in  $\mathfrak{C}[\ldots \mathfrak{C}]$ so that the T<sub>EX</sub> string is treated as an expression.

```
\langle Append a T<sub>E</sub>X string, without forming a scrap 225 \rangle \equivapp\_str("\\hbox{"while (id\_first < id\_loc)if ((\textbf{eight\_bits})(*id\_first) > ^{\circ}177) {
        app\_tok (quoted_char); app\_tok ((eight_bits)(*id_first ++));
     }
     else {
        if (*id\_first ≡ '@') id\_first ++;app\_tok (*id_first ++);
     }
  app('}');
This code is used in section 221.
```

```
= macro ( ), 7.
and_and = \degree8.
app = macro (), §143.
app\_scrap = macro( )220.
app_str: static void ( ), 145.
app\_tok =112.
117.117.colon\_colon = \circ 68.
constant = \degree 200, \frac{655}{65}.count: int, §218.
dot\_dot\_dot = \circ 168.
eight_bits = uint8_t, §6.
8.err\_print: void (),
  COMMON.W 666.
```

```
117.finish C: static void (), 263.
8.gt\_gt = 218.
id_{\text{f}}first: char \ast,
 COMMON.W §21.
id\_loc: char \ast, COMMON.W \S 21.
117.lt_{eq} = ^{\circ}348.
lt\_lt = \degree 208.
20.143.8.minus_g t\_ast = \circ 278.
minus\_minus = \circ 18.
```

```
next_control: static
 eight_bits, 78.
non_eq = °32,8.
or_{-}or = 937,8.
period_ast = ^{\circ}268.
plus_plus = ^{\circ}138.
117.117.quoted_char = \degree122.
23.string =55.
tok\_ptr: static token_pointer,
 §40.
117.143.
```
<span id="page-108-0"></span>**226.** The function app cur id appends the current identifier to the token list; it also builds a new scrap if scrapping  $\equiv true$ .

```
\langle11 \rangle +≡
  static void app\_cur_id (boolean);
  static text_pointer C_{\text{.}}translate(void);
  static void outer_parse (void);
227. static void app\_cur_id(boolean \text{ scrapping})\triangleright are we making this into a scrap? \triangleleft{
     name_pointer p \leftarrow id\_lookup(id\_first, id\_loc, normal);if (p\rightarrow ik < custom) {
                                    \triangleright not a reserved word ⊲
        app(id\_flag + (int)(p - name\_dir));if (\text{scrapping}) app_scrap(p\text{-}ilk \equiv \text{func}\text{-}template ? \text{ftemplate}: \text{exp},p\neg ilk \equiv custom ? yes\_math : maybe\_math);}
     else {
        app(res_flag + (int)(p - name\_dir));if (scrapping) {
           \mathbf{if} \; (p\text{-}ilk \equiv alfor) \; app\_scrap(ubinop, yes\_math)else \quad app\_scrap(p\rightarrow ilk, maybe\_math);}
     }
     \langle276\rangle;
  }
```
**228.** When the '|' that introduces C text is sensed, a call on  $C$ -translate will return a pointer to the T<sub>F</sub>X translation of that text. If scraps exist in *scrap\_info*, they are unaffected by this translation process.

```
static text_pointer C_1translate(void)
{
   text pointer p; \Rightarrow points to the translation \triangleleftscrap pointer save base; \Rightarrow holds original value of scrap base \triangleleftsave\_base \leftarrow scrap\_base; scrap\_base \leftarrow scrap\_ptr + 1; C\_parse(section\_name);
     \triangleright get the scraps together \triangleleftif (next_{control} \neq '|') err_print( ("! Missing '|' after C text"));
   app\_tok(cancel); app\_scrap(inset, maybe\_math);\triangleright place a cancel token as a final "comment" \triangleleftp \leftarrow translate(); \rightarrow make the translation \triangleleftif (scrap\_ptr > max\_scr\_ptr) max_scr\_ptr \leftarrow scrap\_ptr;scrap_ptr \leftarrow scrap_base - 1; scrap_base \leftarrow save_base; \rightarrow scrap the scraps \triangleleftreturn p;
}
```
<span id="page-109-0"></span>**229.** The *outer-parse* routine is to *C*-parse as *outer-xref* is to *C-xref*: It constructs a sequence of scraps for C text until next control  $\geq$  format code. Thus, it takes care of embedded comments.

The token list created from within  $\{ \ldots \}$  brackets is output as an argument to \PB, if the user has invoked CTWILL with the +e flag. Although ctwimac ignores \PB, other macro packages might use it to localize the special meaning of the macros that mark up program text.

 $\#$ define make pb flags ['e']  $\langle$  Set initial values [29](#page-13-0)  $\rangle$  +≡  $make\_pb \leftarrow true;$ 

 $=$  macro ( ),  $\S7$  $\S7$ .  $\text{alfop} = 22, \, \frac{623}{3}$  $\text{alfop} = 22, \, \frac{623}{3}$  $\text{alfop} = 22, \, \frac{623}{3}$ .  $app =$  macro (),  $§143$ .  $app\_scrap = macro( )$ ,  $\S220$  $\S220$ .  $app\_tok =$  macro (),  $§112$ . boolean = bool,  $\S6$  $\S6$ .  $C\text{-}parse: static void (), §219.$  $C\text{-}parse: static void (), §219.$  $C\text{-}parse: static void (), §219.$  $C\_xref$ ,  $\S 83$ .  $cancel = °211, §122.$  $cancel = °211, §122.$  $cancel = °211, §122.$  $\textit{custom} = 5, \, \S23.$  $\textit{custom} = 5, \, \S23.$  $err\_print:$  void  $($ ), COMMON.W §66.  $exp = 1, \, \S 117.$  $exp = 1, \, \S 117.$  $flags:$  boolean  $[]$ , COMMON.W §73.  $format\_code = ^{\circ}231$  ,  $\S 48.$  $\S 48.$  $\S 48.$  $f$ template = 59,  $§$ [117](#page-53-0).  $func\_template = 4, §23.$  $func\_template = 4, §23.$  $func\_template = 4, §23.$ id first: char ∗,

COMMON.W §21.  $id_{\mathcal{A}} = 10240, \, \S139.$  $id_{\mathcal{A}} = 10240, \, \S139.$  $id_{\mathcal{A}} = 10240, \, \S139.$  $id\_loc$ : char  $*$ , COMMON.W  $\S 21$ .  $id\_lookup:$  name\_pointer  $($  ), COMMON.W §48.  $ilk =$  macro,  $§23$ .  $insert = 37, §117.$  $insert = 37, §117.$  $insert = 37, §117.$  $max\_scr\_ptr$ : static scrap<sub>-pointer</sub>, §[137](#page-70-0). maybe\_math = 0,  $§143$  $§143$ .  $name\_dir:$  name\_info  $[]$ , COMMON.W §43.  $name\_pointer = name\_info$ ∗, §[13](#page-7-0). next\_control: static eight\_bits,  $§78$  $§78$ .  $normal = 0, §23.$  $normal = 0, §23.$  $outer\_xref:$  static void  $($ ),

§[84.](#page-38-0)  $res_{\text{-}}flag = \text{macro}, \, \S139.$  $res_{\text{-}}flag = \text{macro}, \, \S139.$ scrap\_base: static scrap\_pointer, §[137.](#page-70-0)  $scrap_info:$  static scrap  $[]$ , §[137.](#page-70-0)  $scrap\_pointer = scrap *$ , §[136.](#page-70-0)  $scrap\_ptr$ : static scrap\_pointer, §[137.](#page-70-0) section\_name =  $^{\circ}234$ , §[48.](#page-22-0) text pointer = token pointer ∗, §[39](#page-17-0). translate: static text\_pointer  $( )$ ,  $\S214$  $\S214$ .  $true,$  <stdbool.h>. ubinop =  $4, §117$ .  $yes\_math = 1, §143.$  $yes\_math = 1, §143.$ 

```
230. static void outer parse (void) \Rightarrow makes scraps from C tokens and comments \triangleleft{
      int bal; \rightarrow brace level in comment \trianglelefttext pointer p, q; \triangleright partial comments \triangleleftwhile (next_{control} < format_{code})if (next_control \neq begin_comment ∧ next_control \neq begin_short_comment)
            C_{\mathit{-parse}}(ignore);else {
           boolean is long comment \leftarrow (next control \equiv begin comment);
            \langle Make sure that there is room for the new scraps, tokens, and texts 222 \rangleapp(cancel); app(inserted);if (is\_long\_comment) app_str("\\C{");
           else app\_str ("\\SHC{");
            bal \leftarrow copy\_comment(is\_long\_comment, 1); next\_control \leftarrow ignore;while (bal > 0) {
              p \leftarrow \text{text\_ptr}; freeze_text; q \leftarrow C\_translate();
                 \triangleright at this point we have tok\_ptr + 6 \leq max\_toks \leqapp(tok_Flag + (int)(p - tok\_start)); app(inserted);
               if (make_{pb}) app_str("\\PB{");
               app(inner\_tok\_flag + (int)(q - tok\_start));if (make_{p}b) app_tok('}');
               if (next_{control} \equiv ' |') {
                 bal \leftarrow copy\_comment(is\_long\_comment, bal); \ next\_control \leftarrow ignore;}
              else bal \leftarrow 0; \Rightarrow an error has been reported \triangleleft}
            app(force); app_scrap(insert, no_math); \triangleright the full comment becomes a scrap \triangleleft}
   }
```
231. Output of tokens. So far our programs have only built up multi-layered token lists in CWEAVE's internal memory; we have to figure out how to get them into the desired final form. The job of converting token lists to characters in the TEX output file is not difficult, although it is an implicitly recursive process. Four main considerations had to be kept in mind when this part of CWEAVE was designed. (a) There are two modes of output: *outer* mode, which translates tokens like *force* into line-breaking control sequences, and inner mode, which ignores them except that blank spaces take the place of line breaks. (b) The cancel instruction applies to adjacent token or tokens that are output, and this cuts across levels of recursion since 'cancel' occurs at the beginning or end of a token list on one level. (c) The TFX output file will be semi-readable if line breaks are inserted after the result of tokens like *break\_space* and *force*. (d) The final line break should be suppressed, and there should be no *force* token output immediately after  $\forall Y \setminus B'$ .

 $app =$  macro (),  $§143$ .  $app\_scrap = macro( )$ , §[220](#page-103-0). app\_str: static void  $( )$ , §[145](#page-76-0).  $app\_tok =$  macro (),  $§112$ .  $begin_{ce}$  comment = macro,  $§48$ . begin\_short\_comment =  $\degree 3$ , §[48.](#page-22-0) boolean = bool,  $\S6$  $\S6$ . break\_space =  $^{\circ}216$ , §[122](#page-56-0).  $C_{\textit{-parse}}$ : static void  $(), \S219$  $(), \S219$ .  $C_{\textit{.}translate}$ : static text\_pointer  $($ ),  $\S228$ .  $cancel = °211$ , §[122](#page-56-0).

copy comment, §[112.](#page-50-0)  $force = \frac{6}{217}$ , §[122](#page-56-0).  $format\_code = °231, §48.$  $format\_code = °231, §48.$  $format\_code = °231, §48.$  $freeze\_text = macro, §206.$  $freeze\_text = macro, §206.$  $freeze\_text = macro, §206.$ ignore =  $\degree 0$ , §[48](#page-22-0).  $inner = 0, §232.$  $inner = 0, §232.$  $inner\_tok\_flag = macro, §139.$  $inner\_tok\_flag = macro, §139.$  $insert = 37, \, \S117.$  $insert = 37, \, \S117.$  $insert = 37, \, \S117.$ inserted  $=$  °224, §[122.](#page-56-0)  $make\_pb = macro, \S229.$  $make\_pb = macro, \S229.$  $make\_pb = macro, \S229.$  $max\_toks = 1000000, \S20$ . next\_control: static

eight\_bits,  $§78$  $§78$ .  $no\_math = 2, §143.$  $no\_math = 2, §143.$  $no\_math = 2, §143.$  $outer = 1, \frac{6232}{.}$ text pointer = token pointer ∗, §[39](#page-17-0).  $text_{\textit{ptr}:}$  static text-pointer, §[40.](#page-18-0)  $tok\_flag =$  macro, §[139](#page-72-0).  $tok\_ptr$ : static token\_pointer, §[40.](#page-18-0) tok start: static token pointer  $| \cdot |$ ,  $\{40\}$ .

<span id="page-112-0"></span>232. The output process uses a stack to keep track of what is going on at different "levels" as the token lists are being written out. Entries on this stack have three parts:

 $end$ -field is the tok-mem location where the token list of a particular level will end;

```
tok field is the tok mem location from which the next token on a particular level
    will be read;
```
mode field is the current mode, either *inner* or *outer*.

The current values of these quantities are referred to quite frequently, so they are stored in a separate place instead of in the stack array. We call the current values  $cur\_end$ ,  $cur\_tok$ , and  $cur\_mode$ .

The global variable *stack\_ptr* tells how many levels of output are currently in progress. The end of output occurs when an end translation token is found, so the stack is never empty except when we first begin the output process.

```
#define inner 0 \Rightarrow value of mode for C texts within TFX texts \triangleleft#define outer 1 \Rightarrow value of mode for C texts in sections \triangleleft\langle25 \rangle +≡
  typedef int mode;
  typedef struct {
     token pointer end field; \triangleright ending location of token list \trianglelefttoken pointer tok\_field; \Rightarrow present location within token list \triangleleftboolean mode\_field; \rightarrow interpretation of control tokens \triangleleft} output state;
  typedef output state ∗stack pointer;
```
**233.** #define cur\_end cur\_state.end\_field  $\triangleright$  current ending location in tok\_mem  $\triangleleft$ #define cur\_tok cur\_state.tok\_field  $\longrightarrow$  location of next output token in tok\_mem  $\triangleleft$ #define cur\_mode cur\_state.mode\_field  $\triangleright$  current mode of interpretation  $\triangleleft$ #define init\_stack stack\_ptr  $\leftarrow$  stack; cur\_mode  $\leftarrow$  outer  $\rightarrow$  initialize the stack  $\triangleleft$ 

 $\langle$  Private variables [26](#page-12-0)  $\rangle$  +≡

```
static output state cur state; \triangleright cur end, cur tok, cur mode \triangleleftstatic output_state stack\_size]; \rightarrow info for non-current levels \triangleleftstatic stack_pointer stack_end \leftarrow stack + stack_size - 1; \triangleright end of stack \triangleleftstatic stack pointer stack ptr; \rightarrow first unused location in the output state stack \triangleleftstatic stack pointer max\_stack\_ptr; \Rightarrow largest value assumed by stack ptr \triangleleft
```

```
234. (Set initial values 29) +≡
  max\_stack\_ptr \leftarrow stack;
```
<span id="page-113-0"></span>**235.** To insert token-list p into the output, the *push-level* subroutine is called; it saves the old level of output and gets a new one going. The value of *cur mode* is not changed.

```
\langle11 \rangle +=
   static void push\_level(text_pointer);
   static void pop\_level (void);
236. static void push\_level \rightarrow suspends the current level \trianglelefttext_pointer p)
   {
      if (state\_ptr \equiv stack\_end) overflow(("stack"));
      if (s \text{tack\_ptr} > \text{stack}) { \rightarrow save current state \triangleleftstack\_ptr\rightarrow end\_field \leftarrow cur\_end; stack\_ptr\rightarrow tok\_field \leftarrow cur\_tok;stack\_ptr \rightarrow mode\_field \leftarrow cur\_mode;}
      stack\_ptr +;if (stack\_ptr > max\_stack\_ptr) max\_stack\_ptr \leftarrow stack\_ptr;cur\_tok \leftarrow *p; \quad cur\_end \leftarrow * (p+1);}
```
237. Conversely, the *pop-level* routine restores the conditions that were in force when the current level was begun. This subroutine will never be called when  $stack\_ptr$ ≡ 1.

```
static void pop_level(void)
{
    cur\_end \leftarrow (-stack\_ptr) \rightarrow end\_field; \quad cur\_tok \leftarrow stack\_ptr \rightarrow tok\_field;cur\_mode \leftarrow stack\_ptr\_mode\_field;}
```
**238.** The get-output function returns the next byte of output that is not a reference to a token list. It returns the values *identifier* or res word or section code if the next token is to be an identifier (typeset in italics), a reserved word (typeset in boldface), or a section name (typeset by a complex routine that might generate additional levels of output). In these cases  $cur_name$  points to the identifier or section name in question.

```
\langle26 \rangle +≡
```
static name\_pointer cur\_name;

239.  $\#$ define res\_word  $^{\circ}201$  $\triangleright$  returned by  $get\_output$  for reserved words  $\triangleleft$  $\#$ define section\_code  $^{\circ}200$  $\triangleright$  returned by get\_output for section names  $\triangleleft$ 

 $\langle$  Predeclaration of procedures [11](#page-6-0)  $\rangle$  +≡ static eight bits  $get\_output$  (void); static void *output*  $C$  (void); static void  $make\_output(\mathbf{void});$ 

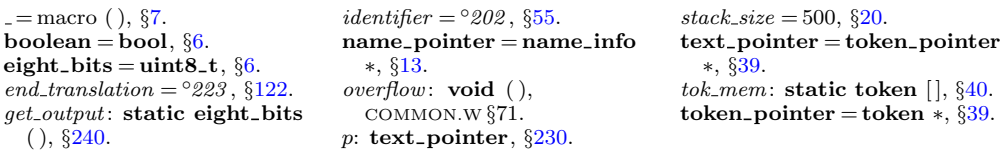

<span id="page-114-0"></span>240. static eight bits  $get\_output(void)$  be returns the next token of output  $\triangleleft$ {

```
sixteen_bits a; \Rightarrow current item read from tok\_mem \triangleleftrestart:
   while (cur\_tok \equiv cur\_end) pop_level();
   a \leftarrow * (cur\_tok++);
   if (a \geq ^{\circ}400) {
       cur_name \leftarrow a \% id_{\mathcal{A}} + name_{\mathcal{A}} ir;switch (a/id-flag ) {
      case 2: return res_word; \Rightarrow a \equiv res\_flag + cur\_name \triangleleftcase 3: return section_code; \Rightarrow a \equiv \text{section\_flag} + \text{cur\_name}case 4: push\_level(a \% id\_flag + tok\_start); goto restart;
             \triangleright a \equiv tok\_flag + cur\_name \triangleleftcase 5: push\_level(a \% id\_flag + tok\_start); cur\_mode \leftarrow inner; goto restart;
             \triangleright a \equiv inner\_tok\_flag + cur\_name \triangleleftdefault: return identifier; \Rightarrow a \equiv id_{\textit{f}} \bar{d} a g + \textit{c} u r \textit{.} name \triangleleft}
   }
   return (eight_bits) a;
}
```
241. The real work associated with token output is done by make\_output. This procedure appends an *end\_translation* token to the current token list, and then it repeatedly calls *get\_output* and feeds characters to the output buffer until reaching the end translation sentinel. It is possible for make output to be called recursively, since a section name may include embedded C text; however, the depth of recursion never exceeds one level, since section names cannot be inside of section names.

A procedure called *output C* does the scanning, translation, and output of C text within ' $|\ldots|$ ' brackets, and this procedure uses make *output* to output the current token list. Thus, the recursive call of make\_output actually occurs when make\_output calls *output*  $C$  while outputting the name of a section.

```
static void output C (void) \Rightarrow outputs the current token list \triangleleft{
   token\_pointer save_tok_ptr;
   text_pointer save_text_ptr, p; \rightarrow translation of the C text \triangleleftsixteen_bits save\_next\_control; \rightarrow values to be restored \triangleleftsave\_tok\_ptr \leftarrow tok\_ptr; \; save\_text\_ptr; \; save\_next\_control \leftarrow next\_control;next-control \leftarrow ignore; p \leftarrow C{\text{-}translate}(; app(inner\_tok\_flag + (\text{int})(p - tok\_start));if (make_{p}b) {
      out\_str("\\PBF"); make\_output(); out('}');} else make\_output(); \rightarrow output the list \triangleleftif (text\_ptr > max\_text\_ptr) max\_text\_ptr \leftarrow text\_ptr;if (tok\_ptr > max\_tok\_ptr) max_tok_ptr \leftarrow tok_ptr;
   text\_ptr \leftarrow save\_text\_ptr; \quad tok\_ptr \leftarrow save\_tok\_ptr; \quad \triangleright forget the tokens \triangleleftnext-control \leftarrow save.next-control; \triangleright restore next-control to original state \triangleleft}
```
 $app =$  macro (),  $§143$ .  $C_{\text{.}}$ translate: static text\_pointer  $($ ),  $\S228$ .  $cur\_end =$  macro,  $§233$ .  $cur$ -mode = macro, §[233.](#page-112-0)  $cur_name:$  static name pointer, §[238.](#page-113-0)  $cur\_tok =$  macro, §[233.](#page-112-0) eight\_bits = uint8\_t,  $§6$ . end\_translation =  $^{\circ}223$ , §[122.](#page-56-0)  $id_{-}flag = 10240, §139.$  $id_{-}flag = 10240, §139.$  $id_{-}flag = 10240, §139.$  $identityier = \degree 202$ , §[55](#page-25-0). ignore =  $\degree 0$ , §[48.](#page-22-0)  $inner = 0, §232.$  $inner = 0, §232.$  $inner\_tok\_flag = macro, §139.$  $inner\_tok\_flag = macro, §139.$  $make\_output: static void ( ),$ 

## §[239](#page-113-0).

 $make\_pb = macro, §229.$  $make\_pb = macro, §229.$  $make\_pb = macro, §229.$  $max\_text\_ptr$ : static text pointer, §[40.](#page-18-0)  $max\_tok\_ptr$ : static token\_pointer, §[40.](#page-18-0)  $name\_dir$ : name\_info  $[]$ , COMMON.W §43.  $next\_control:$  static eight bits,  $§78$  $§78$ .  $out = \text{macro}$  ( ),  $\S 101.$  $\S 101.$  $out\_str$ ,  $§102$  $§102$ .  $pop\_level$ : static void  $(), §237$ . push\_level, §[236](#page-113-0).  $res\_flag =$  macro, §[139](#page-72-0).

 $res\_word = \frac{6201}{5239}.$ section\_code =  $^{\circ}200$ , §[239.](#page-113-0) section  $flag = macro$ , §[139.](#page-72-0) sixteen\_bits = uint1[6](#page-4-0)\_t,  $\S6$ . text pointer = token pointer ∗, §[39](#page-17-0).  $text\_ptr$ : static text\_pointer, §[40.](#page-18-0)  $tok_flag = \text{macro}, \, \S139.$  $tok_flag = \text{macro}, \, \S139.$  $tok_flag = \text{macro}, \, \S139.$ tok\_mem: static token  $[$ ],  $\S 40$  $\S 40$ .  $tok\_ptr$ : static token\_pointer, §[40.](#page-18-0) tok\_start: static token pointer  $[]$ ,  $§40$ .  $token\_pointer = token *, §39.$  $token\_pointer = token *, §39.$  $token\_pointer = token *, §39.$ 

```
242. Here is CWEAVE's major output handler.
```

```
static void make\_output (void) \longrightarrow outputs the equivalents of tokens \triangleleft{
  eight_bits a \leftarrow 0, \Rightarrow current output byte \triangleleftb: \triangleright next output byte \triangleleftint c; \triangleright count of indent and outdent tokens \triangleleftchar scratch [longest_name + 1]; \triangleright scratch area for section names \triangleleftchar ∗k, *k_limit; \triangleright indices into scratch \triangleleftchar ∗j; \triangleright index into buffer \triangleleftchar *p; \triangleright index into byte_mem \triangleleftchar delim; \triangleright first and last character of string being copied \triangleleftchar *save_loc, *save_limit; \Rightarrow loc and limit to be restored \triangleleftname pointer cur\_section\_name; \triangleright name of section being output \triangleleftboolean save_mode; \Rightarrow value of cur_mode before a sequence of breaks \triangleleftapp(end\_translation); \rightarrow append a sentinel \triangleleftfreeze\_text; push\_level(text\_ptr-1);while (true) \{a \leftarrow get\_output();
  reswitch :
     switch (a) \{case end_translation: return;
     case identifier: case res_word: \langle243 \ranglebreak;
     case section code: \langle247 \ranglebreak;
     case math_{rel: out\_str("\\MRL{"});case noop: case inserted: break;
     case cancel: case big_cancel: c \leftarrow 0; b \leftarrow a;
        while (true) \{a \leftarrow get\_output();
           if (a \equiv inserted) continue;
           if ((a < indent \land \neg (b \equiv big\_cancel \land a \equiv '_1')) \lor a > big\_force) break;
           if (a \equiv \text{indent in} \det c + i;
           else if (a \equiv outdent) c--;
           else if (a \equiv opt) a \leftarrow get\_output();
         }
        \langle Output saved indent or outdent246 \ranglegoto reswitch ;
     case indent: case outdent: case opt: case backup: case break_space: case force:
        case big_force: case preproc_line:
        \langle Output a control, look ahead in case of line breaks, possibly goto244\ranglebreak;
      case quoted_char: out(*(cur_tok++));
     case qualifier: break;
     default: out(a); \rightarrow otherwise a is an ordinary character \triangleleft}
  }
}
```
<span id="page-117-0"></span>243. An identifier of length one does not have to be enclosed in braces, and it looks slightly better if set in a math-italic font instead of a (slightly narrower) text-italic font. Thus we output  $\{\a$  but  $\{\a$ a}'.

```
\langle Output an identifier 243 \rangle \equivout(\prime\setminus\setminus\cdot);
   if (a \equiv identifier) {
       if (cur_name~\rightarrow ik \equiv custom \land \neg doing\_format) {
      custom_out:
          for (p \leftarrow cur_name \rightarrow byte\_start; p \lt (cur_name + 1) \rightarrow byte\_start; p++)out(*p \equiv ' ' ? 'x' : *p \equiv '$' ? 'X' : *p);
          break;
       }
      else if (is\_tiny(cur\_name)) out('')else {
          delim \leftarrow \cdot \cdot \cdotfor (p \leftarrow cur_name \rightarrow byte\_start; p \lt (cur_name + 1) \rightarrow byte\_start; p++)if (xislower(*p)) { \rightarrow not entirely uppercase \triangleleftdelim \leftarrow \text{'\text{'\text{'}}; break;}}
          out(delim);
       }
   } else if (cur_name \rightarrow ik \equiv alfor) {
      out('X'); goto custom_out;
   } else out ('&'); \triangleright a ≡ res_word \triangleleftif (is\_tiny(cur_name)) {
       \textbf{if} \; (isxalpha((cur_name \rightarrow byte\_start)[0])) \; out(\text{'}\text{'}\text{'});
       out((cur_name \rightarrow byte\_start)[0]);}
   else out_name(cur_name, true);This code is used in section 242.
```
 $\text{alfop} = 22, \, \frac{623}{3}$  $\text{alfop} = 22, \, \frac{623}{3}$  $\text{alfop} = 22, \, \frac{623}{3}$ .  $app =$  macro (), §[143.](#page-75-0)  $\text{backup} = 215, \, \frac{122}{.}$  $\text{backup} = 215, \, \frac{122}{.}$  $\text{backup} = 215, \, \frac{122}{.}$ big\_cancel =  $^{\circ}210$ , §[122.](#page-56-0) big force  $=$  °220, §[122.](#page-56-0) boolean = bool,  $\S6$  $\S6$ . break\_space  $= \frac{6}{216}$ , §[122](#page-56-0).  $buffer: char []$ COMMON.W §22. byte\_mem:  $char [$ , COMMON.W §43. byte\_start: char  $\ast$ , §[13](#page-7-0).  $cancel = °211, §122.$  $cancel = °211, §122.$  $cancel = °211, §122.$  $cur$ imode = macro, §[233.](#page-112-0) cur\_name: static name pointer, §[238.](#page-113-0)  $cur\_tok =$  macro,  $\S 233$ .  $custom = 5, §23.$  $custom = 5, §23.$ doing format: static boolean,

§[256](#page-123-0). eight\_bits = uint8\_t,  $\S6$  $\S6$ . end\_translation =  $^{\circ}223$ , §[122.](#page-56-0)  $force = 9217, §122.$  $force = 9217, §122.$  $force = 9217, §122.$  $freeze\_text = macro, §206.$  $freeze\_text = macro, §206.$  $freeze\_text = macro, §206.$  $get\_output$ : static eight\_bits  $( ),$   $\S 240.$  $\S 240.$  $\S 240.$  $identityier = \degree 202$ , §[55](#page-25-0).  $ilk =$  macro,  $\S 23$ .  $indent = °212, §122.$  $indent = °212, §122.$  $indent = °212, §122.$ inserted  $=$  °224, §[122.](#page-56-0) is\_tiny = macro ( ),  $\S 35$  $\S 35$ .  $isxalpha = macro($ ,  $§56$  $§56$ . limit: char ∗, COMMON.W §22. loc: char  $\ast$ , COMMON.W  $\S 22$ .  $longest_name = 10000, \, \S20.$  $longest_name = 10000, \, \S20.$  $longest_name = 10000, \, \S20.$  $mathcal -rel = \circ 206$  ,  $\S 122.$  $\S 122.$  $name\_pointer = name\_info$ 

```
∗, §13.
48.122}{4}.
out = macro (), 101.
out_name: static void (),
 §108.
out\_str, §102.
122.preproc_line =122.
236.
qualifier =122.
quoted_char = ^{\circ}222122.
res_word = ^{\circ}201239.
section_code = ^{\circ}200239.
text\_ptr: static text\_pointer,§40.
true, <stdbool.h>.
xislower = macro( )9.
```
<span id="page-118-0"></span>244. The current mode does not affect the behavior of CWEAVE's output routine except when we are outputting control tokens.

```
\Diamond Output a control, look ahead in case of line breaks, possibly goto reswitch 244\rangle \equivif (a < break\_space \vee a \equiv preproc\_line) {
      if (cur_model \equiv outer) {
         out(\prime\setminus\setminus\cdot); out(a-cancel + '0');if (a \equiv opt) {
            b \leftarrow get\_output(); \Rightarrow opt is followed by a digit \triangleleftif (b ≠ '0' \lor force\_lines \equiv false) \text{ out}(b)else out\_str("{-1}"); \rightarrow force\_lines encourages more ©| breaks \triangleleft}
      }
      else if (a \equiv opt) b \leftarrow get\_output(); \Rightarrow ignore digit following opt \triangleleft}
   else \{L\text{ook ahead for strongest line break}, \text{goto } result\ 245}
```
This code is used in section [242.](#page-116-0)

245. If several of the tokens *break space*, *force*, *big-force* occur in a row, possibly mixed with blank spaces (which are ignored), the largest one is used. A line break also occurs in the output file, except at the very end of the translation. The very first line break is suppressed (i.e., a line break that follows  $\forall Y \setminus B'$ ).

```
\langle Look ahead for strongest line break, goto reswitch 245 \equivb \leftarrow a; save_mode \leftarrow cur\_mode; c \leftarrow 0;
   while (true) \{a \leftarrow get\_output();
      if (a \equiv inserted) continue;
      if (a \equiv cancel \vee a \equiv big\_cancel) {
         \langle Output saved indent or outdent tokens 246goto reswitch; \triangleright cancel overrides everything \triangleleft}
      if ((a \neq')_1' \land a < indent) \lor a \equiv backup \lor a > big-force) {
         if (save-mode \equiv outer) {
            if (out\_ptr > out\_buf + 3 \wedge strncmp(out\_ptr - 3, "\\Y\B", 4) ≡ 0) goto reswitch;
            \langle Output saved indent or outdent246 \rangleout(')\\\); out(b - cancel + '0');
            if (a \neq end\_translation) finish_line();
         }
         else if (a \neq end\_translation \land cur\_mode \equiv inner) \ out('_');
         goto reswitch ;
      }
      if (a \equiv \text{indent}) c++;
      else if (a \equiv outdent) c−−;
      else if (a \equiv opt) a \leftarrow get\_output();
      else if (a > b) b \leftarrow a; \Rightarrow if a \equiv \prime \Box' we have a < b \triangleleft}
```
This code is used in section 244.

<span id="page-119-0"></span>246. (Output saved *indent* or *outdent* tokens  $246$  i ≡ for (;  $c > 0$ ; c--) out\_str("\\1"); for (;  $c < 0$ ;  $c++$ ) out\_str("\\2"); This code is used in sections [242](#page-116-0) and [245](#page-118-0).

**247.** The remaining part of *make output* is somewhat more complicated. When we output a section name, we may need to enter the parsing and translation routines, since the name may contain C code embedded in  $|\ldots|$  constructions. This C code is placed at the end of the active input buffer and the translation process uses the end of the active  $tok_mem$  area.

```
\langle Output a section name 247 \rangle \equiv{
       out\_str("\\X"); \quad cur\_xref \leftarrow (xref\_pointer) \quad cur\_name \rightarrow xref;\mathbf{if} (\textit{cur\_xref\_num} \equiv \textit{file\_flag})an\_output \leftarrow true; \quad cur\_xref \leftarrow cur\_xref \rightarrow xlink;}
      else an\_output \leftarrow false:
       \text{if } (cur\_xref \rightarrow num \geq def\_flag) {
          out\_section (cur_xref \neg num - def\_flag);
          if (phase \equiv 3) {
             cur\_xref \leftarrow cur\_xref \neg xlink;while (cur\_xref\_num \ge def\_flag) {
                 out\_str(", \iota"); \ out\_section(cur\_xref \rightarrow num - def\_flag);cur\_xref \leftarrow cur\_xref \rightarrow xlink;}
          }
      }
      else out('0'); \rightarrow output the section number, or zero if it was undefined \triangleleftout(\prime : \cdot);if (an\_output) out_str("\\.{");
      \langle248 \rangleif (an\_output) out_str("<sub>11</sub>}");
      out\_str("\\ \X");
   }
```
This code is used in section [242.](#page-116-0)

```
a: eight_bits, 242.an_output: static boolean,
 §92.
b: eight_bits, 242.
122.big_cancel = ^{\circ}210122.
big force = ^{\circ}220122.
break_space = ^{\circ}216122.
c: int, §242.
122.cur233.
cur_name: static
 238.
cur\_xref: static xref_pointer,
 §92.
34.end_translation = ^{\circ}223, \S122.
```

```
false, \texttt{stdbool.h>}.34.
finish line: static void ( ), 99.
122.185.get\_output: static eight_bits
 (), 240.
122.232.inserted = ^{\circ}224122.
make\_output: static void ( ),§242.
num: sixteen_bits, 25.
122}{}.out = macro (), §101.
out\_buf: static char []96.
out ptr : static char ∗, §96.
```

```
out\_section: static void (),
 §107.
out\_str, §102.
122.232.phase: int, <math>COMMON.W \S 19</math>.preproc_line =122.
reswitch: label, \S 242.
save_mode: boolean, 242.
strncmp, <string.h>.
tok_mem: static token [], 40.
true, <stdbool.h>.
xlink: struct xref_info \ast, \S 25.
34.xref pointer = xref info ∗,
 §25.
```

```
248. (Output the text of the section name 248) \equivsprint\_section_name(scratch, cur_name); k \leftarrow scratch;k-limit \leftarrow scratch + strlen(scratch); cur-section_name \leftarrow cur-name;
   while (k < k<sub>-limit</sub>) {
      b \leftarrow * (k++);
      if (b \equiv '<sup>o</sup>') \langle Skip next character, give error if not '<sup>o</sup> 249 \rangleif (an\_output)switch (b) \{case '<sub>\sqcup</sub>': case '\\': case '#': case '$': case '$': case '^': case '{':
            case '}': case '~': case '&': case '_': out('\\ \rangle); \rightarrow falls through \triangleleftdefault: out(b);
         }
      else {
         if (b \neq \prime | \prime) out(b)
         else {
            \langle Copy the C text into the buffer250 \ranglesave\_loc \leftarrow loc; save\_limit \leftarrow limit; loc \leftarrow limit + 2; limit \leftarrow j + 1;*limit \leftarrow \text{'}': output \text{'}C(); loc \leftarrow save\_loc; limit \leftarrow save\_limit;}
      }
   }
```
This code is used in section [247.](#page-119-0)

```
249. (Skip next character, give error if not '\mathbf{e}' 249 \rangle \equivif (*k++ \neq '@') {
         fputs ( ( " \n! \n_1! \n_1! \n_2! \n_1! \n_2! \n_2! \n_3! \n_3! \n_4! \n_5! \n_6! \n_7! \n_8! \n_9! \n_0! \n_1! \n_0! \n_1! \n_1! \n_0! \n_1! \n_1! \n_0! \n_1! \n_1! \n_0! \n_1! \n_1! \n_0! \n_1! \n_1! \n_0! \n_1! \n_1! \n_0! \n_1! \n_1! \n_1! \n_0! \n_1! \n_1! \n_1! \nprint_section_name (cur_section_name); printf (">_u"); mark_error;
    }
```
This code is used in section 248.

<span id="page-121-0"></span>**250.** The C text enclosed in  $| \dots |$  should not contain '|' characters, except within strings. We put a '|' at the front of the buffer, so that an error message that displays the whole buffer will look a little bit sensible. The variable *delim* is zero outside of strings, otherwise it equals the delimiter that began the string being copied.

```
\langle Copy the C text into the buffer array 250 \rangle \equivj \leftarrow limit + 1; *j \leftarrow \text{''}; delim \leftarrow 0;while (true) \{if (k \geq k\_limit) {
          fputs ( ( " \n\cdot \nC<sub>u</sub> text<sub>u</sub> in <i>l</i> section<sub>u</sub> name<sub>u</sub> didn' t<sub>u</sub>end : <i>l</i> ( " \n, <i>stdout</i>);print_section_name (cur_section_name); printf ("S<sub>1</sub>"); mark_error; break;
       }
       b \leftarrow *(k++);
       if (b \equiv 'e' \lor (b \equiv ' \land ' \land delim ≠ 0)) \lor Copy a quoted character into the buffer 251 \rangleelse {
           if (b \equiv \vee \vee \vee b \equiv \vee \vee b \equiv \vee \vee) {
               if \textit{(delim)} \equiv 0 \textit{)} \textit{delim} \leftarrow b;else if (delim \equiv b) delim \leftarrow 0;
           }
           if (b \neq \prime | \prime \lor \text{delim} \neq 0) {
               if (j > buffer + long\_buf\_size - 3) overflow(("buffer"));
              *(++j) \leftarrow b;}
           else break;
       }
    }
This code is used in section 248.
```

```
251. (Copy a quoted character into the buffer 251) \equiv{
    if (j > buffer + long\_buf\_size - 4) overflow(("buffer"));
    *(++j) ← b; *(+j) ← *(k++);}
```
This code is used in section 250.

```
= macro ( ), 7.
an_output: static boolean,
  §92.
b: eight_bits, 242.buffer: char [],
  COMMON.W §22.
cur_name: static
  name pointer, §238.
cur\_section\_name:
  name pointer, §242.
delim: 242}{.}fputs, <stdio.h>.
```

```
j: char ∗, §242.
k: char ∗, §242.
k_limit: char \ast242.
limit: char *, \text{COMMON.W §22}.loc: char \ast, COMMON.W §22.
20.mark\_error =15.
out = macro (), §101.
output_C: static void (),
  §241.
overflow: \textbf{void}(),
 COMMON.W §71.
```

```
print\_section_name: \textbf{void}(),
  COMMON.W §52.
printf, <stdio.h>.
242.
save_loc: char \ast, 242.
scratch: char \left[ \right], \S 242.
sprint\_section_name: \textbf{void}().
   COMMON.W §53.
\label{eq:stdout} \begin{minipage}{0.9\linewidth} state, \hspace{0.05cm} \texttt{stdio.h>}. \end{minipage}strlen, <string.h>.
true, <stdbool.h>.
```
<span id="page-122-0"></span>252. Phase two processing. We have assembled enough pieces of the puzzle in order to be ready to specify the processing in CWEAVE's main pass over the source file. Phase two is analogous to phase one, except that more work is involved because we must actually output the TFX material instead of merely looking at the CWEB specifications.

```
static void phase_{two}(void)
   {
       reset\_input();
       if (show\_progress) fputs ( (``\nWriting<sub>u</sub>the<sub>u</sub>output<sub>u</sub>file..."), stdout);temp\_switch \leftarrow false; temp\_meaning\_ptr \leftarrow temp\_meaning\_stack;\langle Read the .aux file, if present; then open it for output 254\rangle;
       section_count \leftarrow 0; format_visible \leftarrow true; right_start_switch \leftarrow false; copy_limbo();
       finish_line(); flush_buffer(out_buf, false, false); \longrightarrow insert a blank line, it looks nice \triangleleftwhile (\neg input\_has\_ended)257)
   }
253. (Private variables 26) +≡
   static FILE ∗aux file ;
   static char aux_{\text{u}} file_name [max_file_name_length]; \triangleright name of .aux file \triangleleft254. (Read the .aux file, if present; then open it for output 254) \equivmemory(aux_{\text{file\_name}}, text_{\text{file\_name}}, strlen(text_{\text{file\_name}}) - 4);strcat(aux_file_name,".bux"); include\_depth \leftarrow 1; \triangleright we simulate @i \triangleleftstrcpy (cur_file_name, aux_file_name); \triangleright first in, third out \triangleleftif ((\text{cur}\text{-file} \leftarrow \text{fopen}(\text{cur}\text{-file}\text{-name}, "r")))cur\_line \leftarrow 0; include_depth ++;
   }
   strcpy(aux_{\text{file\_name}} + strlen(aux_{\text{file\_name}}) - 4, \text{''}.aux");stropy (cur_file_name, aux_file_name); \triangleright second in, second out \triangleleftif ((\text{cur}\text{-file} \leftarrow \text{fopen}(\text{cur}\text{-file}\text{-name}, \text{''r''})))cur\_line \leftarrow 0; include_depth ++;
   }
   stropy (cur_file_name, "system.bux"); b third in, first out \triangleleftif ((\text{cur}_\text{-file} \leftarrow \text{fopen}(\text{cur}_\text{-file\_name}, "r")) \text{ cur}_\text{-line} \leftarrow 0;else include depth −−;
   if (include\_\_depth) { \rightarrow at least one new file was opened \triangleleftwhile (\text{get} \text{.} \text{next}) \equiv \text{meaning} ; \Rightarrow new meaning is digested \triangleleft\textbf{if } (\mathit{include\_depth}) \ \mathit{err\_print}(\_(\texttt{"!$\sqcup$Only$\sqcup$@s$\sqcup$is$\sqcup$allowed$\sqcup$in$\sqcup$aux$\sqcup$and$\sqcup$bux$\sqcup$files"));finish_line(); loc \leftarrow buffer; \triangleright now reading beginning of line 1 \triangleleft}
   if ((aux-file \leftarrow fopen(aux-file_name, "wb")) \equiv \Lambda)\mathit{fatal}(\_({\cdot\cdot\cdot}_{{\cdot\cdot}}\mathsf{Cannot}_{\sqcup}\mathsf{open}_{\sqcup}\mathsf{aux}_{\sqcup}\mathsf{output}_{\sqcup}\mathsf{file}_{\sqcup}{\cdot\cdot}),\mathit{aux}\_{}\mathsf{file}\_name);
```
This code is used in section 252.

**255.** (Predeclaration of procedures  $11$ )  $\pm \equiv$  **static void** phase\_two(**void**);

<span id="page-123-0"></span>**256.** The output file will contain the control sequence  $\Upsilon$  between non-null sections of a section, e.g., between the TEX and definition parts if both are nonempty. This puts a little white space between the parts when they are printed. However, we don't want \Y to occur between two definitions within a single section. The variables out line or *out ptr* will change if a section is non-null, so the following macros 'save *position*' and '*emit\_space\_if\_needed*' are able to handle the situation:

```
\#\text{define} \quad save\_position \quad save\_line \leftarrow out\_line; save\_place \leftarrow out\_ptr#define emit space if needed
```

```
if (save_line \neq out_line ∨ save_place \neq out_ptr) out_str("\\Y");
space\_checked \leftarrow true;
```

```
\langle26 \rangle +≡
```
static int save\_line;  $\triangleright$  former value of out\_line  $\triangleleft$ static char \*save\_place;  $\triangleright$  former value of out\_ptr  $\triangleleft$ static int sec\_depth;  $\triangleright$  the integer, if any, following  $@* \triangleleft$ static boolean space\_checked;  $\rightarrow$  have we done emit\_space\_if\_needed?  $\triangleleft$ static boolean format visible:  $\Rightarrow$  should the next format declaration be output?  $\triangleleft$ static boolean  $\text{dom} q\text{-} \text{form} \leftarrow \text{false}; \Rightarrow$  are we outputting a format declaration?  $\triangleleft$ static boolean group\_found  $\leftarrow$  false;  $\rightarrow$  has a starred section occurred?  $\triangleleft$ static boolean right\_start\_switch;  $\triangleright$  has '@r' occurred recently?  $\triangleleft$ static boolean  $temp\_switch$ ;  $\Rightarrow$  has '0%' occurred recently?  $\triangleleft$ 

## 257. #define usage\_sentinel (struct perm\_meaning \*) 1

```
\langle Translate the current section 257 \rangle \equiv
```
{  $section\_count++; temp\_switch \leftarrow false; temp\_meaning\_ptr \leftarrow temp\_meaning\_stack;$  $top\_usage \leftarrow usage\_sentinel;$  (Output the code for the beginning of a new section [258](#page-124-0)) save position;  $\langle$  Translate the TEX part of the current section [259](#page-124-0)  $\rangle$  $\langle$  Translate the definition part of the current section [260](#page-125-0)  $\rangle$  $\langle$  Translate the C part of the current section [268](#page-129-0)  $\rangle$ Show cross-references to this section  $271$ )  $\langle$  Output the code for the end of a section  $275 \rangle$  $275 \rangle$ 

This code is used in section [252.](#page-122-0)

}

```
= macro ( ), 7.
boolean = bool, 6.
buffer: char [],
  COMMON.W §22.
copy\_limbo: static void (),
  §110.
cur10.
cur10.
cur\_line = macro, §10.
err\_print: void ( ),
  COMMON.W §66.
false, <stdbool.h>.
\text{fatal: } \text{void } ( ), COMMON.W \S 70.
finish\_line: static void 99.
{\it flush\_buffer}: static void (),
  §98.
\emph{fopen}, \emph{cstdio.h>}.fputs, <stdio.h>.
                               get\_next: static eight_bits
                                 (), 57.include\_depth: int,
                                 COMMON.W §25.
                               input_has_ended: boolean,
                                 COMMON.W §25.
                               loc: char ∗, COMMON.W §22.
                               max-file-name-length = 1024,
                                 §10.
                               meaning =48.
                               memory, \leqstring.h>.
                               out_buf : static char [], 96.
                               out_line: static int, \S 96.
                               96.
                               out\_str, 102.
                               perm_meaning: struct, 28.
                               reset\_input: \text{void } (),COMMON.W §35.
                                                              section_count: sixteen_bits,
                                                                COMMON.W §37.
                                                              17.stdout, <stdio.h>.
                                                              struct, <string.h>.
                                                              strong, < string.h>.
                                                              strlen, <string.h>.
                                                              temp_meaning_ptr: static
                                                                28.
                                                              temp_meaning_stack: static
                                                                meaning struct | \cdot |, 28.
                                                              text\_file_name: char [],
                                                                COMMON.W §73.
                                                              top_usage: static struct
                                                                28.
                                                              true, <stdbool.h>.
```
<span id="page-124-0"></span>**258.** Sections beginning with the CWEB control sequence  $\mathcal{Q}_{\mathsf{u}}$  start in the output with the TFX control sequence '\M', followed by the section number. Similarly, ' $\mathcal{C}^*$ ' sections lead to the control sequence '\N'. In this case there's an additional parameter, representing one plus the specified depth, immediately after the \N. If the section has changed, we put  $\setminus \ast$  just after the section number.

```
\langle Output the code for the beginning of a new section 258 \rangle \equivif (*(loc-1) \neq '*') {
      if (right\_start\_switch) {
         out\_str("\\Shortpage\n\n"); right\_start\_switch \leftarrow false;}
      out\_str("\\M");
   }
   else {
      while (*loc \equiv '_u') loc ++;if (*loc ≡ '*) { \rightarrow "top" level \triangleleft\sec\text{-depth} \leftarrow -1; \ \text{loc} \rightarrow +;}
      else {
         for (sec\_{depth} \leftarrow 0; xisdigit(*loc); loc ++)
            sec\_depth \leftarrow sec\_depth * 10 + (*loc) - "0";}
      while (*loc \equiv '_1') loc ++; \Rightarrow remove spaces before group title \triangleleftgroup\_found \leftarrow true; out\_str("\\ \N");
      if (right\_start\_switch) {
         out\_str("N"); right_start_switch \leftarrow false;
      }
      { char s[32]; sprintf (s, "{\mathcal{K}} d]^n, sec_depth + 1); out_str(s); }
      if (show_progress) printf ("*\%d", section_count);update_terminal; \rightarrow print a progress report \triangleleft}
```
 $out\_str("{\{\{\{\}\}}; out\_section(section\_count); out\_str("{\{\}\})$ ;  $flush\_buffer(out\_ptr, false, false);$ This code is used in section [257.](#page-123-0)

259. In the TFX part of a section, we simply copy the source text, except that index entries are not copied and C text within  $|\dots|$  is translated.

```
\langle Translate the TEX part of the current section 259\rangle \equiv\mathbf{do} \{ \text{next-control} \leftarrow copy\_T \notin X();switch (next_{control}) {
     case '|': init\_stack; output_C(); break;
     case '0': out('0'); break;
     case temp_meaning: temp_switch \leftarrow true - temp\_switch; break;
     case right_start: right_start_switch \leftarrow true; break;
     case T_{F}X-string: case noop: case xref-roman: case xref-wildcard:
        case xref_typewriter: case meaning: case suppress: case section_name:
        loc -= 2; next\_control \leftarrow get\_next(); \triangleright reprocess \triangleleftif (next_{control} \equiv T_{F}X_{string})err print( ("! TeX string should be in C text only"));
        break;
```

```
case thin space: case math break: case ord: case line break: case big line break:
     case no\_line\_break: case join: case pseudo\_semi: case macro_arg_open:
    case macro_{\text{arg\_close}}: case output_{\text{defs\_code}}:
     err print( ("! You can't do that in TeX text")); break;
  }
} while (next_{control} < format_{code});
```
This code is used in section [257.](#page-123-0)

**260.** When we get to the following code we have next control  $\geq$  format code, and the token memory is in its initial empty state.

 $\langle$  Translate the definition part of the current section 260  $\rangle \equiv$  $space\_checked \leftarrow false;$ while (next\_control  $\leq$  definition) {  $\qquad$   $\triangleright$  format\_code or definition  $\triangleleft$  $init\_stack$ : if  $(next_{control} \equiv definition)$  (Start a macro definition [264](#page-126-0)) else  $\langle$  Start a format definition [266](#page-128-0)  $\rangle$  $outer\_parse($  ); **if** (is\_macro) (Make ministring for a new macro  $265$ );  $finish\_C (format\_visible);$  format\_visible  $\leftarrow true;$  doing\_format  $\leftarrow false;$ } This code is used in section [257.](#page-123-0)

## **[26](#page-12-0)1.**  $\langle$  Private variables  $26 \rangle + \equiv$

static boolean is macro;  $\Rightarrow$  it's a macro def, not a format def  $\triangleleft$ static int  $def\_diff$ ;  $\Rightarrow$  0 iff the current macro has parameters  $\triangleleft$ static name\_pointer  $id\_being\_defined$ ;  $\Rightarrow$  the definee  $\triangleleft$ 

 $=$  macro ( ),  $\S7$  $\S7$ . big\_line\_break =  $^{\circ}220$ ,  $\frac{648}{3}$ . boolean = bool,  $\S6$  $\S6$ .  $copy_TEX: static eight\_bits$  $( )$ ,  $§111$  $§111$ .  $definition = 232, §48.$  $definition = 232, §48.$ doing format: static boolean, §[256](#page-123-0).  $err\_print:$  void  $($ ), COMMON.W §66.  $false$ ,  $<$ stdbool.h>. finish  $C$ : static void (),  $\S 263$  $\S 263$ .  $f$ lush\_buffer: static void  $($ ), §[98](#page-44-0).  $format\_code = ^{°}231,$  §[48](#page-22-0).  $format\_visible:$  static boolean, §[256](#page-123-0).  $get.next$ : static eight\_bits  $($ ),  $\S57$  $\S57$ . group\_found: static boolean, §[256](#page-123-0).  $init\_stack = macro, §233.$  $init\_stack = macro, §233.$  $join = \frac{6}{214}$ , §[48.](#page-22-0) line\_break =  $^{\circ}217$ ,  $\S48$  $\S48$ .

```
loc: char ∗, COMMON.W §22.
macro_arg_close = ^{\circ}225, \frac{648}{.}macro_arg_open = ^{\circ}224, 48}.
math_break = ^{\circ}216, 48}{6}.
meaning = \degree48.
name\_pointer = name\_info∗, §13.
next\_control: static
  eight_bits, 78.
no_line_break = ^{\circ}22148.
48.48.out = macro (), §101.
out_ptr: static char \ast96.
out\_section: static void (),
  §107.
out\_str, 102.
outer\_parse: static void ( ),§230.
output_C: static void (),
  §241.
output\_defs\_code = ^{o}230,48.
printf, < stdio.h>.
48.
```

```
right_start = ^{\circ}212, \frac{648}{ }.
right start switch : static
  boolean, §256.
256.
section_count: sixteen_bits,
  COMMON.W §37.
section_name = ^{\circ}23448.
17.space_checked: static
  boolean, §256.
sprintf , <stdio.h>.
suppress = \textdegree{210}48.
48.temp_switch: static boolean,
  §256.
T_{E}X\_string =48.
thin space = ^{\circ}21548.
true, <stdbool.h>.
18.xisdigit = macro()9.
xref\_roman = ^{\circ}20348.
xref\_typewriter = \degree 20548.
xref\_wildcard = <sup>°</sup>20448.
```
<span id="page-126-0"></span>**262.** The finish C procedure outputs the translation of the current scraps, preceded by the control sequence  $\Bbb B$  and followed by the control sequence  $\pmb{\text{par}}$ . It also restores the token and scrap memories to their initial empty state.

A force token is appended to the current scraps before translation takes place, so that the translation will normally end with  $\sqrt{6}$  or  $\sqrt{7}$  (the T<sub>EX</sub> macros for *force* and big force). This  $\otimes$  or  $\vee$  is replaced by the concluding  $\parrow$  or by  $\Y\parrow$ .

```
static void \text{f}\text{m}\text{sin}. C ( \Rightarrow finishes a definition or a C part \triangleleftboolean visible \rangle \Rightarrow true if we should produce T<sub>F</sub>X output \triangleleft{
   text_pointer p; \Rightarrow translation of the scraps \triangleleftif (visible) {
      out\_str("\N\B"); app_tok(force); app_scrap(insert, no_math); p \leftarrow translate();
      app(tok\_{flag} + (int)(p - tok\_{start})); make_output(); \triangleright output the list \triangleleftif (out\_ptr > out\_buf + 1) {
         if (*(out\_ptr-1) \equiv ' \backslash \backslash') {
             if (*out\_ptr \equiv '6') out_ptr -= 2;
             else if (*out\_ptr \equiv '7') * out\_ptr \leftarrow 'Y';}
      }
      out\_str("\pmb{\varphi}); finish_line();
   }
   if (text\_ptr > max\_text\_ptr) max(text\_ptr \leftarrow text\_ptr;if (tok_ptr > max\_tok_ptr) max_tok_ptr \leftarrow tok_ptr;
   if (scrap\_ptr > max\_scr\_ptr) max_scr\_ptr \leftarrow scrap\_ptr;tok\_ptr \leftarrow tok\_mem + 1; text\_ptr \leftarrow tok\_start + 1; scrap\_ptr \leftarrow scrap\_info;\triangleright forget the tokens and the scraps \triangleleft}
```
**263.**  $\langle$  Predeclaration of procedures [11](#page-6-0)  $\rangle$  + $\equiv$  static void finish C (boolean);

264. Keeping in line with the conventions of the C preprocessor (and otherwise contrary to the rules of CWEB) we distinguish here between the case that '(' immediately follows an identifier and the case that the two are separated by a space. In the latter case, and if the identifier is not followed by '(' at all, the replacement text starts immediately after the identifier. In the former case, it starts after we scan the matching ')'.

```
\langle Start a macro definition 264\rangle \equiv{
     is\_macro \leftarrow true;
     if (save_line \neq out_line ∨ save_place \neq out_ptr ∨ space_checked) app(backup);
     if (\neg space\_checked) {
        emit\_space\_if\_needed; \ save\_position;}
     app\_str("\\D"); \t b this will produce 'define ' \triangleleftif ((next_control ← get_next()) \neq identifier)
        err print( ("! Improper macro definition"));
     else {
        id being defined \leftarrow id lookup (id first, id loc, normal); app ('\'); app cur id (false);
        def\_diff \leftarrow *loc - ' (';
```

```
if (*loc \equiv ' (')
   reswitch :
     switch (next_{control} \leftarrow get_{next())}case '(': case ',': app(next-control); goto reswitch;
     case identifier: app\_cur_id(false); goto reswitch;
     case ')': app(next-control); next-control \leftarrow get.next(); break;default: err\_print([("!

[Improper

[macro

[definition")); break;
     }
  else next_{control} \leftarrow get_{next}();
   app\_str("$\iota$"); app(break\_space); app\_scrap(dead, no\_math);\triangleright scrap won't take part in the parsing \triangleleft}
```
This code is used in section [260.](#page-125-0)

```
= macro ( ), 7.
app = macro( ), §143.
app\_cur_id: static void (),
  §227.
app\_scrap = macro(), 220.
app_str: static void ( ), 145.
app\_tok =112.
122.big_force =122.
boolean = bool, 6.
break_space = ^{\circ}216122.
dead = 39,117.
def\_diff261.
emit\_space\_if\_needed = \text{macro},§256.
err\_print: void ( ),
  COMMON.W §66.
false, <stdbool.h>.
finish_line: static void ( 99}{600}.
122.get\_next: static eight_bits
  (), 57.id\_being\_defined\colon static
  name pointer, §261.
id_{\textit{first}}: char \ast,
```
COMMON.W  $\S 21$ .  $id\_loc$ : char  $*$ , COMMON.W  $§21$ .  $id\_lookup:$  name\_pointer  $( )$ , COMMON.W  $§48$ .  $identity = \degree 202$ ,  $\S 55$  $\S 55$ .  $insert = 37, $117.$  $insert = 37, $117.$  $insert = 37, $117.$ is\_macro: static boolean, §[261](#page-125-0). loc: char ∗, COMMON.W §22.  $make\_output: static void (),$ §[242](#page-116-0).  $max\_scr\_ptr$ : static scrap pointer, §[137](#page-70-0).  $max\_text\_ptr$ : static text pointer, §[40.](#page-18-0)  $max\_tok\_ptr$ : static token pointer,  $§40$ .  $next\_control:$  static eight\_bits,  $§78$  $§78$ .  $no\_math = 2, §143.$  $no\_math = 2, §143.$  $no\_math = 2, §143.$  $normal = 0, \, \S 23.$  $normal = 0, \, \S 23.$ *out\_buf* : static char  $[$ ],  $§96$  $§96$ . out\_line: static int,  $\S 96$ . out ptr : static char ∗, §[96](#page-44-0).

out str , §[102.](#page-46-0) save\_line: static int, §[256.](#page-123-0) save\_place: static char ∗, §[256.](#page-123-0)  $save\_position = macro, §256.$  $save\_position = macro, §256.$  $scrap_info: static scrap$  [], §[137.](#page-70-0) scrap\_ptr: static scrap\_pointer, §[137.](#page-70-0) space\_checked: static boolean, §[256.](#page-123-0)  $text_{pointer} = token\_pointer$ ∗, §[39](#page-17-0).  $text\_ptr$ : static text-pointer, §[40.](#page-18-0)  $tok\_flag =$  macro, §[139](#page-72-0). tok\_mem: static token  $[$ ],  $\S 40$  $\S 40$ .  $tok\_ptr$ : static token-pointer, §[40.](#page-18-0) tok\_start: static token pointer  $[]$ ,  $§$ [40.](#page-18-0) translate: static text\_pointer  $( ),$   $\S214.$  $\S214.$  $\S214.$  $true,$  <stdbool.h>.

}

```
265. (Make ministring for a new macro 265) \equiv{
      ms_model \leftarrow true; ministring_ptr \leftarrow ministring_buf; *ministring_ptr ++ \leftarrow '=';
      if \text{def-diff} } \left\{\n\begin{array}{ccc}\n & \text{b} & \text{parameterless}\n\end{array}\right.scrap_pointer s \leftarrow \text{scrap\_ptr};
         text_pointer t;
         token pointer j;
          while (s \rightarrow cat \equiv insert) s--;
          if ((s − 1)~
cat ≡ dead ∧ s~
cat ≡ exp ∧ ∗∗(t ← s~
trans ) ≡ '\\' ∧ ∗(∗t + 1) ≡ 'T')
               \triangleright it's just a constant \triangleleftfor (j \leftarrow *t; j \leftarrow * (t+1); j++) *ministing\_ptr++ \leftarrow *j;else out\_str("macro");}
      else out\_str("macro<sub>U</sub>(\langle \langle, \rangle");
      new\_meaning(id\_being\_defined);}
This code is used in section 260.
266. (Start a format definition 266) \equiv{
      \text{dom} q\text{-} \text{form} \alpha t \leftarrow \text{true}; \ \ \text{is\_macro} \leftarrow \text{false};if (*(loc-1) \equiv 's' \vee *(loc-1) \equiv 's') format_visible ← false;
      if (\neg space\_checked) {
         emit_space_if_needed; save_position;
      }
      app\_str("\\F"); \rightarrow this will produce 'format' \triangleleftnext_{control} \leftarrow get_{next();}if (next_{control} \equiv identifier) {
         app(id_flag + (int)(id\_lookup(id_first, id\_loc, normal) - name\_dir)); \, app('u');app(break\_space); b this is syntactically separate from what follows \triangleleftnext_{control} \leftarrow get_{next} :
         if (next_{control} \equiv identifier) {
             app(id_flag + (int)(id\_lookup(id_first, id\_loc, normal) - name_dir));app\_scrap(exp, maybe\_math); app\_scrap(semi, maybe\_math);next_{control} \leftarrow get_{next();}}
      }
      if (scrap\_ptr \neq scrap\_info + 2) err\_print(. ("!

\lceil Improper format definition"));
   }
```
This code is used in section [260.](#page-125-0)

267. Finally, when the TFX and definition parts have been treated, we have next control  $\geq$  begin C. We will make the global variable this section point to the current section name, if it has a name.

```
\langle26 \rangle +≡
  static name pointer this section; \rightarrow the current section name, or zero \triangleleft
```
<span id="page-129-0"></span>268.  $\langle$  Translate the C part of the current section 268  $\rangle \equiv$  $this\_section \leftarrow name\_dir;$ if  $(next_{control} \le section_name)$  {  $emit\_space\_if\_needed; init\_stack;$ if  $(next_{control \equiv begin_{C})$  next\_control ←  $qet_{next}$ ); else { this section  $\leftarrow$  cur section;  $\langle$  Check that '=' or '==' follows this section name, and emit the scraps to start the section definition  $269$ } while (next\_control  $\leq section_name$ ) { *outer\_parse* ();  $\langle$  Emit the scrap for a section name if present [270](#page-130-0) \, }  $finish_C(true);$ }

This code is used in section [257.](#page-123-0)

```
= macro ( ), 7.
app = macro( ), §143.
app\_scrap = macro(), 220.
app_str. static void ( ), 145.
begin C = ^{0}233, \, \frac{648}{3}.
break_space = ^{\circ}216, 122.
cat: eight_bits, 136.
cur_section: static
  55.
117.def\_diff: static int, 261.
doing format: static boolean,
  §256.
emit\_space\_if\_needed = macro,§256.
err\_print: void ( ),
  COMMON.W §66.
117.false, <stdbool.h>.
finish_C: static void (), 263.
format\_visible: static
  boolean, §256.
get\_next: static eight_bits
  (), 57.
id_being_defined: static
                               261.
                             id_first: char ∗,
                               COMMON.W \S 21.
                             139.id\_loc: char *, COMMON.W \S 21.
                             id\_lookup: name_pointer ( ),
                               COMMON.W §48.
                             identifier =55.
                             233.117.is_macro: static boolean,
                               §261.
                             loc: char ∗, COMMON.W §22.
                             maybe_math = 143}{3}.
                             ministring buf : static char
                               [, 28.
                             ministring_ptr: static char ∗,
                               §28.
                             ms_mode: static boolean,
                               §28.
                             name\_dir: name_info [],
                               COMMON.W §43.
                             name\_pointer = name\_info∗, §13.
                                                           new_meaning: static void (),
                                                             §32.
                                                           next_control: static
                                                             eight bits, 78.
                                                           23.out\_str, $102.
                                                           outer\_parse: static void ( ),§230.
                                                           256.scrap_info: static scrap [],
                                                             §137.
                                                           scrap\_pointer = scrap *,§136.
                                                           scrap\_ptr: static
                                                             137.
                                                           section_name = ^{\circ}23448.
                                                           117.space_checked: static
                                                             boolean, §256.
                                                           text pointer = token pointer
                                                             ∗, §39.
                                                           token_pointer = token \ast, 39.
                                                           137.true, <stdbool.h>.
```
<span id="page-130-0"></span>**269.** The title of the section and an  $\equiv$  or  $+\equiv$  are made into a scrap that should not take part in the parsing.

```
\Diamond Check that '=' or '==' follows this section name, and emit the scraps to start the section
          definition 269 \equivdo next_control \leftarrow get_next(); while (next_{control} \equiv '+'); \triangleright allow optional '+=' \triangleleftif (next_{control} \neq \text{'}= \land next_{control} \neq eq_{eq})err\_print( ("!
\text{You}
\text{need}
\text{van}<sup>=</sup>
\text{sign}
\text{after}
\text{the}
\text{section}
\text{name}"));
   else next_{control} \leftarrow get_{next} );
   if (out\_ptr > out\_buf + 1 \wedge * out\_ptr \equiv 'Y' \wedge * (out\_ptr - 1) \equiv ' \backslash \' ) app(backup);
         \triangleright the section name will be flush left \triangleleftapp(section\_flag + (int)(this-section - name\_dir));cur\_xref \leftarrow (\textbf{xref\_pointer}) \ this\_section \rightarrow xref;if (cur\_xref \rightarrow num \equiv file\_flag) \ cur\_xref \leftarrow cur\_xref \rightarrow xlink;app\_str("\${\}");
   \mathbf{if} (cur_xref -num \neq section_count + def_flag) {
       app\_str("\\mathrel{+"); \triangleright section name is multiply defined \triangleleftthis section \leftarrow name dir: \Rightarrow so we won't give cross-reference info here \triangleleft}
   app\_str("\\ \E^n); \Rightarrow output an equivalence sign \triangleleftapp\_str("{}f); app(force); app\_scrap(dead, no\_math);\triangleright this forces a line break unless '@+' follows \triangleleft
```
This code is used in section [268.](#page-129-0)

```
270. (Emit the scrap for a section name if present 270) \equivif (next_{control} < section_{name}) {
     err print( ("! You can't do that in C text")); next control ← get next( );
  }
  else if (next_{control} \equiv section_{name}) {
     app(section\_flag + (int)(cur\_section - name\_dir));app\_scrap(section\_scrap, maybe\_math); \ next\_control \leftarrow get\_next();}
```
This code is used in section [268.](#page-129-0)

271. Cross references relating to a named section are given after the section ends.

```
\langle Show cross-references to this section 271 \rangle \equivif (this section > name dir) {
       cur\_xref \leftarrow (\textbf{xref\_pointer}) \ this\_section \textit{-}xref;\mathbf{if} (\textit{cur\_xref\_num} \equiv \textit{file\_flag}) {
           an\_output \leftarrow true; \quad cur\_xref \leftarrow cur\_xref \rightarrow xlink;}
       else an\_output \leftarrow false;if (cur\_xref \rightarrow num > def\_flag) \ cur\_xref \leftarrow cur\_xref \rightarrow xlink;\triangleright bypass current section number \triangleleftfootnote (def_f aq); footnote (cite_f aq); footnote (0);}
```
This code is used in section [257.](#page-123-0)

<span id="page-131-0"></span>272. The *footnote* procedure gives cross-reference information about multiply defined section names (if the flag parameter is  $def_{i}flag$ ), or about references to a section name (if  $flag \equiv cite\_flag$ ), or to its uses (if  $flag \equiv 0$ ). It assumes that cur xref points to the first cross-reference entry of interest, and it leaves cur *xref* pointing to the first element not printed. Typical outputs: '\A101.'; '\Us 370\ET1009.';  $\text{As } 8, 27\# \ETs64.$ 

Note that the output of CWEAVE is not English-specific; users may supply new definitions for the macros  $\lambda$ ,  $\lambda$ s, etc.

static void  $footnote$   $\rightarrow$  outputs section cross-references  $\triangleleft$ sixteen bits  $f(aq)$ { **xref** pointer  $q$ ;  $\triangleright$  cross-reference pointer variable  $\triangleleft$  $\textbf{if} \ ( \textit{cur\_xref\_num} \leq \textit{flag} ) \ \textbf{return};$ finish\_line(); out('\\'); out(flag  $\equiv 0$  ? 'U' : flag  $\equiv$  cite\_flag ? 'Q' : 'A');  $\langle$  Output all the section numbers on the reference list *cur\_xref* [274](#page-132-0)  $\rangle$  $out(\cdot, \cdot);$ }

**273.** (Predeclaration of procedures [11](#page-6-0))  $+=$  **static void** footnote (sixteen bits);

```
= macro ( ), 7.
an_output: static boolean,
 §92.
app = macro (), §143.
app\_scrap = macro( )220.
app_str: static void ( ), 145.
122.34}{934}.cur section: static
 55.
cur\_xref: static xref_pointer,
 §92.
117.34.eq\_eq = \degree 368.
err\_print: void (),
```

```
COMMON.W §66.
false, <stdbool.h>.
file\_flag = macro34.
finish line: static void ( ), 99.
122.get.next: static eight\_bits(), 57.
maybe_math = 0, 143.
name\_dir: name_info [],
 COMMON.W §43.
next\_control: static
 eight_bits, 78.
143.num: sixteen_bits, 25.
out = macro (), §101.
```

```
out_buf: static char [], 96.
out_ptr: static char \ast96.
section_count: sixteen_bits,
 COMMON.W §37.
139.section_name = ^{\circ}23448.
117.6 t, \S6.
this section: static
 267.
true, <stdbool.h>.
xlink: struct xref_info \ast25.
34.xref\_pointer = xref\_info *,§25.
```
<span id="page-132-0"></span>274. The following code distinguishes three cases, according as the number of crossreferences is one, two, or more than two. Variable  $q$  points to the first cross-reference, and the last link is a zero.

 $\langle$  Output all the section numbers on the reference list cur\_xref 274 $\rangle \equiv$  $q \leftarrow cur\_xref$ ; if  $(q\rightarrow xlink \rightarrow num > flag)$  out('s');  $\rightarrow$  plural < while  $(true) \{$  $out\_section(cur\_xref\_num - flag); \quad cur\_xref \leftarrow cur\_xref\_xlink;$  $\rhd$  point to the next cross-reference to output  $\triangleleft$  $\mathbf{if} \ ( \textit{cur\_xref\_num} \leq \textit{flag} ) \ \mathbf{break};$  $\inf ( \textit{cur\_xref} \textit{-xlink-num} > \textit{flag} ) \textit{ out\_str}("., \Box") ; \quad \Rightarrow \textit{not the last} < \Box$ else {  $out\_str("\\ \Epsilon")$ ;  $\triangleright$  the last  $\triangleleft$ if  $(cur\_xref \neq q\rightarrow xlink)$  out  $(\cdot s')$ ;  $\triangleright$  the last of more than two  $\triangleleft$ } }

This code is used in section [272.](#page-131-0)

275. (Output the code for the end of a section  $275$ )  $\equiv$  $finish\_line()$ ;  $out\_str("\\mini");$   $finish\_line()$ ;  $\langle$  Output information about usage of id's defined in other sections 277 $\rangle$ ;  $out\_str("}\\ \F1")$ ; finish\_line(); flush\_buffer(out\_buf, false, false);  $\triangleright$  insert a blank line, it looks nice  $\triangleleft$ 

This code is used in section [257.](#page-123-0)

276. The following code is performed for each identifier parsed during a section. Variable *top\_usage* is always nonzero; it has the sentinel value 1 initially, then it points to each variable scheduled for possible citation. A variable is on this list if and only if its link field is nonzero. All variables mentioned in the section are placed on the list, unless they are reserved and their current TEX meaning is uninitialized.

```
\langle Flag the usage of this identifier, for the mini-index 276 \rangle \equiv{
      struct perm_meaning *q \leftarrow p - name\_dir + cur\_meaning;if (\neg(abnormal(p)) \lor strcmp(q\neg perm.text\_part, "\\uninitialized") ≠ 0)if (q\text{-}link \equiv 0) {
            q\rightarrow link \leftarrow top\_usage; top\_usage \leftarrow q;}
   }
```
This code is used in section [227.](#page-108-0)

```
277. (Output information about usage of id's defined in other sections 277 \ge{
      struct perm_meaning *q;
      while temp\_meaning\_ptr > temp\_meaning\_stack {
         out\_mini(--temp\_meaning\_ptr);q \leftarrow temp_{\text{-}meaning\_ptr \rightarrow id - name\_dir + cur_{\text{-}}meaning; \ q \rightarrow stamp \leftarrow section_{\text{-}}count;\triangleright suppress output from "permanent" data \triangleleft}
```

```
while (top\_usage \neq usage\_sentinel) {
        q \leftarrow top\_usage; \; \; top\_usage \leftarrow q\_link; \; \; q\_link \leftarrow \Lambda;\textbf{if} \ (\textit{q}\text{-}stamp \neq section_count) \ out\_mini(\&(\textit{q}\text{-}perm));}
}
```
This code is used in section [275.](#page-132-0)

```
278. static void out\_mini (meaning_struct *m)
   {
      char s[60];
      name\_pointer cur_name \leftarrow m \rightarrow id;if (m \rightarrow proq<sub>-no</sub> \equiv 0) {
                                      program ≤ 0) > reference within current program
         if (m\text{-}sec.no \equiv section_count) return; \rightarrow defined in current section <
         sprintf(s, "\\ \&d", m \rightarrow sec \_no);}
      else {
         \mathbf{n} = \mathbf{pointer} \ \ n \leftarrow title\_code[m\rightarrow prog\_no];if (*(n\rightarrow byte\_start) \equiv '``) sprintf (s, "\l\lceil"*.*s\lceil"d",(int)((n+1)-byte\_start - n-byte\_start), n-byte\_start, m-sec\_no);else sprint(s, "\l]{\kappa}.*s", (int)((n + 1)-byte\_start - n-byte\_start), n-byte\_start);}
      out_str(s); out('\cup'); /Mini-output the name at cur_name280);
      out('_1<sub>;</sub> out_str(m-tex_part); finish_line();
   }
```
**279.**  $\langle$  Predeclaration of procedures [11](#page-6-0)  $\rangle$  +≡ static void *out mini*(meaning struct ∗);

```
23.byte_start: char \ast13.
cur_meaning: struct
  perm_meaning[], 28.
cur\_xref: static xref_pointer,
  §92.
false, \texttt{stdbool.h>}.finish_line: static void ( 99}{600}.
flag: sixteen_bits, \S272.
flush_buffer: static void (),
  §98.
id: name_pointer, 27.link: struct perm_meaning
  ∗, §28.
meaning\_struct = struct,27.name\_dir: name_info [].
                                 COMMON.W §43.
                               name\_pointer = name\_info∗, §13.
                               num: sixteen_bits, 25.
                               out = macro (), §101.
                               out_buf: static char [], 96.
                               out_section: static void (),
                                 §107.
                               out\_str, 102.
                               p: text_pointer, \S 262.
                               perm: meaning_struct, \S 28.
                               28.
                               prog\_no: sixteen_bits, §27.
                               q: xref_pointer, \S 272.
                               sec-no: sixteen_bits, 27.
                               section_count: sixteen_bits,
```

```
COMMON.W §37.
sprintf, \leqstdio.h>.
stamp: int, \S 28.
strcmp, <string.h>.
temp_meaning_ptr: static
 28.
temp meaning stack : static
 meaning_struct [], 28.
tex_part: char [ ], 27.
title_code: static
 28.
top_usage: static struct
 28.
true, <stdbool.h>.
257.xlink: struct xref_info \ast, \S 25.
```

```
280. (Mini-output the name at cur name 280 =\textbf{switch}~(cur\_name \rightarrow ik)~\{case normal: case function of the function <math>f(x)</math> and <math>f(x)</math>.if (length(cur_name) \equiv 1) out str("\\ \else {
        char *j;
         for (j \leftarrow cur_name \rightarrow byte\_start; j < (cur_name + 1) \rightarrow byte\_start; j++)if (xislower(*j)) goto lowcase;
        out\_str("\\ \n\cdot"); break;lowcase: out\_str("\\ \\\ \}
     break;
   case roman: break;
   case wildcard: out_str("\\9"); break;
   case typewriter: out\_str("\\ \Lambda, "); break;case custom:
     {
        char *j;
        out\_str("$\\\\\for (j \leftarrow cur_name \rightarrow byte\_start; j < (cur_name + 1) \rightarrow byte\_start; j++)out(*i \equiv' _' ? 'x' : *i \equiv' \$' ? 'X' : *i);
        out('); goto name_done;
     }
   default: out\_str("\\&");}
   out_name(cur_name, true); name\_done:
```
This code is used in section [278.](#page-133-0)

byte\_start: char  $\ast$ , §[13](#page-7-0).  $cur\_name\colon$  name\_pointer, §[278](#page-133-0).  $\emph{custom} = 5, \, \S23.$  $\emph{custom} = 5, \, \S23.$  $func\_template = 4, §23.$  $func\_template = 4, §23.$  $func\_template = 4, §23.$  $i$ lk = macro,  $\S 23$ .

 $length = \mbox{macro}$  ( ),  $\S 13.$  $\S 13.$  $normal = 0, §23.$  $normal = 0, §23.$  $out =$ macro (),  $§101$ .  $out_name:$  static void  $($ ), §[108](#page-47-0).  $out\_str$ ,  $§102$  $§102$ .

 $roman = 1, §23.$  $roman = 1, §23.$  $true,$   $<$  stdbool .h>.  $typewriter = 3, \, \S23.$  $typewriter = 3, \, \S23.$  $typewriter = 3, \, \S23.$ wildcard =  $2, \, \S23.$  $2, \, \S23.$  $xislower = macro( )$ , §[9](#page-6-0). <span id="page-136-0"></span>**281.** Phase three processing. We are nearly finished! CWEAVE's only remaining task is to write out the index, after sorting the identifiers and index entries.

If the user has set the *no\_xref* flag (the  $-x$  option on the command line), just finish off the page, omitting the index, section name list, and table of contents.

```
static void phase three (void)
```

```
{
   if (no\_xref) {
       finish\_{line(); out\_{str} ("\\end"); active\_{file} \leftarrow tex\_{file};
   }
   else {
       phase \leftarrow 3;
       if (show_progress) fputs(("\nWriting<sub>U</sub>the<sub>U</sub>index..."), stdout);
       finish\_line();
       if ((idx-file \leftarrow fopen(idx-file_name, "wb")) \equiv \Lambda)
          \mathit{fatal}(\_({\sf "!}\_{{\sf \sqcup} } {\sf{Cannot}}_{{\sf \sqcup} } {\sf open}_{{\sf \sqcup}} {\sf index}_{{\sf \sqcup}} {\sf file}_{{\sf \sqcup}} {\sf "}), \mathit{idx}\_{{\sf file} \_name}out\_str("\lim"); finish_line(); active_file \leftarrow idx_file;
          \rhd change active file to the index file \triangleleft\langle285 \rangle\langle293 \ranglefinish_line(); fclose(active-file); \triangleright finished with idx-file \triangleleftactive-file ← tex_file; \triangleright switch back to tex_file for a tic \triangleleftout\_str("\\ifin"); \hat{f}nish\_line();
       if ((\text{scn}\text{-file} \leftarrow \text{fopen}(\text{scn}\text{-file}\text{-name}, \text{``wb''})) \equiv \Lambda)\mathit{fatal}(\_({\sf "!}\_{{\sf \omega}}\mathtt{Cannot}_{{\sf \omega}}\mathtt{open}_{{\sf \omega}}\mathtt{section}_{{\sf \omega}}\mathtt{file}_{{\sf \omega}}\mathtt{").},\mathit{scn}\_file\_name);active<sub>-file</sub> \leftarrow scn<sub>-file</sub>; \rightarrow change active file to section listing file \triangleleft\langle Output all the section names 302 \ranglefinish_line(); fclose(active-file); \triangleright finished with scn_file \triangleleftactive file \leftarrow tex_file;
       if (group_{found}) out\_str("\\con"); else out\_str("\\end");}
   finish\_line(); fclose (active\_file); active\_file \leftarrow \Lambda;\langle307\rangleif (show_happiness) {
       if (show\_progress) new\_line;fputs ( ("Done."), stdout);
   }
   check\_complete ( ); \Rightarrow was all of the change file used? \triangleleft}
```
**282.**  $\langle$  Predeclaration of procedures  $11 \rangle + \equiv$  $11 \rangle + \equiv$  static void phase\_three (void);

283. Just before the index comes a list of all the changed sections, including the index section itself—NOT!

284. A left-to-right radix sorting method is used, since this makes it easy to adjust the collating sequence and since the running time will be at worst proportional to the total length of all entries in the index. We put the identifiers into different lists based on their first characters. (Uppercase letters are put into the same list as the corresponding lowercase letters, since we want to have ' $t < T e X < \mathbf{to}$ '.) The list for character c begins at location *bucket*  $|c|$  and continues through the *blink* array.

```
\langle26 \rangle +≡
  static name_pointer bucket[256];
  static name_pointer next_name; \triangleright successor of cur_name when sorting \triangleleftstatic name_pointer \text{blink} [max_names]; \Rightarrow links in the buckets \triangleleft
```
285. To begin the sorting, we go through all the hash lists and put each entry having a nonempty cross-reference list into the proper bucket.

 $\langle$  Do the first pass of sorting 285  $\rangle \equiv$ 

```
{
   int c;
   for (c \leftarrow 0; c < 256; c++) bucket [c] \leftarrow \Lambda;for (h \leftarrow hash; h \leq hash\_end; h++) {
       next_name \leftarrow *h;
       while (next_name) {
            cur_name \leftarrow next_name; next_name \leftarrow cur_name\leftarrow link;\textbf{if} \ (cur\_name \rightarrow xref \neq (\textbf{void} *) \ xmem) \ \{ }c \leftarrow (\textbf{eight\_bits})((\textit{cur_name} \rightarrow \textit{byte\_start})[0]);if (xisupper(c)) c \leftarrow \text{tolower}(c);\text{blink}[\text{cur_name} - \text{name\_dir}] \leftarrow \text{bucket}[c]; \text{ bucket}[c] \leftarrow \text{cur_name};}
       }
   }
}
```
This code is used in section [281.](#page-136-0)

**286.** During the sorting phase we shall use the *cat* and *trans* arrays from CWEAVE's parsing algorithm and rename them *depth* and *head*. They now represent a stack of identifier lists for all the index entries that have not yet been output. The variable sort ptr tells how many such lists are present; the lists are output in reverse order (first sort ptr, then sort ptr – 1, etc.). The jth list starts at head [j], and if the first k characters of all entries on this list are known to be equal we have  $depth[j] \equiv k$ .  $\langle$  Rest of *trans\_plus* union 286  $\rangle \equiv$ 

name\_pointer Head;

This code is used in section [136.](#page-70-0)

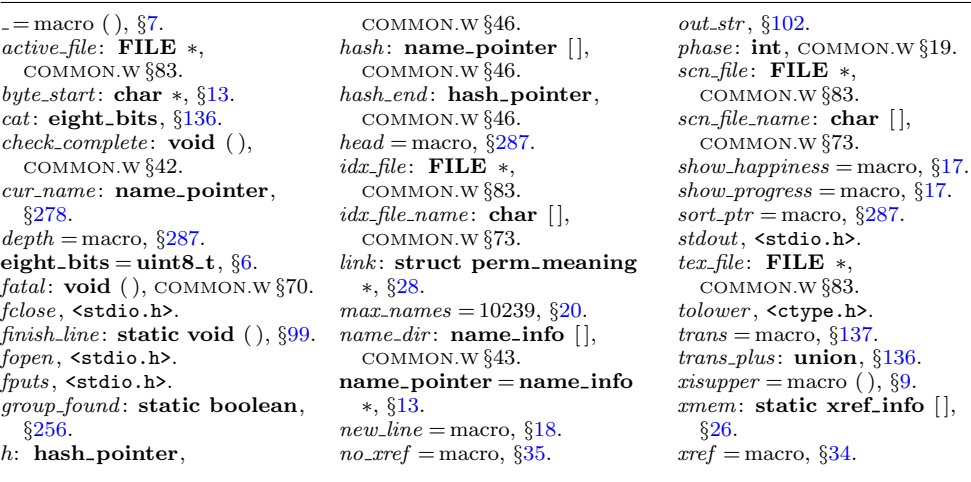

<span id="page-138-0"></span>287. #define  $depth$  cat  $\rightarrow$  reclaims memory that is no longer needed for parsing  $\triangleleft$ #define head trans\_plus.Head  $\triangleright$  ditto  $\triangleleft$ format sort\_pointer int #define sort\_pointer scrap\_pointer  $\triangleright$  ditto  $\triangleleft$ #define sort\_ptr scrap\_ptr  $\triangleright$  ditto  $\triangleleft$ #define  $max\_sorts$  max $\_scraps$   $\triangleright$  ditto  $\triangleleft$  $\langle$  Private variables [26](#page-12-0)  $\rangle$  +≡ static eight\_bits  $cur\_depth$ ;  $\rightarrow$  depth of current buckets  $\triangleleft$ static char  $*cur_bute$ ;  $\qquad \triangleright$  index into *bute\_mem*  $\triangleleft$ static sixteen\_bits  $cur\_val$ ;  $\Rightarrow$  current cross-reference number  $\triangleleft$ static sort\_pointer  $max\_sort\_ptr$ ;  $\Rightarrow$  largest value of sort\_ptr  $\triangleleft$ 

```
288. (Set initial values 29) +≡
  max\_sort\_ptr \leftarrow scrap\_info;
```
**289.** The desired alphabetic order is specified by the *collate* array; namely, *collate* [0]  $\lt$ collate  $[1] \lt \cdots \lt$ collate  $[100]$ .

```
\langle26 \rangle +≡
  static eight_bits collate [101 + 128]; \triangleright collation order \triangleleft
```
**290.** We use the order null  $\lt_{\sqcup} \lt$  other characters  $\lt_{\sqcup} \lt$  A = a  $\lt \cdots \lt Z$  = z  $\lt$  $0 \leq \cdots \leq 9$ . Warning: The collation mapping needs to be changed if ASCII code is not being used.

We initialize *collate* by copying a few characters at a time, because some C compilers choke on long strings.

```
\langle29 \rangle +≡
  collate [0] \leftarrow 0;memory ((char *) <i>collate</i> + 1, "<sub>u</sub>\123\456\71011112131414151617", 16);\triangleright 16 characters + 1 = 17 <
  memory((char *) <i>collate</i> + 17,"\20\21\22\23\24\25\26\27\30\31\32\33\34\35\36\37", 16);\triangleright 16 characters + 17 = 33 <
  memcpy((char ∗) collate + 33, "!\42#$%&'()*+,-./:; <=>?@[\\]^'{|}~_", 32);
    \triangleright 32 characters + 33 = 65 \triangleleftmemory ((char *) <i>collate</i> + 65, "abcdefghi jklmmopgrstuvwxyz0123456789", 36);> (26 + 10) characters + 65 = 101 <
  memory ((char *) <i>collate</i> + 101,"\200\201\202\203\204\205\206\207\210\211\212\213\214\215\216\217", 16);
    \triangleright 16 characters + 101 = 117 <
  memory ((char *) <i>collate</i> + 117,"\220\221\222\223\224\225\226\227\230\231\232\233\234\235\236\237", 16);
    \triangleright 16 characters + 117 = 133 <
  memory ((char *) <i>collate</i> + 133,"\240\241\242\243\244\245\246\247\250\251\252\253\254\255\256\257", 16);
    \triangleright 16 characters + 133 = 149 \triangleleftmemory ((char *) <i>collate</i> + 149,"\260\261\262\263\264\265\266\267\270\271\272\273\274\275\276\277", 16);
    \triangleright 16 characters + 149 = 165 <
```
<span id="page-139-0"></span>memcpy((char \*) collate + 165, "\300\301\302\303\304\305\306\307\310\311\312\313\314\315\316\317", 16);  $\triangleright$  16 characters + 165 = 181 <  $memory ((char *) *collate* + 181,$ "\320\321\322\323\324\325\326\327\330\331\332\333\334\335\336\337", 16);  $\triangleright$  16 characters + 181 = 197 <  $memory ((char *) *collate* + 197,$ "\340\341\342\343\344\345\346\347\350\351\352\353\354\355\356\357", 16);  $\triangleright$  16 characters + 197 = 213 <  $memory((char *) *collate* + 213,$ "\360\361\362\363\364\365\366\367\370\371\372\373\374\375\376\377", 16);  $\triangleright$  16 characters + 213 = 229 <

291. Procedure *unbucket* goes through the buckets and adds nonempty lists to the stack, using the collating sequence specified in the collate array. The parameter to unbucket tells the current depth in the buckets. Any two sequences that agree in their first 255 character positions are regarded as identical.

```
\#define infinity 255 \triangleright \infty (approximately) ⊲
   static void unbucket( \Rightarrow empties buckets having depth d \trianglelefteight bits d{
      int c;
         \triangleright index into bucket; cannot be a simple char because of sign comparison below \triangleleftfor (c \leftarrow 100 + 128; c > 0; c \leftarrow)
         if (\text{bucket}[\text{collect}[c]]) {
            if (sort\_ptr \geq scrap\_info\_end) overflow(("sorting"));
             sort\_ptr +;
            if (sort\_ptr > max\_sort\_ptr) max-sort_ptr \leftarrow sort\_ptr;if (c \equiv 0) sort_ptr→depth \leftarrow infinity;
             else sort\_ptr \rightarrow depth \leftarrow d;sort\_ptr\rightarrow head \leftarrow bucket[collate[c]]; \quad bucket[collate[c]] \leftarrow \Lambda;}
   }
```
**292.**  $\langle$  Predeclaration of procedures [11](#page-6-0)  $\rangle$  + $\equiv$  static void unbucket(eight\_bits);

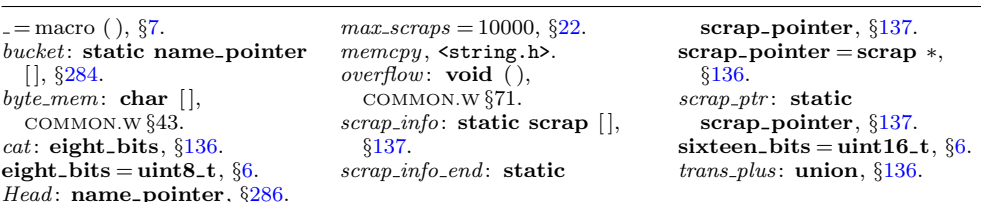

```
293. (Sort and output the index 293) \equivsort\_ptr \leftarrow scrap\_info; unbucket(1);while (sort\_ptr > scrap\_info) {
      cur\_\phi\leftarrow sort\_ptr\rightarrow\_\phi\phi;
      if (blink[sort_ptr\neg head - name_dir] ≡ 0 \lor cur_depth ≡ infinity)\langle Output index entries for the list at sort_ptr 295 \rangleelse \langle Split the list at sort_ptr into further lists 294\rangle}
This code is used in section 281.
294. (Split the list at sort_ptr into further lists 294) \equiv{
      eight_bitsc;
      next_name \leftarrow sort\_ptr \rightarrow head; \textbf{do} \{cur_name \leftarrow next_name; next_name \leftarrow blink[cur_name - name\_dir];cur\_byte \leftarrow cur\_name \rightarrow byte\_start + cur\_depth;if (cur\_byte \equiv (cur\_name + 1) \rightarrow byte\_start) c \leftarrow 0;
                                                                             b∪hit end of the name ⊲
         else {
            c \leftarrow (eight\_bits) *cur\_byte;if (xisupper(c)) c \leftarrow \text{tolower}(c);}
         \text{blink}[\text{cur_name} - \text{name\_dir}] \leftarrow \text{bucket}[c]; \text{ bucket}[c] \leftarrow \text{cur_name};} while (next\_name): --sort\_ptr; unbucket(cur_depth + 1);
   }
```
This code is used in section 293.

```
295. (Output index entries for the list at sort ptr 295) \equiv{
      cur_name \leftarrow sort\_ptr \rightarrow head; do {
         out_str("\\I"); \langle Output the name at cur_name 296 \rangle\langle Output the cross-references at cur_name297\ranglecur_name \leftarrow \text{blink} \left[ \text{cur_name} - \text{name\_dir} \right];} while (cur_name); --sort\_ptr;}
```
This code is used in section 293.

296. We don't format the index completely; the twinx program does the rest of the job.

```
\langle Output the name at cur_name 296 \rangle \equiv\textbf{switch} \left(\textit{cur_name}\rightarrow\textit{ilk}\right) {
   case normal:
      if (is\_tiny(cur\_name)) out\_str("\\ \\\| \|;
      else { char *j;
          for (j \leftarrow cur_name \rightarrow byte\_start; j < (cur_name + 1) \rightarrow byte\_start; j++)if (xislower(*j)) goto lowcase;
          out\_str("\\ \n\cdot \cdot \cdot); \text{ break};lowcase : out str ("\\\\");
       }
      break;
```

```
case roman: out_str("<sub>\Box</sub>"); goto not_an_identifier;
case wildcard: out_str("\\9"); goto not_an_identifier;
case typewriter: out\_str("\\ \n\cdot \cdot \cdot);
not_an_identifier: out_name(cur_name, false); goto name\_done;case custom: out_str("\\$"); break;
default: out\_str("\\&");}
if (proofing) out_name (cur_name, true);else {
  out(\{\cdot\});
  {
     char *<i>i</i>;
      for (j \leftarrow cur_name\rightarrow byte\_start; j < (cur_name + 1) \rightarrow byte\_start; j++) \text{ out } (*);}
  out(\{\cdot\});
}
```
name done :

This code is used in section [295.](#page-140-0)

**297.** Section numbers that are to be underlined are enclosed in  $\{\ldots\}$ .

 $\langle$  Output the cross-references at *cur\_name* 297 $\rangle \equiv$ (Invert the cross-reference list at *cur\_name*, making *cur\_xref* the head  $299$ ) do {  $out\_str(", \mathbf{u}$ ");  $cur\_val \leftarrow cur\_xref \neg num;$ if  $(cur\_val < def\_flag)$  out\_section( $cur\_val$ ); else {  $out\_str("\\ \[T\]$ ;  $out\_section(cur\_val - def\_flag); out(']$ '); }  $cur\_xref \leftarrow cur\_xref \rightarrow xlink;$ } while  $(cur\_xref \neq xmem); out('.'); finish\_line($ ;

This code is used in section [295.](#page-140-0)

```
\textit{blink}: static name_pointer
 ||284.
bucket: static name\_pointer[284.
byte_start: char \ast13.
cur byte: static char \ast287.
cur\_depth: static eight_bits,
  §287.
cur_name: name_pointer,
  §278.
cur_val: static sixteen_bits,
  §287.
cur\_xref: static xref_pointer,
  §92.
23.34.depth = macro, §287.
eight_bits = uint8_t, 66.
```

```
false, \texttt{stdbool.h>}.finishline: static void (), 99.
head = macro, §287.
ilk = macro, \S 23.
infinity = 255, §291.
is\_tiny = macro (), 35.
name\_dir: name_info [],
  COMMON.W §43.
next_name: static
  name pointer, §284.
23.num: sixteen_bits, 25.
out = macro (), §101.
out_name: static void (),§108.
out\_section: static void (),§107.
```

```
out\_str, §102.
100.23.scrap_info: static scrap [],
 §137.
sort\_ptr =287.
tolower, <ctype.h>.
true, \ltstdbool.h>.
23.unbucket: static void (),
 §292.
wildcard = 2, \, \frac{623}{3}.
xislower = macro( ), 9.
xisupper = macro( )9.
xlink: struct xref_info \ast, \S 25.
xmem: static xref_info [],
 §26.
```
<span id="page-142-0"></span>298. List inversion is best thought of as popping elements off one stack and pushing them onto another. In this case  $cur\_xref$  will be the head of the stack that we push things onto.

```
\langle26 \rangle +≡
  static xref pointer next\_xref, this xref; \Rightarrow pointer variables for rearranging a list \triangleleft
```
299. (Invert the cross-reference list at *cur\_name*, making *cur\_xref* the head  $299$ )  $\equiv$ this  $xref \leftarrow (xref\_pointer) \text{ cur}_name \rightarrow xref; \text{cur}_xref \leftarrow xmem; \text{do}$  $next\_xref \leftarrow this\_xref\_xlink;$  this  $xref\_xlink \leftarrow cur\_xref;$  cur  $xref \leftarrow this\_xref;$  $this\_xref \leftarrow next\_xref;$ } while (this\_xref  $\neq$  xmem);

This code is used in section [297.](#page-141-0)

300. The following recursive procedure walks through the tree of section names and prints them.

```
static void section print ( \Box \triangleright print all section names in subtree p \triangleleftname pointer p)
{
   if (p) \{section\_print(p\text{-}link); \quad out\_str("\\ \I", tok\_ptr \leftarrow tok\_mem + 1;text\_ptr \leftarrow tok\_start + 1; \space scrap\_ptr \leftarrow scrap\_info; \space init\_stack;app(p - name\_dir + section\_flag); make_output(); footnote (cite_flag); footnote (0);
          \triangleright cur_xref was set by make_output \triangleleftfinish\_line();
      section\_print(p\rightarrow rlink);}
}
```
**301.**  $\langle$  Predeclaration of procedures [11](#page-6-0)  $\rangle$  +  $\equiv$  **static void** section print(name pointer);

**302.**  $\langle$  Output all the section names  $302 \rangle \equiv$ section\_print(root);

This code is used in section [281.](#page-136-0)

**303.** Because on some systems the difference between two pointers is a **ptrdiff**-t rather than an **int**, we use *l*ld to print these quantities.

```
void print_stats (void)
{
    puts (.("\nMemory<sub>1</sub>usage<sub>11</sub>statistics:"));
    print\left( (-\text{``\&1d}, \text{names}_1(\text{out}_1, \text{of}_1), \text{and})\n \text{''}\right),\left(\text{prdiff\_t}\right)(name\_ptr - name\_dir),(\text{long})max\_names); printf ( ("%ld
_1cross-references
_1(out_1of
_1%ld)\n"),
             (\textbf{ptrdiff\_t})(\textit{xref\_ptr} - \textit{xmem}), (\textbf{long}) \textit{max\_refs});printf((.("%Id<sub>u</sub>bytes<sub>u</sub>(out<sub>u</sub>of<sub>u</sub>%ld)\n<sup>n</sup>),(ptrdiff<sub>u</sub>t)(byte<sub>u</sub>pr - byte<sub>u</sub>mem),(long)max_bytes; printf ( ( "ld temp meanings (out of \Lambda 1),
             (\text{ptrdiff\_t})(\text{max}\_\text{temp}\_\text{meaning}\_\text{ptr} - \text{temp}\_\text{meaning}\_\text{stack}), (\text{long})\_\text{max}\_\text{meanings});print\left( (-\text{``\&ldutles})\text{(out}\text{''\&ld})\text{''}\right),\left( \text{prndiff\_t}\right)\left( title\_code\_ptr - title\_code),\left( \text{long} \right) \right)max\_tittles ); puts ( ( "Parsing: "));print\left( (-\text{``\&ldots})\text{cot}(-\text{``\&ldots})\text{cot}(-\text{``\&ldots})\right), (ptrdiff t)(max scr ptr − scrap info), (long)
             max\_scraps );
    \it printf\left(\text{``\texttt{ld}_ttext\_(out\_of\_'\texttt{ld})\in\texttt{h}'},(ptr\textit{diff\_t})(max\_text\_ptr - tok\_start),(long)}\right.max\_texts:
    printf((\gamma_{\lambda}^{\prime},d_{\alpha_{\lambda}}_{\alpha_{\lambda}}\circ\lambda_{\lambda})\cdot\lambda_{\alpha_{\lambda}}),(\text{ptrdiff}_{\lambda})(\text{max}_{\lambda}^{*}\circ\lambda_{\lambda})\cdot\lambda_{\alpha_{\lambda}})max\_toks );
    print\{ (\cdot | ``\lambda \cdot d_{\mathbf{u}}\cdot \text{levels}_{\mathbf{u}}(\text{out}_{\mathbf{u}}\circ \mathbf{f}_{\mathbf{u}}'\lambda \cdot \mathbf{d}) \setminus \mathbf{n}"),(\mathbf{ptrdiff_{\mathbf{u}}\cdot \mathbf{t}}(max\_stack\_ptr - stack),(\mathbf{long})stack\_size); puts ( ( "Sorting:"));print\left( (-\text{``\&1d<sub>u</sub>levels<sub>u</sub>(out<sub>u</sub>of<sub>u</sub>%\lambda)\\n\right), (ptrdiff_t)(max_sort_ptr – scrap_info), (long)
             max\_scraps );
}
```

```
= macro ( ), 7.
app =macro (), §143.
byte\_mem: char [],
 COMMON.W §43.
byte\_ptr: char *,
 COMMON.W §44.
34.cur_name: name\_pointer,§278.
cur\_xref: static xref_pointer,
 §92.
finish line: static void (), 99.
footnote: static void (), 273.
init\_stack = macro, §233.
13.make\_output: static void ( ),§242.
max_b}{t_{ts}} = 1000000, \, \frac{620}{300}.27.20}{320}.22}{32}.max\_scr\_ptr: static
 137.
22.max_sort_ptr: static
 287.
```
 $max\_stack\_ptr:$  static stack pointer, §[233](#page-112-0). max\_temp\_meaning\_ptr: static meaning struct ∗, §[28.](#page-13-0)  $max\_text\_ptr$ : static text pointer, §[40.](#page-18-0)  $max\_texts = 10239, \, \frac{22}{32}.$  $max\_tittles = 100, \, \S27.$  $max\_tittles = 100, \, \S27.$  $max\_tittles = 100, \, \S27.$  $max\_tok\_ptr$ : static token\_pointer, §[40.](#page-18-0)  $max\_toks = 1000000, \, \S20.$  $max\_toks = 1000000, \, \S20.$  $name\_dir$ : name\_info  $[]$ , COMMON.W §43.  $name\_pointer = name\_info$ ∗, §[13](#page-7-0).  $name\_ptr$ : name\_pointer, COMMON.W §44.  $out\_str$ ,  $§102$  $§102$ .  $printf$ , <stdio.h>. ptrdiff\_t, <stddef.h>.  $puts$ ,  $\texttt{stdio.h>}.$  $rlink =$  macro, §[13](#page-7-0).  $root =$  macro, §[13](#page-7-0). scrap\_info: static scrap [], §[137](#page-70-0). scrap\_ptr: static

```
137.
139.stack: static output_state
 [233.
stack\_size = 500, \,20.
temp_meaning_stack: static
 meaning struct ||, 28.
text\_ptr: static text_pointer,
 §40.
title_code: static
 name_pointer \lceil \cdot \rceil, \S 28.
title_code_ptr: static
 28.
tok_mem: static token [], 40.
tok_1ptr: static token_pointer,
 §40.
tok\_start: static
 token-pointer [], §40.
xlink: struct xref_info \ast, \S 25.
xmem: static xref_info [],
 §26.
34.xref\_pointer = xref\_info *,§25.
xref\_ptr: static xref\_pointer,
 §26.
```
304. Extensions to CWEB. The following sections introduce new or improved features that have been created by numerous contributors over the course of a quarter century.

305. Formatting alternatives. CWEAVE indents declarations after old-style function definitions. With the −i option they will come out flush left. You won't see any difference if you use ANSI-style function definitions.

 $\# \text{define} \text{indent } \text{indent } \text{if } \text{ } \text{if } \text{ } \text{if }$  $\triangleright$  should formal parameter declarations be indented?  $\triangleleft$ 

 $\langle$  Set initial values [29](#page-13-0)  $\rangle$  +≡  $indent\_param\_decl \leftarrow true;$ 

306. The original manual described the −o option for CWEAVE, but this was not yet present. Here is a simple implementation. The purpose is to suppress the extra space between local variable declarations and the first statement in a function block.

 $\#$ define *order\_decl\_stmt*  $flags [^{\prime} \circ ]$  $\triangleright$  should declarations and statements be separated?  $\triangleleft$ 

 $\langle$  Set initial values [29](#page-13-0)  $\rangle$  +≡  $order\_decl\_stmt \leftarrow true;$  307. Output file update. Most C projects are controlled by a Makefile that automatically takes care of the temporal dependecies between the different source modules. It is suitable that CWEB doesn't create new output for all existing files, when there are only changes to some of them. Thus the make process will only recompile those modules where necessary. The idea and basic implementation of this mechanism can be found in the program NUWEB by Preston Briggs, to whom credit is due.

 $\langle$  Update the result when it has changed 307 $\rangle \equiv$ if  $((\text{tex}\text{file} \leftarrow \text{fopen}(\text{tex}\text{file}\text{name}, "r") \neq \Lambda)$  { char  $x$ [BUFSIZ],  $y$ [BUFSIZ]; int x\_size, y\_size, comparison  $\leftarrow$  false; if  $((check_{\text{th}}) \leftarrow \text{fopen}(check_{\text{th}}) \leftarrow \text{flen}(check_{\text{th}})$  $\mathit{fatal}$  ( $\mathcal{L}$ "!  $\mathcal{L}$ Cannot open output  $\mathcal{L}$  is  $\mathcal{L}$  is  $\mathcal{L}$ ,  $\mathcal{L}$ ),  $\mathcal{L}$  heck  $\mathcal{L}$  file name); if (temporary\_output) (Compare the temporary output to the previous output  $308$ )  $fclose(text_file); \text{ }tex\{ }file \leftarrow \Lambda; \text{ } fclose(check_file); \text{ } check_file \leftarrow \Lambda;$  $\langle$  Take appropriate action depending on the comparison  $309 \rangle$ } else  $rename (check-file_name, textfile_name); \rightarrow This was the first run \triangleleft$ strcpy (check file name, "");  $\triangleright$  We want to get rid of the temporary file  $\triangleleft$ 

This code is used in section [281.](#page-136-0)

308. We hope that this runs fast on most systems.

 $\langle$  Compare the temporary output to the previous output 308  $\rangle \equiv$ do {

 $x\_size \leftarrow \text{freq}(x, 1, \text{BUFSIZ}, \text{text\_file}); y\_size \leftarrow \text{freq}(y, 1, \text{BUFSIZ}, \text{check\_file});$ comparison  $\leftarrow$  (x\_size  $\equiv$  y\_size);  $\Rightarrow$  Do not merge these statements!  $\triangleleft$ if  $(comparison) comparison \leftarrow \neg \text{memcmp}(x, y, x\_size);$ } while  $(comparison \land \neg feof (tex_{file}) \land \neg feof (check_{file}))$ ;

This code is used in section 307.

**309.** Note the superfluous call to *remove* before *rename*. We're using it to get around a bug in some implementations of rename .

 $\langle$  Take appropriate action depending on the comparison 309  $\rangle \equiv$ 

if (comparison) remove (check file name);  $\Rightarrow$  The output remains untouched  $\triangleleft$ else {

```
remove(text_{\text{-}}file\_name); \text{ } rename(check_{\text{-}}file\_name, text\_file\_name);
```
This code is used in section 307.

}

310. Put "version" information in COMMON. Don't do this at home, kids! Push our local macro to the variable in COMMON for printing the banner and the versionstring from there.

#define max banner 50

 $\langle$  Common code for CWEAVE and CTANGLE [6](#page-4-0)  $\rangle$  += extern char  $cb_{{}}banner$  [];

**311.**  $\langle$  Set initial values [29](#page-13-0)  $\rangle$  +≡  $strong (cb{\_}banner, banner, max{\_}banner - 1);$ 

 $=$  macro ( ),  $\S7$  $\S7$ .  $banner = macro, §1.$  $banner = macro, §1.$ BUFSIZ, <stdio.h>.  $cb\_banner$ :  $char$  [], COMMON.W §87.  $check_{\mathcal{I}}$ file: FILE \*, COMMON.W §83.  $check$ -file\_name: char  $[]$ , COMMON.W §73.

 $false,$  <stdbool.h>.  $\text{fatal: void } ($ , COMMON.W  $\S 70$ .  $fclose,$  <stdio.h>.  $f e of$ , <stdio.h>. fopen, <stdio.h>.  $\emph{fred}$  ,  $\tt$  -stdio.h>. memcmp, <string.h>. remove, <stdio.h>. rename , <stdio.h>.

 $strongy$ ,  $\leq$ tring.h>.  $strongy,$   $\texttt{string.h}\texttt{>}.$  $temporary\_output = macro, §17.$  $temporary\_output = macro, §17.$  $text\_file:$  FILE  $*$ , COMMON.W §83.  $text\_file\_name: char[]$ , COMMON.W §73. versionstring, <lib/lib.h>.